# ppgmat

# **UNIVERSIDADE TECNOLÓGICA FEDERAL DO PARANÁ PROGRAMA DE PÓS-GRADUAÇÃO EM ENSINO DE MATEMÁTICA**

JOÃO PAULO CORREA DE OLIVEIRA JUNIOR

# **ESTUDO DE FUNÇÕES E O PENSAMENTO FUNCIONAL: DESENVOLVIMENTO E ANÁLISE DE UM PRODUTO EDUCACIONAL**

LONDRINA 2022

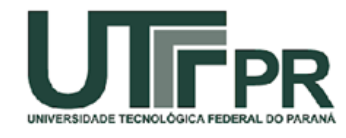

JOÃO PAULO CORREA DE OLIVEIRA JUNIOR

# **ESTUDO DE FUNÇÕES E O PENSAMENTO FUNCIONAL: DESENVOLVIMENTO E ANÁLISE DE UM PRODUTO EDUCACIONAL**

# **STUDY OF FUNCTIONS AND THE FUNCTIONAL THINKING: DEVELOPMENT AND ANALISYS OF AN EDUCATIONAL PRODUCT**

Dissertação apresentada ao Programa de Pós-Graduação em Ensino de Matemática da Universidade Tecnológica Federal do Paraná, *campus* Cornélio Procópio e Londrina, como requisito parcial à obtenção do título de Mestre em Ensino de Matemática.

Orientadora: Prof.ª Dra. Adriana Helena Borssoi

LONDRINA

2022

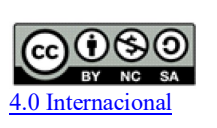

 $\overline{\phantom{a}}$  , and the set of the set of the set of the set of the set of the set of the set of the set of the set of the set of the set of the set of the set of the set of the set of the set of the set of the set of the s

Conteúdos elaborados por terceiros, citados e referenciados nesta obra não são cobertos pela licença.

Esta licença permite que outros remixem, adaptem e criem a partir do trabalho para fins não comerciais, desde que atribuam o devido crédito e que licenciem as novas criações sob termos idênticos.

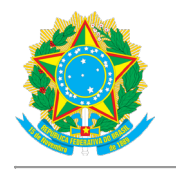

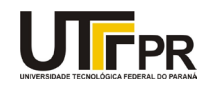

JOAO PAULO CORREA DE OLIVEIRA JUNIOR

#### **ESTUDO DE FUNÇÕES E O PENSAMENTO FUNCIONAL: DESENVOLVIMENTO E ANÁLISE DE UM PRODUTO EDUCACIONAL**

Trabalho de pesquisa de mestrado apresentado como requisito para obtenção do título de Mestre Em Ensino De Matemática da Universidade Tecnológica Federal do Paraná (UTFPR). Área de concentração: Ensino De Matemática.

Data de aprovação: 10 de Junho de 2022

Dra. Adriana Helena Borssoi, Doutorado - Universidade Tecnológica Federal do Paraná Dr. Andre Luis Trevisan, Doutorado - Universidade Tecnológica Federal do Paraná Dra. Debora Da Silva Soares, Doutorado - Universidade Federal do Rio Grande do Sul (Ufrgs)

Dedicatória: dedico este trabalho a todos os professores e educadores que participaram da minha vida.

#### **AGRADECIMENTOS**

Agradeço a todos que fizeram parte do caminho, entre eles amigos, professores e familiares. Destaco algumas pessoas que neste momento, me ajudaram a trilhá-lo com muito aprendizado: a minha orientadora, e de muitos outros, Adriana Helena Borssoi que colaborou muito com a construção desta pesquisa. Sinto que nesses anos estabelecemos uma forte parceria de dois professores que a cada dia se tornara mais forte, criando um vínculo para que possamos cada vez mais nos desenvolvermos.

Agradeço também as professoras Elaine Cristina Ferruzzi e Karina Alessandra Pessôa da Silva por todas as indicações, conversas e brincadeiras tornando sempre o ambiente mais agradável e humano possível. Por último, a Professora Magna Natália Marin Pires, professora da graduação, que me encantou com o seu poder de ensinar e aprender, se é que há uma separação entre ambos, sempre disposta a escutar seus estudantes e fortalecer um ambiente de colaboração entre todos. Professoras vocês são de extrema importância na minha vida, um abraço apertado!

Agradeço também a banca que se disponibilizou em colaborar com esta pesquisa. Primeiramente, ao Professor André Luis Trevisan que considero um exímio professor ainda que nosso tempo juntos tenha sido curto, obrigado pelas suas aulas que me revelaram um novo horizonte. Segundo à Professora Débora da Silva Soares que se dispôs a contribuir com esta pesquisa e que agora também contribui com a abertura dos meus caminhos, espero contribuir com o seu também.

Agradeço especialmente a minha Avó Luzia Galão Correa de Oliveira, professora da vida, uma senhorinha de 83 anos rumo aos 84, que me ensinou e me proporcionou muitos momentos de amorosidade, cuidado, carinho, brigas e também de perdão. É um grande prazer cuidar da senhora e poder retribuir todo seu imenso amor, mesmo que as vezes sendo tal tarefa muito difícil. A senhora é o maior presente que a natureza me deu, te amo.

Agradeço também ao meu pai e parceiro João Paulo que me apoia e que sempre revelou que meus caminhos são de única e exclusiva responsabilidade minha, te agradeço imensamente por essas palavras e por ter me concebido a graça de ir buscar meus caminhos, por mais duro que tenha sido. Agradeço também a minha mãe Daiane que me incentiva sempre a estudar cada vez mais. Amo vocês!

Aos meus irmãos Daniel e Gabriela, irmãos de corpo e alma, vocês são demais, não sei nem como defini-los, apenas agradeço e sempre que posso estou disposto a sentar e escutar vocês por horas e horas, vocês sempre têm muito a dizer e eu sempre tenho muito a escutar. A minha parceira Amanda que para mim representa a natureza sagrada que existe em todos nós,

a essência primordial humana de cooperação, força e cuidado com toda a vida que existe nesse planeta e que muito colaborou com esta pesquisa, amo você.

Por fim, agradeço a minha vida, dádiva dada pela natureza para participar dessa intensa aventura que é viver, agradeço também a música e aos instrumentos musicais que tem poderes sobrenaturais na vida de todos nós e que em muito me ajuda em todos os aspectos da minha vida. Destaco aqui uma música que em muito representa está página inicial de agradecimentos: Luiz Tatit - O meio.

OLIVEIRA JUNIOR, João Paulo Correa de. **Estudo de funções e o Pensamento funcional: Desenvolvimento e Análise de um Produto Educacional.** 2022. 204 páginas. Dissertação (Mestrado em Ensino de Matemática) – Universidade Tecnológica Federal do Paraná, Londrina, 2022.

#### **RESUMO**

De acordo com movimentações internas da Universidade Tecnológica Federal do Paraná e com pesquisas que vêm sendo feitas na área de Educação Matemática que apontam lacunas significativas de conhecimentos matemáticos básicos dos estudantes e a compreensão superficial do conceito de função como um dos fatores para os altos índices de reprovação e evasão na disciplina de Cálculo Diferencial e Integral I, consideramos pertinente direcionar nosso olhar para o desenvolvimento de um Produto Educacional que foque no estudo das funções e que se apresente relevante para apoiar estudantes recém ingressos na universidade. Sendo assim, apresentamos nesta dissertação a concepção e desenvolvimento de um material on-line estabelecido na plataforma *Google* Sala de Aula. A aplicação deste material foi feita em turma de Pré-Cálculo da UTFPR-Londrina, e a partir dos dados coletados, que se dão a partir das respostas as tarefas deste material, direcionamos nossa investigação a analisar quais tipos de Pensamento Funcional puderam ser evidenciados a partir da aplicação das tarefas. Para a análise, utilizamos como metodologia a Teoria Fundamentada em Dados e percebemos que cada tarefa apresenta um potencial diferente em permitir a expressão de diferentes tipos de Pensamento Funcional. Especificamente, as tarefas relativas ao Módulo 1 permitiram evidenciar a expressão do Pensamento Recursivo, Pensamento Covariacional e Pensamento por Correspondência. As tarefas do Módulo 2 permitiram a expressão do Pensamento por Correspondência. Já as tarefas do Módulo 3 permitiram a expressão do Pensamento Covariacional e do Pensamento por Correspondência. Por fim, apresentamos as considerações que indicam quais as dificuldades e desafios enfrentados nesta pesquisa, como o processo de criação de vídeos, o uso da Teoria Fundamentada em Dados e também as consequências que nos foram impostas pela pandemia.

**Palavras-chave:** Pensamento Funcional, Pré-Cálculo, Teoria Fundamentada em Dados, Múltiplas Representações

OLIVEIRA JUNIOR, João Paulo Correa de. **Study of Functions and the Functional Thinking: Development and Analisys of An Educational Product**. 2022. 204 pages. Dissertation (Master's in Teaching Mathematics) – Federal Technological University of Paraná, Londrina, 2022.

## **ABSTRACT**

In accordance with the internal movements of the Federal Technological University of Paraná and with reasearches that has been doing in the area of Mathematical Education which point out significant gaps in student's basic mathematical knowledge and in the superficial understanding of the concept of function as one of the factors for the high indexes of disapproval and evasion rates in Diferential and Integral Calculus, we considered pertinent to direct our gaze to the development of na Educational Product that focus on the study of functions that is relevant for students who have recently entered in the university. Therefore, is presented in this dissertation the creation and development of an online material stablished in Google Classroom. The aplication of this material was made in a Pre-Calculus class of the UTFPR-Londrina and from the data collected, that are the answers to the tasks of this material, we directed our investigation to analise which types of Functional Thinking could be evidenced from the application of the tasks. To the analysis we used the methodology of the Grounded Theory and we perceveid that each task presents a diferent potential in allowing the expression of diferents types of the Functional Thinking. Specifically, the tasks related to the first module allowed the expression of the Recursive Thinking, Covariational Thinking and the Correspondence Thinking. The tasks for the second module allowed the expression of the correspondence thinking. Already the tasks for the third module allowed the expression of the Covariational Thinking and the Correspondence Thinking. Finally, we presented our considerations that indicates the difficulties and challeges faced on this research, as the video creation process, the use of the Grounded Theory and also the consequencies that were imposed on us by the pandemic.

**Keywords:** Functional Thinking, Pre-Calculus, Grounded Theory, Multiple Representations

# **LISTA DE ABREVIATURAS E SIGLAS**

- ABNT Associação Brasileira de Normas Técnicas
- UTFPR Universidade Tecnológica Federal do Paraná
- TFD Teoria Fundamentada em Dados
- PC Pré-Cálculo

# **SUMÁRIO**

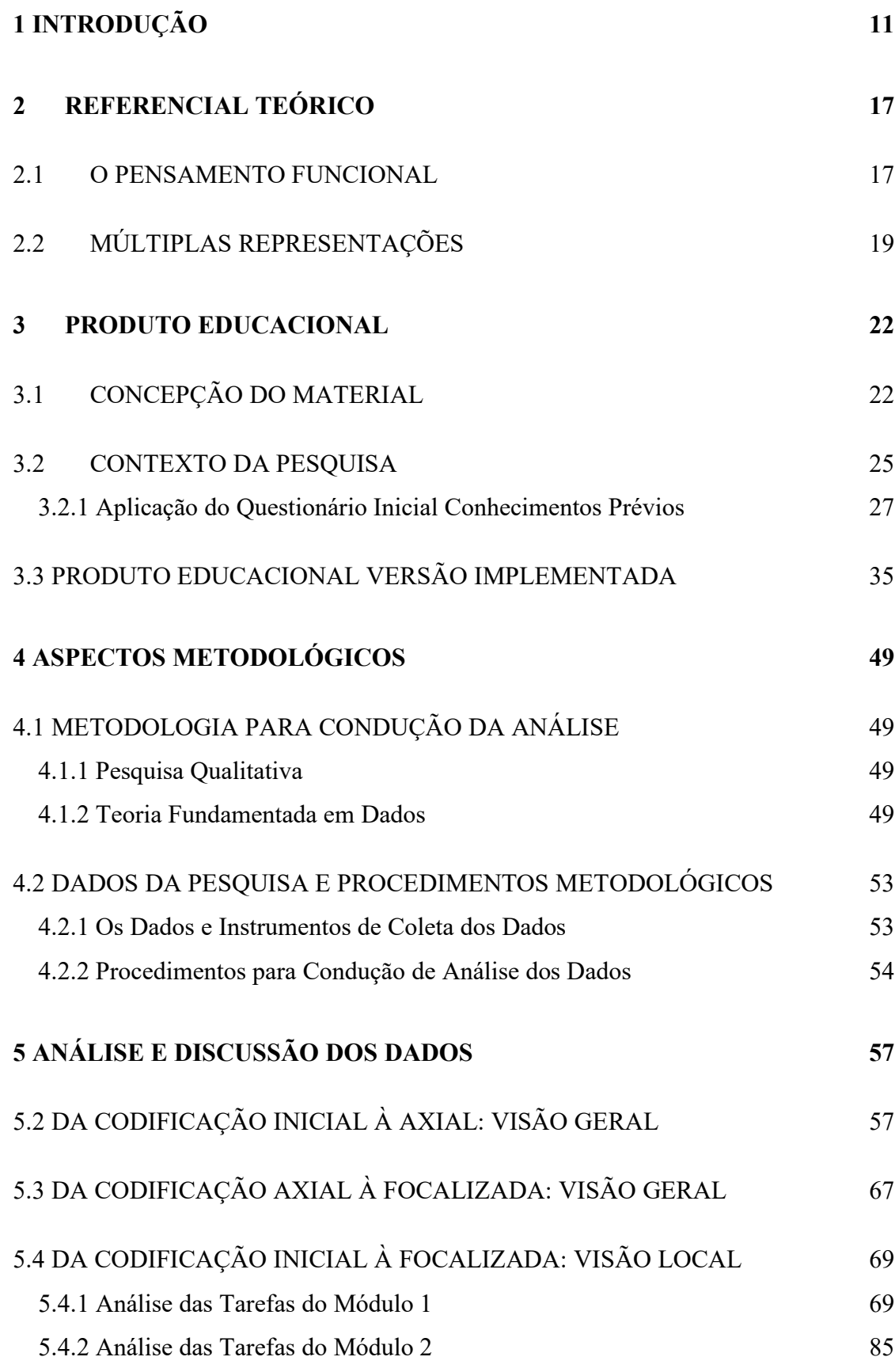

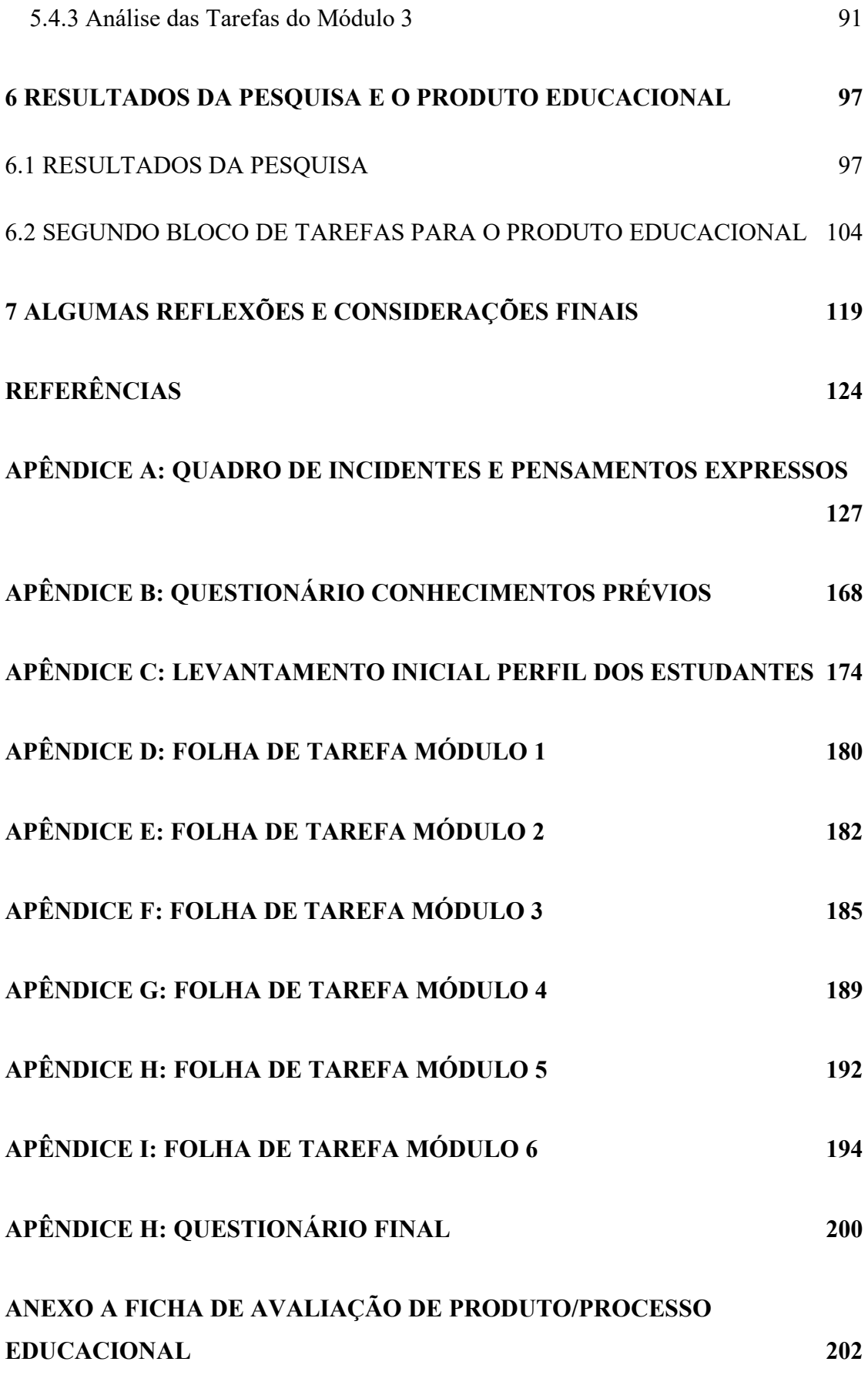

## <span id="page-11-0"></span>**1 INTRODUÇÃO**

Recordo-me da primeira vez que escutei a palavra função e de quando a professora do Ensino Médio começou a explicar o conceito envolvido. Palavras e símbolos borbulhavam no quadro, como: domínio, imagem, contradomínio, relação, flechas e máquina de transformação. Que susto! Ao longo das aulas e após o primeiro espanto veio o desânimo. Como aqueles conjuntos numéricos se relacionavam? Por que eles se relacionavam? De onde surgiu e o que significava aquele  $f(x) = 2x$ ? Não conseguia compreender a ideia, o tempo passava, novos elementos apareciam e o fato de não estar compreendendo me frustrava.

Compartilhando minha frustração com o Matheus Britto Codato, um amigo que me acompanha até hoje, bastou alguns exemplos em uma conversa para que ele me fizesse entender que, naturalmente, algumas quantidades se relacionam, como, por exemplo, a relação entre a quantidade de turmas no Colégio e a quantidade de salas de aula que devem estar disponíveis para comportar todos, o valor a ser pago em uma loja e a quantidade de produtos comprados, e assim fomos conversando e elencando diversos exemplos, e percebendo que essas relações poderiam ser descritas matematicamente. Que satisfação. Uma pequena luz se acendeu e a partir daquele momento as palavras e símbolos começaram a ter um pouco mais de sentido.

Ao longo do tempo e após muito estudo comecei a me interessar cada vez mais por este tema. O que de fato me despertou interesse foi poder enxergar formas de relacionar, descrever, organizar quantidades e, ainda mais, representá-las de diversas maneiras. A Matemática se tornara uma espécie de nova linguagem que permeava entre o mundo real e o abstrato.

Durante todo o Ensino Médio observei que o que aconteceu comigo nos anos anteriores estava a acontecer com meus amigos. Destaco aqui duas companheiras de turma, Thathyana Volpato e a Isabella Muller que, ao final das aulas de Matemática, nos reuníamos para que eu pudesse tentar explicar de alguma outra maneira alguns conteúdos que se apresentavam dificultosos. Recordo-me que os aspectos relacionados ao conceito de função se apresentavam dessa maneira (dificultosos) pelo fato de haver, muitos símbolos, muitas ideias e pouca relação com exemplos reais. Agradeço imensamente esta oportunidade de troca com meus colegas que, de certo modo, me despertou o interesse em aprender a ensinar. Sendo assim, através deste despertar fui trilhando um caminho que culminou com a iniciação em um curso de Licenciatura em Matemática.

Para não me alongar, posso dizer que no curso da graduação também não foi assim tão diferente, percebi que diversos colegas apresentavam as mesmas dificuldades na compreensão de conceitos básicos relativos ao tópico de funções, dúvidas que percorriam desde a ideia mais intuitiva de função até a articulação entre diferentes tipos de representações.

Naquele mesmo período, tornei-me professor de Matemática em uma escola de aulas particulares para alunos do Ensino Médio e com isso pude perceber, mais uma vez, que para alguns estudantes o tema nem sempre era bem compreendido.

Desta maneira, e ao longo de toda a caminhada, pude experimentar diversas trocas com estudantes e colegas que me permitiram cada vez mais buscar exemplos que se apresentavam mais fáceis a serem compreendidos e imaginados, relações que se apresentavam, de certa forma, mais naturais, o uso articulado de múltiplas representações e ferramentas que, atreladas a isto, estimulavam a manipulação e facilitavam a visualização de aspectos que até então eram apenas imaginados. Dentre as ferramentas utilizadas, tanto para ensino quanto para aprendizagem, destaco que o GeoGebra<sup>[1](#page-12-0)</sup> se apresentou como principal *software* auxiliador em minhas aulas.

Descrevo isso pelo fato de que, ao final de minha graduação, resolvi tentar o ingresso no PPGMAT[2](#page-12-1) e para isto seria necessário o desenvolvimento de um pré-projeto. Aqui se encontra um dos pontos de convergência entre tudo que expressei até agora. O projeto foi feito pensando em maneiras de explorar diferentes representações de funções por meio do uso do *software* GeoGebra em busca de construir um Produto Educacional que pudesse contribuir de alguma forma com os estudos de jovens do Ensino Médio visando apresentar a ideia de função de uma maneira simples e intuitiva.

Ingressando no PPGMAT, passei a integrar o Grupo de Estudo e Pesquisa em Modelagem Matemática, Investigação Matemática e Tecnologias (GEPMIT), onde pude perceber que meu pré-projeto estava, de certa forma, alinhado a interesses de pesquisas em andamento no âmbito do grupo e de forma mais ampla, do PPGMAT, com projeto de pesquisa "Investigações em aulas de disciplina Matemáticas no Ensino Superior em condições reais de ensino", desenvolvido por vários docentes do Programa.

<span id="page-12-0"></span><sup>1</sup> *Software* de Matemática Dinâmica

<span id="page-12-1"></span><sup>2</sup> Programa de Pós-Graduação em Ensino de Matemática – UTFPR *Campus* Cornélio Procópio e Londrina

O referido projeto tem por principal objetivo investigar os processos envolvidos na caracterização, na implementação e na avaliação de um ambiente educacional para disciplinas Matemáticas no Ensino Superior e suas consequências para a aprendizagem dos alunos.

Além disso, destaco alguns objetivos específicos deste projeto que estão alinhados a esta pesquisa, como a organização de tarefas que integrem o ambiente educacional, investigação do uso de tecnologias integrada às tarefas e, também, a contribuição para a disseminação e aplicação do conhecimento, por meio de pesquisa aplicada e desenvolvimento de produtos e processos educacionais implementados em condições reais de ensino.

Somado a isso, a universidade tem repensado seus projetos de cursos. Assim sendo, a instituição da disciplina Pré-Cálculo em alguns cursos teve início recentemente como uma ação para contornar problemas como altas taxas de reprovação na disciplina de Cálculo Integral e Diferencial<sup>[3](#page-13-0)</sup>, presente em 81 dos 105 cursos ofertados pela UTFPR<sup>[4](#page-13-1)</sup> em seus 13 *campi*.

O elevado índice de reprovação e evasão na disciplina de Cálculo Integral e Diferencial, no âmbito da UTFPR, é discutido em uma pesquisa desenvolvida por Reis, Resende e Zarpelon (2017). Um dos fatores apresentados pelos autores, considerado relevante para os elevados índices de retenção e evasão evidenciados em diferentes trabalhos (CASSAVOTO, 2010; FERNANDES FILHO, 2001; MENESTRINA; MORAES, 2011; SANTAROSA; MOREIRA, 2011; SOARES DE MELLO; FERNANDES, 2001), se dá em partes devido a lacunas advindas da formação da Matemática básica. Ou seja, a falta de conhecimentos de Matemática básica, necessários para o bom aproveitamento da disciplina, se apresenta como um dos elementos que contribuem para o mal desempenho dos estudantes em algumas disciplinas.

Andrade, Oliveira e Esquincalha (2020) realizaram um estudo do tipo Estado da Arte sobre Pré-Cálculo entre os anos de 2008 e 2018, tendo como *corpus*: periódicos classificados como A1, A2 e B1 no Qualis da área de Ensino; teses e dissertações e os Anais do SIPEM<sup>[5](#page-13-2)</sup>. Neste estudo os pesquisadores ressaltam dois focos principais de interesse das pesquisas: buscar possibilidades de preparação dos estudantes por meio do Pré-Cálculo e investigar elementos no contexto desses cursos. Cabe destacar que os pesquisadores relatam pesquisas como Rezende

<span id="page-13-0"></span><sup>&</sup>lt;sup>3</sup> Neste texto, por vezes usaremos apenas a palavra Cálculo para nos referir Cálculo Diferencial e Integral.

<span id="page-13-1"></span><sup>4</sup> Universidade Tecnológica Federal do Paraná

<span id="page-13-2"></span><sup>5</sup> Simpósio Internacional de Pesquisa em Educação Matemática

(2013) e Noguti (2014) em que indicam que um curso de Pré-Cálculo conduzido por uma abordagem tradicional que tem como prioridade aspectos técnicos do Cálculo podem levar a um movimento de retenção e evasão da disciplina, similar ao que acontece com a disciplina de Cálculo.

Outros pesquisadores como Andrade, Oliveira e Esquincalha (2020) relatam que este movimento de repetição cíclica de evasão (REZENDE, 2003; REIS, 2001; BARUFI, 1999) motivou outras pesquisas (LUZ: SANTOS, 2015; LADEIRA, 2014; LUZ 2011) a conduzirem investigações tendo como foco abordagens diferenciadas, observando que "o problema não seria a existência de PC, mas com ele é compreendido e conduzido" (ANDRADE; OLIVEIRA; ESQUINCALHA, p. 102, 2020).

Igliori e Almeida (2017) refletem sobre o processo de transição entre os diferentes níveis de ensino e ponderam que:

> As diferenças indicadas entre abordagens da matemática no ensino básico e superior, além da necessidade de coordenar aspectos teóricos e práticos nas investigações para o ensino, levam a inserir entre os objetos de pesquisa da educação matemática a elaboração de materiais para o ensino que sejam respaldados em constructos teóricos e que levem em consideração a transição entre a matemática básica e a matemática superior (IGLIORI; ALMEIDA, 2017, p. 385).

Rasmussen, Marrongelle e Borba (2014) ainda indicam que há diferenças entre o ensino de Cálculo nos níveis médio e superior se observados através de uma lente pedagógica ou cultural que levam em conta aspectos institucionais e financeiros. Ainda mais, os autores indicam "que é fundamentalmente importante que o corpo de pesquisas sobre aprendizagem, ensino e compreensão do cálculo contribua de forma coerente para a prática de educar" (RASMUSSEN; MARRONGELE; BORBA, 2014, p. 1, tradução nossa).

Situados neste momento de transição, levando em conta aspectos indicados pela literatura como um olhar mais atento para como é conduzido um curso de Pré-Cálculo e qual o nível de compreensão de Matemática básica dos estudantes, aprofundaremos nosso olhar para um tópico específico de conhecimento relevante para aprendizagem de Cálculo: as funções. Apresentamos a seguir pesquisas já realizadas que relacionam este tópico de conhecimento com o Cálculo.

Carlson, Madison e West (2015) retratam pesquisadores (BREIDENBACH et al., 1992; CARLSON, 1998, CARLSON ET AL., 2010; TALL E VINNER, 1981; TALL, 1992, 1996; THOMPSON, 1994a; SMITH, 2008; ZANDIEH, 2000) que relacionam uma compreensão superficial sobre o conceito de função com a falta de capacidade em entender ideias centrais do Cálculo. Baseado em outras pesquisas, os autores relatam que concepções equívocas como uma "tendência em ver o gráfico como uma figura de um evento (MONK, 1992) ao invés de uma representação de como duas quantidades mudam juntas" e também, o fato de "ver uma função como uma receita para obter respostas ao invés de um processo que coordena valores de entrada para valores de saída (BREIDENBACH et al. 1992; CARLSON 1998)" não contribuem para compreensão de ideias iniciais do cálculo (CARLSON; MADISON; WEST, 2015, p. 210, tradução nossa).

Os autores apresentam ainda investigações realizadas levando em conta o pensamento dos estudantes relacionado às funções, como função composta e inversa, segundo eles:

> [...] estudos relatam consistentemente que quando os alunos conceituam uma função como processo que "mapeia" os valores de entrada do domínio de uma função para os valores de saída em um intervalo de uma função, eles são capazes de compreender e usar a ideia de função, composição de função e função inversa para resolver novos problemas (Engelke 2007; Moore e Carlson 2012). À medida que os alunos começam a raciocinar sobre como os valores de entrada e saída de uma função se alteram conjuntamente, eles são capazes de distinguir entre diferentes tipos de função, explicar o significado de um gráfico côncavo para cima e conceituar as grandezas covariáveis relacionadas por funções trigonométricas no Pré-cálculo (Moore 2012, 2014) e o Teorema Fundamental do Cálculo (por exemplo, Carlson et al. 2003; Oehrtman 2008; Smith 2008; Thompson 1994a). Isso é encorajador pois sugere que a aprendizagem do aluno em matemática de nível Pré-cálculo pode ser afetada por intervenções instrucionais que auxiliam os estudantes a compreender e raciocinar com o conceito de função (CARLSON; MADISON; WEST, 2015, p. 210, tradução nossa).

Dessa forma, de acordo com movimentações da universidade e pesquisas que indicam a necessidade de um olhar mais atento a como é conduzido um curso de Pré-Cálculo e também aos estudantes em relação aos conhecimentos necessários para um bom aproveitamento do curso de Cálculo Diferencial e Integral, visamos contribuir com este cenário, considerando o tratamento do conceito de função por uma abordagem menos técnica.

Especificamente, visamos explorar os conceitos relacionados ao tópico função e, para isto, nos apoiaremos nas ideias sobre o Pensamento Funcional (KAPUT, 2008; SMITH, 2008) e Múltiplas Representações (CANAVARRO, 2009; GAFANHOTO, CANAVARRO, 2011).

Portanto, nosso foco principal se dá em elaborar, aplicar e analisar um material desenvolvido no âmbito desta pesquisa, constituído de orientações e tarefas buscando analisar seu potencial para a mobilização do Pensamento Funcional. Este é um tipo de pensamento algébrico caracterizado pela generalização de padrões numéricos para descrever relações funcionais e perceber as relações de variações e (co)variações. De acordo com Confrey e Smith (1991), pode ser classificado em três tipos: padronização recursiva, pensamento covariacional e relação por correspondência.

Assim, temos como objetivo principal *investigar quais tipos de Pensamento Funcional são evidenciados a partir das respostas dos estudantes às diferentes tarefas que constituem o Produto Educacional.*

Para isso, buscamos coletar dados a partir de uma primeira implementação de parte do Produto Educacional, desenvolvido por nós, e, a partir da análise dos dados realizar a investigação indicada no parágrafo acima.

Optamos, desde o delineamento da pesquisa, por adotar a Teoria Fundamentada nos Dados (TFD) como aporte metodológico e de análise dos dados, seguindo as orientações de Charmaz (2009). Assim, de acordo com a autora, é a partir de um processo sistemático de tratamento dos dados que chegaremos à compreensão analítica em nossa investigação.

Portanto, procedemos agora da seguinte forma: apresentamos o capítulo que constitui o referencial teórico composto pela teoria das Múltiplas Representações e do Pensamento Funcional, seguido pelo capítulo três em que descrevemos sobre a concepção do material, o contexto da pesquisa e também a apresentação da primeira parte do Produto Educacional. Logo após, no capítulo 4, revelamos os aspectos metodológicos indicando fundamentos que serão utilizados para conduzir, organizar e analisar os dados com a TFD e a utilização *software ATLAS.ti*[6](#page-16-0) . Por fim, apresentamos a análise dos dados, os resultados da pesquisa e finalizamos com algumas considerações e reflexões sobre a pesquisa e perspectivas futuras.

<span id="page-16-0"></span><sup>6</sup> *Software* de análise de dados qualitativos

## <span id="page-17-0"></span>**2 REFERENCIAL TEÓRICO**

Neste capítulo apresentamos as teorias que servirão como base para nossa pesquisa, sendo eles o Pensamento Funcional e também a Teoria das Múltiplas Representações.

## <span id="page-17-1"></span>2.1 O PENSAMENTO FUNCIONAL

O Pensamento Funcional está sendo objeto de pesquisa de diversos autores como Stephens et al. (2012), Blanton e Kaput (2004, 2011), Blanton et al. (2011), Smith (2008), em Educação Matemática.

Conforme apresentado por Stephens et al. (2012), o Pensamento Funcional é caracterizado por Smith (2008, p. 143, tradução nossa) como: "pensamento representacional que foca na relação entre duas ou mais variáveis especialmente os tipos que levam de uma relação específica para generalização de casos". Este tipo de pensamento foi identificado por Kaput (2008) como uma das principais vertentes do Pensamento Algébrico.

Podemos, por exemplo, pensar na relação entre a vazão de água de uma mangueira e a quantidade de tempo necessário para encher uma piscina. Neste caso podemos observar duas quantidades que covariam, ou seja, se aumentarmos a vazão de água diminuiremos o tempo necessário para o seu preenchimento. Essa relação pode ser representada de diversas maneiras, sendo que podemos estabelecer uma representação Matemática que descreva esta relação de um caso mais específico para uma generalização que relacione qualquer vazão de água com o tempo necessário para o preenchimento de qualquer piscina, conhecida suas medidas.

Mais ainda, Smith (2008) indica que:

[...] pensamento funcional começa quando um indivíduo engajado em uma atividade, opta por prestar atenção em duas ou mais quantidades variando e então começa a se concentrar na relação entre essas quantidades. Esse é o foco em uma relação que é central para o conceito de função (SMITH, 2008, p. 145, tradução nossa).

Confrey e Smith (1991) identificaram duas tradições distintas que foram testemunhadas no desenvolvimento das funções. Os autores indicam que as funções eram vistas ou como uma covariação entre quantidades ou como uma correspondência entre valores de duas quantidades. Os autores descrevem:

(1) a covariação entre quantidades. Enquanto uma quantidade muda em um padrão previsível ou reconhecível, a outra também muda, tipicamente em um padrão diferente. Portanto se alguém descreve como x1 muda para x2 e como y1 muda para y2 então este alguém descreveu uma relação funcional entre x e y; (2) uma correspondência entre valores de duas quantidades. Se alguém descobre como encontrar y (ou (f (x)) dado um valor particular para x, então alguém descreveu uma relação funcional (CONFREY; SMITH, 1991, p. 57, tradução nossa).

Tais distinções oportunizaram que, mais tarde, Blanton e Kaput (2005) apresentassem três modos de perceber padrões e relações, delineados por Smith, como uma estrutura para analisar os tipos de Pensamento Funcional. Os autores apresentam:

> (1) Padronização recursiva: envolve encontrar variações dentro de uma sequência de valores; (2) Pensamento covariacional: é baseado em analisar como duas quantidades variam simultaneamente e manter a mudança como uma parte explícita e dinâmica da descrição de uma função (por exemplo, "enquanto x aumenta por um, y aumenta por três") (Confrey e Smith, 1991); e (3) Relação por correspondência é baseado na identificação de uma correlação entre quantidades variáveis (por exemplo, "y é 3 vezes x mais 2") (BLANTON; KAPUT, 2005, p. 35, tradução nossa).

Mais adiante, Blanton et al. (2011) destacam que como o Pensamento Funcional demanda uma atenção para além de uma sequência, requerendo duas ou mais sequências, a padronização recursiva é muitas vezes o primeiro passo para a compreensão da variação de uma quantidade, porém, não atende à completude da relação entre variáveis.

Desta forma, torna-se essencial criar condições para que se possa explorar tanto o Pensamento Covariacional quanto a Relação por Correspondência obtendo assim a possibilidade em coordenar a variação entre duas quantidades que se correlacionam, promovendo um ambiente de desenvolvimento do Pensamento Funcional dos estudantes.

O trabalho com estes tipos de pensamentos está estreitamente associado à utilização de múltiplas representações: formas variadas de expressar o pensamento acerca de uma relação entre quantidades, como pode ser observado na caracterização do Pensamento Funcional por Blanton et al. (2011). Os autores indicam como um tipo de raciocínio que busca a "generalização de relações entre quantidades covariantes, expressando-as com palavras, símbolos, tabelas ou gráficos, raciocinando com essas várias representações para analisar o comportamento de uma função" (BLANTON et al., 2011, p. 47, tradução nossa).

Tal associação pode ser encontrada em literaturas, como em Confrey e Smith (1991), Blanton e Kaput (2005), Gafanhoto e Canavarro (2011) e, também em Viali e Bueno (2020).

## <span id="page-19-0"></span>2.2 MÚLTIPLAS REPRESENTAÇÕES

Gafanhoto e Canavarro (2011) apresentam em seu artigo quatro diferentes tipos de representações relacionadas a Álgebra baseadas nas ideias de Friedland e Tabach (2001): representação verbal, representação numérica, representação gráfica e representação algébrica. As autoras ainda destacam que: "o uso de diferentes representações tem o potencial de fazer com que o processo de aprendizagem da Álgebra, em particular das Funções, seja significativo e efectivo" (GAFANHOTO; CANAVARRO, 2011, p. 5).

Aos diferentes tipos de representações, estão associadas algumas vantagens e algumas desvantagens:

> a) representação verbal – está normalmente associada à apresentação do problema e à interpretação final dos resultados obtidos, dá ênfase à conexão da Matemática com outras áreas do conhecimento e entre a Matemática e o quotidiano. Esta forma de representação pode tornar-se um obstáculo para a comunicação matemática uma vez que não é universal e sua utilização pode ser feita de forma ambígua ou conduzir a associações incorrectas.

> b) representação numérica - é uma representação natural para os alunos que se encontram a iniciar o estudo de álgebra e, normalmente, precede qualquer outro tipo de representação. Este tipo de representação é importante na compreensão inicial de um problema e na investigação de casos particulares, no entanto não generalizável, sendo por isso uma ferramenta, em alguns casos, limitada.

> c) representação gráfica - proporciona uma imagem clara de uma função de variável real. É uma forma de representação intuitiva e apelativa para os alunos que gostam de uma análise visual. No entanto, a representação gráfica é muito influenciada por factores externos (por exemplo, escalas) e apresenta frequentemente só uma parte do domínio do problema. A sua utilidade como ferramenta matemática varia de acordo com a tarefa em causa.

> d) representação algébrica - esta é concisa, geral e efectiva na apresentação de padrões e modelos matemáticos, por vezes é o único método de justificar ou efectuar generalizações. Contudo, esta forma de representação, que usa exclusivamente símbolos algébricos pode ocultar o significado matemático ou a natureza do objecto e causa dificuldade de interpretação de resultados (GAFANHOTO; CANAVARRO, 2011, p. 5-6).

Canavarro (2009) indica que a utilização de formas diferentes de representações aumenta as chances dos estudantes em estruturar melhor seu pensamento, facilitando a comunicação, levando em conta também representações não convencionais. A autora revela ainda que o uso de símbolos, especialmente as letras, simplifica a maneira de referenciar elementos que se apresentam em determinada situação de estudo e facilitam a expressão de generalizações da mesma. Indicando as potencialidades emergentes do uso das representações simbólicas.

Existem outros tipos de representações, além das citadas em Gafanhoto e Canavarro (2011). Por exemplo, Confrey e Smith (1991) destacaram que o uso de tabelas propiciam um ambiente rico para explorar e construir covariações indicando que, se um estudante cria duas colunas em uma mesma tabela, sendo que em uma delas apresenta-se uma sequência aritmética e em outra uma sequência geométrica que se correlacionam, e então descreve uma relação entre  $x_1$  e  $x_2$  variando por uma adição constante e  $y_1$  e  $y_2$  variando como uma multiplicação constante então este estudante demonstra estar apto a compreender funções exponenciais.

Gafanhoto e Canavarro (2011) citando Brown e Mehilos (2010) indicam que os autores fazem referência a este tipo de representação denominando-a tabular, indicando que as tabelas propiciam aos estudantes transitarem da Aritmética, onde os números são específicos, para a Álgebra, em que as quantidades variam, experienciando variáveis como números que se alteram e observando a variação e relacionando as quantidades.

Portanto, além dos quatro tipos de representações citadas anteriormente, acrescentamos a representação tabular, compondo mais um tipo de representação que será utilizada nesta pesquisa.

Destaca-se ainda, como apresentado por Gafanhoto e Canavarro (2011), a importância em trabalhar-se com os diferentes tipos de representações correspondendo a cada tipo de raciocínio manifestado por cada indivíduo que se apresenta em sala de aula. Além disso, criar um ambiente com múltiplas representações pode amenizar as desvantagens apresentadas anteriormente, somando as vantagens e contribuindo para uma conexão entre os diferentes tipos de representações, promovendo um ambiente diverso e fértil para o desenvolvimento de ideias oportunas para aprendizagem das funções.

Neste sentido, Blanton e Kaput (2005) indicam que pesquisas como as desenvolvidas por Behr et al. (1983), Brizuela e Earnest (2008) Goldin e Shteingold (2001) sugerem que a flexibilidade dos estudantes com as múltiplas representações promove *insights* matemáticos mais profundos. Brizuela e Earnest (2008) acrescentam que os diferentes tipos de representações quando conectados ajudam a resolver possíveis ambiguidades atribuídas às representações quando isoladas.

Corroborando com a ideia anterior, Canavarro (2009) apresenta, por exemplo, que representações como a tabular e a gráfica quando trabalhadas em conjunto se complementam, indicando que as tabelas possibilitam um registro organizado dos valores numéricos das quantidades e das variações, e salientando que os gráficos cartesianos, quando associados a elas, podem: "completar e clarificar aquilo que as tabelas revelam, são um contexto propício para o aprofundamento da compreensão da variação entre duas variáveis representadas nos eixos" (CANAVARRO, 2009, p. 107).

Mais ainda, Viali e Bueno (2020) relatam que o desenvolvimento de um sentido gráfico corrobora com uma construção bem fundamentada do conceito de função. Os autores indicam ainda que o processo de inteiração com este tipo de representação é gradual, percorrendo uma estrutura mais simples como a construção e compreensão de dados de um gráfico apresentado, até o surgimento de oportunidades para que o estudante visualize relações de dependência entre as variáveis, observando as influências no comportamento uma da outra.

Com a finalidade de criar condições para que os estudantes se envolvam a representar e analisar a relação entre quantidades, pensamos para esta pesquisa vincular os diversos tipos de representações às tarefas que envolvam funções pois, como indicado anteriormente, o uso simultâneo de diferentes representações de uma função pode vir a desempenhar um papel auxiliador aos estudantes no que diz respeito à expressão dos diferentes tipos de Pensamento Funcional.

Estabelecido nosso referencial teórico, partimos agora para apresentação do contexto da pesquisa, da descrição e concepção do material que constitui o Produto Educacional.

#### <span id="page-22-0"></span>**3 PRODUTO EDUCACIONAL**

Neste capítulo apresentamos todo o delineamento do material desde sua concepção até sua aplicação, indicando também os passos que foram seguidos durante todo o processo dentro do nosso contexto de pesquisa.

## <span id="page-22-1"></span>3.1 CONCEPÇÃO DO MATERIAL

Primeiramente, consideramos essencial elencar quais os conteúdos principais para a introdução das funções. Sendo assim, elencamos para este material o estabelecimento de relações entre quantidades que covariam, a análise da relação de dependência entre quantidades, o estabelecimento de regras associativas, conceitos como os conjuntos domínio e imagem e as diferenças entre relações de variáveis discretas e contínuas.

Como destacado na introdução, observamos a necessidade de elaborar um material com uma abordagem menos técnica, em relação ao comumente encontrado em livros didáticos clássicos, e para isso consideramos essencial trabalhar com as diferentes maneiras de representar tais relações (Múltiplas Representações). Para isso, buscamos selecionar e criar tarefas com potencial para a exploração destas representações.

Além dos conceitos e do uso das múltiplas representações, alinhados às pesquisas que vêm sendo feitas (LUZ; SANTOS, 2015; LADEIRA, 2014; LUZ, 2011) como apresentado em Andrade, Oliveira e Esquincalha (2020) pensamos criar este material associado às tecnologias digitais.

Consideramos o uso destas diferentes tecnologias por diferentes razões como a possibilidade de se transitar por diferentes tipos de representações, utilizando softwares de matemática dinâmica e vídeos e, também, pelo fato de que elas permitem criar um ambiente on-line em que se extrapola barreiras físicas promovendo assim a possibilidade de qualquer estudante de qualquer lugar do mundo poder acessar e utilizar o material. Cabe destacar que embora o uso das tecnologias digitais como recurso educacional não se configure necessariamente como positivo ou negativo, pode vir a ser facilitador da aprendizagem.

Dentre os diversos tipos de recursos educacionais, consideramos o uso do GeoGebra pelo fato de permitir a visualização e construção de gráficos e também pelas diversas possibilidades de transição entre diferentes tipos de representações como destacado por Gafanhoto e Canavarro (2011). Neste mesmo sentido, Luz (2011) e Luz e Santos (2015) destacam:

> [...] o uso do GeoGebra em um curso semipresencial, a partir da Resolução de Problemas (ONUCHIC, 1999) facilita o trânsito entre registros semióticos (no sentido de DUVAL, 2009), enriquece as imagens de conceito dos estudantes (TALL; VINNER, 1981) e facilita a visualização. (ANDRADE; OLIVEIRA; ESQUINCALHA, 2020, p. 102).

No entanto, Andrade, Oliveira e Esquincalha (2020) ainda destacam que há convergências entre pesquisas de que o uso da tecnologia não é garantia suficiente para que ocorra ganhos na aprendizagem, por isso torna-se essencial a mediação do professor.

Desta maneira, além das tarefas, consideramos relevante a criação de videoaulas com instruções referentes ao uso do *software* GeoGebra, com exemplos de situações que envolvam covariações, conceituações e também instruções referentes às tarefas.

Borba e Oechsler (2018) no artigo intitulado "Tecnologias na educação matemática: o uso de vídeos em sala de aula" apresentam três diferentes vertentes para o uso de vídeos no ambiente escolar. Os autores indicam que, a partir de uma revisão de literatura feita por Oeschler (2015), "foi possível separar o uso de vídeos nos trabalhos em três grupos (i) gravação de aulas, (ii) vídeo como recurso didático e (iii) produção de vídeos, tanto por alunos quanto por professores." (BORBA, OECHSLER, 2018, p. 395).

A criação de videoaulas neste trabalho se alinha a utilização de vídeos como (ii) recurso didático, e pelo fato dos vídeos serem produzidos pelo autor desta dissertação também se remete a vertente (iii) produção de vídeos.

Borba e Oechsler (2018) indicam que, a partir de ideias de Tena (2014) e Moran (2015), há vantagens quanto a utilização de vídeos como recurso didático como por exemplo pela possibilidade da infinidade de reproduções que podem ser feitas pelos estudantes, em ilustrar cenários que poderiam vir a ser de alto custo ou perigosos, e também de cenas de acontecimentos que já ocorreram.

Sendo assim, elencamos aqui que concebemos nosso material baseado em todas as ideias anteriores destacadas neste texto. Cabe destacar que basicamente construímos nosso material a partir da criação de videoaulas e tarefas. Este material, que constitui o Produto Educacional, resultante desta pesquisa será disponibilizado de maneira on-line na plataforma educacional *Google* Sala de Aula.

Pensamos em criá-lo de maneira on-line para que os estudantes possam acessar e utilizar este material de maneira autônoma. Consideramos também associar às tarefas elementos do *software* GeoGebra devido a sua vasta gama de funcionalidades e possibilidades de representações para situações matemáticas, além de se tratar de um *software* livre e de código aberto.

Sobre o *Google* Sala de Aula é interessante indicar que se trata de uma plataforma online que pode ser utilizada como meio de comunicação e gerenciadora de conteúdo. Pensamos na utilização desta plataforma pelo fato dela permitir a estruturação, organização das tarefas e comunicação entre pesquisador e estudantes. Dentre suas funcionalidades destacamos que na plataforma há a possibilidade de:

- a) Inserção de documentos, contendo tarefas ou questionários, em diversos formatos de arquivo como *Google* Formulários, *Google* Documentos e *Google Sheets* e outros tipos de extensões além das específicas do *Google*;
- b) Identificação e organização da lista de participantes apresentando um relatório para cada um, especificando se a tarefa foi entregue ou apenas atribuída;
- c) Atribuição de notas para cada tarefa ou atividade;
- d) Possibilidade de reprodução direta de vídeos do *Youtube*[7](#page-24-0) , bem como a alocação de *links* de quaisquer tipos de site e outras plataformas educacionais;
- e) Organização de tópicos específicos, sendo útil para separar as tarefas e *links* integrados de acordo com o tema a ser trabalhado;
- f) Comunicação entre os pares através de um mural que pode ser visto por todos os inscritos da turma, e também a comunicação individual via *chat*;
- g) Aviso imediato aos estudantes de novas tarefas ou novos comentários por e-mail ou notificações no aplicativo para celular.

Para a produção das videoaulas utilizamos o *Open Broadcaster Software*[8](#page-24-1) (OBS), um programa de *streaming*, com possibilidade de transmissão ao vivo pela internet e gravação de vídeos, gratuito e de código aberto mantido pelo *OBS Project*. O programa permite gravar múltiplas câmeras e telas, sendo possível também incluir trilhas sonoras, efeitos visuais e textos.

<span id="page-24-0"></span><sup>7</sup> Plataforma de compartilhamento de vídeos: [https://www.youtube.com](https://www.youtube.com/) 

<span id="page-24-1"></span><sup>8</sup> <https://obsproject.com/>

Além disso, disponibilizamos as videoaulas na plataforma de compartilhamento de vídeos *Youtube*, garantindo o acesso livre para todos e também possibilitando a integração direta com o *Google* Sala de Aula.

Apresentado os elementos que foram utilizados para construção do material, indicamos que a constituição do material se deu primordialmente por videoaulas com exposição de conceitos, exemplos, explicação das tarefas; as tarefas em si que foram desenvolvidas e selecionadas pelo autor a partir da literatura e videoaulas de correção.

Além disso, três questionários também o constituem sendo o primeiro referente a um levantamento inicial sobre o perfil dos participantes, o segundo referente a conhecimentos prévios sobre funções e por fim um questionário final em que os estudantes podem avaliar o material e fazer suas considerações.

Na próxima seção, são apresentados o contexto da pesquisa e dados obtidos em uma abordagem inicial dos estudantes.

#### <span id="page-25-0"></span>3.2 CONTEXTO DA PESQUISA

O contexto de nossa pesquisa compreende a disciplina de Pré-Cálculo do curso de licenciatura em Química da UTFPR *Campus* Londrina. Esta disciplina é ofertada no primeiro semestre do curso, tem carga horária de 65 horas e sua ementa compreende os seguintes conteúdos: Potenciação. Radiciação. Produtos notáveis. Fatoração numérica e de expressões algébricas. Trigonometria. Logaritmos e Exponenciais. Fatorial e Binômio de Newton. Conjuntos Numéricos. Funções reais de uma Variável Real e Sistemas de coordenadas. Limite de função de uma variável real. Destaca-se também o fato de que estes estudantes deverão cursos os cursos de Cálculo Diferencial e Integral I e II.

A turma do primeiro semestre de 2020 era composta por 53 estudantes, sendo grande parte recém ingressos na universidade e alguns a refazer a disciplina. Estes são os sujeitos da pesquisa e ao longo do texto serão identificados com a letra E seguido do número que os representa na lista de chamada, por exemplo, o primeiro estudante da lista de chamada será identificado como E1, o segundo como E2 e assim sucessivamente. Na ocasião, a docente responsável pela disciplina era a orientadora desta pesquisa.

Priorizando conhecer este contexto, em março de 2020, aplicamos um questionário Inicial<sup>[9](#page-26-0)</sup> em busca de identificar o perfil dos estudantes sobre determinados aspectos: faixa etária, local de residência, acesso à internet, familiaridade com tecnologias digitais, entre outros. Este questionário está disponível no Apêndice C.

O questionário foi enviado no primeiro dia de aula, em março de 2020, aos 53 estudantes e, deste total, obtivemos 40 respostas. Com relação a disciplina de Pré-Cálculo, 90% estavam a fazer pela primeira vez, 7% estavam pela segunda vez e 3% já haviam iniciado a disciplina em outra universidade. Um primeiro olhar nos remete à faixa etária dos componentes da turma. Cerca de 10 deles apresentam idade superior a 25 anos, sendo destes, 8 com idade superior a 30 anos. O restante da turma, 32 estudantes, relataram idade inferior a 25 anos, sendo destes, 26 com idade inferior ou igual a 20 anos. Relativamente esta é uma turma jovem, fato este que pode nos indicar uma familiaridade maior com o uso de tecnologias, e que nos revela que devemos estar atentos àqueles que não possuem tal familiaridade.

Ainda mais, 19 estudantes não residem na cidade de Londrina. Esse fato nos estimulou ainda mais a considerar a comunicação por meio de um ambiente virtual com os estudantes e a desenvolver um material que estivesse disponível de forma on-line, para facilitar o acesso em horários extraclasse, tendo em vista a impossibilidade de muitos em comparecer em horários de atendimento.

Quanto ao uso de tecnologias digitais foi possível evidenciar que todos os estudantes possuíam aparelho celular, porém nem todos conseguiam acesso à internet por este meio. Apresentamos o gráfico abaixo com respostas obtidas em relação ao acesso à internet:

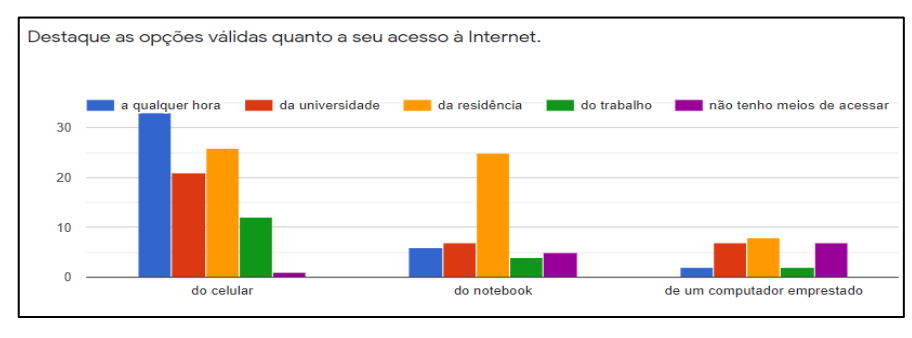

**Figura 1 –** Gráfico Acesso à Internet

Fonte: Autoria própria.

<span id="page-26-0"></span><sup>9</sup> https://forms.gle/37SjSGdxRY81E64E7

Podemos perceber que alguns participantes que utilizavam notebook, recurso que consideramos ideal para a realização das tarefas, dependem de um meio externo à residência, como a internet acessada no local de trabalho ou universidade. Levamos isso em conta, assim, um laboratório de informática foi disponibilizado para quem precisasse de acesso à internet e dispunha de tempo na universidade para realização das tarefas propostas, porém a pandemia de COVID-19 impossibilitou tal uso.

Por fim, como pretendíamos utilizar a plataforma *Google* Sala de Aula, perguntamos a eles se conheciam a plataforma, 73,8% responderam que não e 26,2% responderam que sim. Dessa forma, consideramos essencial que ao desenvolver nosso material devemos primeiramente comunicar aos nossos participantes como se dá o funcionamento e acesso ao material pela plataforma.

## <span id="page-27-0"></span>3.2.1 Aplicação do Questionário Inicial Conhecimentos Prévios

Após o levantamento inicial sobre o perfil dos estudantes prosseguimos com o questionário relativo aos conhecimentos prévios associados ao estudo de funções. O questionário, intitulado Conhecimentos Prévios sobre Funções<sup>[10](#page-27-1)</sup>, foi organizado em quatro seções Apêndice B, como apresentado nas Figuras 2, 3 e 4.

A primeira seção deste questionário diz respeito a informações pessoais, para identificação do estudante; a segunda foi composta de três questões dissertativas e uma objetiva (da 1ª à 4ª questão) para que eles pudessem explicitar com palavras quais eram seus entendimentos sobre funções, variável e relação de dependência e, por fim, relacionar cada tipo de função com sua respectiva nomenclatura, como mostra a Figura 2.

<span id="page-27-1"></span><sup>10</sup> https://forms.gle/1RRktnGB1ZpfCv5U6

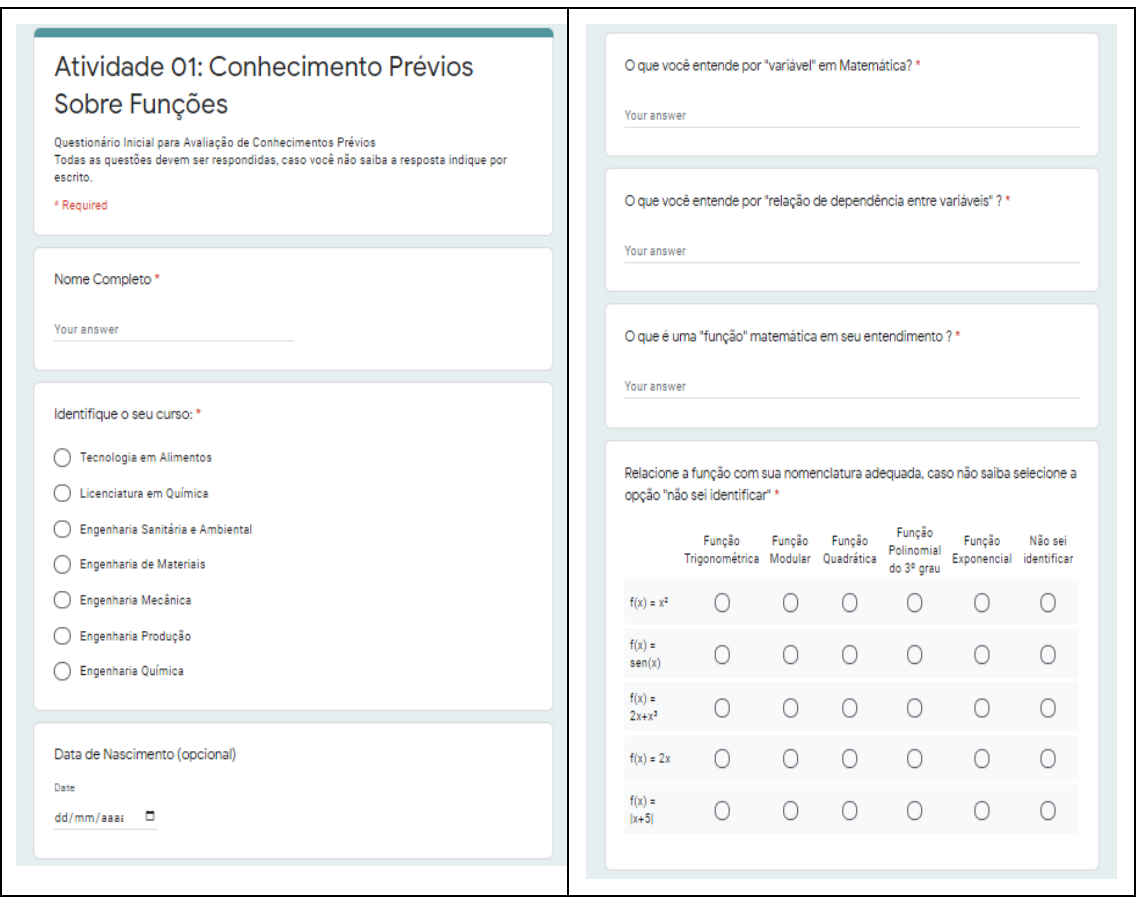

**Figura 2**: Conhecimentos Prévios Sobre Funções

Fonte: https://forms.gle/ZkVpQKpJGw2JLgeD7

A terceira seção (da 5ª à 7ª questão) foi constituída de duas questões objetivas, pretendendo investigar conhecimentos como relação de variação entre duas quantidades e o estabelecimento de uma regra de correspondência (Figura 3).

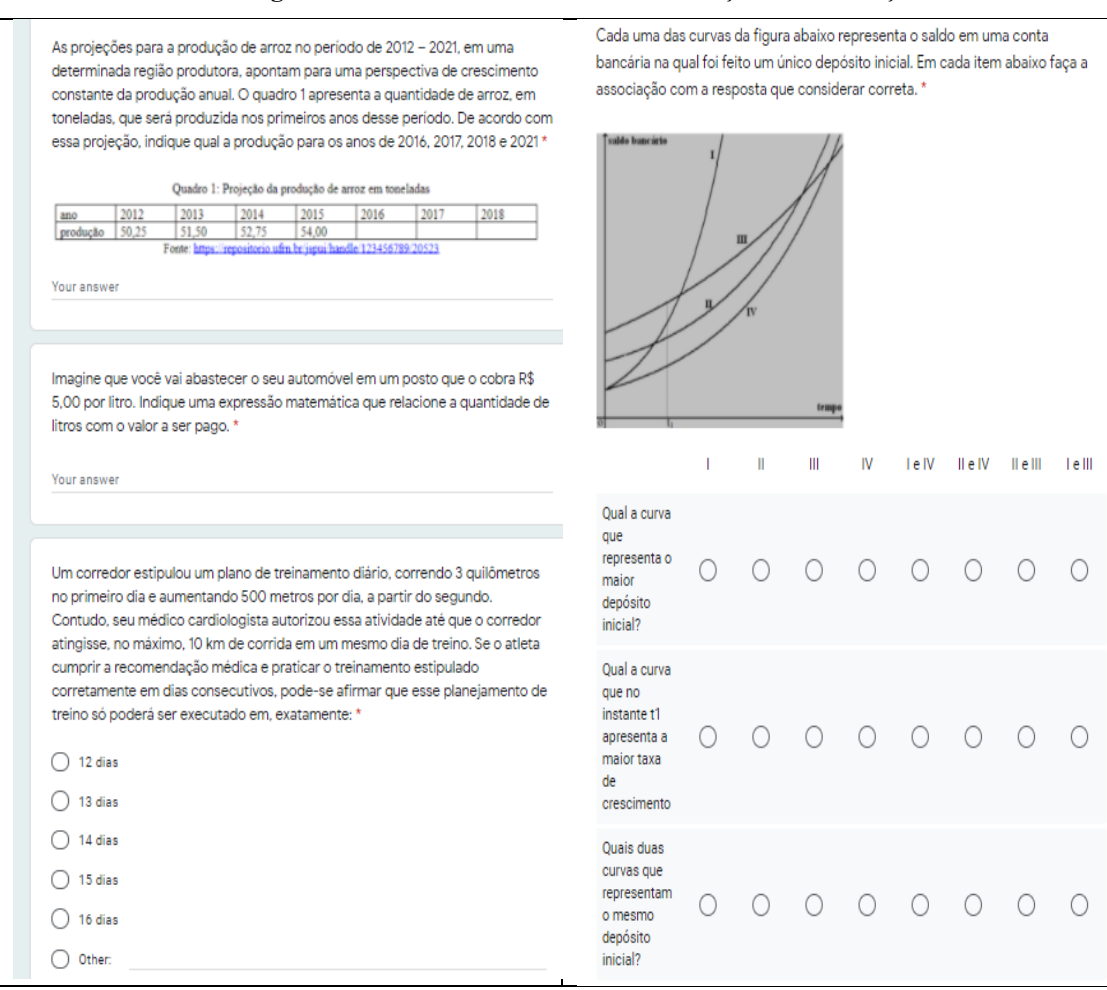

#### **Figura 3**: Conhecimentos Prévios sobre Funções - continuação

Fonte[: https://forms.gle/ZkVpQKpJGw2JLgeD7](https://forms.gle/ZkVpQKpJGw2JLgeD7) 

Por fim, a quarta seção (8ª questão, na Figura 3 e 9ª questão, na Figura 4) visava investigar aspectos sobre análise de gráficos e taxas de variação.

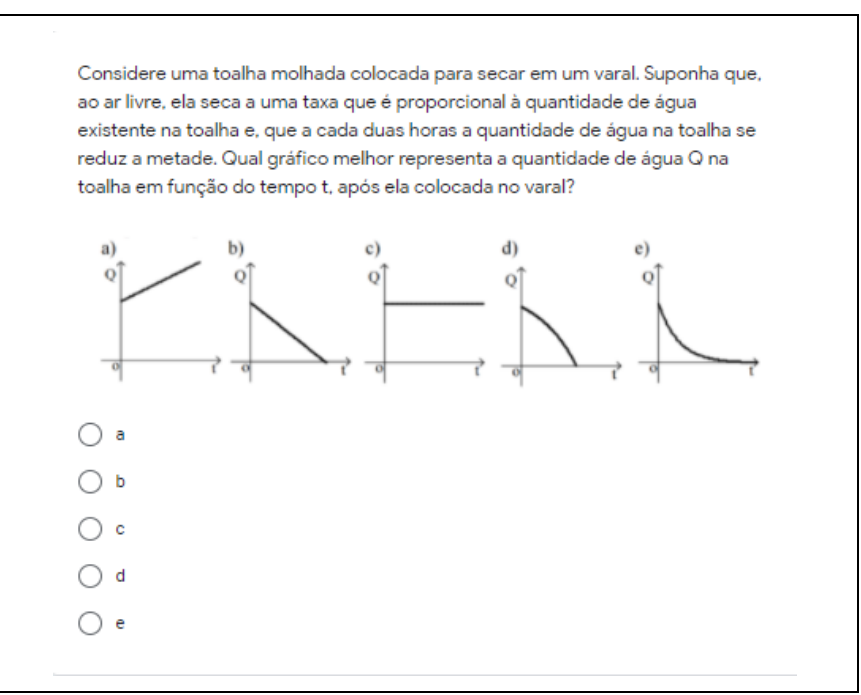

#### **Figura 4**: Conhecimentos Prévios sobre Funções - continuação

Fonte: https://forms.gle/ZkVpQKpJGw2JLgeD7

De um total de 53 estudantes que receberam o questionário apenas 40 enviaram suas respostas.

As respostas obtidas pelo questionário foram verificadas e analisadas sendo classificadas como adequada, parcialmente adequada ou inadequada. Logo a seguir, apresentase o enunciado das questões, uma breve análise sobre a resposta dos estudantes e uma tabela indicando a porcentagem de acertos referente a cada uma.

Como a primeira seção do questionário se referia a questões pessoais, utilizamos as respostas para organizar uma tabela no *Microsoft Excel* com as informações como identificação do estudante, curso e data de nascimento e suas respectivas respostas.

Já a segunda seção possibilitou evidenciar qual era o entendimento de cada indivíduo sobre variável, relação de dependência, função e nomenclatura em relação aos diferentes tipos de funções. Apresentamos brevemente o que foi observado nas respostas relacionadas ao conceito de variável pois não é nossa intenção apresentar uma análise completa sobre as respostas.

Analisando o que foi apresentado pelos integrantes da turma percebemos que grande parte apresentou a ideia geral de que uma variável é um número que pode variar ou letras em uma expressão, como apresentado por E2: "uma letra, um símbolo"; ou por E4: "uma letra na expressão numérica". Consideramos tais respostas como sendo parcialmente adequadas, pois embora apresentassem noção inicial sobre o conceito, não apresentavam a ideia em sua completude.

Outros três estudantes descreveram que não compreendiam sobre o conceito de variável. Como apresentado por E11: "Nada"; e por E15: "não entendo muito mas quero aprender".

Ainda mais, outros três estudantes apresentaram respostas que julgamos estar adequadas como indicado por E7: "Variável é um símbolo (uma letra) que tem a função de representar algum número, não definido ou especificado<sup>11</sup>."

Analisamos também as outras questões referentes à segunda seção, "O que você entende por relação de dependência entre variáveis?", "O que é uma função matemática em seu entendimento?".

Assim como aconteceu com o conceito de variável, evidenciamos a dificuldade dos participantes em definir o que é uma função ou relação de dependência.

Por fim, na última tarefa desta seção nos foi revelado que grande parte dos estudantes conseguiu elencar de maneira adequada cada nomenclatura respectiva a uma expressão algébrica relativa a um tipo de função.

A análise à 5ª questão, enunciada na Figura 3 e acompanhada do Quadro 1, apresentado abaixo, permitiu evidenciar que grande parte dos estudantes conseguiram observar regularidades e indicar os valores corretos como apresentado por E1: "2016 - 55,25 / 2017 - 56,25 /2018 - 57,25 /2021 - 61,25. Todos contêm diferença de 1,25"; ou por E33: "Segundo a projeção anual os anos seguintes terão uma projeção de 1,25 ao ano" o que possivelmente nos dá indícios das respostas terem sido apresentadas a partir de uma ideia de aumento de 1,25 a cada ano.

<span id="page-31-0"></span><sup>11</sup> Acrescentamos aqui que consideramos mais adequada uma definição em que uma variável seria apresentada como uma quantidade que está a variar ao invés de um número.

| Ano      | 2012  | 2013  | 2014  | 2015  | 2016 | 2017 | 2018 |
|----------|-------|-------|-------|-------|------|------|------|
| Projeção | 50,25 | 51,50 | 52,75 | 54,00 |      |      |      |

**Quadro 1**: Projeção da produção de arroz em toneladas

Fonte:<https://forms.gle/1RRktnGB1ZpfCv5U6>

Ainda mais, E13 indicando que: "2016=54,00+1,25=55,25 / 2017=55,25+1,25=56,50 / 2018=56,50+1,25=57,25 / 2021= 57,75+3,75= 61,50", nos revela explicitamente o uso de uma ideia recursiva e também a partir da última resposta podemos observar o uso de uma multiplicação. Em geral, grande parte das respostas ainda que parcialmente adequadas ou com erros de cálculo, indicavam um aumento de 1,25 ao ano, exceto pela resposta de E18 indicando apenas o valor 54 como resposta e por E40 indicando 54,93 que foram consideradas como inadequadas.

A 6ª questão tinha como enunciado: "Imagine que você vai abastecer o seu automóvel em um posto que cobra R\$ 5,00 por litro. Indique uma expressão Matemática que relacione a quantidade de litros com o valor a ser pago".

Já a 7ª questão: "Um corredor estipulou um plano de treinamento diário, correndo 3 quilômetros no primeiro dia e aumentando 500 metros por dia, a partir do segundo. Contudo, seu médico cardiologista autorizou essa atividade até que o corredor atingisse, no máximo, 10 km de corrida em um mesmo dia de treino. Se o atleta cumprir a recomendação médica e praticar o treinamento estipulado corretamente em dias consecutivos, pode-se afirmar que esse planejamento de treino só poderá ser executado em, exatamente: a) 12 dias, b) 13 dias, c) 14 dias, d) 15 dias, e) 16 dias".

A partir dessas questões buscamos analisar a capacidade de cada um em indicar uma regra de correspondência a partir da situação mencionada e, também, se eles seriam capazes de relacionar, novamente, a variação entre duas quantidades.

O que pode ser percebido é que 8 estudantes não apresentaram uma regra de correspondência para a 6ª questão. E que 15 também apresentaram respostas inadequadas ao responderem sobre a quantidade de dias na 7ª questão.

A 8ª questão apresentava um gráfico representando o saldo de 4 contas bancárias que variam conforme o tempo e, em seguida, três perguntas referentes ao gráfico foram feitas. A primeira se referia à qual curva apresentava o maior depósito inicial, a segunda à qual curva em determinado instante apresentava maior taxa de crescimento e por último às quais duas curvas representavam o mesmo depósito inicial. No total apenas 5 estudantes não apresentaram resposta adequada para primeira, 10 para a segunda e 6 para terceira.

Por fim, a última questão enunciada como: "Considere uma toalha molhada colocada para secar em um varal. Suponha que, ao ar livre, ela seca a uma taxa que é proporcional à quantidade de água existente na toalha e, que a cada duas horas a quantidade de água na toalha se reduz à metade. Qual gráfico, apresentado abaixo, melhor representa a quantidade de água "Q" na toalha em função do tempo "t", após ela colocada no varal?", sendo os gráficos considerados apresentados na Figura 5.

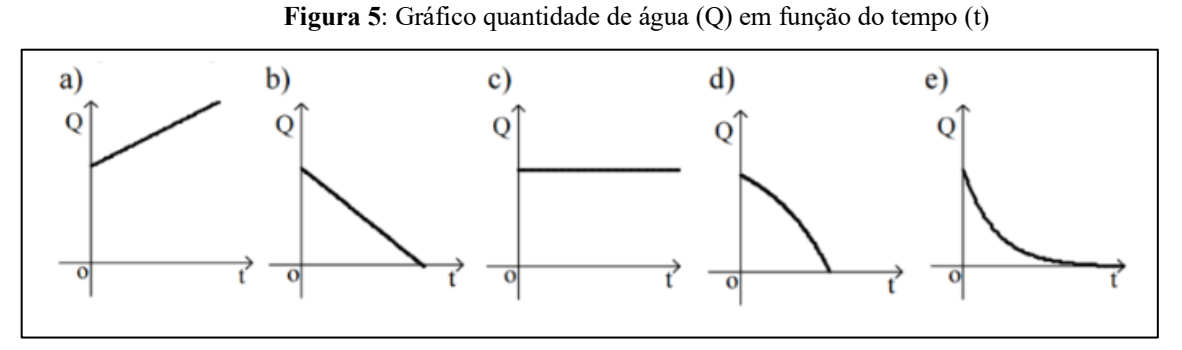

Fonte:<https://forms.gle/1RRktnGB1ZpfCv5U6>

A questão indicada permitiu um olhar para aspectos como: taxa de variação e a relação com a representação gráfica. O número de estudantes que não conseguiram êxito nesta questão foi 22.

A seguir, no Quadro 2, apresentamos o percentual de acerto referente a cada estudante:

| <b>Estudante</b> | Acerto nas<br>Questões 1 a 4 | Acerto nas<br>Questões 5 a 7 | Acerto nas<br>Questões 8 e 9 | Percentual de<br><b>Acertos</b> |
|------------------|------------------------------|------------------------------|------------------------------|---------------------------------|
| E1               | 75%                          | 100%                         | 100%                         | 89%                             |
| E <sub>2</sub>   | 25%                          | 17%                          | 50%                          | 28%                             |
| E <sub>3</sub>   | 13%                          | 83%                          | 50%                          | 44%                             |
| E4               | 25%                          | 100%                         | 100%                         | 67%                             |
| E5               | 25%                          | 67%                          | 50%                          | 44%                             |

**Quadro 2**: Percentual de acertos relativo ao levantamento inicial

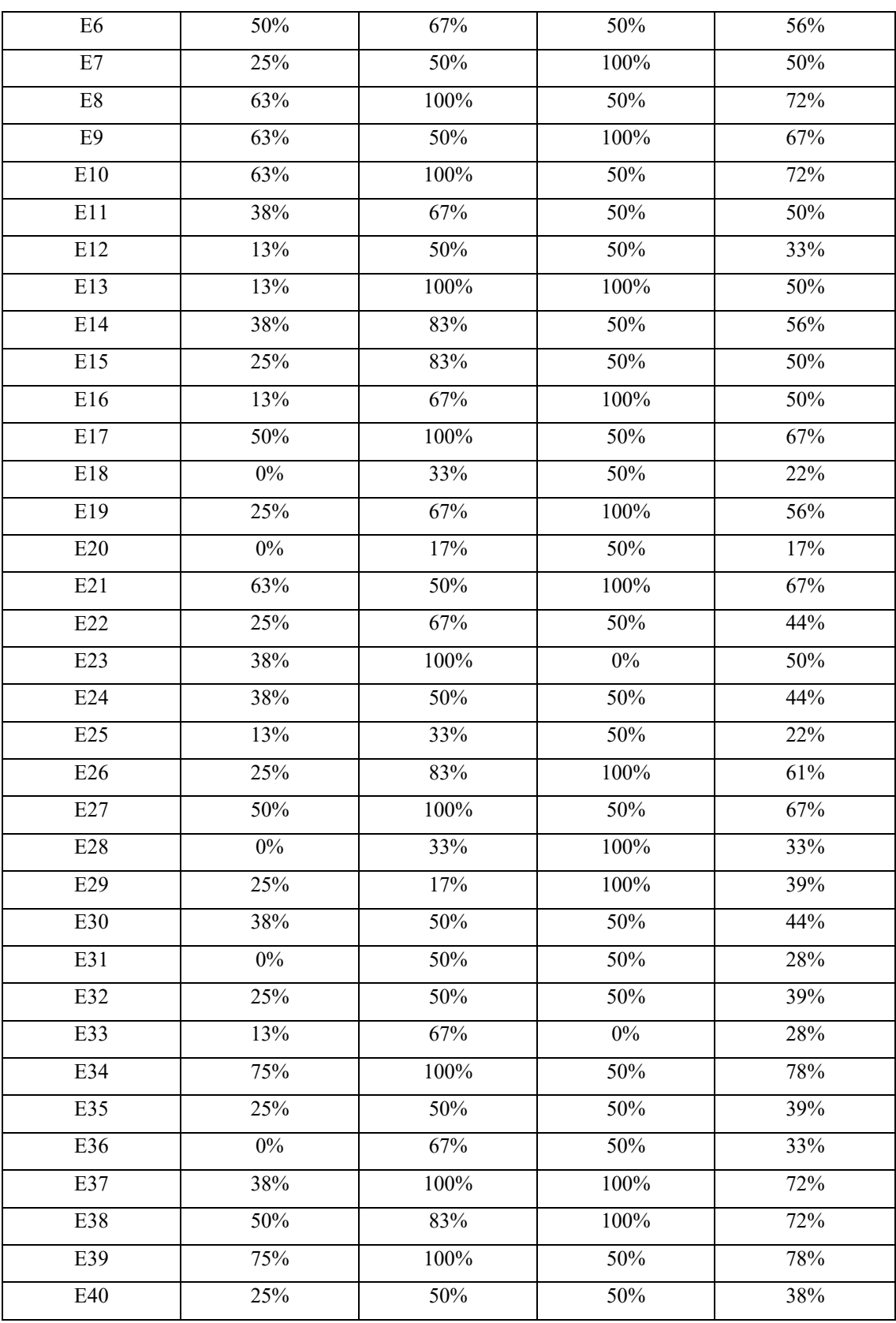

Fonte: Autoria própria

Essa primeira sondagem permitiu evidenciar que embora alguns estudantes apresentaram respostas adequadas, o que pode indicar uma boa base relativa aos conhecimentos sondados nas questões, outros apresentaram respostas inadequadas ainda que alguns deles indicavam uma certa noção sobre o que estava sendo tratado. De outra forma, houve aqueles que revelaram algumas lacunas significativas de conhecimento como, por exemplo, indicado por E15 em algumas de suas respostas: "Não entendo muito bem, mas quero aprender" ou indicado por E11 respondendo: "nada", para indicar sua compreensão sobre variável e relação de dependência, sendo que E15 acertou apenas 22% e E12 33%.

A análise das respostas ao questionário sobre conhecimentos prévios, nos indica que para alguns estudantes seria benéfico o desenvolvimento de um material que permitisse explorar conceitos básicos relativos ao tópico funções, tais como: relação entre quantidades, variável, relação entre variáveis, relação de dependência, regras associativas.

Sendo assim, as evidências obtidas a partir dos dados colhidos e analisados vão ao encontro de ideias apresentadas por Reis, Resende e Zarpelon (2017) que indicaram também tais lacunas de conhecimento em sua pesquisa. Com isso, nos motivamos a delinear um material que possa ser sugerido aos estudantes como um material complementar de estudo, bem como, que pode ser utilizado por professores para trabalhar com noções intuitivas de funções para a introdução do assunto.

## <span id="page-35-0"></span>3.3 PRODUTO EDUCACIONAL VERSÃO IMPLEMENTADA

Pensamos em um Produto Educacional estruturado em dois blocos, o primeiro bloco, que será explicitado adiante, abordando conceitos introdutórios e fundamentais para compreensão do conceito de função, a partir de exemplos trazidos em videoaulas e também de exemplos explorados nas tarefas.

O segundo bloco do nosso produto consiste em videoaulas e tarefas que explorem os diferentes tipos de funções, como: função polinomial do primeiro grau, função exponencial, entre outros, focando no estudo das relações entre quantidades que covariam e analisando tais covariações. Este bloco será apresentado no capítulo 6.
A seguir é exposto o primeiro bloco do Produto Educacional<sup>[12](#page-36-0)</sup> constituído de três módulos dispostos no *Google* Sala de Aula. A exposição será feita da seguinte forma: primeiro apresentamos a interface do *Google* Sala de Aula como apresentado na Figura 6; segundo, evidenciamos quais aspectos do levantamento inicial corroboraram com a escolha do tema a ser tratado; depois, descrevemos e apresentamos o *link* para a videoaula seguido da folha de tarefa, e, por fim, descrevemos brevemente a videoaula de correção módulo a módulo.

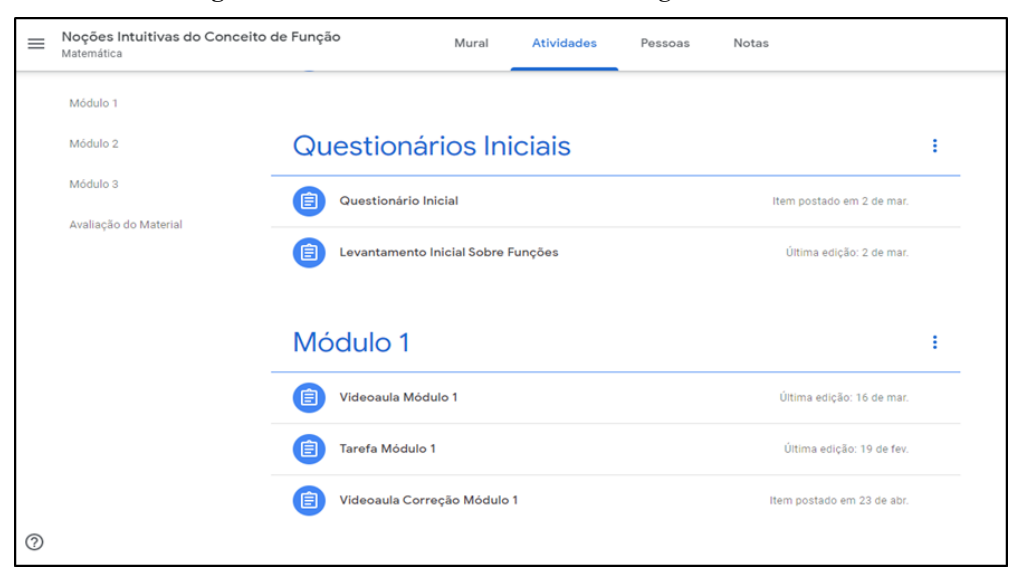

**Figura 6**: Interface do ambiente virtual *Google* Sala de Aula

Fonte:<https://classroom.google.com/c/NTk5MTc4NDg0Mjda?cjc=6b7xybw>

As primeiras quatro questões do questionário Inicial, referentes aos conceitos de variável, relação de dependência, função e as nomenclaturas associadas, fizeram com que refletíssemos e considerássemos necessário o tratamento destes conceitos iniciais. Vale destacar que já havíamos pensado, amparados na literatura, em trabalhar com tais conceitos, fazendo com que o questionário Inicial apenas trouxesse mais indícios para esta escolha.

Buscamos apresentar tais conceitos de uma maneira intuitiva e conectada com exemplos que consideramos que em algum momento fizeram parte da rotina ou do imaginário da turma, para que todos estudantes pudessem compreender essas conceituações iniciais.

<span id="page-36-0"></span><sup>12</sup> Vídeo explicativo para acessar o material: https://youtu.be/IjFoyBAiOIk

Este primeiro momento de conceituações, foi inicialmente explorado no Módulo 1 sendo desenvolvido a partir de uma videoaula denominada "Explorando a Noção Intuitiva do Conceito de Função - 1º Módulo", disponível em: https://youtu.be/vFh5WNYx0II.

Resumidamente, na videoaula, a introdução foi feita a partir de três exemplos distintos de relações entre quantidades. O primeiro exemplo relaciona a altura de um coqueiro com o tempo de queda de um coco, o segundo o crescimento de um girassol relacionando com o tempo passado desde seu plantio e, por fim, a velocidade de uma coruja e a distância percorrida por ela. Depois, selecionamos os dois primeiros exemplos e analisamos numericamente esta relação.

Sendo assim, para o coqueiro apresentamos em uma tabela os valores que relacionam tais quantidades e a regra de correspondência entre o tempo de queda e a altura do coqueiro, utilizando a equação física que descreve o tempo da queda de um objeto em queda livre. O mesmo foi feito para os exemplos dos girassóis, porém, foram apresentados valores fictícios de um crescimento proporcional.

Após a apresentação dos dois exemplos, selecionamos a situação-problema do coqueiro para expor algumas conceituações. Pode-se observar que as quantidades que estavam a variar (tempo e altura) são dois conjuntos distintos e que há uma relação de dependência que permite associar os elementos desses conjuntos, em que o tempo de queda depende da altura do coqueiro em análise.

Depois, em posse de uma tabela de valores da relação supracitada, dois conjuntos e uma relação de dependência entre elas conceituamos função como sendo uma lei que associa duas grandezas de um conjunto que a lei de formação ou lei de correspondência (regra de correspondência), era dada por  $T=\sqrt{(2A/9,8)}$ , onde "T" representa o tempo e "A" a altura.

Ainda mais, outro exemplo apresentado veio de uma área da geografia chamada Sismologia, área de estudo que tem como objeto de pesquisa abalos sísmicos e movimentos de placas tectônicas. Apresentamos como são determinadas as magnitudes (em graus) de um terremoto seguindo a Escala Richter a partir da energia liberada pelo terremoto, para isso apresentamos a regra de correspondência entre a energia liberada por um terremoto e seu respectivo valor de magnitude.

Por fim, apresentamos algumas das outras áreas de estudo que se utilizam do conceito de função como a Biologia, Economia, Física e Química e enunciamos nossa primeira tarefa.

A tarefa foi elaborada a partir da adaptação de uma questão de um teste diagnóstico apresentado em Mestre (2015). Consideramos tal tarefa relevante pela fácil imaginação da situação e por fazer parte do cotidiano de qualquer estudante. A tarefa indica que estudantes apresentem a quantidade de cadeiras que podem ser dispostas para determinadas quantidades de mesas, sendo que em um dos casos uma mesa comporta duas cadeiras, e em outro caso uma mesa comporta quatro cadeiras.

Dessa forma, enunciamos a primeira tarefa como: "Represente em um esquema, como por exemplo um desenho, e em uma tabela disponível no módulo da aula, quantas cadeiras podem ser acomodadas se colocarmos duas cadeiras em cada mesa e se colocarmos quatro cadeiras em casa mesa"; e também, outra questão, "De que maneira as quantidades se relacionam? Qual a relação de dependência entre as quantidades?".

Cada estudante teve acesso individualizado à tarefa, em um arquivo do *Google Docs[13](#page-38-0)*, apresentada na Figura 7:

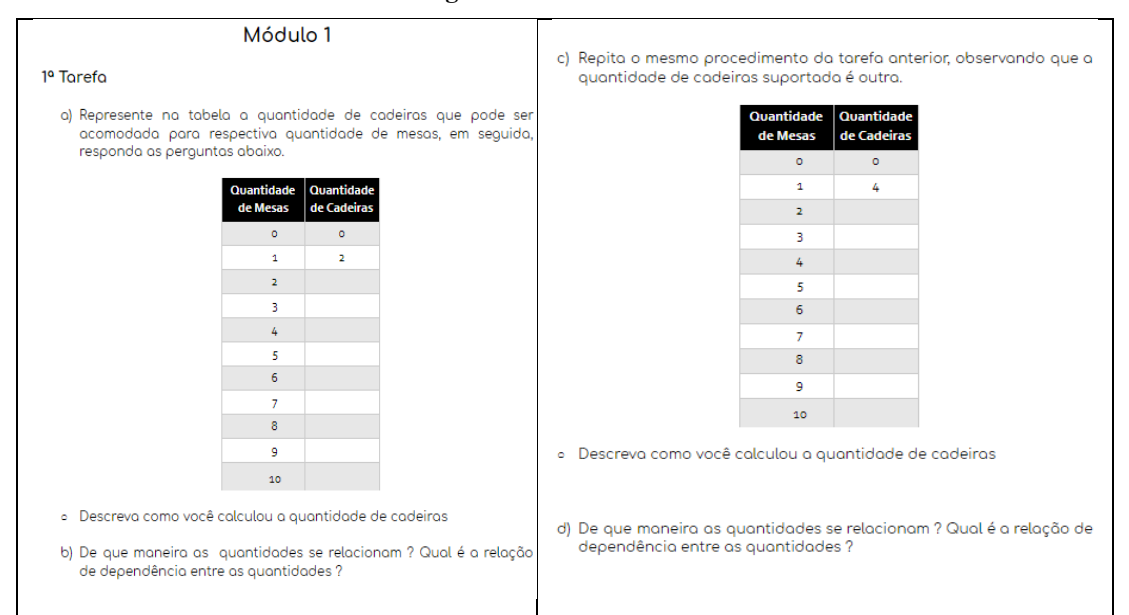

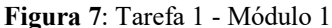

Fone: Material disponível no *Google* sala de Aula<sup>14</sup>

<span id="page-38-0"></span><sup>13</sup> Pacote de aplicativos do *Google*

<span id="page-38-1"></span><sup>14</sup>https://drive.google.com/drive/folders/1FicW\_o5PrnGm1\_n2x-tuqe8JLNYConbm

Por fim, desenvolvemos uma videoaula com uma possível resolução, disponível em https://youtu.be/B0FujcRtsTE, em que abordamos uma das formas de raciocínio para o preenchimento das tabelas, ou seja, se uma mesa comporta duas cadeiras, então duas mesas comportam duas cadeiras mais duas cadeiras totalizando quatro cadeiras, e assim por diante em ambas as tabelas das duas tarefas.

Logo em seguida, descrevemos que em um dos casos a quantidade de cadeiras seria sempre o dobro da quantidade de mesas e a para o outro caso a quantidade de cadeiras seria sempre o quádruplo da quantidade de mesas. Por último apresentamos que a relação de dependência que poderia ser estabelecida, neste caso, é de que a quantidade de cadeiras depende da quantidade de mesas.

Sendo apresentado todos os elementos deste primeiro módulo, iniciaremos a descrição do Módulo 2 seguindo os mesmos princípios da exposição do Módulo 1. A seguir, na Figura 8, pode-se observar a interface do módulo no *Google* Sala de Aula:

| Noções Intuitivas do Conceito de Função<br>$\equiv$<br>Matemática | <b>COM</b><br>Mural<br>Atividades | Pessoas<br>Notas           |
|-------------------------------------------------------------------|-----------------------------------|----------------------------|
|                                                                   | Módulo 2                          |                            |
|                                                                   | Videoaula Módulo 2<br>自           | Última edição: 16 de mar.  |
|                                                                   | Tarefas Módulo 2<br>旧             | Última edição: 19 de fev.  |
|                                                                   | Videoaula Correção Módulo 2<br>旧  | Item postado em 23 de abr. |
|                                                                   |                                   |                            |

**Figura 8**: Interface do material Módulo 2

Fonte: Material disponível no *Google* sala de Aula

A segunda videoaula denominada "Explorando a Noção Intuitiva de Função Módulo 2", disponível em https://youtu.be/QW4Zrfyx-gU, iniciou-se com a apresentação da primeira tarefa deste Módulo 2: "No plano cartesiano disposto em https://www.geogebra.org/m/ggwmwcef, esboce os gráficos das duas situações anteriores", tais situações são referentes às tarefas do Módulo 1.

Disponibilizamos ainda um material auxiliar e também apresentamos durante a videoaula um exemplo de como são marcados os pontos no plano cartesiano a partir da situação da mesa que comporta duas cadeiras.

Sendo assim, denominamos o eixo horizontal (eixo x) como representante da quantidade de mesas e o eixo vertical (eixo y) como representante da quantidade de cadeiras. Portanto, indicamos que para representar um ponto que descrevia a situação, bastava encontrar o respectivo valor no eixo horizontal e no eixo vertical e marcar a coordenada. Na Figura 9 pode-se observar o enunciado da tarefa:

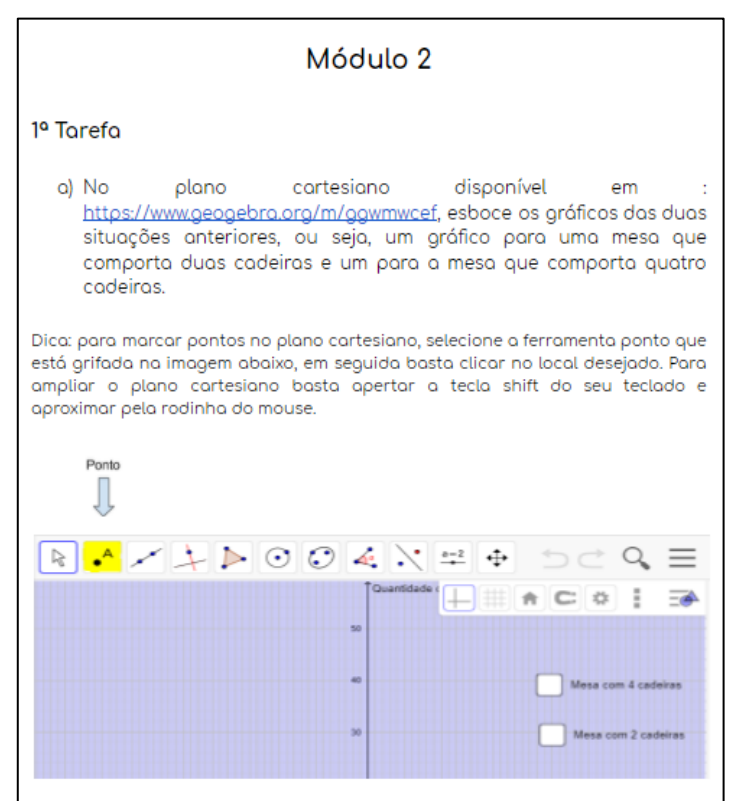

**Figura 9**: Tarefa 1 - Módulo 2

Fonte: Material disponível no *Google* Sala de Aula<sup>[15](#page-40-0)</sup>

Logo em seguida, apresentamos o enunciado da segunda tarefa deste módulo: "Estabeleça as quantidades de cadeiras para as seguintes quantidades de mesas" que estariam dispostas em uma tabela apresentada no documento da tarefa.

Ainda mais, foi indicado que os estudantes descrevessem de que maneira eles calcularam a quantidade de cadeiras e qual o raciocínio utilizado para encontrar a expressão

<span id="page-40-0"></span><sup>15</sup> https://drive.google.com/drive/folders/1FicW\_o5PrnGm1\_n2x-tuqe8JLNYConbm

que indicasse a quantidade de cadeiras para uma quantidade qualquer de mesas representada por "n", apresentamos a folha da tarefa a seguir, Figura 10.

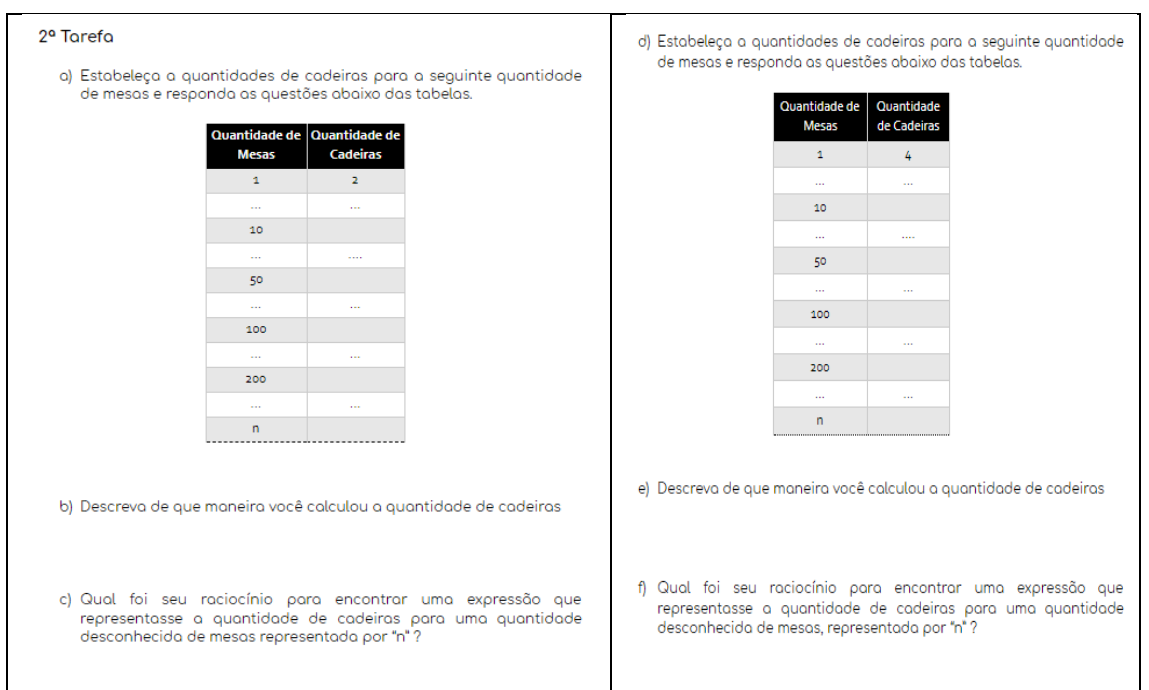

**Figura 10**: Tarefa 2 - Módulo 2

Fonte: Material disponível no *Google* Sala de Aula<sup>[16](#page-41-0)</sup>

Por fim, na videoaula de correção, disponível em https://youtu.be/XG4TvjkIrX0, abordamos primeiramente a representação gráfica por meio do GeoGebra sendo esta a resolução da tarefa 1 do módulo 2. Sendo assim, iniciamos marcando os pontos indicando a quantidade de cadeiras referente a quantidade de mesas em cada caso e apresentando o gráfico das duas situações em um mesmo plano cartesiano de modo que os estudantes pudessem visualizar e notar diferenças e similaridades entre as representações.

Logo após, iniciou-se a correção da segunda tarefa. Para encontrar a quantidade certa de cadeiras para cada quantidade de mesas foi retomada a noção multiplicativa apresentada na videoaula de correção do Módulo 1. Desta forma, para qualquer quantidade de cadeiras bastava calcular o dobro da quantidade de mesas, na primeira situação, e o quádruplo para a segunda situação e a partir desta noção indicou-se que para uma quantidade qualquer de mesas

<span id="page-41-0"></span><sup>16</sup> https://drive.google.com/drive/folders/1FicW\_o5PrnGm1\_n2x-tuqe8JLNYConbm

representada por " $n$ ", poderíamos encontrar a quantidade de cadeiras multiplicando " $n$ " por dois no primeiro caso e no outro caso por quatro.

A partir da relação estabelecida representada pela letra " $n$ " e por uma multiplicação introduzimos algumas representações simbólicas utilizadas para relacionar as quantidades. Portanto, neste caso enunciamos que a variável " $Q$ " representaria a quantidade de cadeiras, " $n$ " a quantidade de mesas, sendo assim indicamos que " $0 = n * 2$ " ou, ainda mais, "O(n)=n\*2" descrevia a situação referente a primeira tabela, e " $O(n) = n * 4$ " a da segunda tabela. Também indicamos que a relação de dependência se mantinha, em que a quantidade de mesas dependia da quantidade de cadeiras.

Por fim, retomamos as tabelas já completas e relacionamos os valores com as notações, indicando, por exemplo, " $Q(4) = 4 * 2$ ", ou seja, " $Q(4) = 8$ " representa que para uma quantidade de quatro mesas comporta-se oito cadeiras. Por último indicamos que o conjunto que continha os valores da variável independente chama-se conjunto domínio e da variável dependente chama-se conjunto imagem e que as representações simbólicas eram denominadas regras associativas, finalizando o segundo módulo.

Iniciando o Módulo 3, retomamos na videoaula, denominada "Explorando a Noção Intuitiva de Função Módulo 3" disponível em https://youtu.be/TfL7gtsbk4g, algumas ideias essenciais apresentadas nos módulos anteriores como pode ser observado nas Figuras 11 e 12.

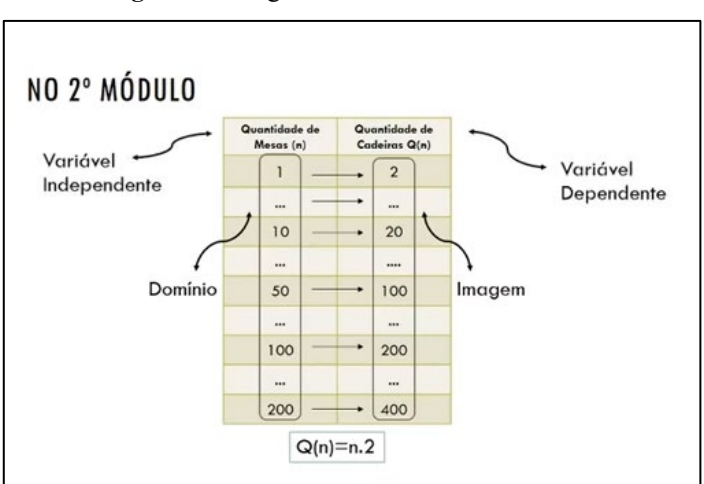

**Figura 11**: Fragmento videoaula do módulo 3

Fonte: https://youtu.be/TfL7gtsbk4g

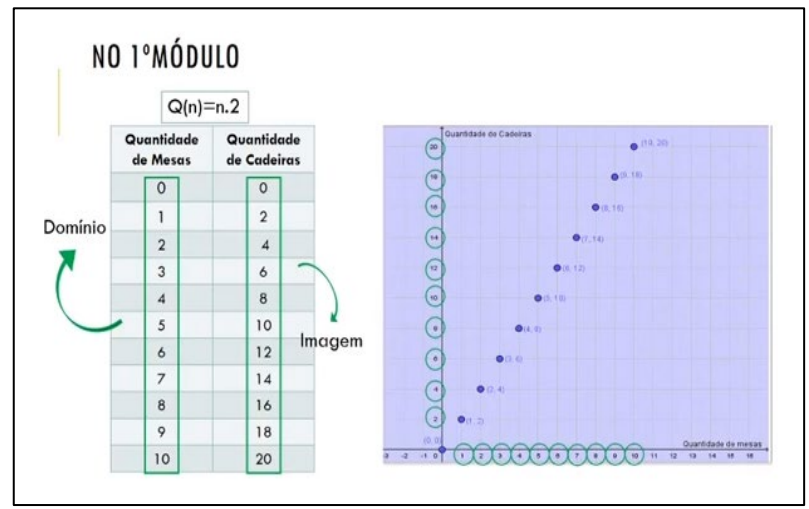

**Figura 12**: Segundo fragmento videoaula Módulo 3

Fonte:<https://youtu.be/TfL7gtsbk4g>

Depois, enunciamos a primeira tarefa do terceiro módulo, Figura 13:

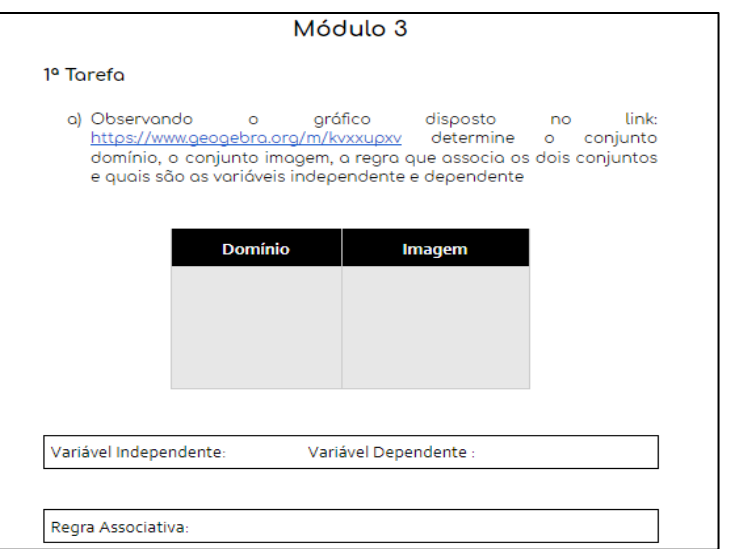

**Figura 13**: Tarefa 1 Módulo 3

Fonte: Material disponível *Google* Sala de Aula<sup>17</sup>

<span id="page-43-0"></span><sup>17</sup> https://drive.google.com/drive/folders/1FicW\_o5PrnGm1\_n2x-tuqe8JLNYConbm

No *link* disponibilizado, https://www.geogebra.org/m/kvxxupxv, os estudantes tiveram acesso a um *applet[18](#page-44-0)* produzido pelo pesquisador com o GeoGebra, em que se apresenta uma simulação de um abastecimento evidenciando uma bomba de combustível que está a abastecer um automóvel, sendo possível controlar, através de um controle deslizante, a quantidade de litros que está saindo da bomba.

Além disso, os estudantes puderam acompanhar, simultaneamente à simulação de abastecimento, a construção de uma representação gráfica de acordo com a variação na quantidade de litros.

A interface do *applet* é apresentada na Figura 14:

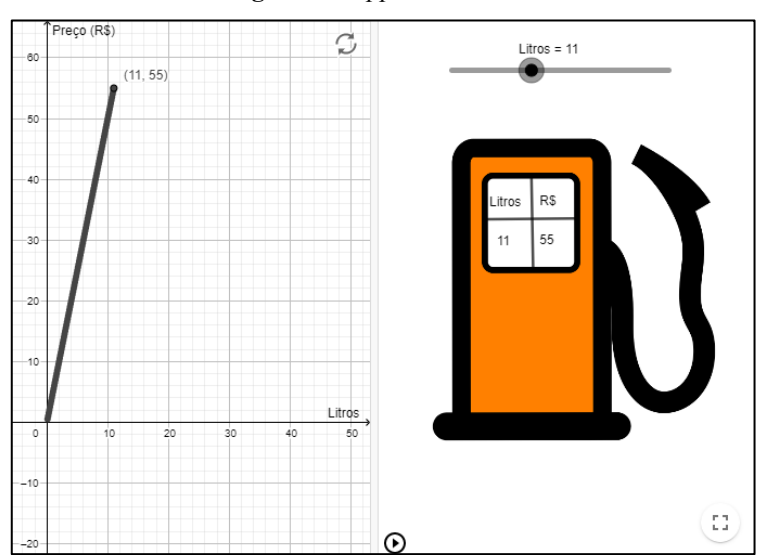

**Figura 14**: *Applet* GeoGebra

Fonte:<https://www.geogebra.org/m/kvxxupxv>

Ainda mais, durante a videoaula, ao enunciar a primeira tarefa do terceiro módulo, foram apresentados os recursos que poderiam ser utilizados no *applet* do GeoGebra, como o uso da barra de espaço do teclado para uma animação contínua, o uso do mouse para alterar os valores do controle deslizante; o que a situação estava a indicar, e também uma possível retomada da configuração inicial caso a bomba de combustível alterasse de tamanho durante a execução.

<span id="page-44-0"></span><sup>18</sup> *Applet* é um pequeno *software* que executa uma atividade específica, dentro (do contexto) de outro programa maior (https://pt.wikipedia.org/wiki/Applet).

O uso do *applet* também se fez presente na segunda tarefa deste terceiro módulo. Enunciamos então a segunda tarefa, Figura 15:

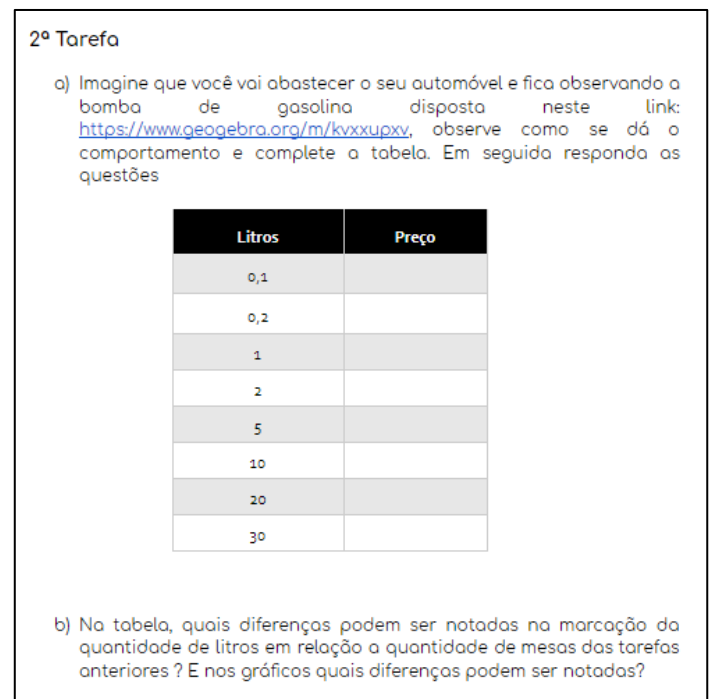

**Figura 15**: Tarefa 2 Módulo 3

Fonte: [Material d](https://classroom.google.com/u/0/w/NTk5MTc4NDg0Mjda/t/all)isponível *Google* Sala de Aula<sup>19</sup>

Por fim, apresentamos a última tarefa do terceiro módulo em que os estudantes seriam responsáveis por indicar a covariação entre as duas quantidades indicadas, valor a ser pago e quantidade de litros abastecidos. O último item da tarefa questionava sobre a existência de uma regularidade a ser observada como é apresentada na Figura 16:

<span id="page-45-0"></span><sup>19</sup>https://drive.google.com/drive/folders/1FicW\_o5PrnGm1\_n2x-tuqe8JLNYConbm

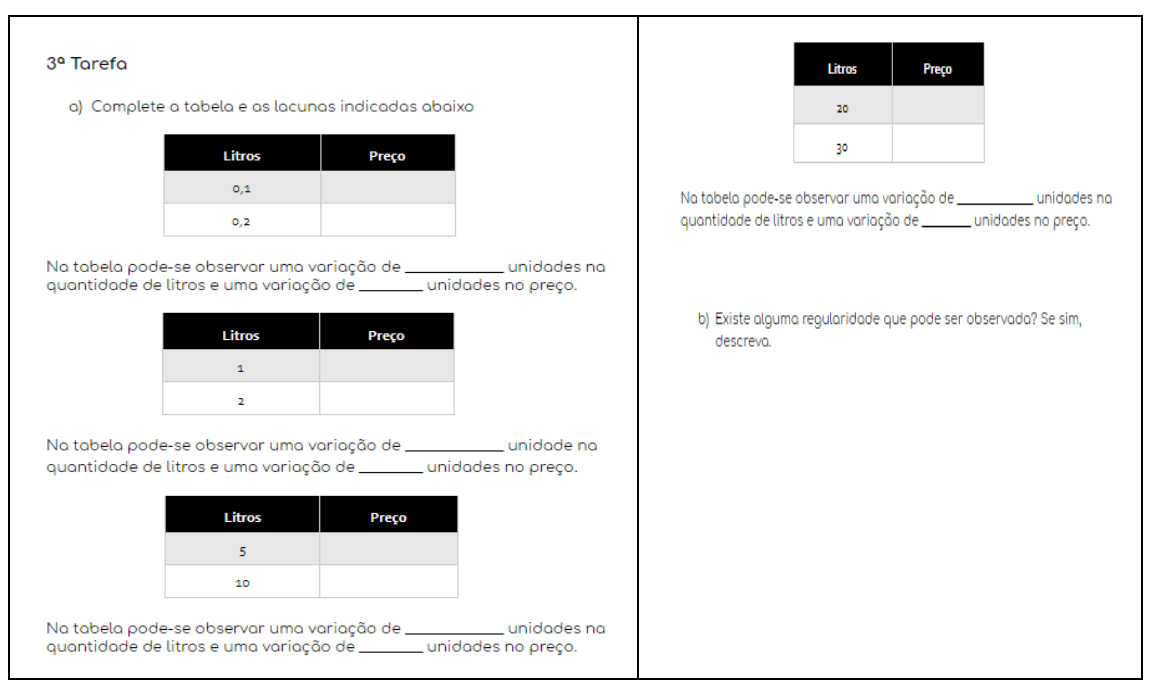

**Figura 16**: Tarefa 3 Módulo 3

Fonte[: Material d](https://classroom.google.com/u/0/w/NTk5MTc4NDg0Mjda/t/all)isponível *Google* Sala de Aula<sup>20</sup>

Na videoaula de correção do terceiro módulo, disponível em https://youtu.be/IPHk76xLwWs, apresentamos primeiramente quais valores constituíam o conjunto domínio e o conjunto imagem, sendo que o domínio era constituído por valores pertencentes ao conjunto dos números Reais que variavam de zero a trinta, e o conjunto imagem por valores pertencentes ao conjunto dos números Reais que variavam de zero a cento e cinquenta.

Indicamos também que a variável independente era a quantidade de litros representada por "l", e a variável dependente o preço a ser pago representado por " $P(l)$ ". Observando que o valor de cada litro de combustível era de cinco reais, a regra associativa estabelecida foi " $P(l)$  =  $5 * l$ ".

Para a segunda tarefa, indicamos que uma das maneiras de encontrar os valores para completar a tabela que havia sido indicada poderia ser utilizando o aplicativo que estava disponível no site do GeoGebra. Após a tabela estar completa, em prol de responder a letra (b) da segunda tarefa, colocamos em uma mesma tela a tabela referida logo acima e a tabela de

<span id="page-46-0"></span><sup>20</sup> https://drive.google.com/drive/folders/1FicW\_o5PrnGm1\_n2x-tuqe8JLNYConbm

mesas, logo em seguida dois gráficos relativos a essas tabelas mostrando que a diferença se dá que no gráfico do abastecimento forma-se uma linha contínua diferente do gráfico das mesas e cadeiras, em que se pode perceber um distanciamento entre os pontos.

A resolução da terceira e última tarefa foi abordada apresentando os valores relativos à variação na quantidade de litros simultaneamente com a variação na quantidade do preço, como o exemplo apresentado a seguir, Figura 17:

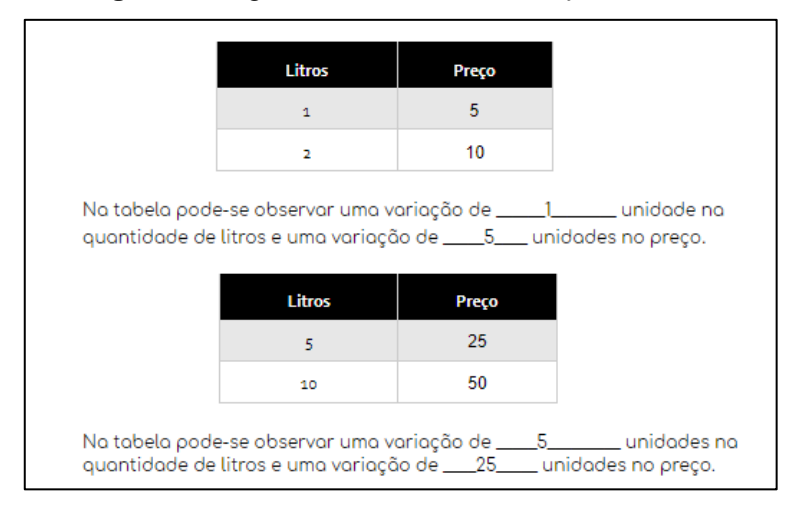

**Figura 17**: Fragmento da videoaula de correção Módulo 3

Fonte: Autoria própria

Dessa forma, completadas todas as lacunas, apresentamos uma possível resposta para a letra (b), questão que abordava se existia alguma regularidade que pudesse ser observada, evidenciando que a cada unidade variada na quantidade de litros ocasionaria uma variação de cinco unidades no preço, fato este que pode ser estendido, por exemplo, para uma variação de dez unidades na quantidade de litros resultando em uma variação de dez vezes cinco reais no preço.

Finalizadas as apresentações referentes aos módulos das tarefas elucidamos o Questionário Final que constitui a última parte do material do primeiro bloco, exposto na Figura 18:

**Figura 18**: Questionário Final

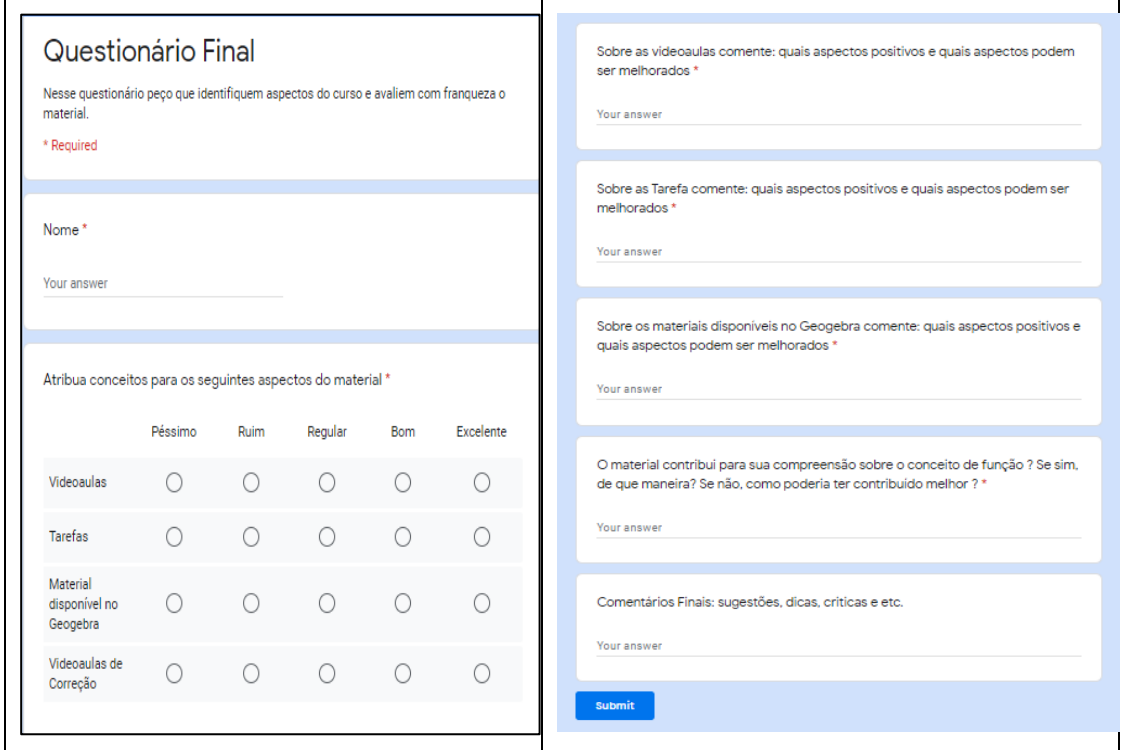

Fonte: https://forms.gle/V14BNsPw7EArXD6

As respostas ao Questionário Final serão apresentadas no capítulo 5, em que apresentamos os resultados, visto que com estes dados coletados buscamos evidenciar quais são as considerações dos estudantes sobre o material e quais as indicações para produção do próximo bloco do Produto Educacional.

### **4 ASPECTOS METODOLÓGICOS**

Neste capítulo apresentamos os aspectos metodológico da pesquisa, como o uso da Pesquisa Qualitativa, especificamente, da Teoria Fundamentada em Dados. Indicamos também considerações acerca dos dados e dos instrumentos para coleta-los e os procedimentos para condução de análise destes dados.

# 4.1 METODOLOGIA PARA CONDUÇÃO DA ANÁLISE

#### 4.1.1 Pesquisa Qualitativa

Considerando o foco de nossa pesquisa e as características que a compõem lançaremos um olhar sob enfoque de uma metodologia de pesquisa qualitativa. Podendo, desta maneira, priorizar quaisquer tipos de dados descritivos, primando por uma análise que leve em conta tantos aspectos subjetivos do pesquisador quanto dos componentes de nossa pesquisa.

Segundo Garnica (2004) a pesquisa qualitativa possui as seguintes características:

(a) a transitoriedade de seus resultados; (b) a impossibilidade de uma hipótese a priori, cujo objetivo da pesquisa será comprovar ou refutar; (c) a não neutralidade do pesquisador que, no processo interpretativo, vale-se de suas perspectivas e filtros vivenciais prévios dos quais não consegue se desvencilhar; (d) que a constituição de suas compreensões dá-se não como resultado, mas numa trajetória em que essas mesmas compreensões e também os meios de obtê-las podem ser (re)configuradas; e (e) a impossibilidade de estabelecer regulamentações, em procedimentos sistemáticos, prévios, estáticos e generalistas. (GARNICA, 2004, p. 86)

Além das características apresentadas, Borba (2004) enfatiza que este tipo de pesquisa tem como prioridade "procedimentos descritivos à medida em que sua visão de conhecimento explicitamente admite a interferência subjetiva, o conhecimento como compreensão que é sempre contingente, negociada e não é verdade rígida" (BORBA, 2004, p. 2). Ainda mais, o autor destaca a transitoriedade da atribuição como algo sendo verdadeiro, elencando a dinamicidade e a possibilidade de mudança quanto a esta atribuição.

Dentre diversos tipos de metodologias de cunho qualitativo, elegemos a Teoria Fundamentada em Dados (TFD) para compor nossa metodologia de análise dos dados.

#### 4.1.2 Teoria Fundamentada em Dados

A TFD é um tipo de metodologia de cunho qualitativo desenvolvida primariamente por Barney G. Glauser e Anselm L. Strauss entre os anos de 1965 e 1967. Nos apoiaremos no livro "A Construção da Teoria Fundamentada: Guia Prático para Análise Qualitativa" da autora Kathy Charmaz como guia para compor a metodologia desta pesquisa.

Charmaz (2009) indica que basicamente os métodos da TFD baseiam-se em diretrizes sistemáticas para a coleta e análise dos dados objetivando a construção de uma teoria "fundamentada" nestes dados. Pontua-se ainda que tais diretrizes são flexíveis ainda que sistemáticas, e que elas indicam um conjunto de princípios gerais e dispositivos heurísticos ao invés de regras pré-formuladas. Para a autora:

> Como pesquisadores adeptos à teoria fundamentada, estudamos os nossos primeiros dados e começamos a separar, classificar e sintetizar esses dados por meio da codificação qualitativa. Codificar significa associar marcadores a segmentos de dados que representam aquilo de que se trata cada um dos segmentos. A codificação refina os dados, classifica-os e nos fornece um instrumento para que assim possamos estabelecer comparações com outros segmentos de dados [...]. Ao estabelecermos e codificarmos numerosas comparações, a nossa compreensão analítica dos dados começa a tomar forma. Redigimos anotações analíticas preliminares sobre nossos códigos e comparações, bem como qualquer outra ideia que nos ocorra sobre nossos dados – essas anotações são os chamados memorandos. Com o estudo dos dados, a comparação destes e a redação dos memorandos, definimos as ideias que melhor se ajustam e interpretam os dados como categorias analíticas provisórias. Quando surgem questões inevitáveis e aparecem lacunas em nossas categorias, buscamos dados que resolvam essas questões e que possam preencher as lacunas. Conforme prosseguimos, nossas categorias não apenas coalescem à medida que interpretamos os dados coletados, mas também tornam-se mais sistematizadas, uma vez que passamos por níveis sucessivos de análise. Nossas categorias analíticas e as relações delas extraídas nos fornecem um instrumento conceitual sobre a experiência estudada. Sendo assim, construímos níveis de abstração diretamente dos dados e, posteriormente, reunimos dados adicionais para verificar e refinar as nossas categorias analíticas geradas a partir disso. Nosso trabalho culmina em uma "teoria fundamentada" ou em uma compreensão teórica da experiência estudada. (CHARMAZ, 2009, p. 16).

A autora revela que são os dados que se apresentam como base da teoria. Charmaz (2009) enuncia que tudo que se apresenta no ambiente de pesquisa são dados para o pesquisador, e a partir da análise e dos processos indicados como os das codificações dos dados inicia-se uma compreensão analítica sobre a experiência estudada. A autora ainda destaca que a interpretação e a qualidade dos dados podem variar de acordo com o observador e suas capacidades.

Charmaz (2009) relata que o primeiro passo para o uso da TFD se dá a partir da codificação dos dados. O processo de codificação exige que o pesquisador atente seu olhar para os dados coletados de uma maneira analítica e indica que: "codificar significa categorizar segmentos de dados com uma denominação concisa que, simultaneamente, resume e representa cada parte dos dados" (CHARMAZ, 2009, p. 68).

Além disso, os códigos indicam a maneira que selecionamos, separamos e classificamos nossos dados para então iniciar uma interpretação analítica sobre eles.

O processo de codificação nesta teoria compõe-se de pelo menos duas fases, a codificação inicial e a codificação focalizada, podendo existir uma terceira fase intermediária denominada de codificação axial.

A codificação inicial é o momento em que se estudam fragmentos dos dados coletados, que podem ser constituídos de palavras, linhas, segmentos ou incidentes. Charmaz (2009) revela que neste momento o pesquisador deve se fixar rigorosamente nos dados criando códigos que reflitam uma análise dos mesmos e permanecendo aberto ao que estes dados sugerem.

Ainda mais, Charmaz (2009) indica a codificação com palavras que reflitam ações como forma de auxílio para detecção de processos que estejam ocorrendo. Além disso, enunciase que os códigos obtidos a partir da codificação inicial são provisórios, podendo ser reformulados para melhor expressarem os dados; comparativos, sendo comparados com outros dados ou códigos; e fundamentados nos dados.

O passo seguinte se dá pela codificação axial, que, surge como um momento para relacionar categorias e subcategorias emergentes da codificação inicial, especificando propriedades e dimensões de uma categoria (CHARMAZ, 2009). Este tipo de codificação surge como uma etapa intermediária e seletiva entre a codificação inicial e a codificação focalizada.

Charmaz (2009) destaca que a codificação axial:

[...] relaciona as categorias às subcategorias, especifica as propriedades e as dimensões de uma categoria, e reagrupa os dados que você̂ fragmentou durante a codificação inicial para dar a coerência à análise emergente. (CHARMAZ, 2009, p. 91).

Após o momento de organização através da codificação axial, surge como passo posterior a codificação focalizada. Charmaz (2009) revela: "a codificação focalizada exige a tomada de decisão sobre quais os códigos iniciais permitem uma compreensão analítica melhor

para categorizar os seus dados de forma incisiva e completa" (CHARMAZ, 2009, p. 87). A autora, descrevendo sobre o processo de transição para a codificação focalizada, destaca que:

> [...] a mudança para a codificação focalizada não é um processo totalmente linear. Alguns participantes ou incidentes poderão tornar explícito aquilo que estava implícito nos enunciados ou incidentes anteriores [...]. Você deve então voltar aos seus respondentes anteriores e analisar os tópicos que tenham sido evitados ou que possam ter ficado demasiadamente implícitos para serem percebidos de início ou que tenham sido omitidos. (CHARMAZ, 2009, p. 87).

A autora revela que, neste momento, selecionamos as peças que pareçam representar os códigos iniciais mais vantajosos e testamos com dados mais amplos para analisar e avaliar, e por fim, determinar a adequação dos códigos. Indica-se que durante todo o processo os dados devem ser comparados entre si e também com os códigos ou categorias criadas.

Sendo assim, durante a codificação inicial o objetivo é permanecer aberto às direções teóricas possíveis, baseado na leitura dos dados, estabelecendo assim possíveis códigos ou categorias que reflitam os dados. A codificação axial surge, basicamente, como momento organizador destes dados e categorias. Depois, analisando e comparando as categorias aos dados e aos códigos emergentes utiliza-se a codificação focalizada para detectar e desenvolver as categorias que mais se destacam em grandes quantidades de dados.

Vale ressaltar que o processo de codificação é dinâmico, não seguindo um padrão linear, ou seja, de acordo com as necessidades observadas pelo pesquisador há a oportunidade de retornar aos dados e reavaliar códigos e categorias que melhor se relacionam aos dados.

É importante evidenciar também que nesta pesquisa não procuramos propriamente desenvolver uma teoria fundamentada nos dados, e sim utilizar orientações da TFD para a organização e análise dos dados que constituem esta pesquisa. Almeida e Chiari (2018) destacam que os próprios autores da TFD afirmam que pesquisadores podem utilizar técnicas desta teoria sem o objetivo de construir uma teoria.

Ainda mais, Almeida e Chiari (2018) em uma pesquisa bibliográfica revelam doze trabalhos no âmbito nacional que se apropriaram da TFD como aporte metodológico da pesquisa, sendo seis teses e seis dissertações que seguiram os princípios desta teoria.

Dentre eles destacamos Borssoi (2013) e o uso da TFD em uma pesquisa sobre Modelagem Matemática, Aprendizagem Significativa e Tecnologias em diferentes contextos educacionais e também Silva (2013) em sua pesquisa intitulada: Uma interpretação semiótica de atividades de Modelagem Matemática: implicações para a atribuição de significados.

#### Ainda mais, Almeida, Borssoi e Silva (2015) destacam que:

Dentre as contribuições dessa abordagem metodológica, evidenciamos que a proximidade com os dados e o processo sistemático de codificação são diferenciais para o processo analítico bem como a identificação das categorias emergentes dos dados e a consolidação das categorias teóricas que levam à compreensão das questões da pesquisa e favorecem a enunciação da contribuição para o quadro teórico do pesquisador. (ALMEIDA; BORSSOI; SILVA, 2015, p. 819).

Dessa forma, consideramos relevante o uso desta abordagem metodológica como forma de organização de nossos dados, bem como sua análise, buscando corroborar com iniciativas de pesquisadores da área de Educação Matemática que indicam contribuições e adequações da TFD para pesquisas qualitativas.

## 4.2 DADOS DA PESQUISA E PROCEDIMENTOS METODOLÓGICOS

#### 4.2.1 Os Dados e Instrumentos de Coleta dos Dados

Charmaz (2009) indica que tudo que advém do ambiente de pesquisa são dados para o pesquisador. No início desta pesquisa havíamos pensado em coletar dados por meio das tarefas, observações durante a aplicação do material e também a partir de entrevistas semiestruturadas, porém, a pandemia de COVID-19 inviabilizou que a coleta tivesse essa configuração. No entanto, para a análise apresentada nesta dissertação consideramos como dados todo material produzido pelos estudantes ao longo da implementação da versão inicial do Produto Educacional, aplicado em abril de 2020, que se encontra disponível no ambiente virtual da turma, *Google* Sala de Aula, a saber: respostas aos questionários e também as respostas às tarefas registradas em arquivo digitais.

Os instrumentos de coleta de dados foram: *Google* Formulários, *Google* Planilhas e o *Microsoft Excel*. O *Google* Formulários é um aplicativo de gerenciamento de pesquisa on-line, sendo utilizado neste trabalho como ferramenta de coleta e organização de dados dos estudantes. As respostas obtidas pelos formulários foram transformadas em planilhas através do *Google* Planilhas e/ou *Microsoft Excel*, ambas funcionando como editores de planilhas permitindo, entre muitas funcionalidades, a seleção, organização e separação de dados.

#### 4.2.2 Procedimentos para Condução de Análise dos Dados

No processo de análise, o Questionário Inicial (Apêndice B) e o Questionário de Conhecimentos Prévios sobre Funções (Apêndice C) foram previamente analisados, a partir de uma análise livre e até certo ponto quantitativa, conforme apresentado na seção 3.2 com a finalidade de ter a percepção inicial quanto ao conhecimento prévio em relação ao tópico de funções dos estudantes no contexto da pesquisa; os dados decorrentes da implementação do Produto Educacional: primeiro, segundo e terceiro módulos foram tomados para a codificação inicial, axial e focalizada, conforme orientações da TFD e; o questionário final como parte dos dados dos resultados.

O *software ATLAS.ti* versão 8.0, cuja licença foi adquirida pelo PPGMAT, foi adotado como suporte para organização e tratamento dos dados. Segundo a desenvolvedora *ATLAS.ti Scientific Development Gmbh* o *software* é uma poderosa mesa de trabalho (ou ferramenta) para análise qualitativa de uma grande variedade de dados textuais, gráficos, áudio e vídeo. Em seu canal no *Youtube*[21](#page-54-0), existe uma vasta gama de videoaulas que explica e exemplifica as funcionalidades do *software*.

O *software* permite a importação de diversos tipos de arquivos em diversos formatos, como documentos de texto, vídeos, PDF, imagens, áudios. Dentre suas funcionalidades podese destacar a possibilidade de uso de ferramentas que possibilitam o usuário localizar, codificar, fazer anotações e organizar os dados. Sendo assim, visto a necessidade do processo de codificação da TFD e as funcionalidades do *ATLAS.ti* que vão ao encontro com esta necessidade, consideramos funcional e de grande valia a utilização do mesmo.

Para melhor entendimento do percurso quanto a codificação como um todo, apresentamos na Figura 19 o processo sistemático delineado, baseado nos fundamentos da TFD.

<span id="page-54-0"></span><sup>21</sup> https://www.youtube.com/user/ATLASti01

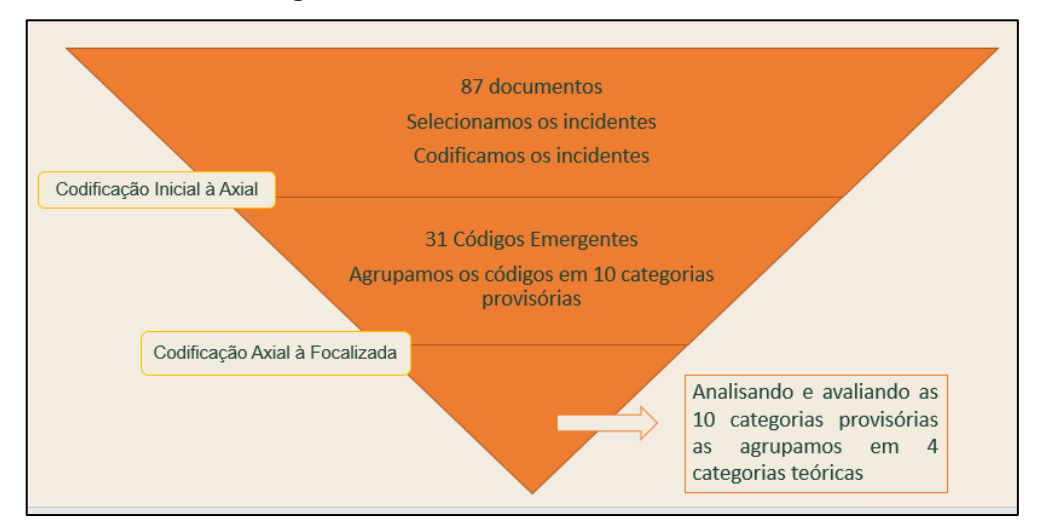

**Figura 19**: Visão Geral do Processo de Análise

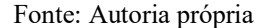

O processo ocorreu de maneira afunilada, sendo nosso primeiro passo o carregamento no *software ATLAS.ti* das 87 folhas de tarefas (documentos) respondidas pelos estudantes nos três módulos. O segundo, a seleção dos incidentes que são fragmentos das repostas às diferentes tarefas. Depois, codificamos tais repostas elencando 31 códigos a partir do processo de codificação. Logo em seguida comparamos os códigos entre si e os agrupamos em 10 categorias provisórias. Por fim, agrupamos as 10 categorias provisórias em 4 categorias teóricas e continuamos com o processo de análise.

Posteriormente, a partir da comparação e da revisão dos dados, códigos e categorias indicamos como se deu a análise referente quais tipos de Pensamento Funcional são evidenciados a partir das respostas dos estudantes às diferentes tarefas que constituem o Produto Educacional.

Cabe ressaltar também que consideramos os dados apenas dos estudantes que estiveram participando desde o primeiro levantamento até a entrega das folhas de tarefa via *Google* Sala de Aula. Apresentamos na Figura 20 todo o caminho percorrido por estes estudantes os quais consideramos como sujeitos da pesquisa.

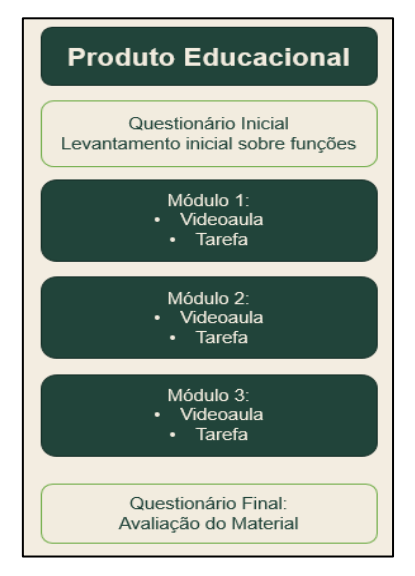

**Figura 20:** Composição Produto Educacional

Fonte: Autoria própria

Sendo assim, de um total de 53 estudantes da turma apenas 27 serão considerados, pois em algum momento não cumpriram todos os requisitos. Vale ressaltar que o *software* estabelece um número para cada documento, o primeiro documento adicionado foi nomeado como D1, o segundo D2, e assim sucessivamente.

Em nosso documento além desta identificação colocamos o número do estudante referente ao documento. Desse modo, o primeiro documento do arquivo pertencente ao estudante 1 foi denominado D1E1, para o segundo como sendo D2E2, e assim sucessivamente.

Cabe destacar que o número de documentos total é maior que o número de folhas de tarefas entregues a todos participantes pelo fato de que alguns deles enviaram arquivos separados em que apresentavam seus gráficos referentes à tarefa 1 do módulo 2.

Ainda mais, há documentos indicados com o número superior a 86, que é o número de documentos carregados no *ATLAS.ti*, pelo fato de, inicialmente, termos carregado todas as tarefas de todos os participantes, incluindo aqueles que não participaram da realização de todas as etapas, sendo estes excluídos do processo de análise.

No próximo capítulo trazemos a análise e discussão dos dados com intuito de investigar quais tipos de Pensamento Funcional são evidenciados a partir das respostas dos estudantes às diferentes tarefas que constituem o Produto Educacional.

## **5 ANÁLISE E DISCUSSÃO DOS DADOS**

Neste capítulo analisamos os dados dos três diferentes módulos do Produto Educacional implementado com a turma de Pré-Cálculo para posteriormente realizar a discussão dos resultados.

Procedemos agora com a apresentação de uma visão geral sobre o processo de codificação dos dados. Além disso, apresentamos a interface do *ATLAS.ti* exemplificando como foi feito todo processo de seleção, codificação, categorização e o estabelecimento de redes neste *software.* Por fim apresentamos a análise dos dados em uma visão local do processo, indicando quais tipos de Pensamento Funcional são evidenciados a partir das respostas dos estudantes às diferentes tarefas que constituem o Produto Educacional.

## 5.2 DA CODIFICAÇÃO INICIAL À AXIAL: VISÃO GERAL

Considerando que o primeiro passo para o uso da TFD se dá a partir da codificação inicial. Para isto, procedemos da seguinte forma: fizemos o *upload* de todas as folhas de tarefas no *ATLAS.ti* separando-as em três grupos de documentos de acordo com cada módulo, sendo assim um grupo de documentos destinava-se a abrigar as respostas das tarefas resolvidas no primeiro módulo, bem como o segundo grupo de documentos referente às respostas obtidas no segundo módulo e da mesma forma para o terceiro módulo.

Seguindo orientações da TFD, realizamos a codificação incidente por incidente. Ainda mais, outra orientação seguida se dá em relação à utilização de palavras que expressem ações que, como citado anteriormente, auxiliam detectar processos que estejam ocorrendo.

Para melhor compreensão apresentamos na Figura 21 a interface do *software* com um documento carregado, pertencente a E1.

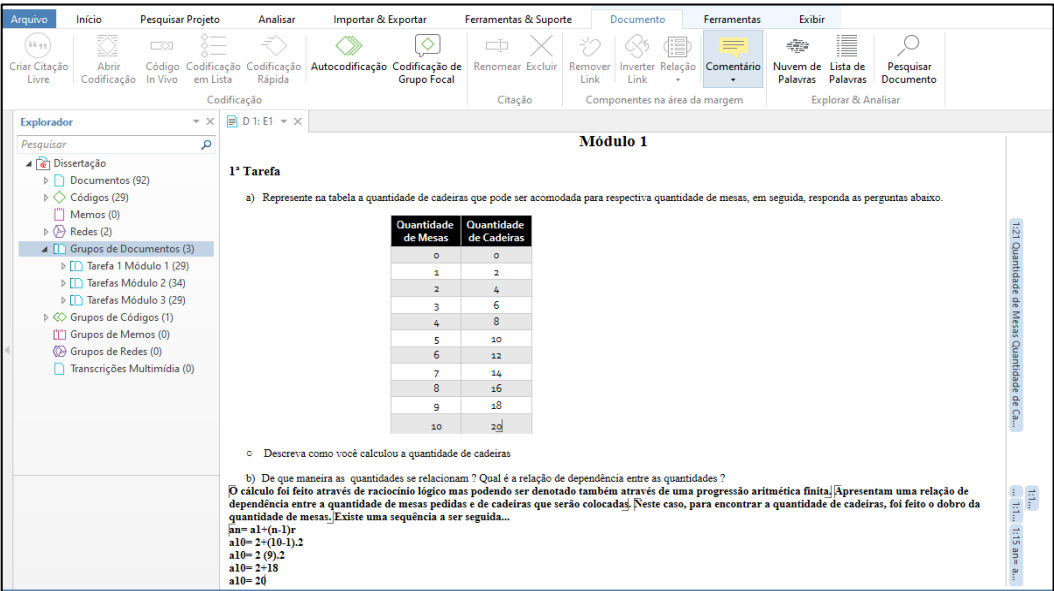

**Figura 21:** Interface *ATLAS.ti* documento 1 de E1

Fonte: *ATLAS.ti* 

O *ATLAS.ti* ainda possibilita a seleção de fragmentos de respostas dos documentos e denomina cada fragmento como citação, tais citações indicam nossos incidentes (então nesta pesquisa citação e incidente dizem respeito a mesma coisa) identificando as citações com o número do documento e depois um número referente a esta citação, ou seja, no caso da Figura 21 pode-se observar, no canto direito em azul, a citação 1:21 referente ao incidente destacado, no caso as repostas apresentadas na tabela.

Na Figura 22 do documento 1 de E1 (D1E1) podemos visualizar melhor este incidente.

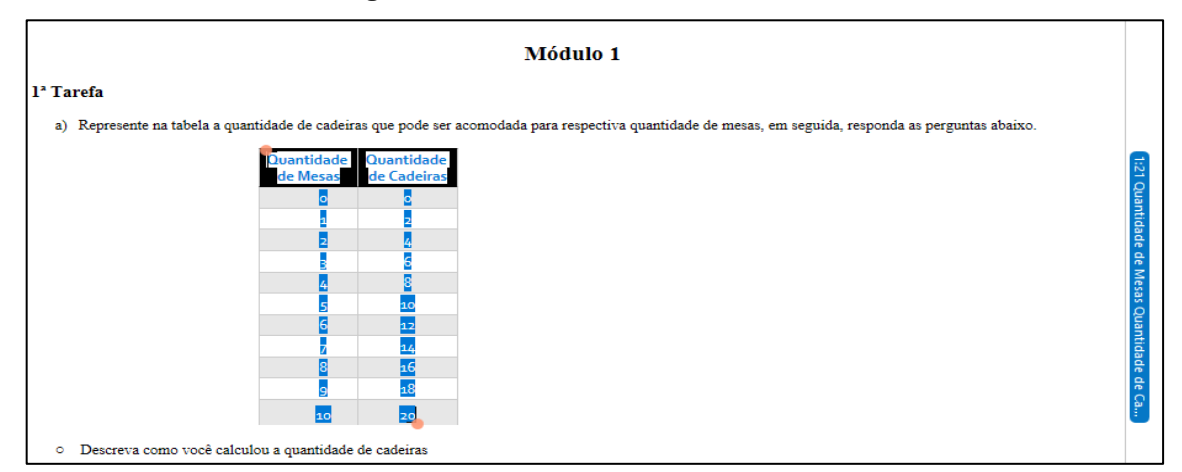

**Figura 22:** Primeiro incidente destacado D1E1

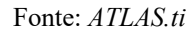

Revelado este primeiro incidente, aproveitamos para descrever o processo. Após a seleção deste incidente estabelecemos como código "Relacionando quantidades em uma tabela", como destacado na Figura 23, buscado descrever assim o processo que estava ocorrendo durante o desenvolvimento daquele tópico da tarefa.

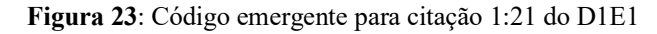

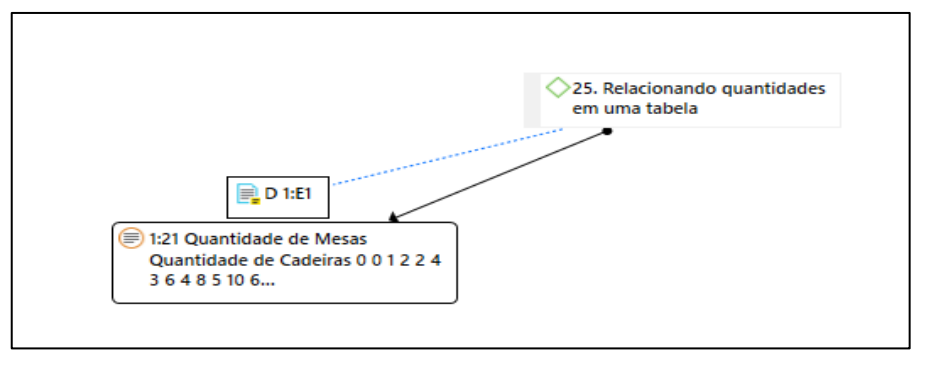

Fonte: Autoria própria

Apresentamos a seguir, na Figura 24 e Figura 25, outro exemplo de codificação, da 3ª tarefa do Módulo 3, em que estabelecemos o código "(1) Analisando e indicando como duas quantidades variam simultaneamente" novamente indicando o processo que consideramos estar ocorrendo.

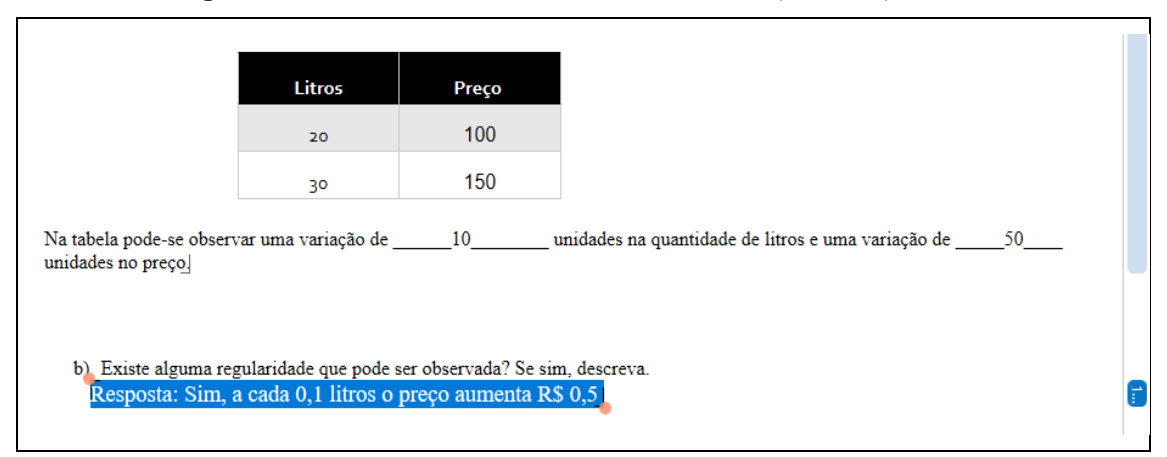

**Figura 24**: Incidente destacado documento 176 de E20 (D176E20) incidente 176:4

Fonte: Autoria própria

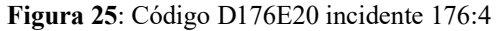

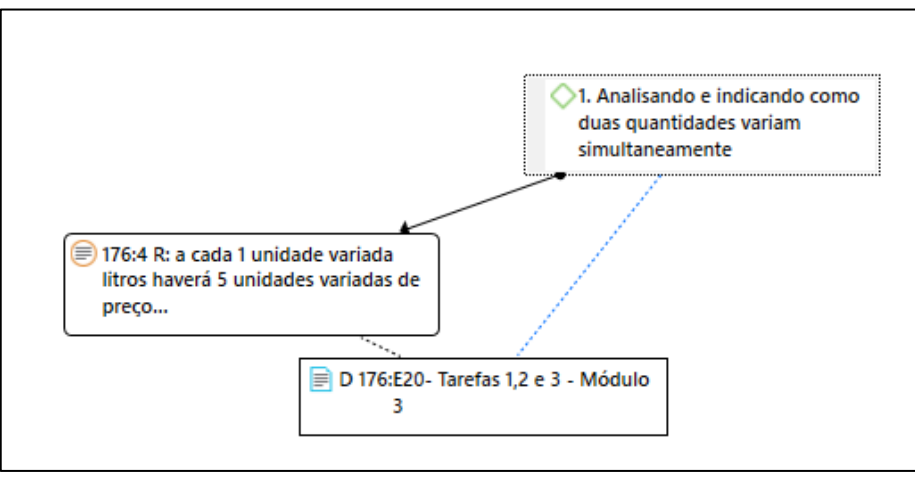

Fonte: *ATLAS.ti* 

Ilustrado dois exemplos do processo de codificação por meio do *software*, revelamos que codificamos todos os incidentes elencados nos 86 documentos referentes às respostas obtidas durante a realização das tarefas dos três módulos do material.

Ao todo estabelecemos 31 códigos apresentados na Figura 26 em que revelamos também suas magnitudes, que se refere à quantidade de incidentes associados à determinado código.

| Nome                                                                                       | Magnitude | ▼   |
|--------------------------------------------------------------------------------------------|-----------|-----|
| $\diamondsuit$ 25. Relacionando quantidades em uma tabela                                  |           | 139 |
| $\bigcirc$ 28. Relacionando quantidades por uma multiplicação                              |           | 84  |
| $\diamondsuit$ 11. Estabelecendo regra associativa por uma representação algébrica         |           | 83  |
| $\Diamond$ 12. Identificando a relação de dependência                                      |           | 71  |
| √> 13. Generalizando a relação entre duas quantidades algebricamente                       |           | 42  |
| $\Diamond$ 6. Esboçando Graficamente                                                       |           | 36  |
| $\bigcirc$ 2. Analisando e indicando variações entre as quantidades                        |           | 26  |
| $\Diamond$ 5. Elencando parcialmente dominio e imagem ou de maneira incorreta              |           | 21  |
| $\Diamond$ 15. Identificando diferentes conjuntos numéricos                                |           | 18  |
| √) 18. Identificarando regularidades em relação aos itens das tarefas                      |           | 15  |
| $\Diamond$ 26. Relacionando quantidades por proporcionalidade                              |           | 12  |
| $\diamondsuit$ 1. Analisando e indicando como duas quantidades variam simultaneamente      |           | 11  |
| $\langle \rangle$ 24. Estabeleceendo valores por uma padronização recursiva                | п         | 11  |
| $\diamondsuit$ 20. Não estabelecendo uma regra associativa de maneira algébrica ou literal |           | 11  |
| $\diamondsuit$ 19. Não encontrando regularidade                                            |           | 8   |
| $\bigcirc$ 3. Demonstrando ideia de continuidade                                           |           | 7   |
| $\Diamond$ 27. Identificando padrões de crescimento                                        |           | 6   |
| Nome                                                                                       | Magnitude | ▼   |
| $\diamondsuit$ 4. Elencando domínio e imagem                                               |           | 6   |
| $\Diamond$ 9. Estabelecendo regra associativa com erros                                    |           | 5   |
| $\diamondsuit$ 30. Encontrando quantidade de mesas                                         |           |     |
| $\diamondsuit$ 16. Identificando regularidades não relacionada às variações                |           |     |
| $\Diamond$ 10. Estabelecendo regra associativa de maneira literal                          |           |     |
| $\Diamond$ 21. Não identificando variável corretamente                                     |           |     |
| 8. Esboçando graficamente por uma reta                                                     |           | з   |
| $\Diamond$ 22. Observando aspectos gráficos de continuidade                                |           | 3   |
| $\diamondsuit$ 17. Identificando diferenças gráficas                                       |           | 2   |
| $\diamondsuit$ 29. Não elencando dominio e imagem                                          |           | 2   |
| $\diamondsuit$ 31. Não relacionando as quantidades em uma tabela                           |           | 2   |
| $\Diamond$ 14. Relacionando quantidades por uma progressão aritmética                      |           | 2   |
| $\diamondsuit$ 7. Não esboçando graficamente                                               |           |     |
|                                                                                            |           |     |
| $\langle \rangle$ 23. Generalizando de maneira incorreta                                   |           | 1   |

**Figura 26:** Códigos estabelecidos e magnitude

### Fonte: *ATLAS.ti*

Sendo assim seguimos as indicações de Charmaz (2009) de que "codificar significa associar marcadores a segmentos de dados que representam aquilo de que se trata cada um dos segmentos" (p. 16).

Apresentado os códigos estabelecidos no processo de codificação inicial, em um longo processo de visita e classificação dos dados, partimos para o passo seguinte.

Como passo posterior, comparamos os códigos entre si e com nossos dados e identificamos categorias provisórias (grupos de códigos) associando tais códigos a partir de suas similaridades. Sendo assim foi estabelecido um total de 10 categorias provisórias. Vale ressaltar que cada código pode pertencer a mais de uma categoria provisória.

A seguir, no Quadro 3, elencamos um agrupamento de códigos que foram associados a uma dessas categorias como forma de exemplo. À categoria que denominamos como "Analisando e/ou descrevendo a relação entre quantidades" foram associados os seguintes códigos:

**Quadro 3**: Códigos associados à categoria provisória "Analisando e/ou descrevendo a relação entre quantidades"

| 9. Estabelecendo regra associativa com erros                                |
|-----------------------------------------------------------------------------|
| 10. Estabelecendo regra associativa de maneira literal                      |
| 11. Estabelecendo regra associativa por uma representação algébrica         |
| 13. Generalizando a relação entre duas quantidades algebricamente           |
| 14. Relacionando quantidades por uma progressão aritmética                  |
| 20. Não estabelecendo uma regra associativa de maneira algébrica ou literal |
| 25. Relacionando quantidades em uma tabela                                  |
| 26. Relacionando quantidades por proporcionalidade                          |
| 28. Relacionando quantidades por uma multiplicação                          |
| 30. Encontrando quantidade de mesas                                         |
| 32. Não relacionando as quantidades em uma tabela                           |

Fonte: Autoria própria

Apresentamos na Figura 27, as 10 categorias provisórias. É interessante notar que o Quadro 3 apresenta os códigos associados a uma única categoria, e a Figura 27 apresenta todas estas categorias.

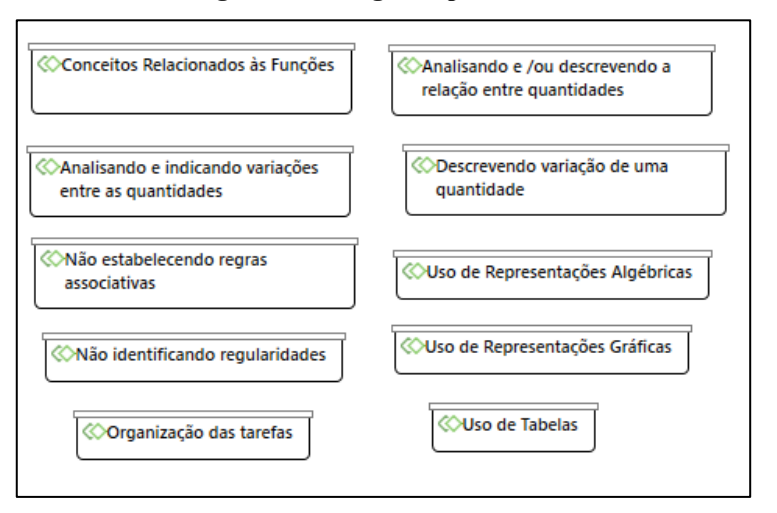

**Figura 27: Categorias provisórias** 

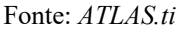

Da mesma maneira, associamos cada um dos códigos às categorias apresentadas na Figura 27. A ferramenta Rede do *ATLAS.ti* permite criar uma rede visual de ligação entre citações e códigos, códigos e categorias, citações e categorias, e também entre quaisquer elementos, a partir de associações já estabelecidas através de outras ferramentas ou podendo criar tais associações dentro da própria rede.

Apresentamos, da Figuras 28 até a Figura 31, uma rede que apresenta a ligação entre todos os códigos estabelecidos na codificação inicial e as categorias provisórias às quais foram associados. Observa-se que as quatro figuras estão separadas apenas para organização do texto, porém representam a totalidade, assim, é importante notar uma continuidade entre elas.

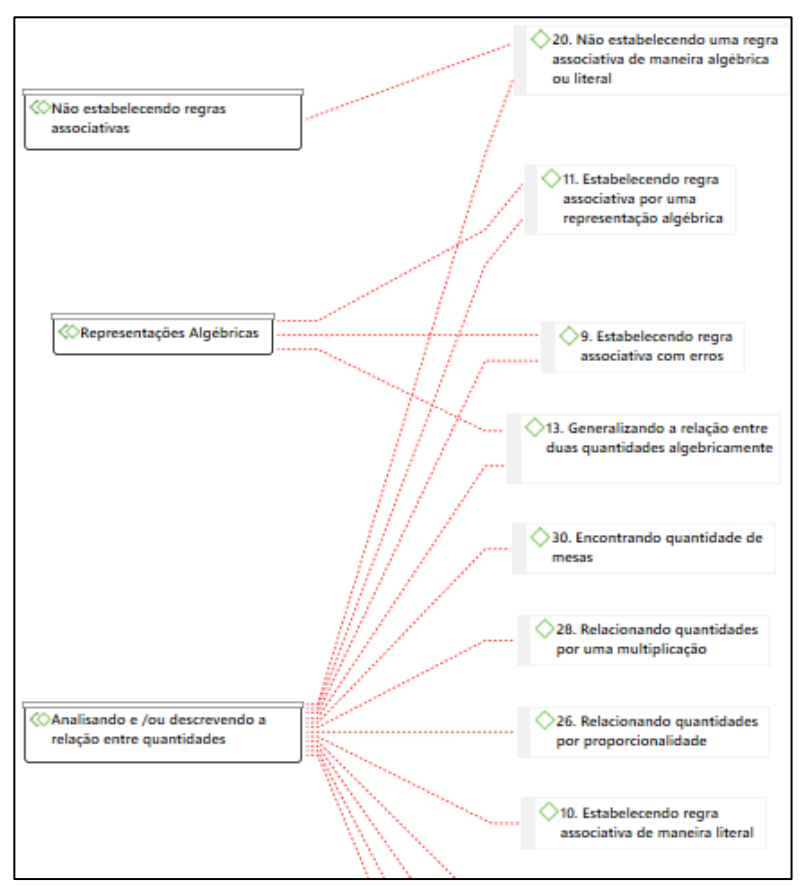

**Figura 28:** Categorias provisórias e códigos associados – parte I

Fonte: *ATLAS.*ti

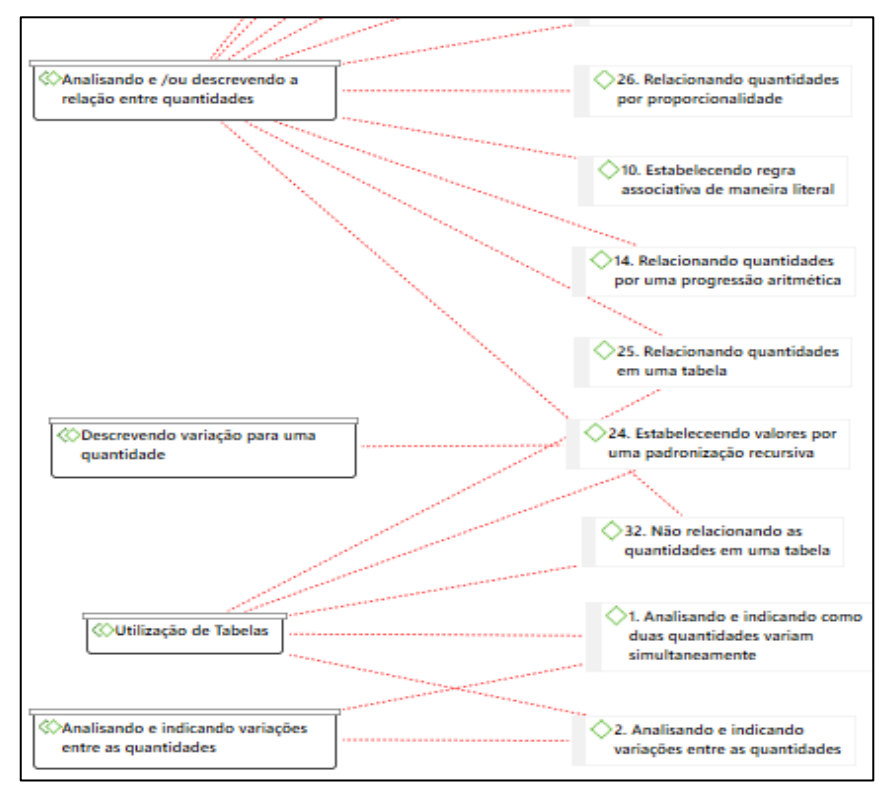

**Figura 29:** Categorias provisórias e códigos associados – parte II

Fonte: *ATLAS.ti*

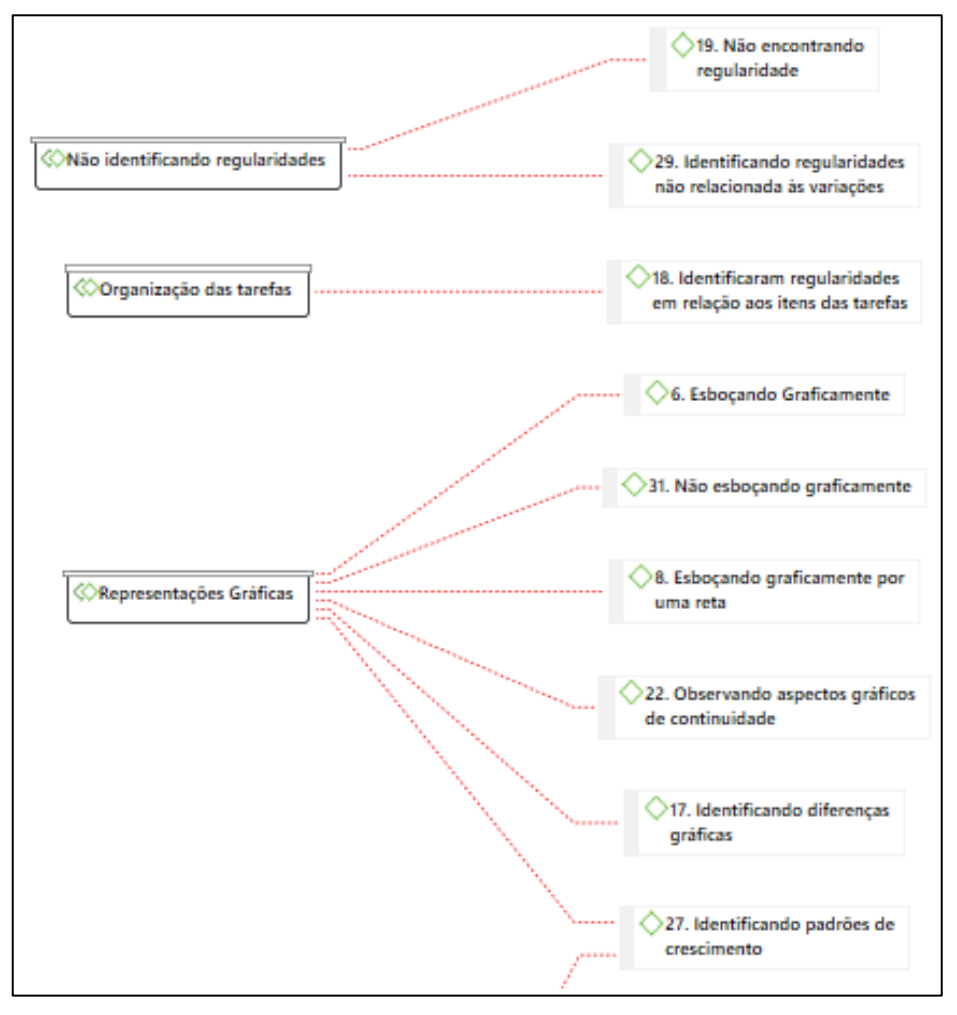

**Figura 30:** Categorias provisórias e códigos associados – parte III

Fonte: *ATLAS.ti*

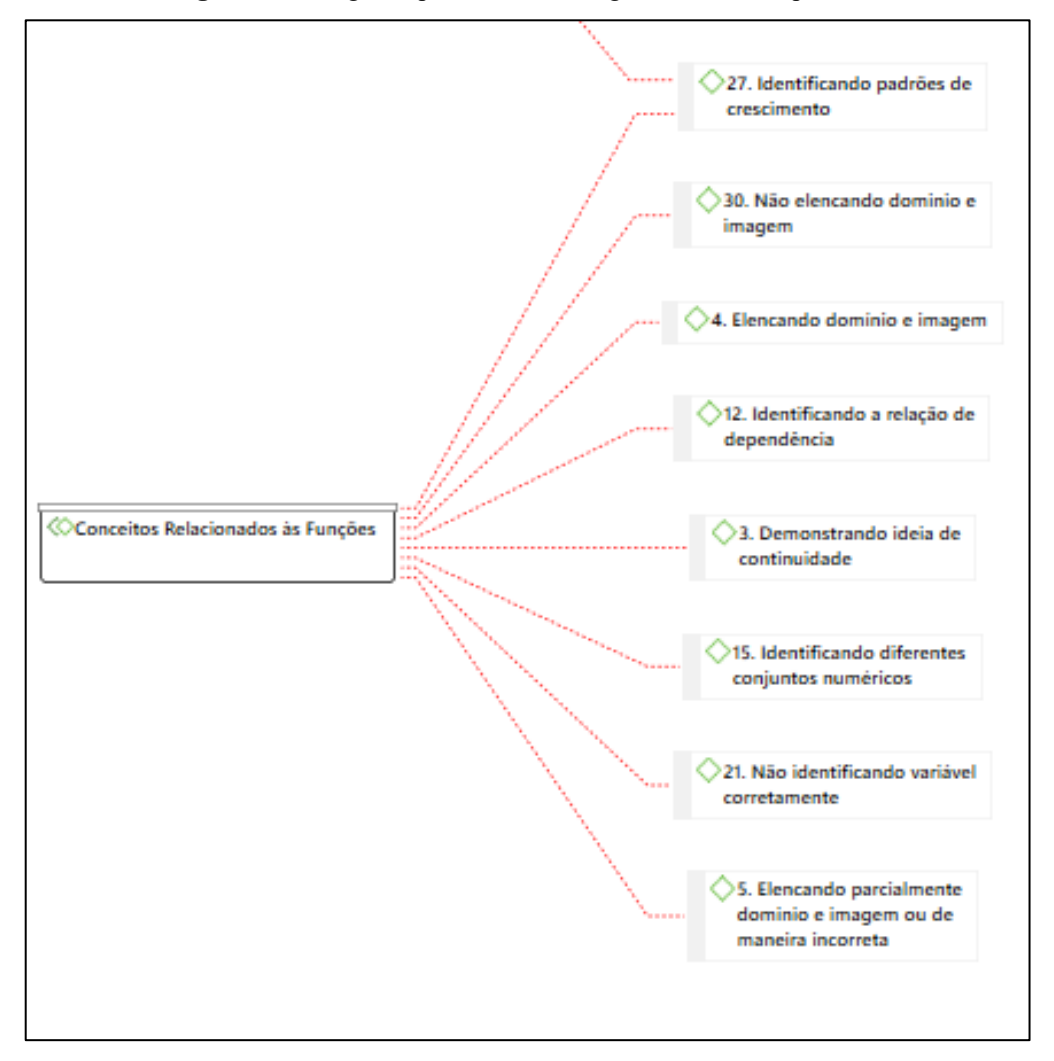

**Figura 31:** Categorias provisórias e códigos associados – parte IV

Fonte: *ATLAS.ti* 

Estabelecidas as categorias provisórias e os códigos correspondentes, partimos para codificação axial.

# 5.3 DA CODIFICAÇÃO AXIAL À FOCALIZADA: VISÃO GERAL

Ao analisar e comparar as 10 categorias estabelecidas em 5.2 observamos ainda a possibilidade de associações entre elas. Por exemplo, as categorias "Analisando e/ou descrevendo a relação entre quantidades", "Analisando e indicando variações entre as quantidades", "Descrevendo variação de uma quantidade" são categorias provisórias que consideramos revelar como se deu o trabalho com quantidades, como representado pelos códigos: "(1) Analisando e indicando como duas quantidades variam simultaneamente", "(28) Relacionando quantidades por uma multiplicação", "(11) Estabelecendo Regra associativa por uma representação algébrica", "(13) Generalizando a relação entre duas quantidades algebricamente" e também "(20) Não estabelecendo uma regra associativa de maneira algébrica ou literal" em que revela-se o trabalho com quantidades ou a ausência de registros.

Dessa forma consideramos agrupar as 10 categorias provisórias em categorias mais abrangentes que Charmaz (2009) denomina de categorias teóricas. Dessa maneira associamos todas as categorias e estabelecemos 4 categorias teóricas: "Trabalho com quantidades", "Utilização de múltiplas representações", "Indicações quanto a organização das tarefas" e "Trabalho com conceitos relacionados às Funções". A rede de associação entre as categorias provisórias e as categorias teóricas são apresentadas na Figura 32:

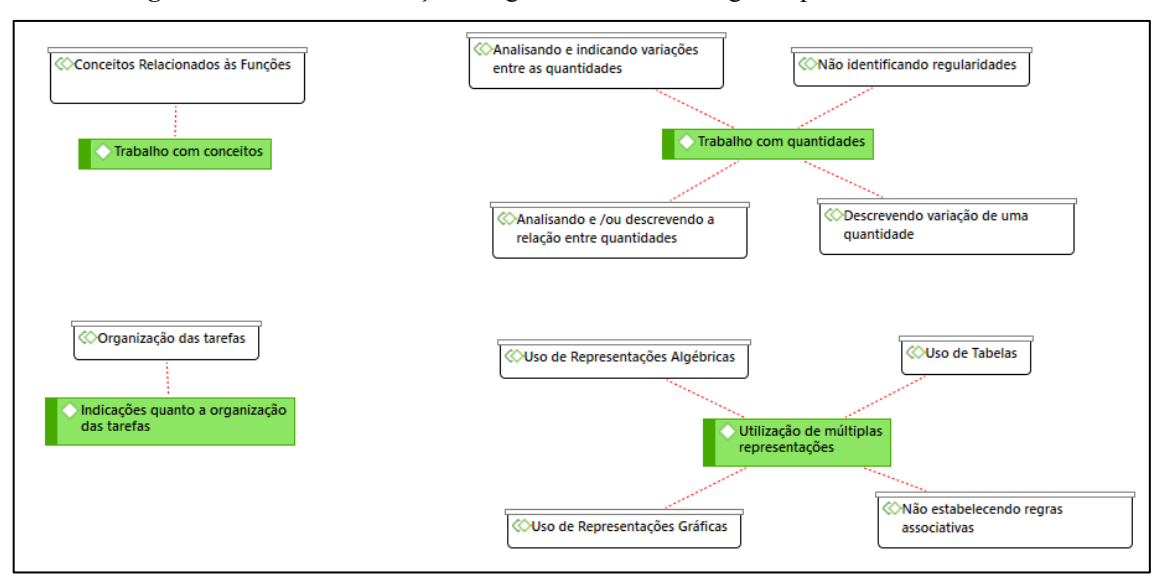

**Figura 32**: Rede de associação categorias teóricas e categorias provisórias associadas

Fonte: *ATLAS.ti* 

Apresentada uma visão geral sobre o processo seguido, partimos agora para uma visão local observando como se deu o processo desde a codificação inicial até a focalizada, tarefa por tarefa, e a partir dos incidentes destacados, códigos e categorias estabelecidos indicamos como foi feita nossa análise.

## 5.4 DA CODIFICAÇÃO INICIAL À FOCALIZADA: VISÃO LOCAL

É importante notar, que o processo geral e local não são processos distintos ou subsequentes, apenas optamos por indicar uma visão geral buscando facilitar a compreensão do processo analítico e ter uma noção geral sobre todos os códigos e categorias emergentes dos dados.

Destacamos tal visão pelo fato de que neste momento apresentamos uma visão mais detalhada sobre os processos de codificação e, também a partir dos elementos obtidos neste processo, direcionamos nosso olhar à análise em que buscamos evidenciar *quais tipos de pensamento relacionados ao Pensamento Funcional foram permitidos evidenciar nas tarefas a partir das respostas dos estudantes às diferentes tarefas que constituem o Produto Educacional*. Portanto as categorias "Organização das tarefas" e "Trabalho com conceitos" não serão contempladas neste momento.

A seguir, apresentamos um exemplo de como foi feito o processo completo de análise dos itens da tarefa 1 do Módulo 1. Posteriormente apresentamos a análise feita a partir dos incidentes, códigos e categorias provisórias estabelecidos pertencentes as categorias teóricas: "Trabalho com quantidades" e "Utilização de múltiplas representações".

Por fim, percorremos as tarefas por ordem, sendo que para as outras tarefas não apresentaremos o detalhamento completo, pois consideramos que seria uma leitura muito extensa, assim, os quadros com os incidentes elencados e os tipos de pensamentos evidenciados tarefa a tarefa encontram-se no Apêndice A.

5.4.1 Análise das Tarefas do Módulo 1

Primeiramente apresentamos o enunciado para relembrar quais eram os itens da tarefa 1 deste primeiro módulo, Figura 33:

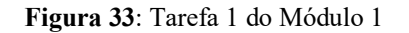

70

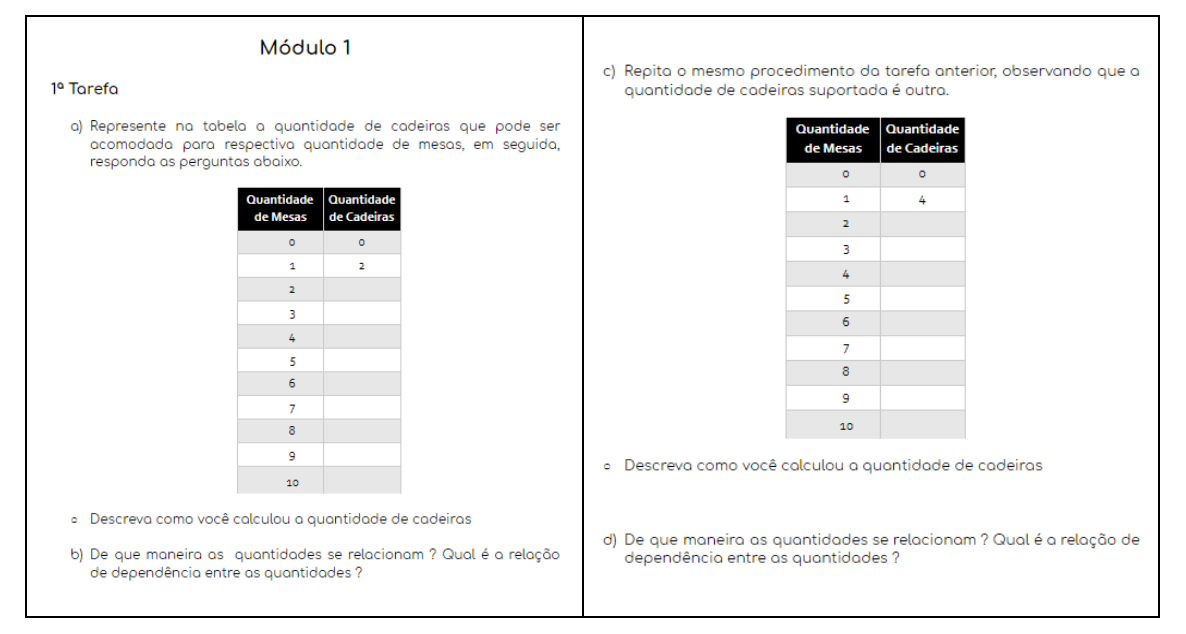

Fonte: Autoria própria

Apresentamos no Quadro 4 alguns incidentes (citações) selecionados relativos aos itens a) e b).

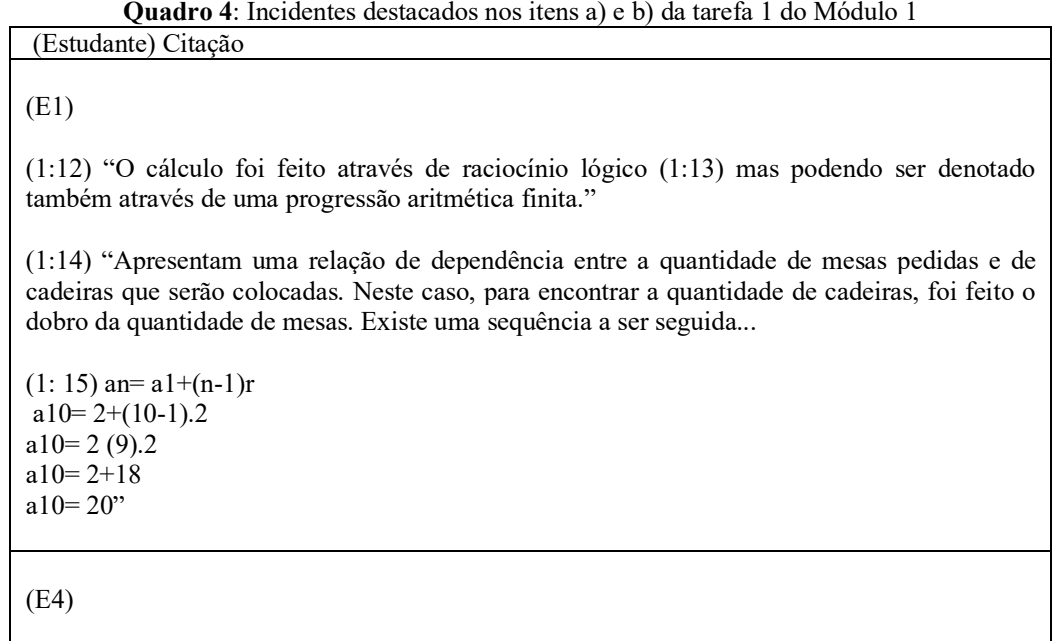

4:1 "Usando T para total de cadeiras, X para o numero de mesas,e, 2 como unidades fixa de cadeira por mesa, fiz o calculo da seguinte forma: $T(x)=2.x''$ 

4:2 "Se relacionam de maneira que, o número de cadeiras sempre será o dobro do número de mesas.

4:3 "Neste caso a quantidade de cadeiras depende da quantidade de mesa"

(E6)

6:1 "O número de cadeiras aumenta duas unidades por quantidade de mesas."

6:8 "As quantidades de cadeiras se relacionam de maneira proporcional ao número de mesas"

6:2 "A cada unidade de mesa, o número de cadeiras aumenta duas unidades"

(E7)

7:1 "Multipliquei a quantidade de mesas, pela quantidade de cadeiras que cabem em cada mesa (no caso 2). Então são 2 cadeiras ×(vezes) x mesas."

7:2 "As quantidades se relacionam por meio dos números, pois um número depende do outro para dar o seu resultado. Já a quantidade de cadeiras depende da quantidade de mesas."

(E10)

13:1 " $C = 2.M$  (sendo M o numero de mesas)"

13:2 "O número de cadeiras vai variar conforme a quantidade de mesas ou seja o número de cadeiras vai depender da quantidades de mesa que houver."

(E13)

22:1 "A quantidade de mesas é proporcional a quantidade de cadeiras, se aumenta uma mesa dobra a quantidade de cadeiras"

22:2 "a quantidade de cadeiras depende da quantidade de mesas"

#### (E14)

27:1 "Múltiplos de dois, se em 1 mesa cabem 2 cadeiras sucessivamente a soma vai ser de dois em dois"

(E21)

42:9 "Foi possível calcular a quantidade de cadeiras através da expressão (lei de formação da função):  $f(y)=2*x$ , onde "y" indica o número de cadeiras acomodadas, em função de "x" mesas disponíveis."

42:2 "Elas se relacionam de tal maneira que, a cada mesa disponível, serão somadas duas cadeiras"
42:3 "A relação de dependência é que a quantidade de cadeiras acomodadas ("y"), depende da quantidade de mesas disponíveis ("x")."

(E23)

44:1: "Por somatória, adicionando 2 as resultado anterior"

44:2 R: É uma relação de dobro, a quantidade de cadeiras é o dobro da quantidade de mesas

44:3 A quantidade de cadeiras dependem da quantidade de mesas.

(E27)

57:1 "Multiplicando a quantidade de mesas por 2."

57:7 "A quantidade de cadeiras é o dobro da quantidade de mesas; 57:2 ou seja, mais cadeiras podem ser acomodadas dependendo da quantidade de mesas."

Fonte: Autoria própria

Apresentamos também no Quadro 5 os incidentes (citações) dos mesmos estudantes selecionados no Quadro 4, destacando suas respostas relativas aos itens c) e d) da tarefa 1 do Módulo 1.

**Quadro 5**: Continuação dos incidentes destacados na tarefa 1do Módulo 1

Estudante e Citações Associadas (E1) 1:16 "No primeiro caso, utilizei o dobro, nesta questão utilizarei o quádruplo. 1:17O número de cadeiras será quatro vezes maior do que a quantidade de mesas, 1:18 trazendo uma relação de dependência, (a quantidade de cadeiras depende da quantidade de mesas) assim como no exercício acima. 1:19 "an=  $a1+(n-1)r$  $a10=4+(10-1).4$  $a10=4+(9)$ .4  $a10=36+4$ 

(E4)

 $a10=40"$ 

4:4 "Usando T para total de cadeiras, X para numero de mesas e 4 como valor fixo de cadeira por mesa, fiz o cálculo da seguinte forma:  $T(x)=4.x$ "

4:7"Se relacionam de maneira que, o número de cadeiras é o quádruplo do número de mesas. (4:8) O numero de cadeiras depende do numero de mesas."

#### (E6)

6:7 "O número de cadeira aumenta quatro unidades por mesa."

6:4 "Se relacionam de maneiras proporcionais, cada unidade de mesa, o número de cadeiras é quatro"

# (E7)

7:3 "Multipliquei a quantidade de mesas, pela quantidade de cadeiras que cabem em cada mesa (no caso 4). Então são 4 cadeiras ×(vezes) x mesas."

7:4 "As quantidades se relacionam por meio dos números, pois um número depende do outro para dar o seu resultado. Já a quantidade de cadeiras depende da quantidade de mesas. Ex: 1 mesa/ 2 cadeira 2 mesas/4 cadeiras

No caso o número de cadeiras depende do número de mesas."

### (E10)

13:3 "C = 4. M (sendo M o número de mesas)"

13:4 "O número de cadeiras vai variar de acordo com a quantidade de mesas, ou seja o número de cadeiras depende da quantidade de mesas."

### (E13)

22:7 "A quantidade de mesas é proporcional a quantidade de cadeiras, se aumenta uma mesa quadruplica a quantidade de cadeiras"

22:4 "A quantidade de cadeiras depende da quantidade de mesas"

#### (E14)

27:2 "As cadeiras estão relacionadas a múltiplos de 4, multiplicando o valor anterior você terá o valor seguinte."

#### (E21)

42:4 "Foi possível calcular a quantidade de cadeiras através da expressão (lei de formação da função): f(y)=4\*x, onde "y" indica o número de cadeiras acomodadas, em função de "x" mesas disponíveis."

42:5 "Elas se relacionam de tal maneira que, a cada mesa disponível, serão somadas quatro cadeiras. (42:6) A relação de dependência é que a quantidade de cadeiras acomodadas ("y"), depende da quantidade de mesas disponíveis ("x")."

(E23)

44:4 "Multiplicando por 4"

44:8 "A quantidade de cadeiras é o quádruplo da quantidade de mesas."

44:5 "A quantidade de cadeiras dependem da quantidade de mesas."

(E27) 57:3 "Multiplicando a quantidade de mesas por 4."

57:4 "Novamente, a quantidade de cadeiras depende da quantidade de mesas, sendo o quádruplo desse valor."

### Fonte: Autoria própria

Como destacado na subseção 4.2, a partir da seleção dos incidentes, no momento da Codificação Inicial, codificamos os incidentes com os códigos que melhor descreviam os processos que estavam a ocorrer nos incidentes.

Por exemplo, na Figura 34, apresentamos todas as citações associadas ao código "(24) Estabelecendo valores por uma padronização recursiva". Posteriormente, na Figura 35, elencamos todos os códigos emergentes da tarefa deste primeiro módulo.

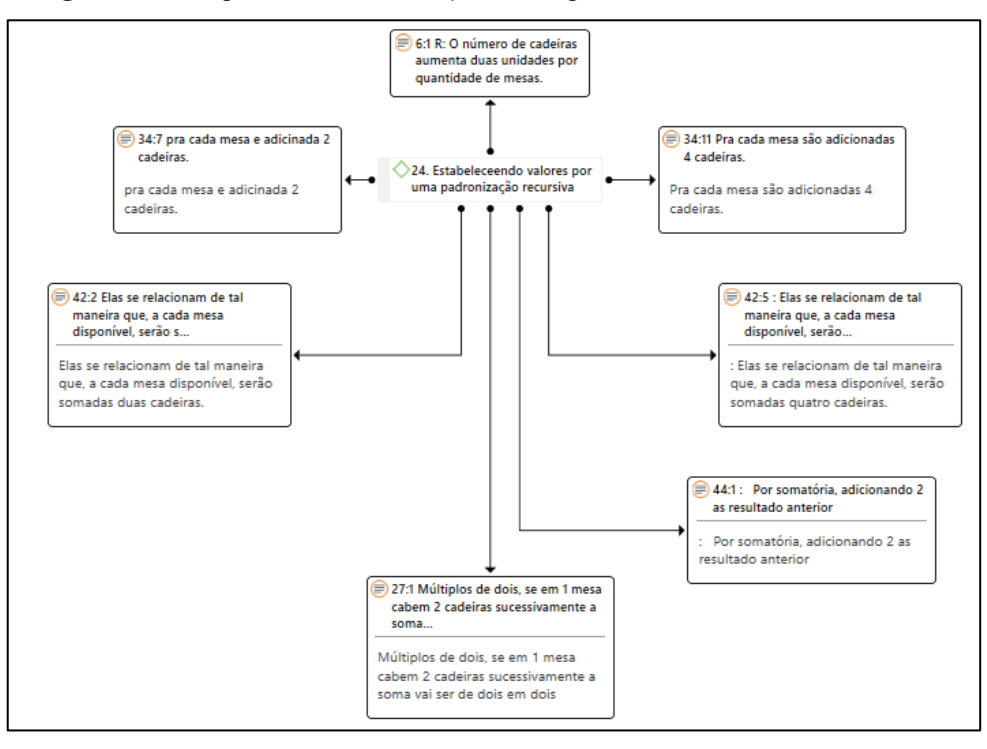

**Figura 34**: Exemplo de rede entre citações e código associados, tarefa 1 do Módulo 1

Fonte:  $ATLASt$ *i* 

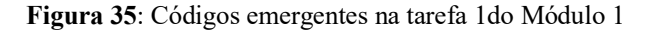

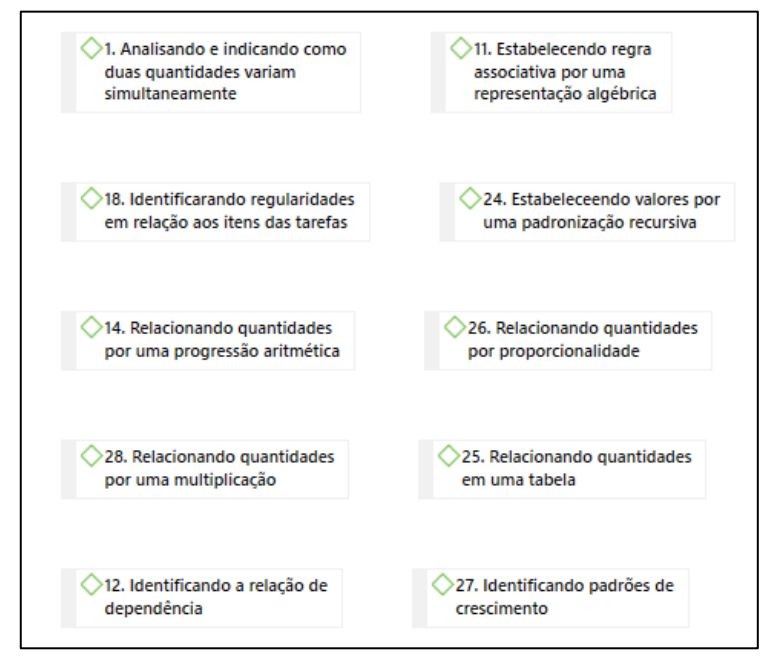

Fonte: *ATLAS.ti* 

Delineamos e delimitamos as categorias provisórias a partir da análise dos códigos estabelecido, como, por exemplo, o código apresentado anteriormente "(24) Estabelecendo valores por uma padronização recursiva" foi associado à categoria provisória: "Descrevendo a variação para uma quantidade". Da mesma maneira, todos os códigos foram associados a algumas categorias provisórias.

A partir de ferramentas do *ATLAS.ti* foi possível evidenciar a rede de ligação entre todos códigos e categorias que se formou a partir da codificação da tarefa 1 do Módulo 1. Apresentamos esta rede na Figura 36.

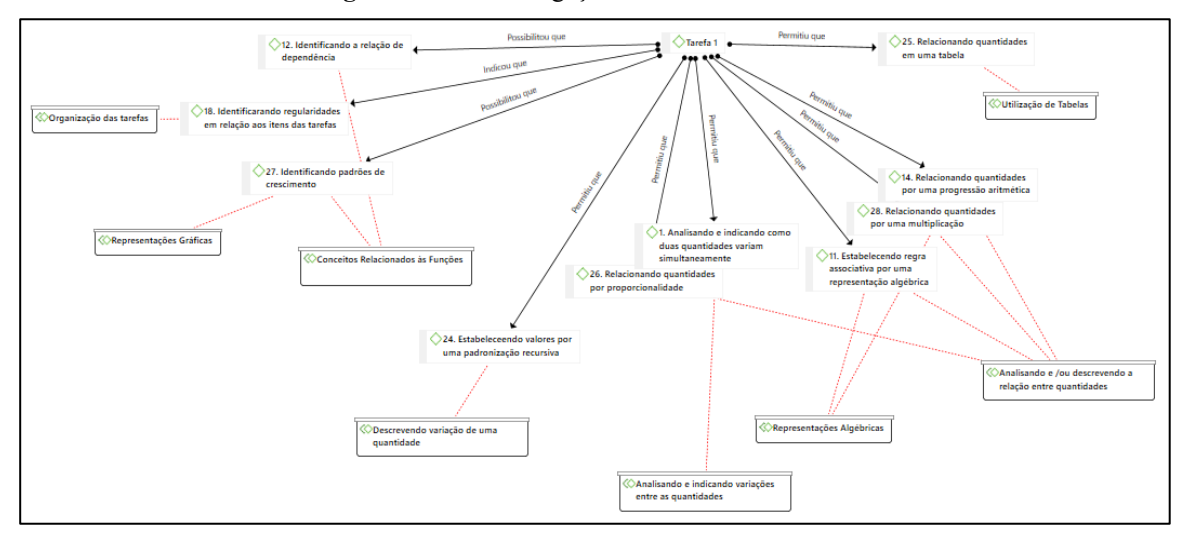

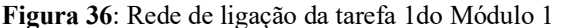

Fonte: *ATLAS.ti* 

Observando os códigos e categorias provisórias da tarefa 1, apresentados na rede acima, pode-se ter uma visão sobre quais processos estavam ocorrendo a partir das respostas da turma.

Sendo assim, em posse de todas as citações e de alguns elementos apresentados na rede, buscamos analisar quais foram os tipos de pensamento expressos.

Primeiramente pode-se dizer que, como representado pelo código "(24) Estabelecendo valores por uma padronização recursiva" associado à categoria "Descrevendo a variação de uma quantidade" evidenciamos que a primeira tarefa permitiu a expressão do Pensamento Recursivo (Padronização Recursiva).

Este tipo de pensamento foi revelado por incidentes, como apresentado nas citações (27:1) "Múltiplos de dois, se em 1 mesa cabem 2 cadeiras sucessivamente a soma vai ser de dois em dois"; (44:1): "Por somatória, adicionando 2 as resultado anterior", (6:1) "O número de cadeiras aumenta duas unidades por quantidade de mesas" (6:7) "O número de cadeira aumenta quatro unidades por mesa.".

Tais citações mostram-nos que os estudantes, ao indicarem somas sucessivas a partir de um primeiro termo e indicando o aumento da quantidade de cadeiras, estavam a encontrar valores dentro de uma sequência de valores específicos, processo este que, como destacado por Blanton e Kaput (2005), se apresenta como Pensamento Recursivo (Padronização Recursiva). Dessa forma podemos afirmar que este tipo de pensamento foi expresso por E6, E14, E20 e E23.

Ainda mais, percebemos que os incidentes relativos à E6 também aparecem com o código "(1). Analisando e indicando como duas quantidades variam simultaneamente", pelo fato de indicar como se dá a variação entre as quantidades, como revelado pela citação (6:7) "O número de cadeira aumenta quatro unidades por mesa" indicando que a cada mesa colocada implica no número de cadeiras aumentando quatro unidades.

Portanto, ao codificar tal incidente com o código "Analisando e indicando variações entre as quantidades" consideramos que o estudante apresentou a expressão do Pensamento Covariacional, pois como destacado por Blanton e Kaput (2005) o "[...] pensamento covariacional: é baseado em analisar como duas quantidades variam simultaneamente e manter a mudança como uma parte explícita e dinâmica da descrição de uma função" (p 35, tradução nossa). Como indicado pelos autores, pode-se observar que E6 analisa como as duas quantidades estão a variar conjuntamente.

Outro código aparente foi "(11). Estabelecendo regra associativa por uma representação algébrica" associado à incidentes como, por exemplo, (4:1) "Usando T para total de cadeiras, X para o numero de mesas,e, 2 como unidades fixa de cadeira por mesa, fiz o calculo da seguinte forma: $T(x)=2.x$ "; também pelo incidente (13:1) "C = 2.M (sendo M o número de mesas)", os códigos foram associados às categorias "Analisando e /ou descrevendo a relação entre quantidades" e "Representações Algébricas".

Tais incidentes e categorias provisórias revelam que os estudantes identificaram representações simbólicas para relacionar os valores relativos a duas quantidades que estavam a variar conjuntamente, como, por exemplo, quando o estudante E4 elenca que para encontrar os valores utilizou a seguinte expressão algébrica: "T(x)=2.x" e por indicar na citação (4:2) "Se relacionam de maneira que, o número de cadeiras sempre será o dobro do número de mesas."

Desta forma, consideramos que o estudante conseguiu demonstrar a identificação de uma correlação entre quantidades variáveis e, ainda mais, determinar uma expressão algébrica que representasse essa correlação, sendo assim mobilizando assim o Pensamento por Correspondência (Relação de Correspondência). Blanton e Kaput (2005) indicam que "relação por correspondência é baseado na identificação de uma correlação entre quantidades variáveis (por exemplo, "y é 3 vezes x mais 2")" (p. 35).

A expressão do mesmo tipo de pensamento pôde ser evidenciada por E4, E10, E12, E18, E19, E21, E25 e E26, consideramos também evidências de expressão no uso da fórmula do termo geral de uma Progressão Aritmética apresentada por E1 em (1:12), Quadro 4, e (1:19), Quadro 5.

Houve também estudantes que indicaram a relação entre as quantidades por uma multiplicação, como, por exemplo, indicado por E24 (52:1) "Multiplicando o número de mesa por 2 cadeiras" e por E7 no incidente (7:1) "Multipliquei a quantidade de mesas, pela quantidade de cadeiras que cabem em cada mesa (no caso 2). Então são 2 cadeiras x (vezes) x mesas".

Tais incidentes foram associados ao código "(28) Relacionando quantidades por uma multiplicação" pertencente à categoria provisória "Analisando e /ou descrevendo a relação entre quantidades". Sendo assim, consideramos tais casos como sendo um indício de expressão do Pensamento por Correspondência pelo fato de não podermos afirmar que os estudantes expressaram o Pensamento por Correspondência por não apresentarem uma expressão algébrica para relacionar às variáveis.

Cabe destacar também alguns equívocos cometidos por alguns estudantes que são enunciados a seguir. O estudante E13, nas citações referentes aos itens c) e d) da tarefa 1 do Módulo 1, respondeu que: (22:7) "A quantidade de mesas é proporcional a quantidade de cadeiras, se aumenta uma mesa quadruplica a quantidade de cadeiras".

Tal incidente revela um equívoco quanto à descrição da situação, pois ao imaginarmos a situação proposta por ele, a cada mesa adicionada quadruplicaríamos a quantidade de cadeiras,

ou seja, se uma mesa comporta quatro cadeiras então duas mesas comportariam dezesseis cadeiras, o que não condiz com a situação.

Da mesma forma, o mesmo estudante expressou na citação (22:1) "A quantidade de mesas é proporcional a quantidade de cadeiras, se aumenta uma mesa dobra a quantidade de cadeiras". Tal fato indica que o estudante pode ter se confundido ao se expressar, visto que completou os valores adequadamente na tabela.

Da mesma maneira E16 se equivocou quanto a afirmação (30:4) "A cada mesa posta terei que aumentar em quatro vezes o número de cadeiras". Sendo assim, há uma discrepância entre as respostas indicadas na tabela e a formulação de uma representação verbal que configura a situação.

Outro equívoco evidenciado vem de E21 que ao indicar duas leis de formação apresentou: (2:9) "Foi possível calcular a quantidade de cadeiras através da expressão (lei de formação da função): f(y)=2\*x, onde "y" indica o número de cadeiras acomodadas, em função de "x" mesas disponíveis." e (42:4) "Foi possível calcular a quantidade de cadeiras através da expressão (lei de formação da função): f(y)=4\*x, onde "y" indica o número de cadeiras acomodadas, em função de "x" mesas disponíveis."

Podemos observar que E21, ao invés de expressar "y= $2*x$  "ou "f(x)= $2*x$ ", possivelmente misturou as representações. Porém consideramos que tal estudante expressou o Pensamento por Correspondência.

Por fim, na Figura 37, apresentamos a rede estabelecida entre os códigos e categorias provisórias que foram utilizadas na análise da expressão dos pensamentos, indicando na rede quais categorias se associaram à expressão de cada tipo de pensamento.

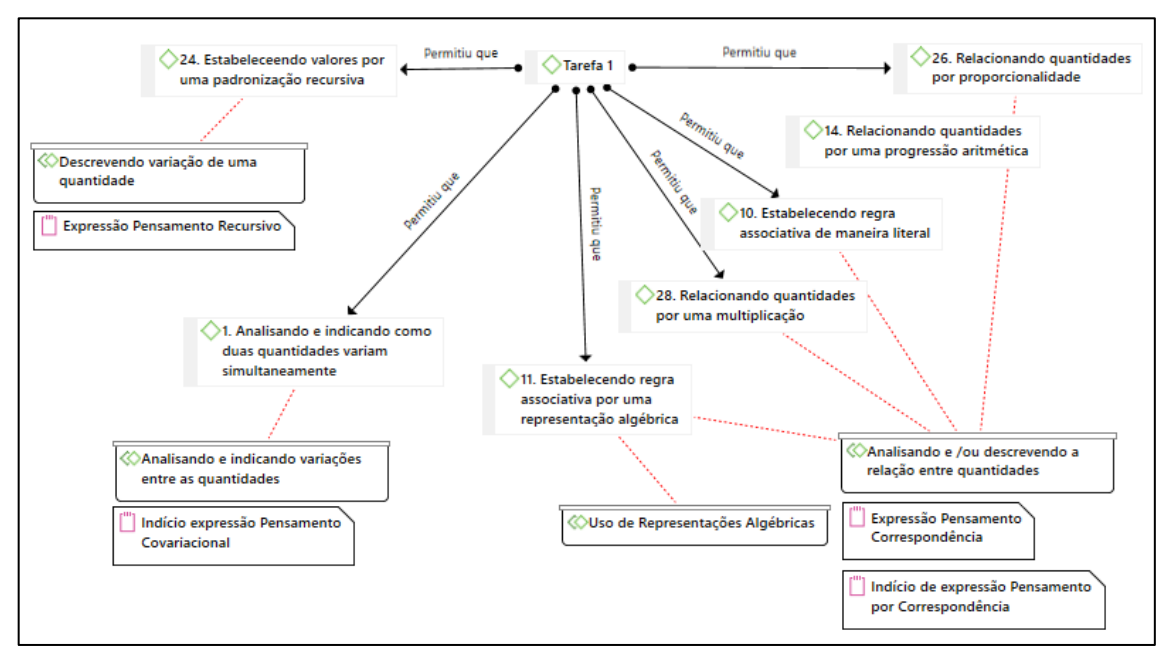

**Figura 37:** Rede da análise estabelecida na tarefa 1 do Módulo 1.

Fonte:  $ATLASt$ 

Resumidamente, a partir de todo processo de seleção, codificação, categorização e análise dos dados foi possível evidenciar a expressão do Pensamento por Correspondência ou indícios deste a partir das respostas associadas aos códigos "(26) Relacionando quantidades por proporcionalidade", "(14) Relacionando quantidades por uma progressão aritmética", "(10) Estabelecendo regra associativa de maneira literal", "(28) Relacionando quantidades por uma multiplicação".

Indício de expressão do Pensamento Covariacional foram obtidos a partir de respostas associadas ao código "(1) Analisando e indicando como duas quantidades variam simultaneamente". Por fim, consideramos evidências de expressão do Pensamento Recursivo a partir de respostas associadas aos códigos "(24) Estabelecendo valores por uma padronização recursiva".

No Quadro 6 apresentamos todos os incidentes destacados desta primeira tarefa do Módulo 1 elencando quais foram os tipos de pensamento expressos para cada estudante segundo nossas considerações.

| (Estudante) Citação                                                                                                    | Indício/Tipo de Pensamento Expresso                        |
|----------------------------------------------------------------------------------------------------|------------------------------------------------------------|
| (E1)                                                                                                    | Pensamento por Correspondência                             |
| $(1:12)$ "O cálculo foi feito através de raciocínio lógico $(1:13)$<br>mas podendo ser denotado também através de uma<br>progressão aritmética finita."                                                                                                    |                                                            |
| (1:14) "Apresentam uma relação de dependência entre a<br>quantidade de mesas pedidas e de cadeiras que serão<br>colocadas. Neste caso, para encontrar a quantidade de<br>cadeiras, foi feito o dobro da quantidade de mesas. Existe<br>uma sequência a ser seguida |                                                            |
| $(1: 15)$ an= a1+(n-1)r<br>$a10=2+(10-1).2$<br>$a10=2(9).2$<br>$a10 = 2 + 18$<br>$a10=20$ "                                                                                                    |                                                            |
| (E4)                                                                                                    | Pensamento por Correspondência                             |
| 4:1 "Usando T para total de cadeiras, X para o numero de<br>mesas, e, 2 como unidades fixa de cadeira por mesa, fiz o<br>calculo da seguinte forma: $T(x)=2.x$ "                                                                                                   |                                                            |
| 4:2 "Se relacionam de maneira que, o número de cadeiras<br>sempre será o dobro do número de mesas.                                                                                                    |                                                            |
| 4:3 "Neste caso a quantidade de cadeiras depende da<br>quantidade de mesa"                                                                                                    |                                                            |
| (E6)                                                                                                    | Padronização Recursiva<br>Indício Pensamento Covariacional |
| 6:1 "O número de cadeiras aumenta duas unidades por<br>quantidade de mesas."                                                                                                    |                                                            |
| 6:8 "As quantidades de cadeiras se relacionam de maneira<br>proporcional ao número de mesas"                                                                                                    |                                                            |
| 6:2 "A cada unidade de mesa, o número de cadeiras aumenta<br>duas unidades"                                                                                                    |                                                            |
| (E7)<br>7:1 "Multipliquei a quantidade de mesas, pela quantidade de<br>cadeiras que cabem em cada mesa (no caso 2). Então são 2<br>cadeiras ×(vezes) x mesas."                                                                                                    | Indício Pensamento por<br>Correspondência                  |

**Quadro 6:** Incidentes e tipos de pensamentos expressos nos itens a) e b) da tarefa 1 do Módulo 1

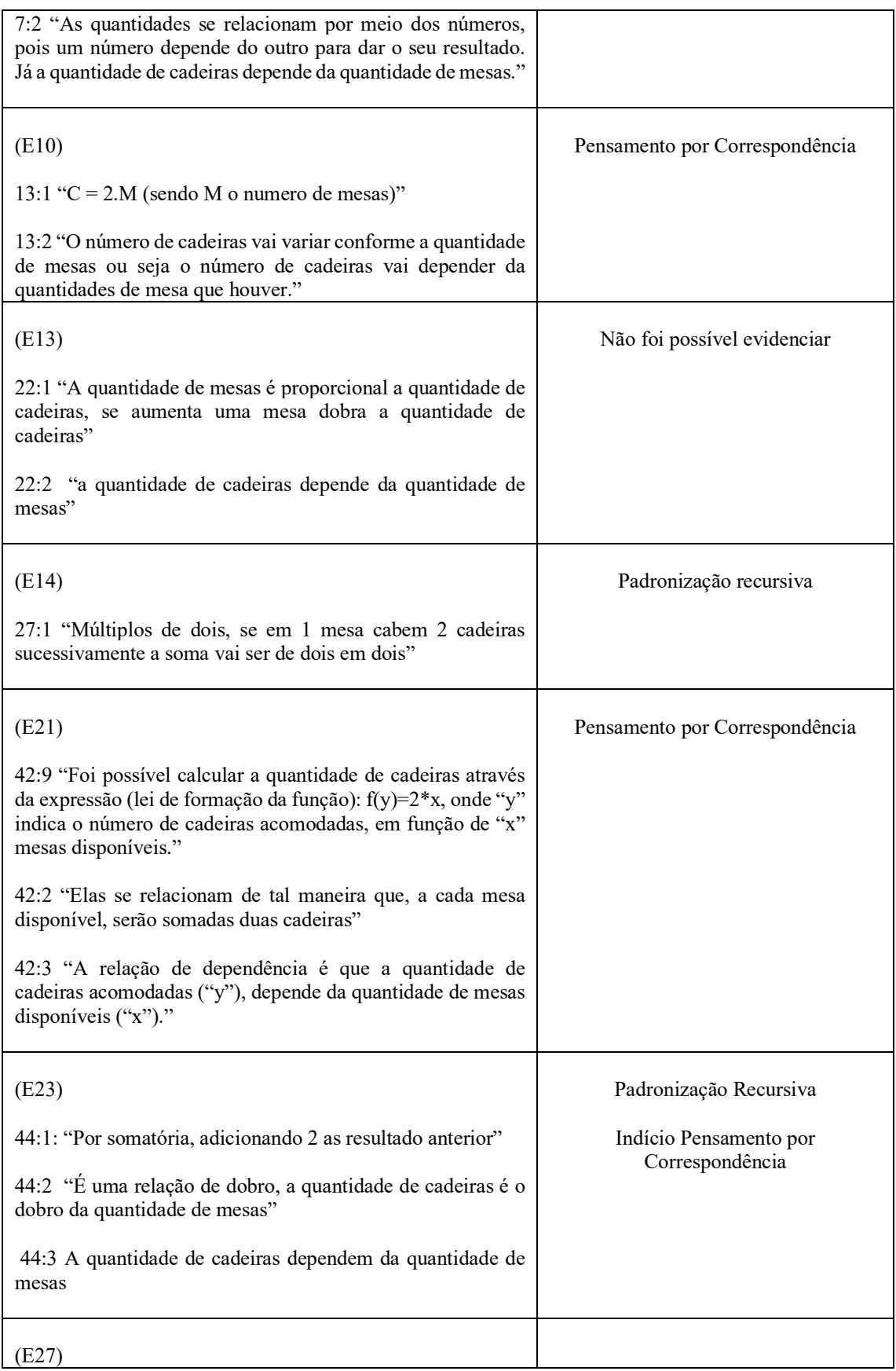

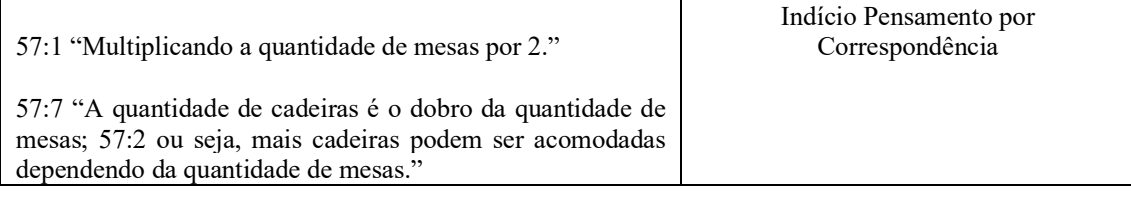

Fonte: Autoria própria

Apresentamos também no Quadro 7, uma relação entre os incidentes destacados e os tipos de pensamentos expressos para os itens c) e d) da tarefa 1 do Módulo 1

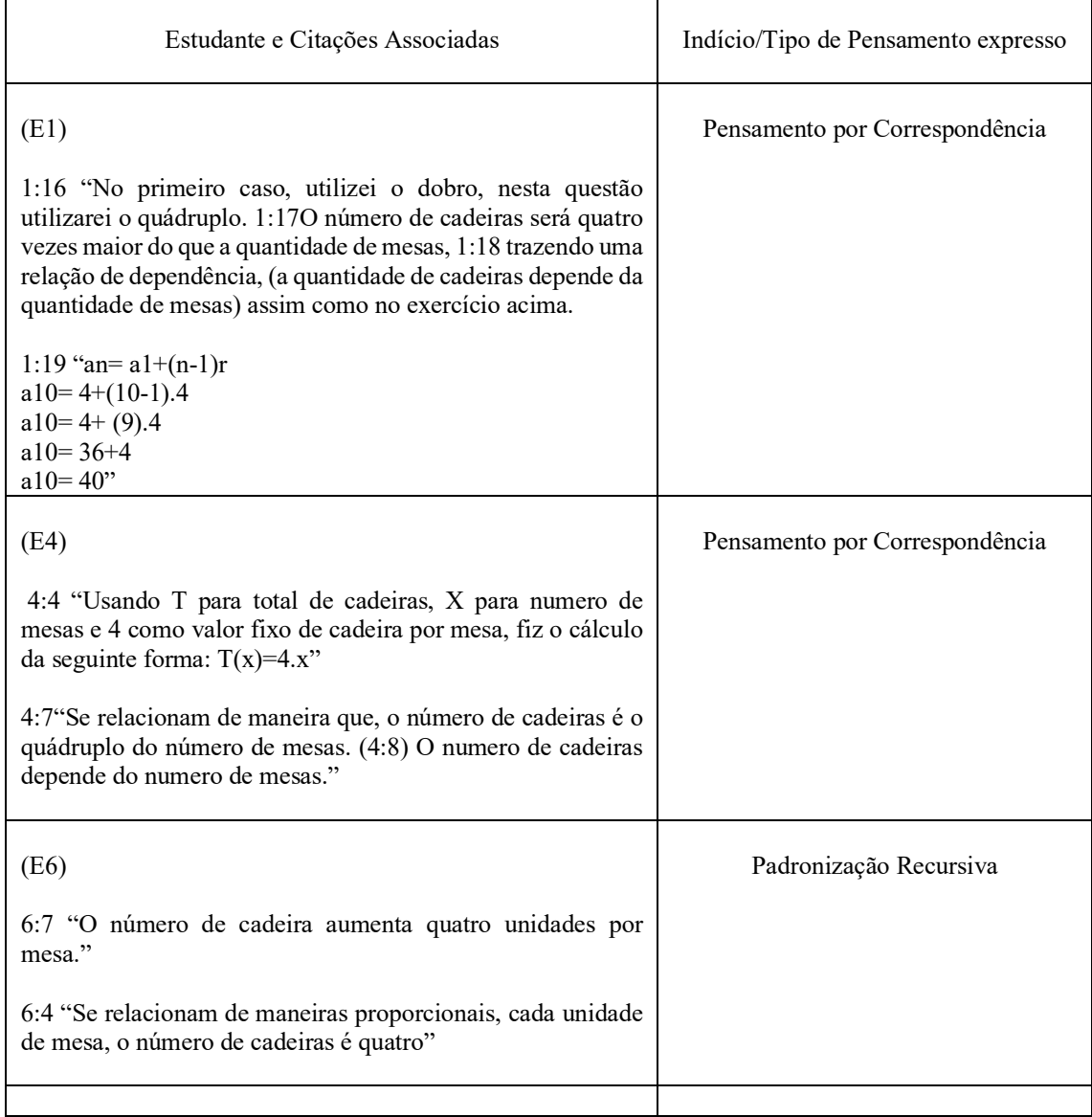

**Quadro 7:** Incidentes e tipos de pensamentos expressados nos itens c) e d) na tarefa 1 do Módulo 1

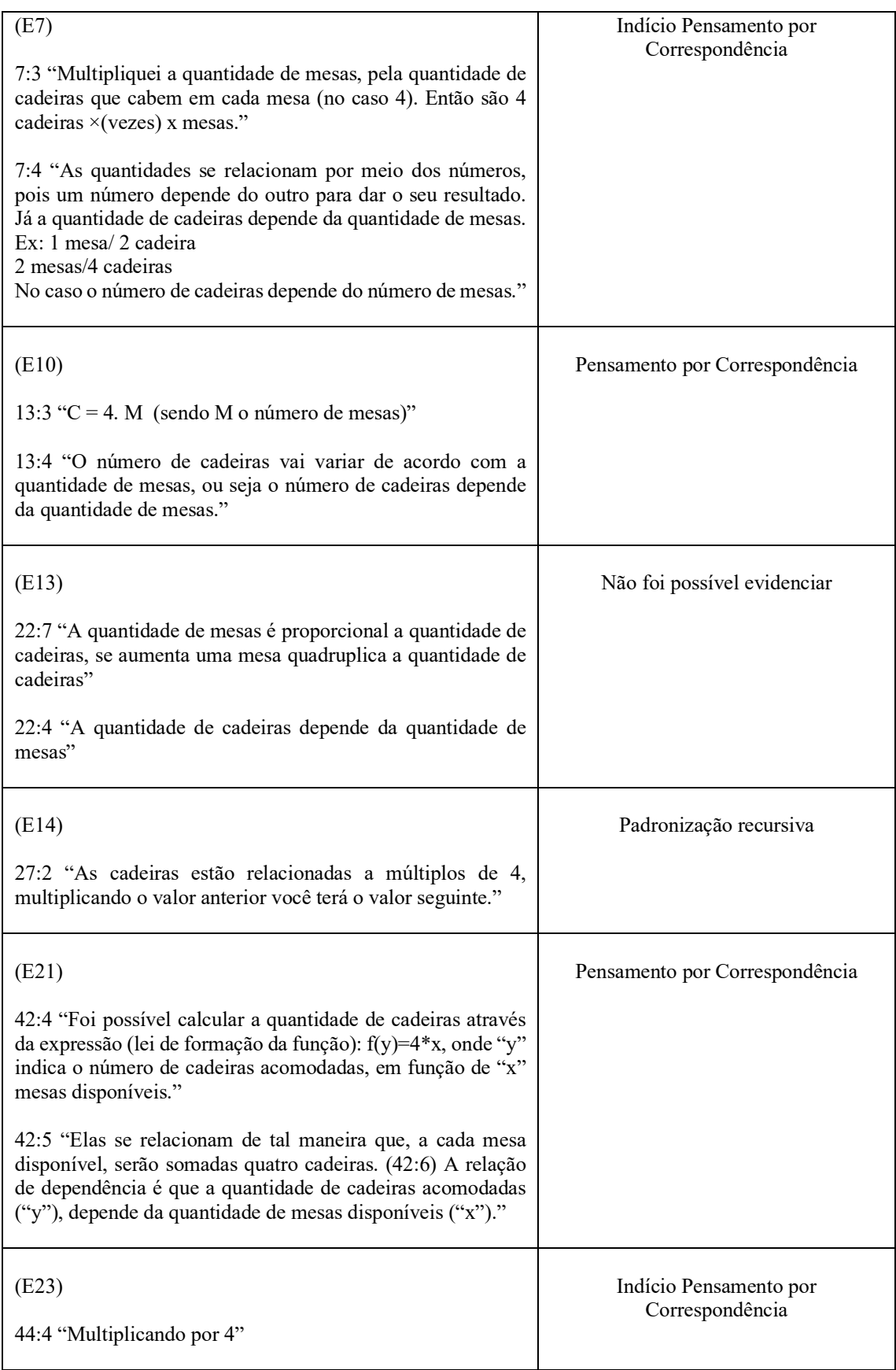

| 44:8 "A quantidade de cadeiras é o quádruplo da quantidade<br>de mesas."<br>44:5 "A quantidade de cadeiras dependem da quantidade de<br>mesas."                            |                                           |
|----------------------------------------------------------------------------------------------------|-------------------------------------------|
| (E27)<br>57:3 "Multiplicando a quantidade de mesas por 4."<br>57:4 "Novamente, a quantidade de cadeiras depende da<br>quantidade de mesas, sendo o quádruplo desse valor." | Indício Pensamento por<br>Correspondência |

Fonte: Autoria própria

5.4.2 Análise das Tarefas do Módulo 2

Da mesma maneira que foi feito no Módulo 1 partimos agora para a análise das tarefas do Módulo 2. Cabe ressaltar que não serão detalhados ao longo do texto todos os elementos, como feito na análise anterior, os quadros apresentando os incidentes e os tipos de pensamento expressos serão colocadas no Apêndice A.

O Módulo 2 foi constituído de duas tarefas, a primeira delas com o seguinte enunciado: "a) No plano cartesiano disponível em: https://www.geogebra.org/m/ggwmwcef, esboce os gráficos das duas situações anteriores, ou seja, um gráfico para uma mesa que comporta duas cadeiras e um para a mesa que comporta quatro cadeiras". Apresentamos as folhas de tarefa relativas a 2ª tarefa, Figura 38.

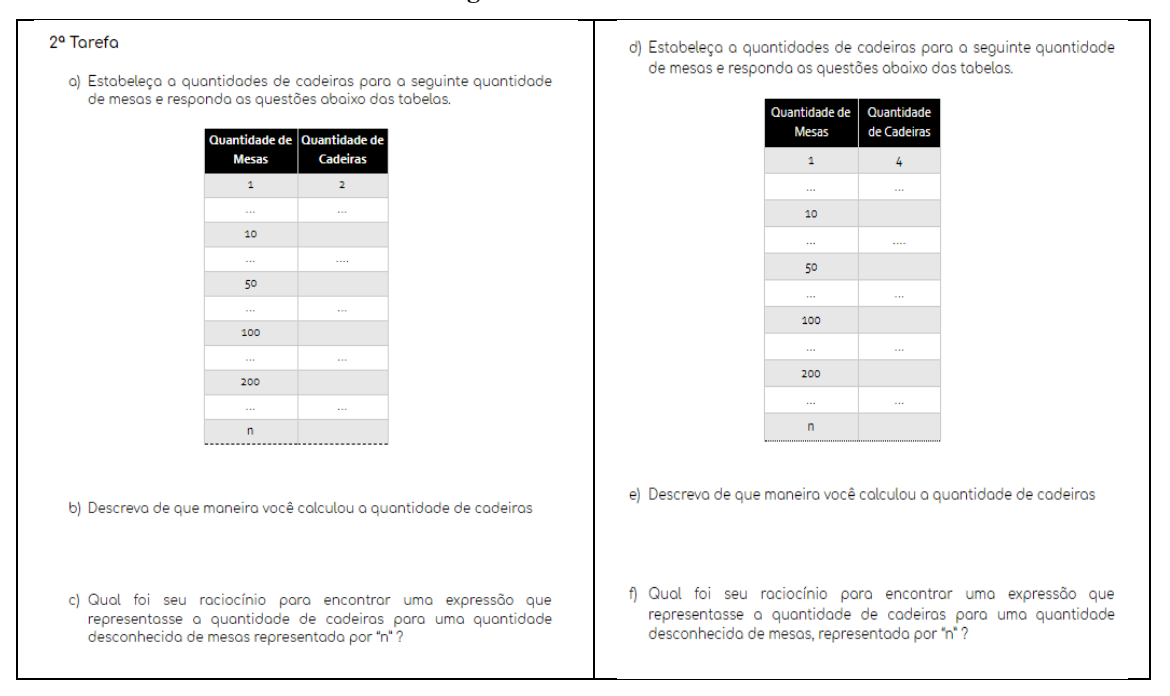

**Figura 38**: Tarefa 2 do Módulo 2

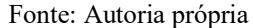

Vale lembrar, que durante a videoaula deste módulo, explicitamos alguns elementos do plano cartesiano e indicamos de que maneira pode-se representar a relação entre quantidades por meio de uma representação gráfica. Buscamos apresentar este tipo de representação para que os estudantes tivessem contato com mais um tipo de representação, além da tabular que já havia sido usada, explorando as representações múltiplas e também para dar suporte para a primeira tarefa do terceiro módulo, momento em que os estudantes analisariam um gráfico para indicar suas respostas.

Dentre os 27 estudantes, apenas 3 não esboçaram o gráfico de maneira correta ou completa, E15, E14 e E18. Sendo que dois destes apresentaram os pontos corretamente, porém, em seguida, traçaram uma reta por estes pontos, reta esta que não condizia com a situação pois estávamos a trabalhar com a quantidade de cadeiras e mesas que são representadas apenas por valores inteiros positivos (variáveis discretas). Já o terceiro estudante marcou apenas 3 pontos do gráfico e não marcou mais nenhum, deixando a tarefa incompleta.

Indicamos aqui que o fato de grande parte dos estudantes ter apresentado os gráficos corretamente pode se dar por três diferentes razões. A primeira delas refere-se à possibilidade de eles estarem naturalizados com este tipo de representação a ponto de se tornar uma tarefa simples. A segunda possibilidade, pelo fato de deixarmos disponível uma caixa de correção, em que eles poderiam clicar na caixa e logo em seguida observar quais eram os pontos a serem marcados. A terceira, pelo fato de ter sido apresentado na videoaula como se dá o uso deste tipo de representação. Independentemente de quais ou qual hipótese seja verdadeira, estamos a analisar neste momento os tipos de pensamento evidenciados não competindo a este momento esta análise, mas consideramos relevante destacar tal fato.

Durante conversas realizadas na sala de aula, dias antes da suspensão das aulas devido à pandemia de Covid-19, com os participantes desta pesquisa, mencionamos aos estudantes que quanto mais sincero fossem melhor seria para a pesquisa e para eles, e indicamos que um desses momentos se daria nesta tarefa. O que parece não ter sido considerado pelos estudantes, pois, ficou aparente nas respostas à tarefa que quase metade dos estudantes enviou o esboço do gráfico com as caixas de correção assinaladas, ou seja, não enviaram seu próprio esboço e sim o gráfico formado pelo próprio GeoGebra, que estava disponível para eles observarem seus erros.

Enfim, partindo para a tarefa 2, a partir da seleção das citações (incidentes), na codificação inicial, estabelecemos os seguintes códigos apresentados na Figura 39. Vale destacar que os mesmos códigos podem ter sido estabelecidos para diferentes tarefas dos diferentes módulos.

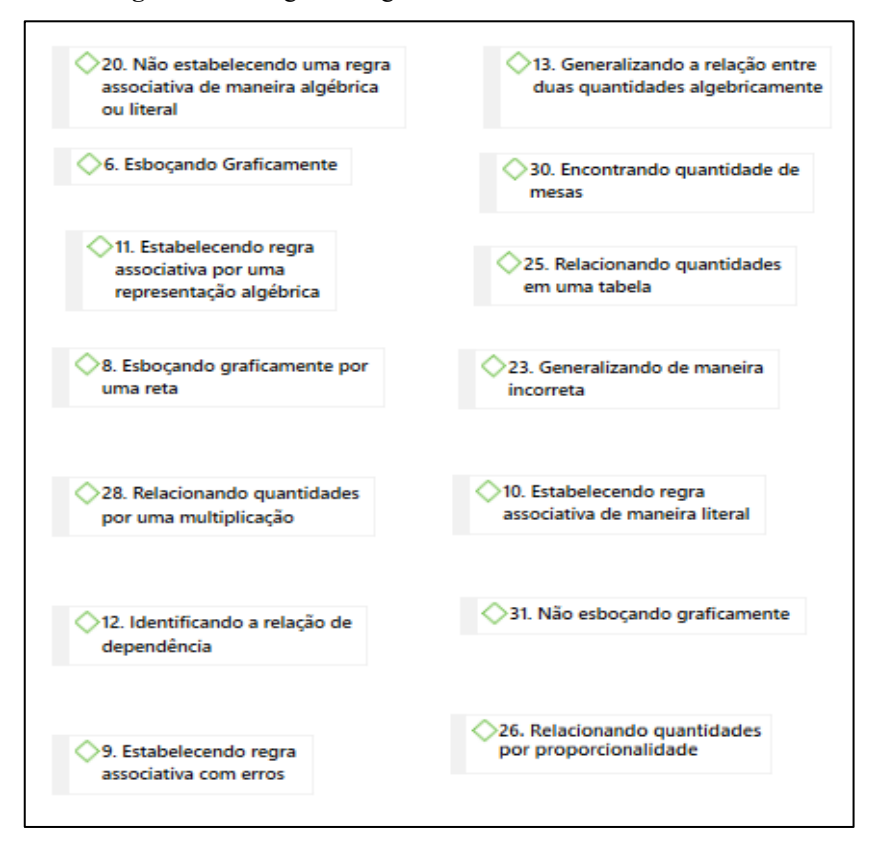

**Figura 39**: Códigos emergentes das tarefas 1 e 2 do Módulo 2

Fonte:  $ATLASt$ 

A partir da análise das citações e dos códigos correspondentes, observamos que a tarefa possibilitou evidenciar indícios da expressão do Pensamento por Correspondência como evidenciado pelo código "(28) Relacionando quantidade por uma multiplicação", como apresentado por E1, E2, E3, E5, E7, E8, E10, E11, E14, E16, E17, E19, E22, E23, E24.

Dentre esses 15 estudantes, E1, E2, E3, E10, E11 E19, E23 que já haviam relacionado as quantidades, a partir de suas respostas codificadas como "(13) Generalizando a relação entre duas quantidades algebricamente" e "(10) Estabelecendo uma regra associativa de maneira literal" ou "(11) Estabelecendo uma regra associativa por uma representação algébrica", apresentaram a expressão do Pensamento por Correspondência.

Tomemos como exemplo E11 que já havia demonstrado, segundo nossas considerações, indícios de expressão do Pensamento por Correspondência na primeira tarefa do primeiro módulo como evidenciado pelo incidente (59:1) "Multiplicando a quantidade de mesas por 2". Na segunda tarefa do Módulo 2 pode ser evidenciado que o estudante estava "(13) Generalizando a relação entre duas quantidades algebricamente" como apresentado em sua resposta destacada pelo incidente (83:3) "Se foi estabelecido que para cada mesa seriam 2 cadeiras ou seja mesa (n) \*2 então usei o mesmo raciocínio para o restante, o número de mesas \* por 2", e "(11) Estabelecendo uma regra associativa por uma representação algébrica" como indicado pelo incidente (83:2) "Q=n.2, a quantidade de mesas multiplica por 2" é possível afirmar que há evidências quanto à expressão do Pensamento por Correspondência.

Outro exemplo é o caso de E1 que foi considerado estar demonstrando indícios de mobilização do Pensamento por Correspondência a partir de respostas obtidas no Módulo 2, como: (67:4) "Diante dos números que antecedem n, pude ver que estava se mantendo uma sequência, onde, a cada uma mesa eu teria quatro cadeiras, logo, (número de mesas vezes 4).

Apresentamos na Figura 40 a rede de análise estabelecida para a tarefa:

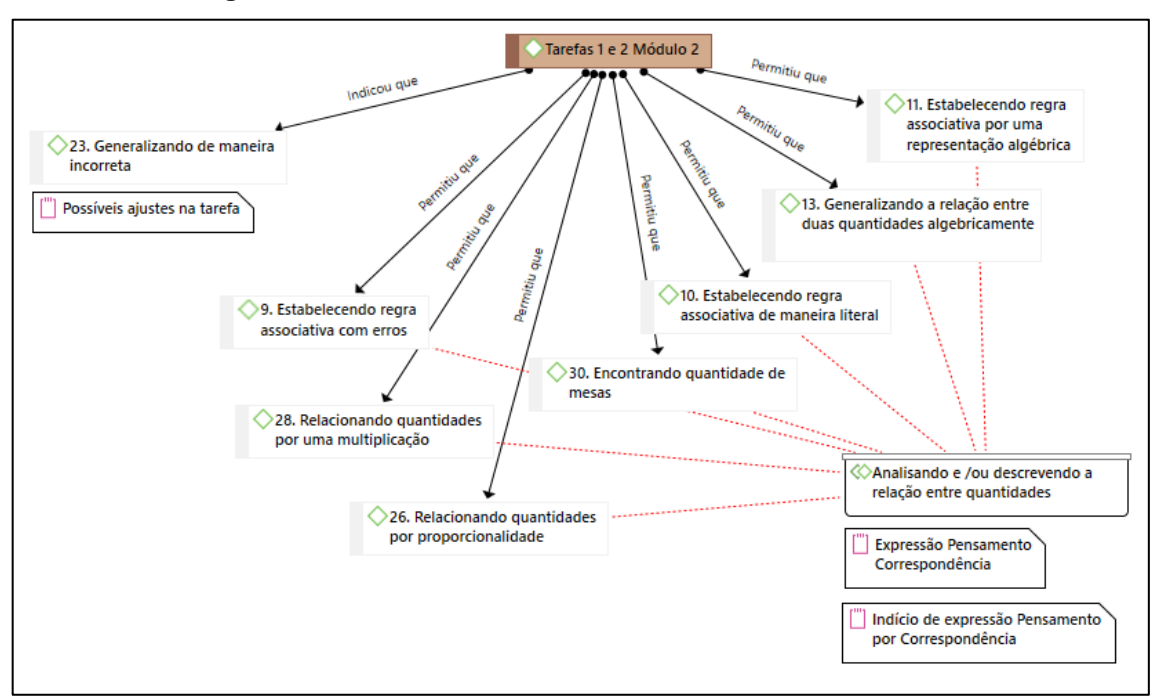

**Figura 40**: Rede de análise estabelecida nas tarefas 1 e 2 do Módulo 2.

Fonte: *ATLAS.ti* 

Por outro lado, o incidente de E21, (114:9): "Observando a tabela notei que o número de cadeiras sempre seria o dobro da quantidade de mesas disponíveis, sendo assim formulei uma expressão que indicasse a lei de formação da função  $(f(x)=2<sup>*</sup>n)$ , e apliquei aos valores da tabela, conseguindo assim os resultados desejados" que foi codificado com "(28) Relacionando quantidade por uma multiplicação" "(13) Generalizando a relação entre duas quantidades

algebricamente" "(9) Estabelecendo regra associativa com erros", revela que embora tenha apresentado indício de expressão do Pensamento por Correspondência, estabeleceu uma regra associativa com erros.

Outro código estabelecido "(30) Encontrando as quantidades de mesas" associado às respostas de E4, E13 e E26, se deu devido a um erro no enunciado que foi percebido por poucos estudantes. O enunciado do item (b) da tarefa 2 apareceu como "b) Descreva de que maneira você calculou a quantidade de mesas?". Sendo que o enunciado pensado para tal tarefa, e que grande parte dos estudantes responderam à pergunta, se referia à quantidade de cadeiras.

Destacamos que E13, possivelmente percebendo um erro no enunciado, evidenciou uma regra associativa para ambos os casos, como apresentado no incidente (90:4) "f(n)=2n para saber o numero de cadeiras ; f(n)=n/2 para saber o numero de mesas" e também para resposta (90:5) "f(n)=4n para saber o numero de cadeiras, f(n)=n/4 para saber o numero de mesas". Tais incidentes foram classificados com o código "(30) Encontrando as quantidades de mesas" e "(11) Estabelecendo regra associativa por uma representação algébrica" e tais códigos foram relacionados à categoria "Analisando e/ou descrevendo a relação entre as quantidades" permitindo, desta maneira, afirmarmos que houve a expressão do Pensamento por Correspondência.

Como nossa pretensão com esta tarefa era que os estudantes indicassem uma expressão algébrica para encontrar um número de cadeiras quaisquer consideramos ajustar o enunciado, visto que o mesmo pode ter vindo a confundir E26.

Sendo assim, pensamos em reformular o enunciado para que os estudantes descrevessem de que maneira eles calcularam a quantidade de cadeiras, pois, ao analisar as respostas dos estudantes, pode-se perceber respostas muito semelhantes em relação à tarefa 1 do Módulo 1 e a tarefa 2 do Módulo 2 em relação aos itens que pediam para que os estudantes descrevessem de que maneira eles calcularam a quantidade de cadeiras. Tais considerações apontam ou para uma reformulação do enunciado do item (b) ou para a retirada deste item da tarefa 2 Módulos 2 visto que não há a necessidade de os estudantes repetirem respostas similares (ou idênticas) às que já haviam sido apresentadas.

Analisando outras respostas como a de E9, E14 e E17 observa-se que houve a substituição da variável "n" na tabela disponível na tarefa por um valor específico. Por exemplo, E9 trocou "n" por 300, E14 por 500 e E17 por 400 sendo classificados como "(25) Relacionando

quantidades em uma tabela", porém, não permitindo evidenciar se os estudantes expressaram o Pensamento por Correspondência.

Sendo assim, consideramos as respostas destacadas no parágrafo acima como sendo um indício de expressão do Pensamento por Correspondência, pelo fato de se indicar a relação entre as quantidades por uma multiplicação de fator 2.

Por fim, a partir da resposta de alguns estudantes não foi possível evidenciar nenhum tipo de pensamento expresso, como por exemplo, E15 que não havia esboçado o gráfico de maneira completa, no momento em que completou a tabela, indicou que para uma quantidade de mesas "n" havia ""x" mesas, não apresentando qualquer complementação para o que "x" estava a representar.

5.4.3 Análise das Tarefas do Módulo 3

Por fim, os últimos dados a serem analisados são os dados referentes às questões do Módulo 3. Para melhor visualização, dividimos esta análise em duas partes, sendo a primeira análise da 1ª e 2ª tarefas e a segunda referente à 3ª tarefa deste módulo.

A partir da seleção dos incidentes, e da codificação destes, os seguintes códigos foram estabelecidos no processo de codificação inicial, Figura 41.

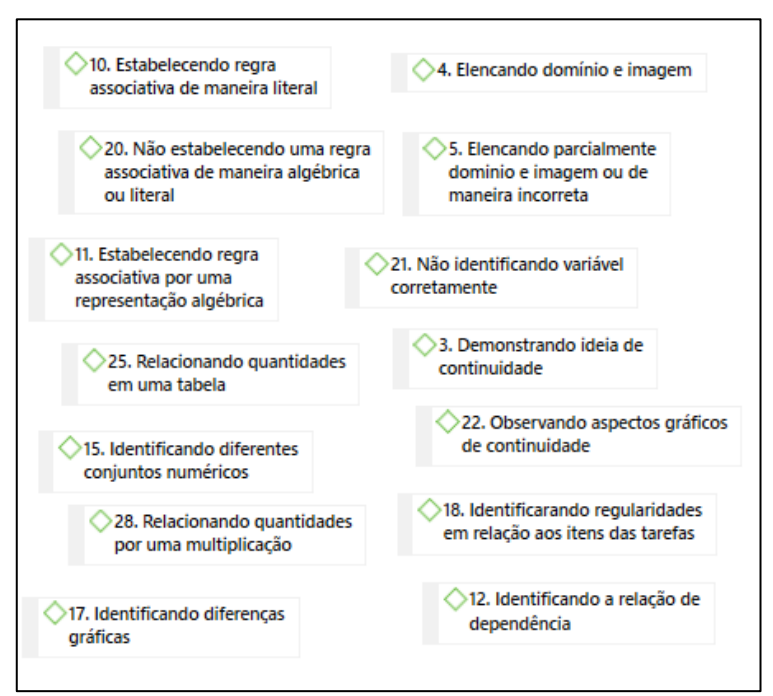

**Figura 41**: Códigos emergentes das tarefas 1 e 2 do Módulo 3

Fonte: *ATLAS.ti* 

Diferente das tarefas dos módulos 1 e 2, as tarefas do Módulo 3 partiram de uma representação gráfica por meio de um gráfico dinâmico disponível em um *applet* do GeoGebra.

A partir da situação representada pela simulação realizada através do gráfico dinâmico podemos elencar que houve a expressão do Pensamento por Correspondência na tarefa 1 deste módulo, a partir de respostas que evidenciaram o surgimento de uma regra associativa que relacionava as quantidades que estavam a variar como apresentadas por E1 "P=5.L", por E7 "Q(n)=n\*5", também por E19 "P(n)=n.5" e por E21 "f(x)=5\*x" indicando que a partir da análise gráfica da situação os estudantes conseguiram expressar tal pensamento.

Este mesmo tipo de pensamento foi expresso por E26 que indicou parte da regra associativa por uma representação algébrica e parte literal, dessa forma: "V(L)= Preço por Litro \* Litros" e E11 que estabeleceu a seguinte regra "V=Q\*P". Consideramos que ainda que o estudante não tenha indicado os significados de "V", "Q" e "P", ao observar a tabela da descrição do domínio e imagem pôde-se fazer uma relação que "V" representaria o valor a ser pago, "Q" a quantidade de litros, e "P" o preço por litro.

Indicamos que grande parte dos estudantes conseguiu estabelecer uma regra de correspondência de maneira adequada, exceto E9, E13, E14, E15, E17 e E24 que não

conseguiram e as respostas de tais estudantes foram codificadas com o código "(20) Não estabelecendo uma regra associativa de maneira algébrica ou literal" ou "(9) Estabelecendo regra associativa com erros", como, por exemplo, apresentado por E17 "m=f (n)", ou pela lacuna deixada em branco por E13 e E15.

Apresentamos a rede associada às primeiras duas tarefas do Módulo 3, Figura 42, em seguida analisamos a 3ª tarefa do Módulo 3.

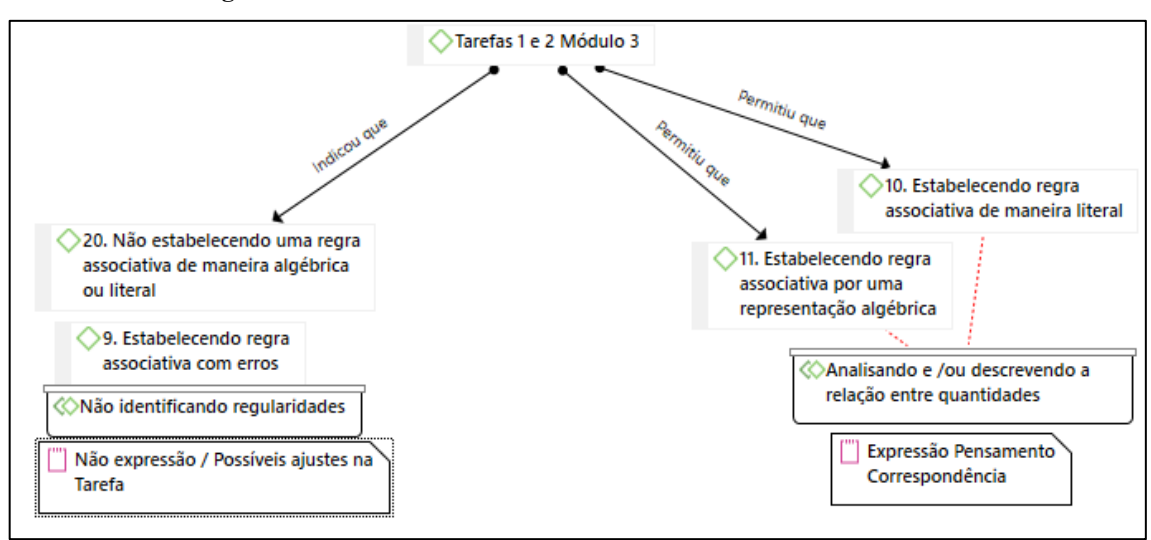

**Figura 42**: Rede de análise estabelecida nas tarefas 1 e 2 do Módulo 3.

Fonte: *ATLAS.ti* 

Sendo assim, observando a rede acima e a análise feita em relação as tarefas 1 e 2 do Módulo 3 podemos evidenciar a mobilização de um Pensamento por Correspondência visto que os estudantes estavam a identificar a partir de expressões algébricas a relação entre quantidades varáveis assim como identificado por Blanton e Kaput (2005).

De outro modo, podemos perceber também erros em relação ao uso de expressões algébricas e tarefas com respostas em branco que não permitiram a identificação deste tipo de pensamento.

A partir de agora analisaremos a última tarefa do terceiro módulo, e nesta tarefa apresentamos também um exemplo de rede, Figura 43, de citações associada a um código, assim como feito na tarefa 1 do Módulo 1.

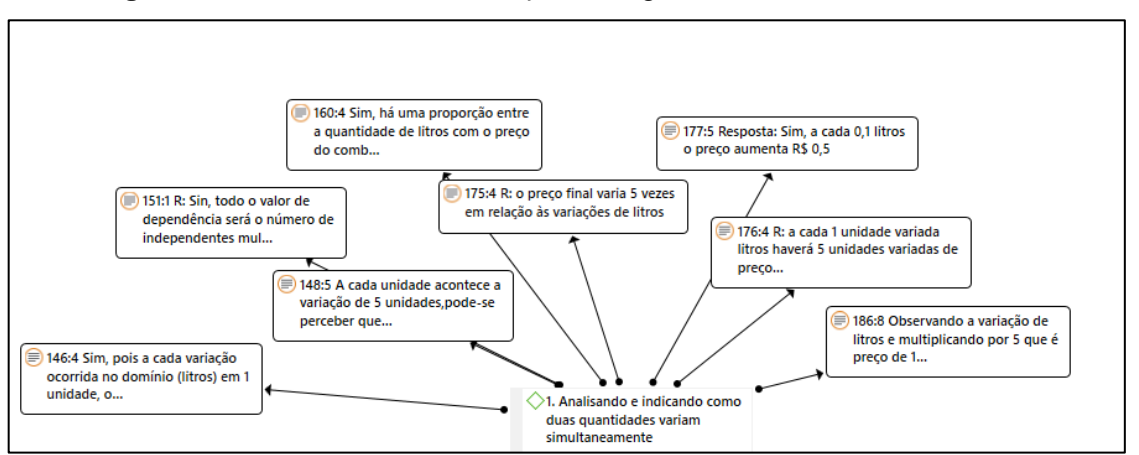

**Figura 43:** Rede estabelecida entre citações e código associado a tarefa 3 do Módulo 3

Fonte: *ATLAS.ti* 

A partir do estabelecimento de códigos como "(2) Analisando e indicando variações entre as quantidades", e "(1) Analisando e indicando como duas quantidades variam simultaneamente", e a partir da codificação dos incidentes e das categorias provisórias associadas, permitiu-se evidenciar a expressão do Pensamento Covariacional.

Respostas como as apresentadas na citação 175:4: "o preço final varia 5 vezes em relação às variações de litros", na citação 146: 4: "Sim, pois cada variação ocorrida no domínio (litros) em 1 unidade, ocasionará uma variação na imagem de 5 unidades" e também na citação 186:8: "Observando a variação de litros e multiplicando por 5 que é preço de 1 litro dará o valor da variação de preço", foram consideradas como evidências de expressão do Pensamento Covariacional. Tal afirmação é feita a partir do nosso referencial embasado nas ideias de Blanton e Kaput (2005).

Por exemplo, ao observarmos respostas de E19 , E20 e E26, ao elencar as variações ocorridas no item (a) da tarefa 3, podemos destacar que os estudantes perceberam como duas quantidades estavam a variar de maneira simultânea e indicaram de maneira explícita como se dá essa mudança, como evidenciado nos incidentes destacados nas respostas de E20 ao indicar que: (176:4) "a cada 1 unidade variada litros haverá 5 unidades variadas de preço" ou também a de E19 (177:5) "Resposta: Sim, a cada 0,1 litros o preço aumenta R\$ 0,5" e por E26 (186:8): "Observando a variação de litros e multiplicando por 5 que é preço de 1 litro dará o valor da variação de preço". Sendo assim podemos considerar que houve a expressão deste tipo de pensamento.

No entanto percebermos que a partir do tratamento dos dados, 14 estudantes (E2, E5, E7, E9, E10, E11, E13, E14, E15, E22, E23, E24, E25), apresentaram respostas que foram codificadas com os códigos "(19) Não encontrando regularidade", código este que foi também atribuído às questões não respondidas, e "(29) Identificando regularidades não relacionadas às variações".

Analisando os códigos destacado acima e a partir dos incidentes pode-se evidenciar que estes estudantes não permitiram evidenciar a expressão do Pensamento Covariacional.

Dessa forma, evidenciado que alguns estudantes não expressaram tipos de pensamento relativos ao Pensamento Funcional, podendo haver múltiplas direções para análise do porquê isto aconteceu, procuraremos em outros momentos investigar tais direções em busca de promover, se for o caso, reformulações no material.

A seguir apresentamos a rede estabelecida para esta tarefa do Módulo 3, na Figura 44:

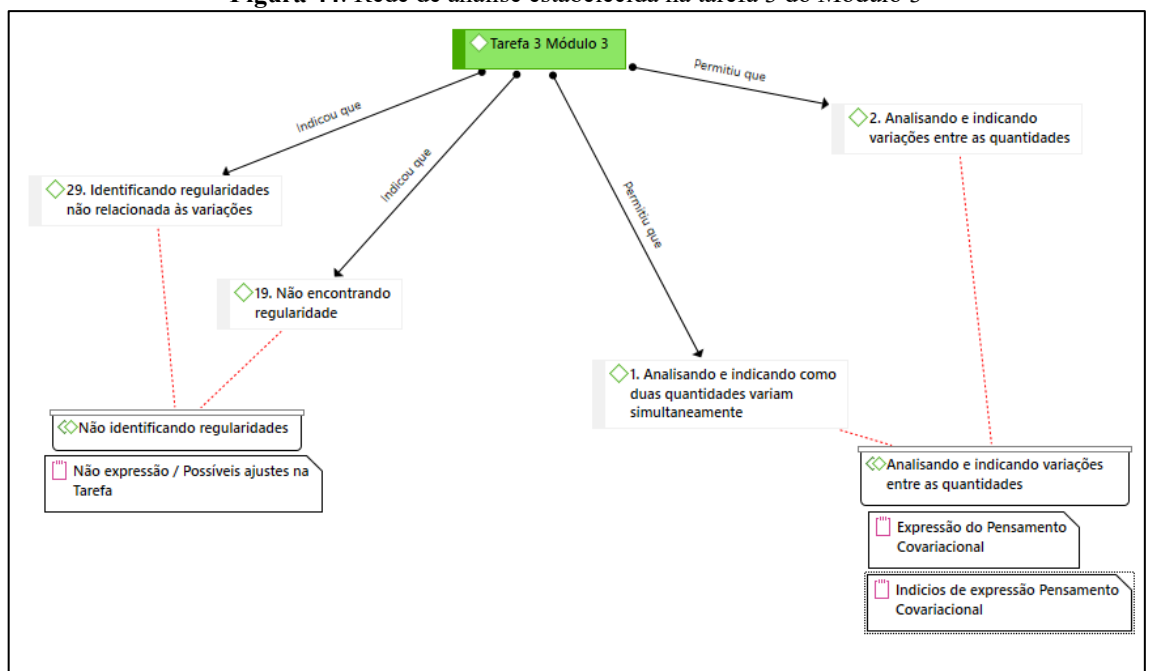

**Figura 44**: Rede de análise estabelecida na tarefa 3 do Módulo 3

Fonte: *ATLAS.ti* 

Concluído este momento de análise, foi possível evidenciar que as tarefas dos três diferentes módulos permitiram a expressão de pensamentos como o Pensamento Recursivo (Padronização Recursiva), Pensamento Covariacional e também o Pensamento por Correspondência (Relação por Correspondência).

Especificamente, a tarefa relativa ao Módulo 1 permitiu a expressão do Pensamento Recursivo, do Pensamento Covariacional e Pensamento por Correspondência e indícios de expressão deste tipo de pensamento. Já as tarefas relativas ao Módulo 2 permitiram a expressão do Pensamento por Correspondência e indícios de expressão deste pensamento. Por fim, as tarefas relativas ao Módulo 3 permitiram a expressão do Pensamento Covariacional e indícios de expressão do Pensamento por Correspondência.

### **6 RESULTADOS DA PESQUISA E O PRODUTO EDUCACIONAL**

# 6.1 RESULTADOS DA PESQUISA

Retomando o objetivo desta pesquisa em que indicamos a intenção em *investigar quais tipos de Pensamento Funcional são evidenciados a partir das respostas dos estudantes às diferentes tarefas que constituem o Produto Educacional,* indicamos neste capítulo quais foram nossas descobertas em relação aos resultados obtidos durante a fase de análise por meio da Teoria Fundamentada em Dados.

Primeiramente, é essencial retomar, como apresentado no capítulo 2, que pesquisadores como Reis, Resende e Zarpelon (2017) indicaram fatores para o elevado índice de reprovação e evasão na disciplina de Cálculo Diferencial e Integral, sendo um destes fatores as lacunas advindas da formação da Matemática básica.

Observando o contexto supracitado, o de retenção e evasão, também indicamos mudanças internas que vem ocorrendo na Universidade Tecnológica Federal do Paraná em busca de superar tal problema como a criação de uma disciplina de Pré-Cálculo. Porém, vale destacar que como indicado por Andrade, Oliveira e Esquincalha (2020), a partir de pesquisas como Rezende (2013) e Noguti (2014), conduzir um curso de Pré-Cálculo por uma abordagem tradicional que prioriza aspectos técnicos pode continuar levando a um movimento cíclico de retenção e evasão.

Desta forma, buscamos conduzir nosso olhar para criação de um material que levasse em conta outros aspectos relacionados a abordagem de um dos conteúdos essenciais dessa disciplina que é o tratamento do tópico de Funções, como o uso de múltiplas representações e o uso de tarefas que permitem o desenvolvimento ou mobilização dos diferentes tipos de Pensamento Funcional, procurando criar uma abordagem menos técnica.

Portanto, nos debruçamos na literatura existente sobre Múltiplas Representações e o Pensamento Funcional em busca de criar tarefas que permitam a exploração deste tipo de pensamento. Associado a isto, utilizamos recursos digitais para a criação destas tarefas que constituem o material como a utilização e criação de videoaulas e de *applets* no GeoGebra.

Além disso, estabelecemos o material no *Google* Sala de Aula utilizando o *Google*  Documentos para que os estudantes pudessem acessar, realizar as tarefas e assistir videoaulas de correção por si só, em busca de proporcionar um ambiente de estudo em que o estudante não dependa totalmente do professor.

Após a coleta de dados, em uma turma de Pré-Cálculo do Curso de Licenciatura em Química, utilizamos a Teoria Fundamentada em Dados, baseados nas ideias de Charmaz (2009) como aporte metodológico para análise e tratamento dos dados.

Após um longo processo de análise dos dados que consistiu em etapas sistemáticas de seleção, codificação e categorização destes dados apresentamos agora os resultados obtidos. A descrição dos resultados será dividida de acordo com os módulos do material, lembrando que a primeira parte do material foi dividida em três módulos. Dessa forma, iniciamos apresentando os resultados obtidos para o Módulo 1, em seguida o Módulo 2, por fim o Módulo 3.

Durante a análise dos dados referentes ao Módulo 1, obtidos por meio das respostas às tarefas, revelamos que as tarefas permitiram que alguns estudantes se engajassem no Pensamento Recursivo. Tal fato pôde ser evidenciado pelo fato de indicarem respostas que se direcionavam a ideia de somas sucessivas a partir de um primeiro termo e organizando valores dentro de uma sequência de valores específicos que foram apresentados em uma tabela.

Ainda mais, alguns estudantes apresentaram a mobilização do Pensamento Covariacional, palavras como proporcionalidade, indicações de como as quantidades variavam simultaneamente e a descrição da relação entre quantidades corroboraram com a possibilidade de identificação deste tipo de pensamento.

Vale destacar também a mobilização do Pensamento por Correspondência pois alguns estudantes indicaram representações algébricas que descreviam a relação entre as quantidades e também indicaram regras associativas por meio de palavras, como o uso da palavra dobro e quádruplo para expressar a relação entre a quantidade de cadeiras e a quantidade de mesas.

Além dos diferentes tipos de pensamento que foram utilizados e explorados, podemos ressaltar que, conceitualmente, as tarefas do Módulo 1 permitiram a mobilização de conceitos como variáveis que se relacionam, como, por exemplo, velocidade e tempo, crescimento e tempo transcorrido, entre outros. Além disso, foi apresentado aos estudantes regras associativas que permitem relacionar tais quantidades matematicamente.

Apresentamos também algumas áreas de estudo em que se utilizam funções, como a Sismologia, Economia, Química e Biologia. Por fim, por meio das tarefas e da videoaula de correção também conceituamos a relação de dependência entre quantidades, identificando a ideia de variáveis dependentes e independentes.

Resumidamente, o Módulo 1 permitiu evidenciar a mobilização dos estudantes nas três vertentes do Pensamento Funcional e também explorar conceitos básicos sobre as funções, como a identificação de variáveis, algumas possíveis relações entre elas e conhecer diferentes áreas de estudo que se utilizam das funções.

No módulo seguinte, Módulo 2, seguindo novamente todos os processos da Teoria Fundamentada em dados, pode-se observar uma mobilização do Pensamento por Correspondência. Cabe destacar que tal afirmação se baseia nas ideias de Blanton e Kaput (2005) em que indicam que "[...] Relação por correspondência é baseado na identificação de uma correlação entre quantidades variáveis (por exemplo, "y é 3 vezes x mais 2")" (BLANTON; KAPUT, 2005, p. 35, tradução nossa). Vale destacar que utilizamos as palavras Pensamento por Correspondência para classificar tal tipo de pensamento.

Respostas como indicado por E13 na citação (90:4) "f(n)=2n para saber o numero de cadeiras..." e também por E1 na citação (67:4) "Diante dos números que antecedem n, pude ver que estava se mantendo uma sequência, onde, a cada uma mesa eu teria quatro cadeiras, logo, (número de mesas vezes 4) pode se aplicar para qualquer número de mesas que for pedido" permitem afirmar que os estudantes se engajaram em um Pensamento por Correspondência.

Além disso, é interessante destacar que consideramos que alguns estudantes apresentaram indício de mobilização do Pensamento por Correspondência por não apresentarem evidências que consideramos suficientes para tal identificação.

Ainda mais, podemos perceber que a partir da análise dos dados identificamos erros no enunciado que fizeram com que alguns estudantes identificassem uma regra de correspondência relacionando a quantidade de cadeiras à quantidade de mesas, contrário ao que havíamos pensado. Dessa forma, identificamos o erro e reformulamos o enunciado para a versão final do Produto Educacional.

Além do pensamento evidenciado vale destacar quais os conceitos trabalhados durante o módulo. Primeiramente, apresentamos na videoaula deste módulo uma noção básica de como plotar pontos no *software* Geogebra. Na primeira parte da tarefa permitimos que os estudantes trabalhassem com representações gráficas que é um tipo de representação essencial para o trabalho com funções.

Utilizar o GeoGebra ao invés de uma construção papel e caneta possibilitou uma certa facilidade durante a construção gráfica visto que os eixos já estavam denominados e o Plano Cartesiano já estava representado. Sendo assim, consideramos que a noção básica de construção gráfica foi desenvolvida ou explorada, dependendo do nível de conhecimento de cada estudante.

Outro conceito que pode ser destacado é o de relação por correspondência visto que durante a videoaula de correção exemplificamos uma regra de correspondência e ainda demonstramos qual a diferença primordial entre as representações de duas situações, uma das regras de correspondência relacionava a quantidade de cadeiras pela multiplicação da quantidade de mesas por dois e a outra a quantidade de cadeiras pela multiplicação da quantidade de mesas por quatro.

Resumidamente, as tarefas do Módulo 2 permitiram o trabalho com representações gráficas por meio do *software* GeoGebra, permitindo visualizações gráficas e de expressões algébricas para situações que envolviam funções polinomial do 1º grau com diferentes coeficientes angulares. Além disto, foi possível evidenciar a mobilização de alguns estudantes em um Pensamento por Correspondência ou a expressão de indícios deste tipo de pensamento.

No Módulo 3, a análise dos dados nos permitiu inferir que as duas primeiras tarefas propiciaram a mobilização de alguns estudantes em um Pensamento por Correspondência e a última tarefa em um Pensamento Covariacional.

Alguns estudantes ao indicarem, na tarefa 1 deste módulo, quais eram as variáveis dependente e independente e estabelecerem uma regra associativa entre tais variáveis demonstraram estar mobilizando o Pensamento por Correspondência em que relacionavam a quantidade de litros abastecido por determinado automóvel com o valor a ser pago.

Ainda mais, após indicarem uma regra de correspondência ou regra associativa entre as variáveis, eles possivelmente utilizaram tal regra para completar a tabela da tarefa 2 deste Módulo 3 em que completaram uma tabela indicaram o preço final a ser pago. Com a quantidade de combustível (em litros).

Identificamos também uma minoria de estudantes que demonstraram indícios de mobilização do Pensamento por Correspondência, visto que não consideramos a possibilidade de identificação por falta de uma expressão algébrica, ou por respostas incompletas.

Na tarefa 2 deste último módulo, pôde-se observar também uma maior mobilização, por parte dos estudantes, em um Pensamento Covariacional, visto que identificaram regularidades entre as variações de quantidades que estavam a covariar.

No entanto, indicamos que metade dos estudantes não demonstram evidências suficientes na mobilização de tal pensamento visto que não foi possível identificar pois deixaram a questão em branco ou por terem respondido que não encontraram uma regularidade entre as covariações.

Conceitualmente, podemos destacar que a tarefa 1 do Módulo 3 propiciou o trabalho com gráficos dinâmicos e interativos, por meio do *applet* criado no GeoGebra. Por meio deste dispositivo os estudantes puderam observar como se dá a construção gráfica de uma situação que envolve uma variável contínua.

Além disso, grande parte dos estudantes indicaram quais os conjuntos determinavam o domínio e a imagem da situação apresentada, qual a variável dependente e qual a variável independente e a regra que associa tais variáveis.

A segunda parte da tarefa 3, propiciou que os estudantes trabalhassem com tabelas relacionando valores entre as quantidades citadas no parágrafo acima utilizando o mesmo gráfico dinâmico e interativo e, também, possibilitou uma comparação entre os gráficos obtidos nos módulos 1 e 2, sendo gráficos com valores discretos, e gráficos com valores contínuos no Módulo 3, diferença está que foi discutida na videoaula de correção.

Por fim, a terceira tarefa do Módulo 3, propiciou a exploração de variações e covariações buscando estimular a observação dos estudantes para um determinado padrão de variação.

Sendo assim, obtivemos como resultados que as tarefas do primeiro módulo permitiram a mobilização do Pensamento Recursivo, do Pensamento Covariacional e Pensamento por Correspondência e indícios de mobilização do Pensamento por Correspondência. As tarefas do Módulo 2 permitiram a mobilização do Pensamento por Correspondência e indícios de expressão deste pensamento. Já as tarefas do Módulo 3 permitiram a mobilização do Pensamento Covariacional, Pensamento por Correspondência e indícios de expressão do Pensamento por Correspondência.

Desta forma, consideramos que tais tarefas se apresentam eficaz na mobilização dos diferentes tipos de pensamentos, porém não podemos concluir que tal mobilização se dará por qualquer estudante visto que nem todos demonstraram evidência de mobilização em diferentes tipos de pensamentos e também nas resoluções das tarefas.

Apresentados os resultados da análise quanto aos tipos de Pensamento Funcional, trazemos agora uma parte do Questionário Final (Apêndice H) que foi respondido pelos estudantes para avaliação de diferentes aspectos do material. Pensamos que estabelecer este momento com os participantes da pesquisa é de grande valia pelo fato de serem os principais utilizadores deste material.

Apresentamos, a seguir alguns relatos e algumas observações que consideramos importantes quanto a estruturação da versão final do Produto Educacional, a partir do Questionário Final (Apêndice H).

A primeira questão solicitava que os estudantes atribuíssem conceitos para as videoaulas, tarefas, material disponível no GeoGebra e também para as videoaulas de correção. Os resultados podem ser vistos na Figura 45.

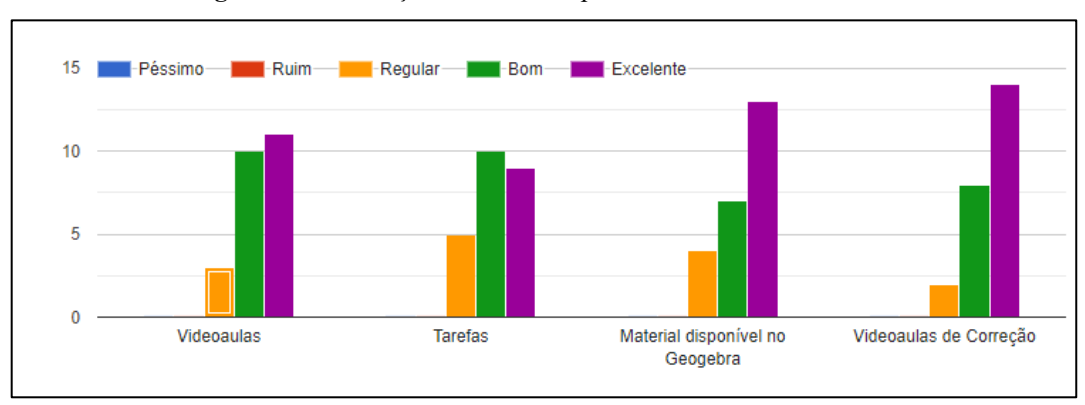

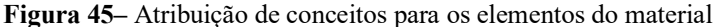

Analisando as respostas dos estudantes podemos observar que grande parte deles consideraram os elementos do material como bons ou excelentes, sendo as videoaulas de correção o principal elemento considerado excelente.

A segunda pergunta do questionário era: "Sobre as viodeoaulas comente: quais aspectos positivos e quais aspectos podem ser melhorados"

Fonte: Autoria própria

| Aspectos positivos : ajudaram a ter uma noção melhor do que é função e auxiliou na intuição de lei de      |
|----------------------------------------------------------------------------------------------------|
| formações.                                                                                                 |
| Fala muito bem e os vídeos são bem explicados.                                                             |
| Positivo: boa explicação, bons exemplos                                                                    |
| Melhorar: pensou eu que nada                                                                               |
| Gostei de tudo                                                                                             |
| explicação simples e intuitiva                                                                             |
| Muito bom os videoaulas                                                                                    |
| Gostei muito das vídeos aulas, bem explicado.                                                              |
| Vídeos com ótima qualidade, explicação mt boa, algumas partes ficava meio perdida por ir pouco rápido      |
| Bom sistema de explicação e tentar utilizar um microfone para o áudio não ficar tão disperso.              |
| Os vídeos de aula são muito bons é simples e bem explicativos, poderia ter mas exemplos nos vídeos         |
| Achei tudo bem explicado.                                                                                  |
| Só achei que faltou uma explicação mais complexa do que era pra fazer na atividade do modulo 3, na 2 e 3   |
| tarefa, ficou meio confuso.                                                                                |
| A vídeo aula foi boa, só na parte das tarefas que poderia ser mais claro.                                  |
| A explicação está boa. Não sei opinar sobre quais aspectos melhorar, não conheço outro aplicativo para     |
| comparar.                                                                                                  |
| O tempo, o conteúdo e a explicação são aspectos positivos, o aspecto que deveria ser melhorado é apenas na |
| videoaula de correção sendo ainda mais especifico nas respostas                                            |
| Link apagou depois não deu pra ver mais                                                                    |
| Achei maravilhoso e Fácil de compreender.                                                                  |
| Os conteúdos foram passados devidamente de forma clara e concisa, de forma rápida, direta e sem enrolar, o |
| que considero uma qualidade.                                                                               |
| Sem argumentos para o que pode ser melhorado.                                                              |
| As videoaulas explicam bem o conteúdo, porém, faltou um clareza nas explicação das atividades              |
| Ajuda para bom intendimento da matéria. Mas poderia ser mais específica com alguns termos.                 |
| Aulas curtas e bem explicativas. O fato de cada aula ser referente apenas a um determinado assunto dentro  |
| da matéria (e não vários assuntos de uma vez só), me ajuda a manter o foco e contribui para uma melhor     |
| compreensão do assunto que está sendo abordado.                                                            |
| Positivo: Possibilidade de assistir varias vezes / Negativo: nenhum                                        |
| Ótimas vídeoaulas, Não enxerguei pontos a serem melhorados                                                 |

**Quadro 8** – Opinião dos estudantes sobre as videoaulas

Fonte: Questionário Final

A partir deste item do Questionário Final algumas considerações podem ser elencadas. A primeira indica que grande parte dos estudantes gostou das videoaulas, porém evidenciaram que os momentos de explicação das tarefas poderiam ter sido mais claros. Outro ponto interessante é o fato de um dos estudantes destacar que o áudio das videoaulas ficou disperso e indica a utilização de um microfone para que o áudio fique mais concentrado. Tal indicação foi levada em conta nas gravações subsequentes.

Além disso, o comentário "Positivo: Possibilidade de assistir varias vezes / negativo: nenhum" também nos chamou atenção pelo fato de ser um aspecto que retratamos como positivo sobre o uso de vídeos destacado no capítulo 3.

Assim, após a aplicação e algumas reformulações feitas no primeiro bloco do material, apresentamos agora as tarefas que constituem o segundo bloco de tarefas em que buscamos explorar diferentes tipos de variações não só as variações proporcionais como estabelecido no primeiro bloco.

# 6.2 SEGUNDO BLOCO DE TAREFAS PARA O PRODUTO EDUCACIONAL

A análise da implementação do primeiro bloco de tarefas do Produto Educacional foi importante para a elaboração do segundo bloco de tarefas: Módulo 4, Módulo 5 e Módulo 6. Tais tarefas figuram como proposta de continuidade no estudo de funções por não terem sido implementadas e analisadas durante a pesquisa.

O material que apresentamos na sequência tem constituição semelhante ao primeiro bloco, sendo: uma videoaula de introdução e apresentação das tarefas, as tarefas em si e também a videoaula de correção.

Neste segundo bloco visamos explorar variações exponenciais e contextualizar as tarefas a partir de situações e fatos da pandemia de Covid-19. Também focamos em comparar os gráficos já utilizados no primeiro bloco com os gráficos que serão apresentados neste bloco.

A seguir, das figuras 46 a 49, podemos visualizar as tarefas relativas ao Módulo 4.

PROGRAMA DE ppgmat PÓS-GRADUAÇÃO **EM ENSINO** DE MATEMÁTICA Módulo 4 Tarefa: Analisando e investigando potencialidades do isolamento social durante a pandemia de Covid-19 Durante a pandemia de COVID-19 uma das estratégias anunciadas e utilizadas por diversos países foi o Lockdown, medidas de restrição para diminuir a circulação de pessoas nas ruas e até mesmo o fechamento de determinados estabelecimentos, como igrejas, escolas, bares e outros locais associados ao alto risco de transmissão. Tais medidas foram duramente criticadas por governantes de diversos países e alguns até mesmo não adotaram tais medidas. Por meio da Matemática vamos fazer algumas suposições, elencar hipóteses e por meio destes elencar alguns resultados.

Fonte: Autoria Própria

Com o Módulo 4 visamos explorar a relação entre duas quantidades que se correlacionam sendo que uma das variáveis é a quantidade de dias transcorridos e a outra a quantidade de novos infectados a partir de duas diferentes hipóteses: de que uma pessoa infectaria outras três pessoas e de que uma pessoa infectaria outras duas, Figura 47 e Figura 48.

**Figura 46**: Tarefas do Módulo 4 - parte I

#### **Figura 47:** Tarefas do Módulo 4 - parte II

#### 1ª Tarefa

Em uma notícia publicada pela BBC Brasil indicou-se que em média 1 pessoa infectada pode transmitir o novo coronavírus para outras 2,5 pessoas, sendo considerado um vírus bastante contagioso. Em prol de simplificar nossas contas, consideremos que cada pessoa infectada pode transmitir para outras 3 (três) pessoas.

a) Complete a tabela abaixo, relacionando o tempo transpassado com a quantidade de possíveis novos infectados, tendo como hipótese que cada pessoa infectada pode transmitir o vírus para outras 3 pessoas diferentes, e que esta não poderá ser reinfectada.

Observação: Você poderá utilizar o esquema abaixo da tabela para melhor compreensão

#### Fonte: Autoria própria

Disponibilizamos dois tipos de representações diferentes, a primeira em uma tabela, Figura 48 e Figura 49, para que os estudantes possam completar a quantidade de novos infectados a partir da quantidade de dias transcorridos. Além do uso da tabela, deixamos disponível o início de um esboço pictórico, Figura 48, para que facilite o entendimento e representação da situação.

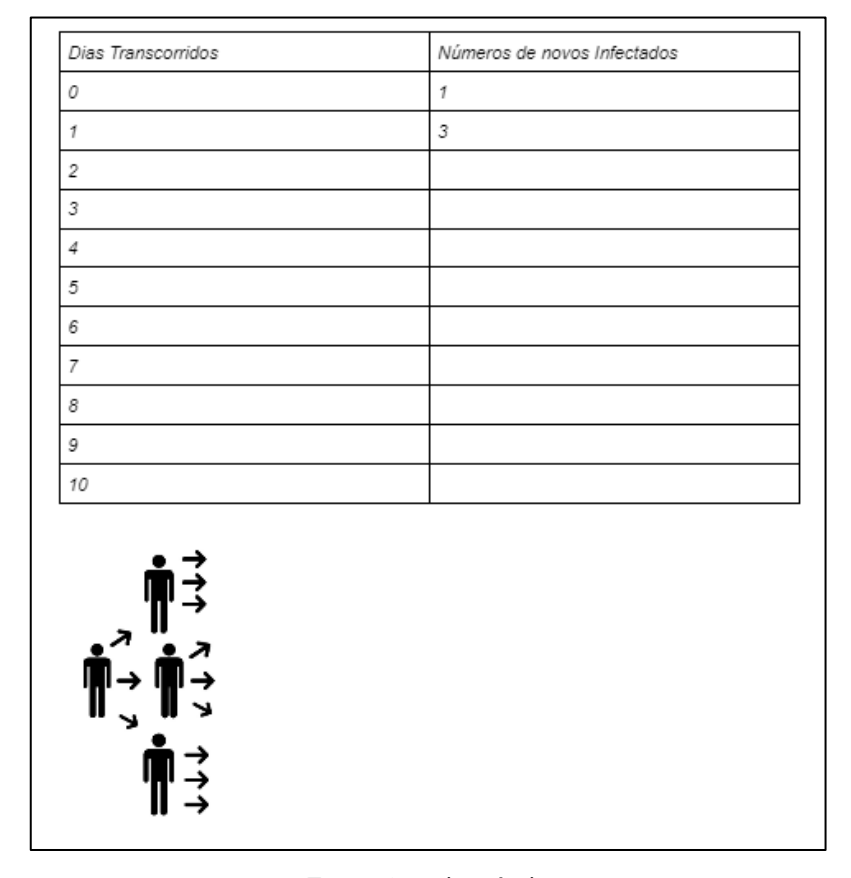

**Figura 48:** Tarefas do Módulo 4 - parte III

Fonte: Autoria própria

Após completar as tabelas os estudantes são questionados nas letras (c) e (d) da Figura 49 sobre o aumento na quantidade de casos ser constante, crescente ou decrescente. Posteriormente, é pedido para que eles indiquem por meio de uma expressão algébrica a relação entre a quantidade de dias transcorridos e a quantidade de novos infectados.
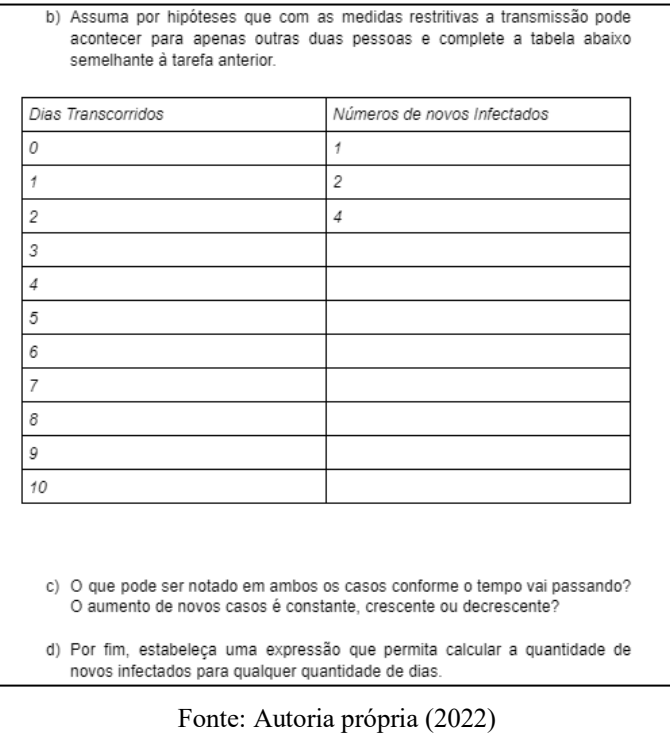

**Figura 49:** Tarefas do Módulo 4 - parte IV

A seguir apresentamos as tarefas do Módulo 5, a partir da Figura 50.

**Figura 50:** Tarefas do Módulo 5 – parte I

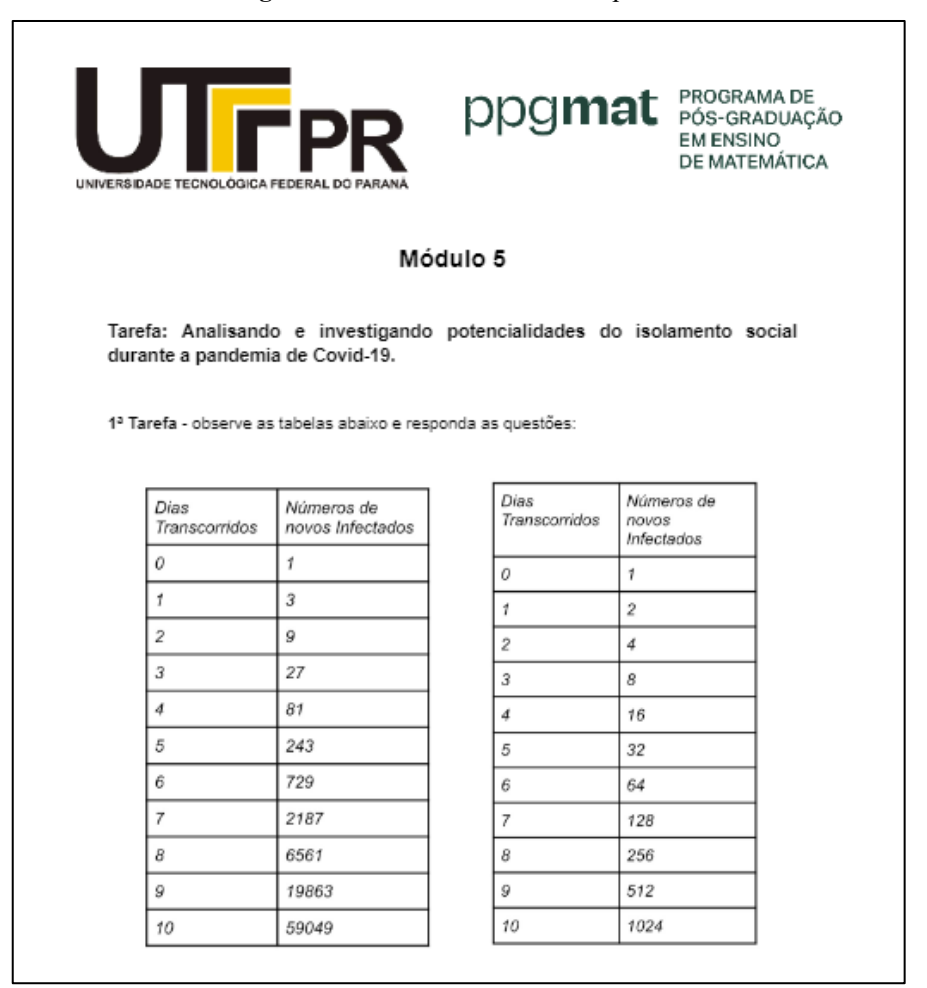

Fonte: Autoria própria

No Módulo 5 estabelecemos o trabalho com diferenças entre a quantidade de novos infectados das duas situações, e pedimos para os estudantes elenquem (Figura 51) esta diferença a partir dos dados produzidos na tabela do Módulo 4 (Figura 49). Ou seja, ao analisar a tabela ele indicará a diferença no primeiro dia que será de 3 − 2 = 1, no segundo dia 9 − 4 = 5 e assim por diante.

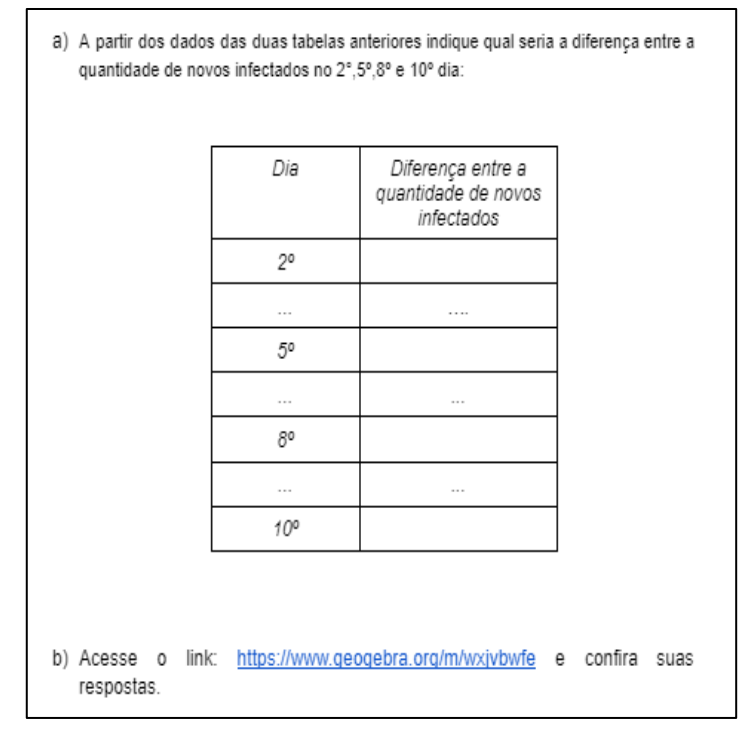

**Figura 51:** Tarefas do Módulo 5 - parte II

Ainda mais, deixamos disponível no *link*:<https://www.geogebra.org/m/wxjvbwfe> um gráfico dinâmico em que os estudantes podem utilizar o controle deslizante para verificar suas respostas, assim como apresentado na Figura 52.

Fonte: Autoria própria

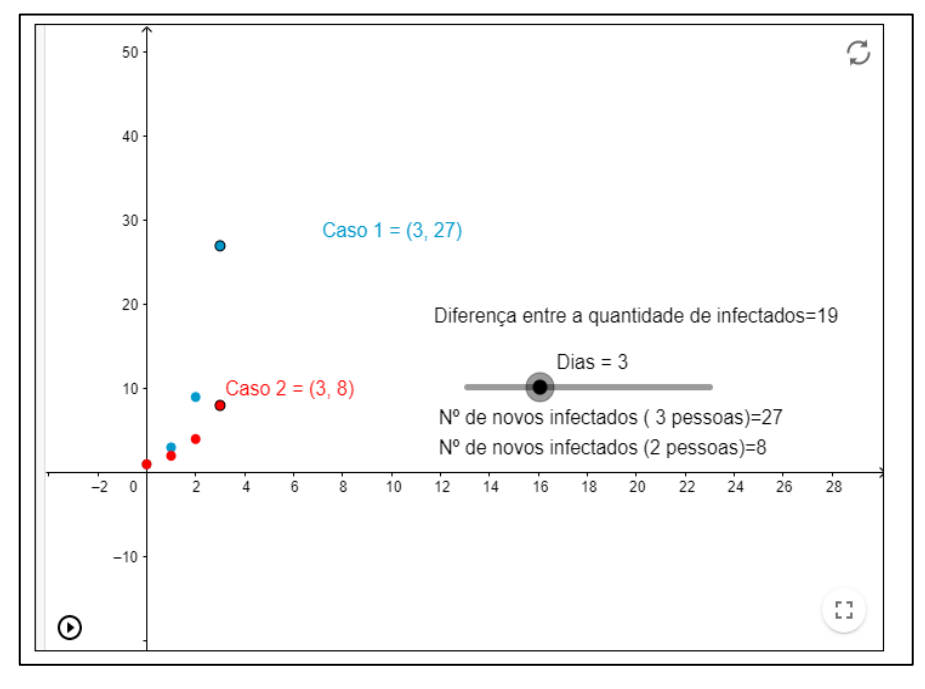

**Figura 52:** Gráfico dinâmico diferença entre a quantidade de infectados

Fonte:<https://www.geogebra.org/m/wxjvbwfe>

Com esta tarefa buscamos estimular o trabalho com a taxa de variação da diferença para que os estudantes pudessem observar que, diferente das situações do primeiro bloco, em que a taxa da variação é constante sendo uma função polinomial do primeiro grau, neste caso a taxa de variação é crescente, por ser uma função exponencial, ou seja, conforme os dias vão passado a variação na quantidade de novos infectados vai se tornando cada vez maior.

Além disso, consideramos que a visualização gráfica permite que eles observem visualmente como esta diferença vai aumentando cada vez mais.

Após os momentos de exploração, questionamos na letra (d) da Figura 53, a partir das hipóteses elencadas, quais seriam as considerações que podem ser feitas sobre o possível poder do isolamento social durante pandemias como esta que estamos vivendo.

**Figura 53:** Tarefas do Módulo 5 - parte III

c) O que pode ser notado em relação à taxa de variação da diferença entre a quantidade de novos casos conforme o tempo vai passando, ela é constante, crescente ou decrescente? Indique uma expressão algébrica que possa representar essa diferença: d) A partir das hipóteses tomadas acima, dos dados elencados e também das diferenças indicadas na letra c) descreva suas impressões sobre o possível poder do isolamento social.

Fonte: Autoria própria (2022)

A seguir iniciamos a apresentação das tarefas do Módulo 6. Neste módulo procuramos estabelecer um momento de trabalho com diferentes tipos de gráficos, como pode ser observado das Figuras 54 a 57.

.

**Figura 54:** Tarefas do Módulo 6 - parte I

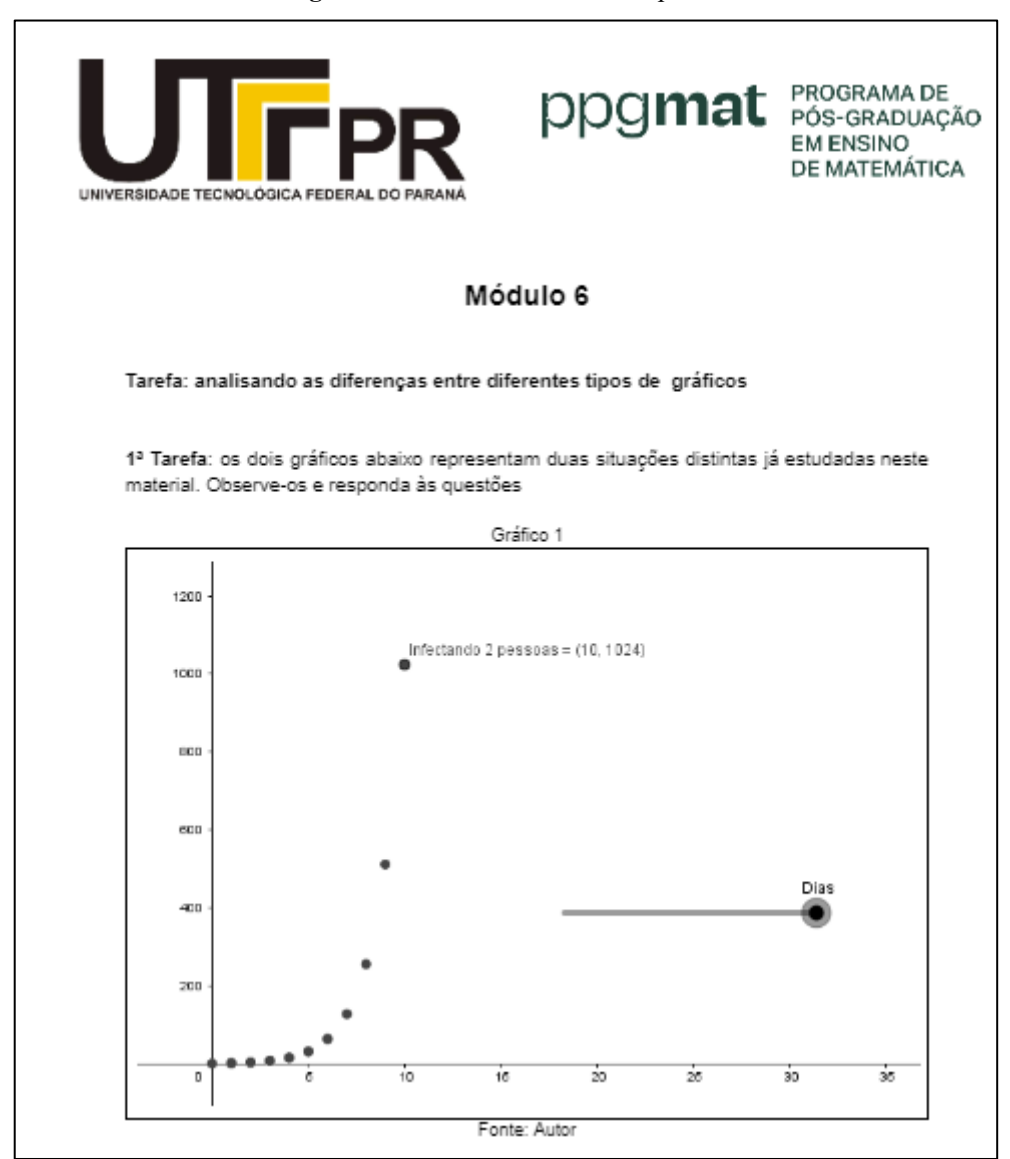

Fonte: Autoria própria

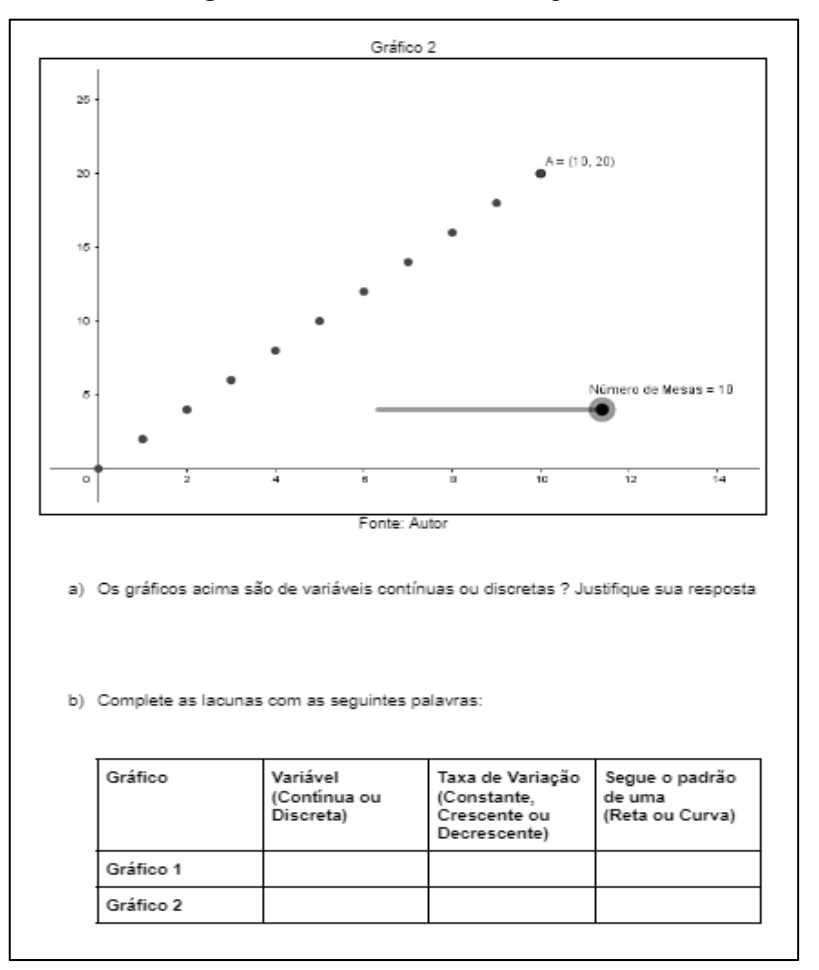

**Figura 55:** Tarefas do Módulo 6 - parte II

Fonte: Autoria própria

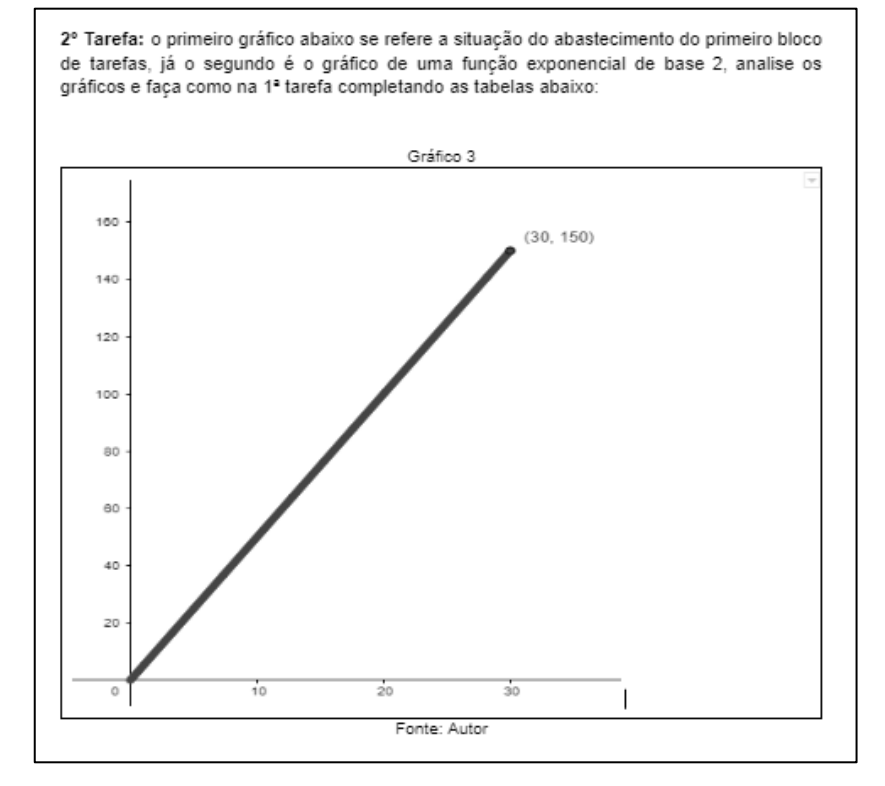

**Figura 56:** Tarefas do Módulo 6 - parte III

Fonte: Autoria própria

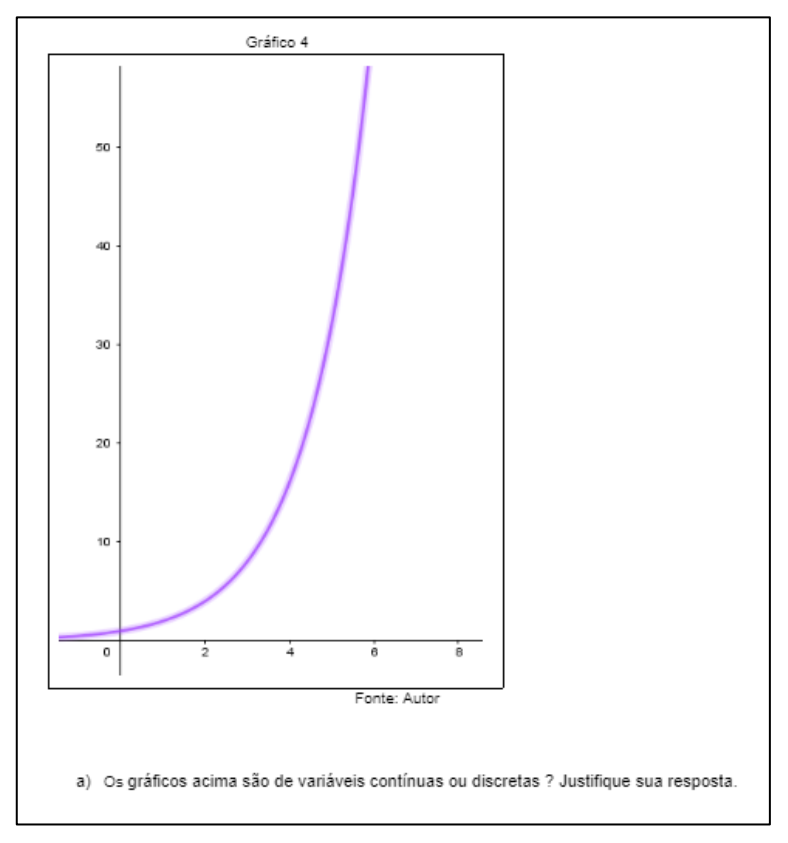

**Figura 57:** Tarefas Módulo 6 parte IV

Fonte: Autoria própria

É importante notar, que todos os gráficos apresentados estão relacionados as diferentes tarefas dos 6 diferentes módulos, exceto pelo gráfico 4.

Durante o desenvolvimento da tarefa pensamos em criar um momento em que a partir da visualização destes diferentes gráficos os estudantes pudessem completar uma tabela, como forma de organização de ideias, indicando se a situação representada era uma situação que assumia variáveis discretas ou contínuas, se a taxa de variação era constante, crescente ou decrescente, e se o gráfico é um segmento de reta ou uma curva. Tal tabela, pode ser visualizada na Figura 58, logo abaixo, ou na Figura 55:

|           | b) Complete as lacunas com as sequintes palavras: |                                                                 |                              |
|-----------|---------------------------------------------------|-----------------------------------------------------------------|------------------------------|
|           |                                                   |                                                                 |                              |
| Gráfico   | Variável<br>(Contínua ou<br>Discreta)             | Taxa de Variação<br>(Constante,<br>Crescente ou<br>Decrescente) | Segmento de<br>Reta ou Curva |
| Gráfico 3 |                                                   |                                                                 |                              |
| Gráfico 4 |                                                   |                                                                 |                              |

**Figura 58:** Tarefas Módulo 6 parte V

#### Fonte: Autoria própria

Consideramos esta tarefa essencial para que o estudante tenha uma visão geral sobre estes diferentes tipos de representações gráficas, proporcionando também um momento de comparação entre as funções trabalhadas nos dois blocos, uma função exponencial e uma função polinomial do primeiro grau com variáveis discretas e contínuas.

Ressaltamos que o segundo bloco de tarefas não foi implementado com a turma que participou da pesquisa aqui relatada. Assim, a análise das potencialidades das tarefas dos módulos 4, 5 e 6 não foi objeto de investigação nesta dissertação, mas, compõem a versão final do Produto Educacional intitulado Explorando Conceitos Básicos de Funções.

Vale relembrar que o Produto Educacional é constituído de 6 módulos sendo que cada um deles foi composto por uma videoaula de introdução, seguido de uma folha de tarefa e, depois, uma videoaula de correção. Pensamos neste formato pois consideramos como públicoalvo estudantes que queiram iniciar o estudo sobre funções percorrendo um caminho lógico de conceitos básicos relacionados a este tópico, desde a identificação de relação entre variáveis até o estabelecimento de regras de correspondências entre diferentes tipos de covariação e análise gráfica.

O Produto Educacional ficará hospedado no site: [http://repositorio.utfpr.edu.br/jspui/handle/1/2119.](http://repositorio.utfpr.edu.br/jspui/handle/1/2119) Além disso, criamos um site<sup>[22](#page-117-0)</sup> para que os usuários tenham uma melhor experiência de como acessar o material on-line que está disponível

<span id="page-117-0"></span><sup>22</sup> <https://joaocorreaoliveira.wixsite.com/my-site>

no *Google* Sala de Aula. O material também pode ser acessado colocando o seguinte código w7ve6ow direto na plataforma *Google* Sala de Aula.

Apresentados os resultados e o novo bloco de tarefas, partimos agora para o capítulo de considerações finais e algumas reflexões que surgiram ao longo desta pesquisa.

### **7 ALGUMAS REFLEXÕES E CONSIDERAÇÕES FINAIS**

Levando em conta que no Capítulo 6 buscamos sintetizar os resultados que nos levou a investigar *quais tipos de Pensamento Funcional são evidenciados a partir das respostas dos estudantes às diferentes tarefas que constituem o Produto Educacional*, neste capítulo de fechamento pretendemos trazer algumas reflexões a respeito da trajetória da pesquisa.

Primeiramente, é interessante evidenciar que no início desta pesquisa ainda estávamos vivendo em tempos sem pandemia. Tal fato é destacado, pois ao criarmos um material on-line com videoaulas, tarefas e *applets* já estávamos indo ao encontro de necessidades que surgiriam e seriam urgentes durante a pandemia, como a transformação de ensino e trabalho presencial em momentos on-line e remoto.

Desta forma, consideramos essencial apresentar algumas considerações e reflexões sobre a criação de materiais on-line e sobre as dificuldades enfrentadas após termos feito um planejamento que não pode ser cumprido por conta da suspensão temporária das aulas.

Primeiramente podemos destacar o fato de que a falta de familiaridade com a produção de vídeos apresentou-se como um grande desafio desta pesquisa. É interessante refletir que quando assistimos a um vídeo na internet nem sempre nos damos conta de todos os elementos necessários para sua produção e boa configuração. Sendo assim, nos propormos a desenvolver tais vídeos fez com que surgisse a consciência sobre todo este processo e também sobre os desafios a serem enfrentados, dentre eles a barreira da timidez, os recursos que seriam utilizados para sua produção, bem como, a adequação de um ambiente para gravação. A seguir, destacamos alguns dos elementos que puderam ser evidenciados como essenciais para o desenvolvimento das videoaulas, elementos estes:

● Um roteiro a ser criado e seguido;

● Ferramentas necessárias para a gravação do vídeo tais como uma máquina (notebook, computador, celular), um microfone de boa qualidade, um *software* para edição ou gravação da tela;

- Ambiente livre de ruídos e com uma boa intensidade de luz;
- Dinamicidade na apresentação e na fala;
- Entonação e altura da voz;
- Plataforma virtual em que o vídeo possa ser estabelecido;
- Aspectos de multimídia tais como uma boa configuração de imagens;
- Tempo de duração;
- Legendas;
- Edição.

O processo de produção e gravação dos vídeos durou cerca de um mês e meio e o primeiro desafio enfrentado deu-se no momento do processo criativo. Criar um roteiro que possivelmente pudesse ser interessante não é uma tarefa fácil, visto a heterogeneidade dos perfis dos estudantes. Enfrentamos este desafio pensando em temas que podem permear a vida cotidiana de quase todos nós, temas como a natureza (apresentação de exemplos como abalos sísmicos, crescimento de plantas, velocidade da coruja) e também temas como a associação entre mesas e cadeiras e abastecimento de um automóvel em um posto de combustível.

A criação de cartões de papel com ideias sobre o que seria tratado nos vídeos também surgiu como uma forma de organizar o processo criativo. Criar tais cartões permitiu ter uma visão ampla sobre o vídeo, observando através dos cartões tópico a tópico a ser tratado. Além disso, a criação destes cartões permitiu a organização prévia dos vídeos bem como um esboço da fala que seria feita no momento da gravação, por exemplo, em um dos cartões anotamos os exemplos que seriam dados, já outro trazia as considerações acerca das áreas de conhecimento que se utilizam do conceito de função, e assim foi para todos os momentos dos vídeos.

A criação do vídeo em si trouxe várias dúvidas: como seria feita a produção do vídeo? Seria um vídeo produzido pelo pesquisador e um quadro negro ou um vídeo em que não apareceria o pesquisador, apenas imagens? Tais imagens seriam dinâmicas ou não? Pelo fato da falta de familiaridade com a produção optamos por criar uma apresentação no *Microsoft Power Point* em que, sendo um *software* de apresentação de slides, há a possibilidade de criar certa dinamicidade na apresentação.

Preparadas as apresentações, vieram as dúvidas: como fazer para gravar a tela? Este momento nos fez pesquisar em vídeos do *Youtube softwares* gratuitos que permitissem tal gravação, analisando quais seriam as melhores possibilidades e, após a seleção daquele que possivelmente agregaria mais ao trabalho, iniciar um processo de imersão sobre suas funcionalidades.

O próximo passo, e acreditamos que o mais difícil, se deu no momento da gravação. Revendo as pastas de gravações contabilizamos um total aproximado de 80 tentativas de gravar todos os vídeos em um único momento, sem cortes ou edição, todas frustradas. Sendo assim,

surgiu a necessidade de aprender a utilizar um editor, sendo selecionado o editor próprio do *Youtube*, que permitiu apenas realizar recortes no vídeo.

Por fim, elencamos que os vídeos produzidos podem ser melhorados principalmente em questões estéticas e também em relação à gravação da voz, como por exemplo, o microfone parece ter ficado com o som muito aberto e a entonação da voz muitas vezes se manteve constante, o que não consideramos muito apropriado. Pretendemos em outro momento, para além desta dissertação, avaliá-los a partir de teorias de multimídia como a Teoria Cognitiva de Aprendizagem Multimídia (MAYER, 2009), que já está sendo estudada, em busca de um melhor formato de vídeo.

Resumidamente, todo o processo descrito anteriormente fez com que houvesse a necessidade de buscar e explorar ferramentas úteis para gravação das videoaulas, avaliar os vídeos gravados, buscar alternativas e soluções para o processo de edição; refazer as apresentações que foram utilizadas para o vídeo, gravar as videoaulas, regravar, regravar novamente, e regravar outra vez, treinar a voz, tocar o atabaque para dar confiança, e também diversas outras necessidades que foram se fazendo parte do caminho, sendo superadas e que em muito mobilizaram os pesquisadores a buscarem informações e se desenvolverem como produtores iniciantes de material multimídia.

Em outra instância, destacamos que desafios também se apresentaram em relação à obtenção dos dados que fossem relevantes e autênticos, tal fato se deu pelo motivo de que ao fazermos uma aplicação prévia do material com outra turma, fora do contexto desta pesquisa, revelou-se que as respostas às tarefas dos diferentes módulos se assemelhavam ou estavam iguais às videoaulas de correção.

Desta forma, em busca de obter respostas que fossem próprias dos estudantes em prol da análise das tarefas, consideramos retirar as videoaulas de correção do ar no momento de aplicação do material com os participantes desta pesquisa e apresentar estas videoaulas ao final da entrega das tarefas.

Neste sentido a configuração do material foi alterada, apresentando no *Google* Sala de Aula apenas as videoaulas e as tarefas relativas a cada módulo, porém, acrescentamos aqui que em alguns momentos das videoaulas, principalmente na videoaula do Módulo 3, apresentamos possíveis resoluções referentes às tarefas dos módulos 1 e 2 para que conceitos pudessem ter sido trazidos à tona, bem como retomar ideias que seriam úteis para a realização das tarefas do Módulo 3.

Tal fato fez com que alguns poucos estudantes apresentassem respostas muito semelhantes às da videoaula para as tarefas do Módulo 2, ou seja, ao apresentarmos possíveis resoluções na videoaula do Módulo 3 os estudantes podem ter retornado às tarefas do Módulo 2 e alterado suas respostas. Fato este que pode ter interferido na coleta de dados.

A pandemia de COVID-19 também foi outro empecilho para a coleta de dados. Como as atividades na universidade tiveram uma longa pausa, aproximadamente 6 meses, a continuidade da coleta de dados teve de ser interrompida, e consideramos não realizar, naquele momento, a produção do segundo bloco de módulos e tarefas. Sendo assim tivemos que trabalhar apenas com os dados já obtidos no período anterior a pandemia, como os dados relativos à resolução das tarefas do primeiro bloco.

Neste mesmo sentido surgiu a impossibilidade de disponibilizarmos um momento para os estudantes que necessitavam do computador e da internet da universidade para realização da tarefa. Ainda que tal empecilho tenha surgido, procuramos manter contato de maneira on-line para a obtenção de dados posteriores através de uma entrevista semiestruturada, porém grande parte da turma não retornou o contato, fazendo com que as entrevistas não ocorressem conforme o planejado e por isso não se constituíram como dados da pesquisa.

A última dificuldade que pode ser elencada diz respeito ao uso da Teoria Fundamentada em dados como metodologia de análise desta pesquisa. Como a TFD surgiu a partir de pesquisas na área das Ciências Biológicas, transpor suas ideias para a área da Educação Matemática não foi uma tarefa fácil, sendo este o principal desafio desta dissertação.

Portanto, em busca de estarmos o mais alinhado possível a TFD, no momento da análise dos dados estávamos a todo momento revisitando a teoria descrita no livro "A Construção da Teoria Fundamentada: Guia Prático para Análise Qualitativa" nos guiando a partir das indicações feitas por Charmaz (2009). Consideramos que durante todo o processo buscamos estar alinhados a TFD, por isso, podemos indicar como uma limitação da pesquisa a impossibilidade de voltar a campo para coletar novos dados que permitissem esclarecer possíveis lacunas, como pretendíamos com a realização de uma entrevista semiestruturada com os estudantes.

De fato, o uso da TFD não resultou em uma teoria fundamentada, não era esse o intuito da pesquisa. No entanto, conduzir a análise direcionada pela TFD nos permitiu evidenciar que os estudantes mobilizaram, em maior ou menor medida, o Pensamento Recursivo, o Pensamento Covariacional e o Pensamento por Correspondência ao desenvolverem as tarefas dos três módulos do primeiro bloco do Produto Educacional desenvolvido para a pesquisa. Nesse sentido, entendemos que as tarefas têm potencial para mobilização dos diferentes tipos de Pensamento Funcional, porém, não podemos concluir que tal mobilização se dará por qualquer estudante.

Como perspectivas futuras podemos indicar o desejo de implementar o Produto Educacional em sua versão atual com outras turmas, assim como em outros contextos. Vemos como possibilidade investigar como o professor pode se valer das respostas às tarefas para que os estudantes possam desenvolver o Pensamento Funcional, seja por meio de *feedback* no próprio ambiente virtual de ensino e aprendizagem, seja retomando as tarefas durante as aulas.

Chegamos ao final desta dissertação e consideramos que para a instituição que anseia por alternativas para colaborar com aprendizagem dos estudantes, esta pesquisa é apenas um passo dado em uma das direções que possivelmente venham a ser mais exploradas, principalmente considerando a mobilização que o ensino remoto provocou na comunidade acadêmica.

Ainda mais consideramos que indicações feitas nesta pesquisa como quais recursos utilizar para produção de vídeos e quais aspectos podem ser olhados antes da produção de materiais on-line, qual plataforma estabelecer as tarefas, quais as possíveis dificuldades encontradas, entre outros, venham a contribuir de alguma maneira com docentes que desejam explorar recursos multimídias e o desenvolvimento de tarefas, vídeos e materiais on-line.

## **REFERÊNCIAS**

ALMEIDA, H. F. L. de; CHIARI, A. S. de S. Teoria Fundamentada nos Dados e Educação Matemática. V Seminário Internacional de Pesquisa e Estudos Qualitativos. **Anais [...]** Foz do Iguaçu: Sociedade de Estudos e Pesquisa Qualitativa, 2018. Disponível em: <https://sepq.org.br/eventos/vsipeq/documentos/02455240452/10>

ALMEIDA, L. M. W. de; BORSSOI, A. H.; SILVA, K. A. P. da. Teoria Fundamentada em Dados : uma metodologia para pesquisas em Modelagem Matemática. **Perspectiva da Educação Matemática**, v.8, p.803–821, 2015. Dísponível em < [https://periodicos.ufms.br/index.php/pedmat/article/view/908/982>](https://periodicos.ufms.br/index.php/pedmat/article/view/908/982)

BEHR M.; LESH, R.; POST, T.R.; SILVER, E.A. Rational-number concepts. In: LESH, R.; LANDAU, M. (eds.) **Acquisition of Mathematical Concepts and Processes**. Orlando: Academic Press, p.91-126, 1983.

BLANTON, M. L. **Algebra and the Elementary Classroom – Transforming Thinking,Transforming Practice**. Portsmouth, NH: Heinemann, 2008.

BLANTON, M. L.; KAPUT, J. J. Elementary Grades Students' Capacity for Functional Thinking. *In*: **Proceedings** of the 28th Conference of the International Group for the Pyschology of Mathematics Education, v.2, p.135–142, 2004.

BLANTON, M. L.; KAPUT, J. J. Helping Elementary Teachers Build Mathematical Generality into Curriculum and Instruction. **ZDM** - International Journal on Mathematics Education, v.37, n.1, p.34–42, 2005.

BLANTON, M.; LEVI, L.; CRITES, T.; DOUGHERTY, B. Developing essential understanding of algebraic thinking for teaching mathematics in grades 3–5. *In*: **R. M. Zbiek**  (Series Ed.), Essential understanding series. Reston, VA: National Council of Teachers of Mathematics, 2011.

BORBA, M. de C. A Pesquisa Qualitativa em Educação Matemática. 27<sup>a</sup> reunião anual da Anped. **Anais [...]** Caxambu: Reunião Nacional da Anped, 2004.

BORBA, M. C.; OECHSLER, V. Tecnologias na educação: o uso dos vídeos em sala de aula. **Revista Brasileira de Ensino de Ciência e Tecnologia**, v. 11, n. 2, 2018. Disponível em: < [https://periodicos.utfpr.edu.br/rbect/article/view/8434>](https://periodicos.utfpr.edu.br/rbect/article/view/8434)

BORSSOI, A. H. **Modelagem Matemática, Aprendizagem Significativa e Tecnologias em diferentes contextos educacionais**. 2013. 255f. Tese (Doutorado em Ensino de Ciências e Educação Matemática) - Universidade Estadual de Londrina, Centro de Ciências Exatas, Programa de Pós-Graduação em Ensino de Ciências e Educação Matemática, Londrina, 2013.

BRIZUELA, B. M.; EARNEST, D. Multiple notational systems and algebraic understandings: The case of the best deal problem. *In*: KAPUT, J. J.; CARRAHER, D. W. e BLANTON, M. L. (Org.) **Algebra in the early grades**, p.273-301. Mahwah, NJ: Lawrence Erlbaum Associates, 2008.

BUENO, R. W. da S.; VIALI, L. O estudo do conceito de função através de suas múltiplas representações. **Revista Inova Ciência & Tecnologia**, Uberaba, p.49-58, v.6, n.1, jan/jun., 2020.

CANAVARRO, A. P. O pensamento algébrico na aprendizagem da Matemática nos primeiros anos. **Quadrante**, Lisboa, v. 16, n. 2, p. 81-118, 2009.

CARLSON, M. P.; MADISON, B.; WEST, R. D. A Study of Students' Readiness to Learn Calculus. **International Journal of Research in Undergraduate Mathematics Education**, v. 1, n. 2, p. 209–233, 2015.

CHARMAZ, K. **A Construção da Teoria Fundamentada: guia prático para análise qualitativa.** Tradução: Joice Elias Costa. Porto Alegre: Artmed, 2009.

CONFREY, J.; SMITH, E. A Framework for functions: Prototypes, multiple representations, and transformations. *In*: **Proceedings** of the Thirteenth Annual Meeting of the Psychology of Mathematics Education, v.1, p.57-63, Outubro 16-19, Blacksburg, VA, USA, 1991.

GARNICA, A. V. M. **História Oral e educação Matemática**. In: BORBA, M. C.; ARAÚJO, J.L. (Org.) Pesquisa Qualitativa em Educação Matemática. Belo Horizonte: Autêntica,2004.

GAFANHOTO, A.; CANAVARRO, A. P. Representações múltiplas de funções em ambiente com Geogebra: Um estudo sobre o seu uso por alunos de 9.º ano. In M. H. Martinho, R. Ferreira, I. Vale, J. P. Ponte (Eds.), Ensino e Aprendizagem da Álgebra - **Anais** do EIEM 2011, p.125- 148. Póvoa de Varzim: SPIEM, 2011.

GOLDIN, G.; SHTEINGOLD, N. Systems of representations and the evelopment of mathematical concepts. *In:* A. Cuoco & F. Curcio (Eds.), Roles of representations in school mathematics, 2001, Yearbook, p.1-23. Reston, Va: National Council of Teachers of Mathematics, 2001.

IGLIORI, S. B. C.; ALMEIDA, M. V. DE. Material para o ensino de cálculo diferencial: continuidade e diferenciabilidade. **Vidya**, v. 37, n. 2, p. 383–396, 2017

KAPUT, J. What is Algebra? What is algebraic reasoning?. In*:* **J. Kaput, D. Carraher, & M. Blanton** (Eds.), Algebra in the Early Grades, p.5-17. New York: Lawrence Erlbaum Associates, 2008.

MAYER, R. E. **Multimedia learning**. 2. ed. New York: Cambridge University Press, 2009.

MESTRE, C. M. M. V. **O desenvolvimento do pensamento algébrico de alunos do 4ª ano de escolaridade: uma experiência de ensino.** 2014. 357 p. Tese (Didática da Matemática) – Instituto de Educação, Universidade de Lisboa, Lisboa, 2014.

OLIVEIRA JR, J. P. C. de. et al. Investimento em energia solar: Uma atividade de modelagem matemática. XV Encontro Paranaense de Educação Matemática - **EPREM**, p.1-12, Londrina, 2019.

OLIVEIRA JR, J. P. C. de O.; BORSSOI, A. H.; PESSÔA, K. A.; ROCHA, R. R. UMA PROPOSTA PARA A UTILIZAÇÃO DO APLICATIVO SCIENCE JOURNAL NA PRÁTICA EM SALA DE AULA. **EPTEM** - Encontro Paranaense de Tecnologia em Educação Matemática, Brasil, mar. 2020. Disponível em: [http://www.sbemparana.com.br/eventos/index.php/EPTEM/iieptem/paper/view/1405/1015>](http://www.sbemparana.com.br/eventos/index.php/EPTEM/iieptem/paper/view/1405/1015). Data de acesso: 27 Nov. 2020.

RASMUSSEN, C.; MARRONGELLE, K.; BORBA, M. C. Research on calculus: what do we know and where do we need to go?. ZDM **- International Journal on Mathematics Education**, v.46, n.4, p.507–515, 2014.

SILVA, K. A. P. da. **Uma interpretação semiótica de atividades de Modelagem Matemática: implicações para a atribuição de significado**. 2013. 285 f. Tese (Doutorado em Ensino de Ciências e Educação Matemática) – Universidade Estadual de Londrina, Londrina, 2013.

SMITH, E. Representational thinking as a framework for introducing functions in the elementary curriculum. In J. J. Kaput, D. W. Carraher & M. L. Blanton (Eds.), *Algebra in the early grades*, p.133-160. New York, NY: Lawrence Erlbaum Associates, 2008.

STEPHENS, A. et al. From recursive pattern to correspondence rule: Developing students' abilities to engage in functional thinking. *In*: **Proceedings** of the 34th Annual Meeting of the North American Chapter of the International Group for the Psychology of Mathematics Education. Kalamazoo, MI: Western Michigan University, 2012. Anais [...] Nov 1-4, 2012. Disponível em:

<https://www.researchgate.net/publication/304526974\_From\_recursive\_pattern\_to\_correspon dence rule Developing students' abilities to engage in functional thinking> Acesso em: 06 ago. 2020.

ZARPELON, E.; RESENDE, L. M. M.; REIS, E. F. Análise do Desempenho de Alunos Ingressantes de Engenharia na Disciplina de Cálculo Diferencial e Integral I. **Interfaces da Educação**, Paranaíba, v.8, n.22, p.303-335, 2017. Disponível em: <https://periodicosonline.uems.br/index.php/interfaces/article/view/1416/1355 >. Acesso em: 12 de jul., 2020

# **APÊNDICE A: QUADRO DE INCIDENTES E PENSAMENTOS EXPRESSOS**

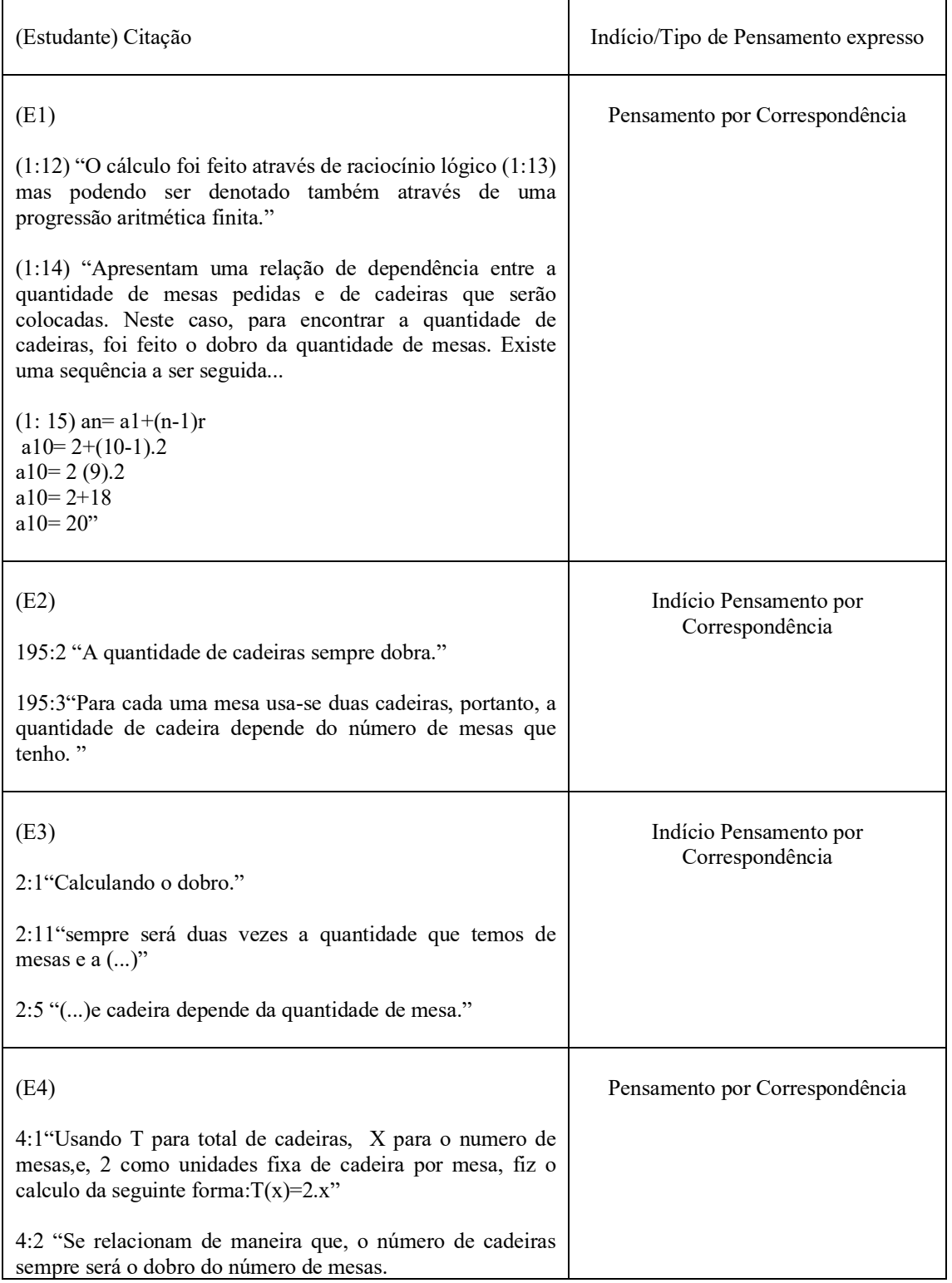

### **Quadro 6**: Incidentes e tipos de pensamentos expressados itens a) e b) tarefa 1 Módulo 1

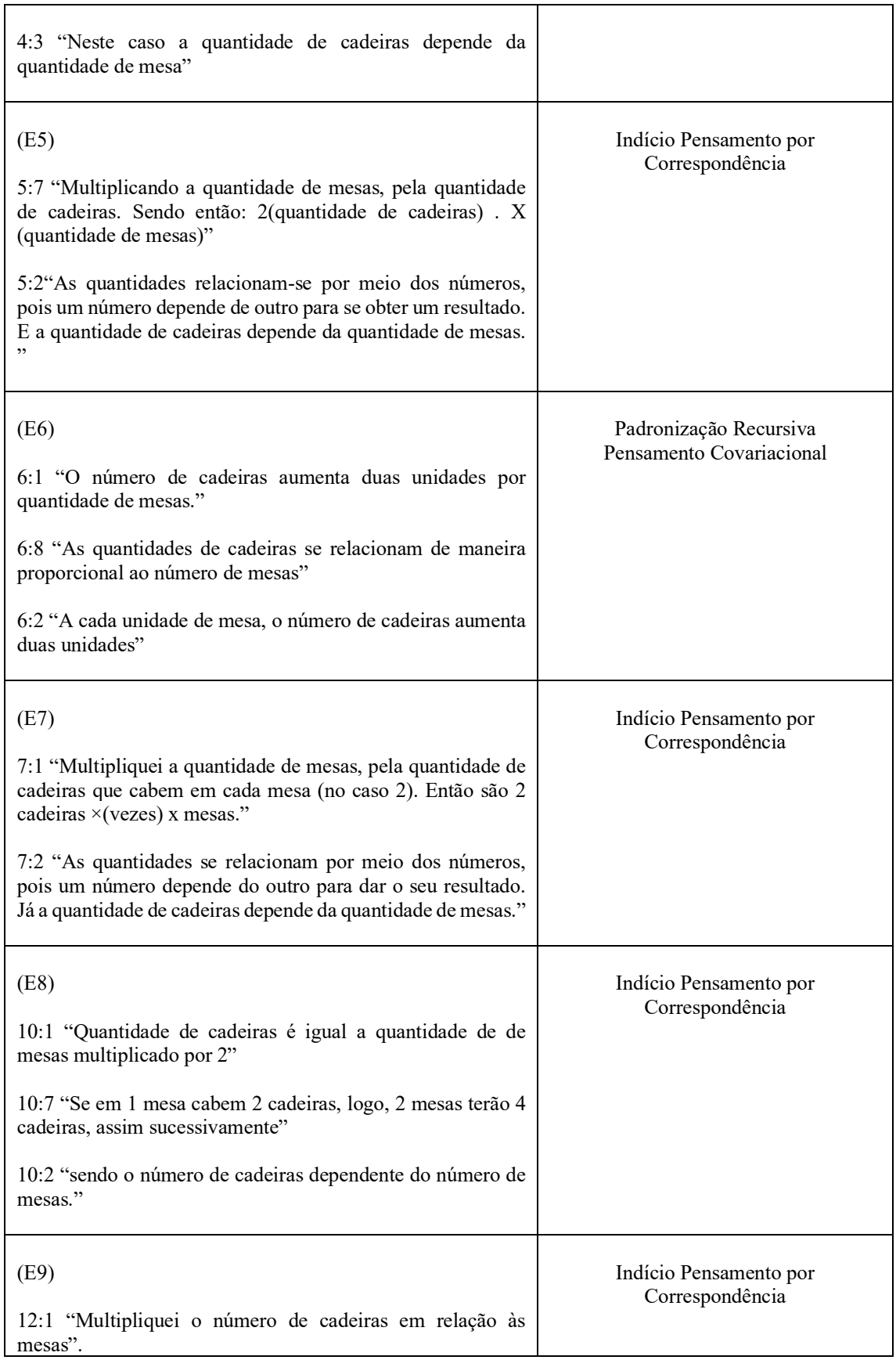

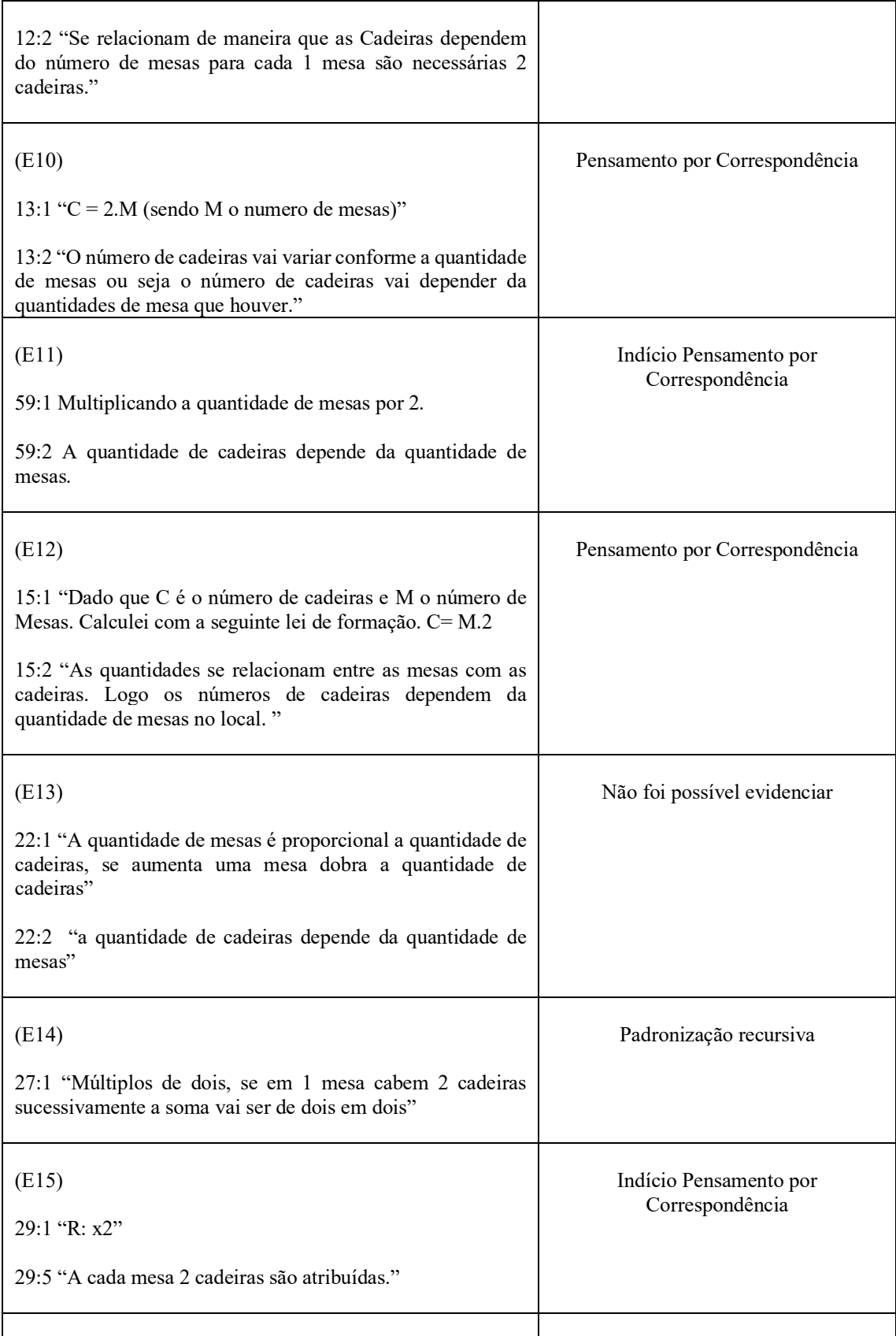

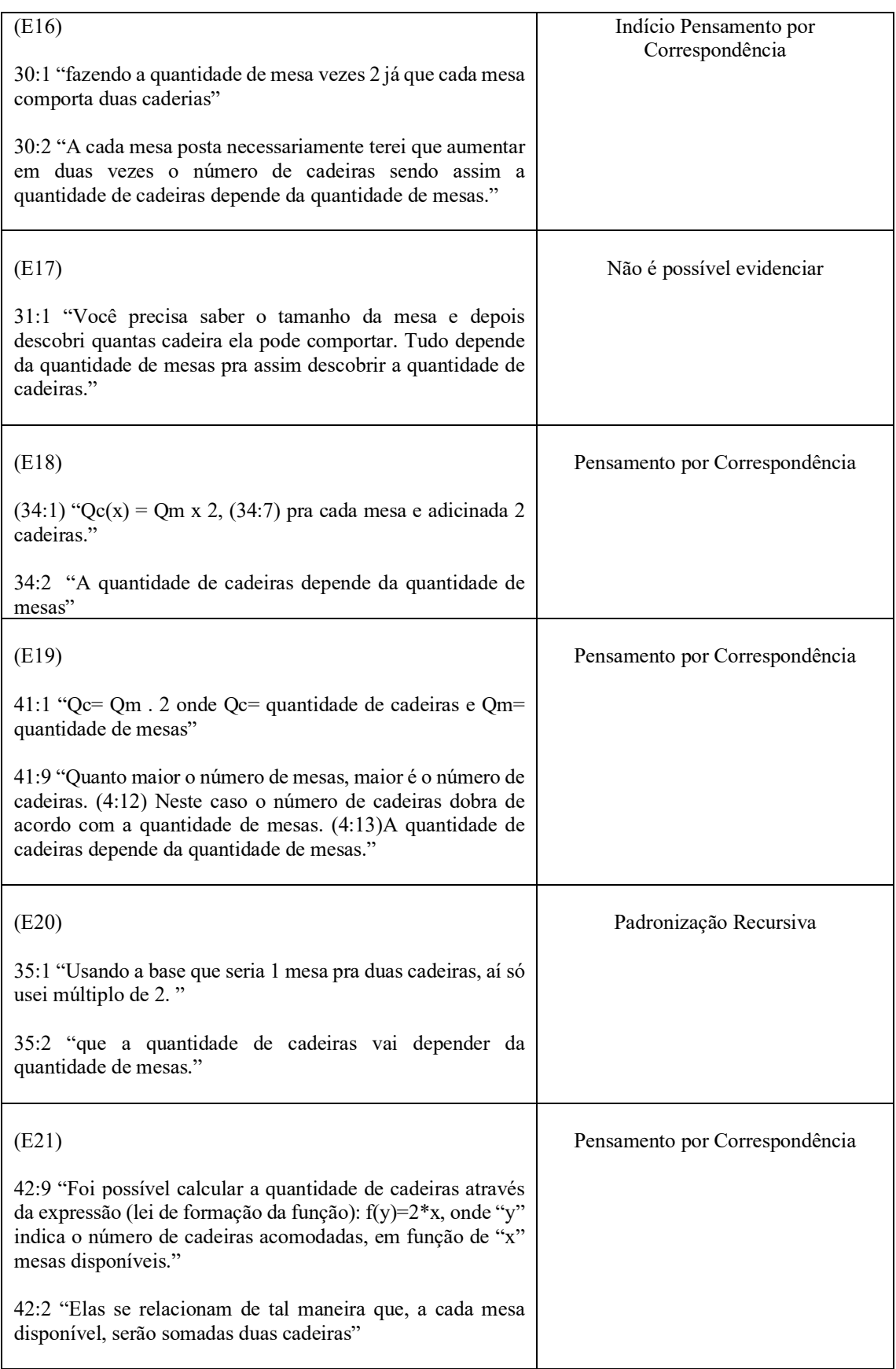

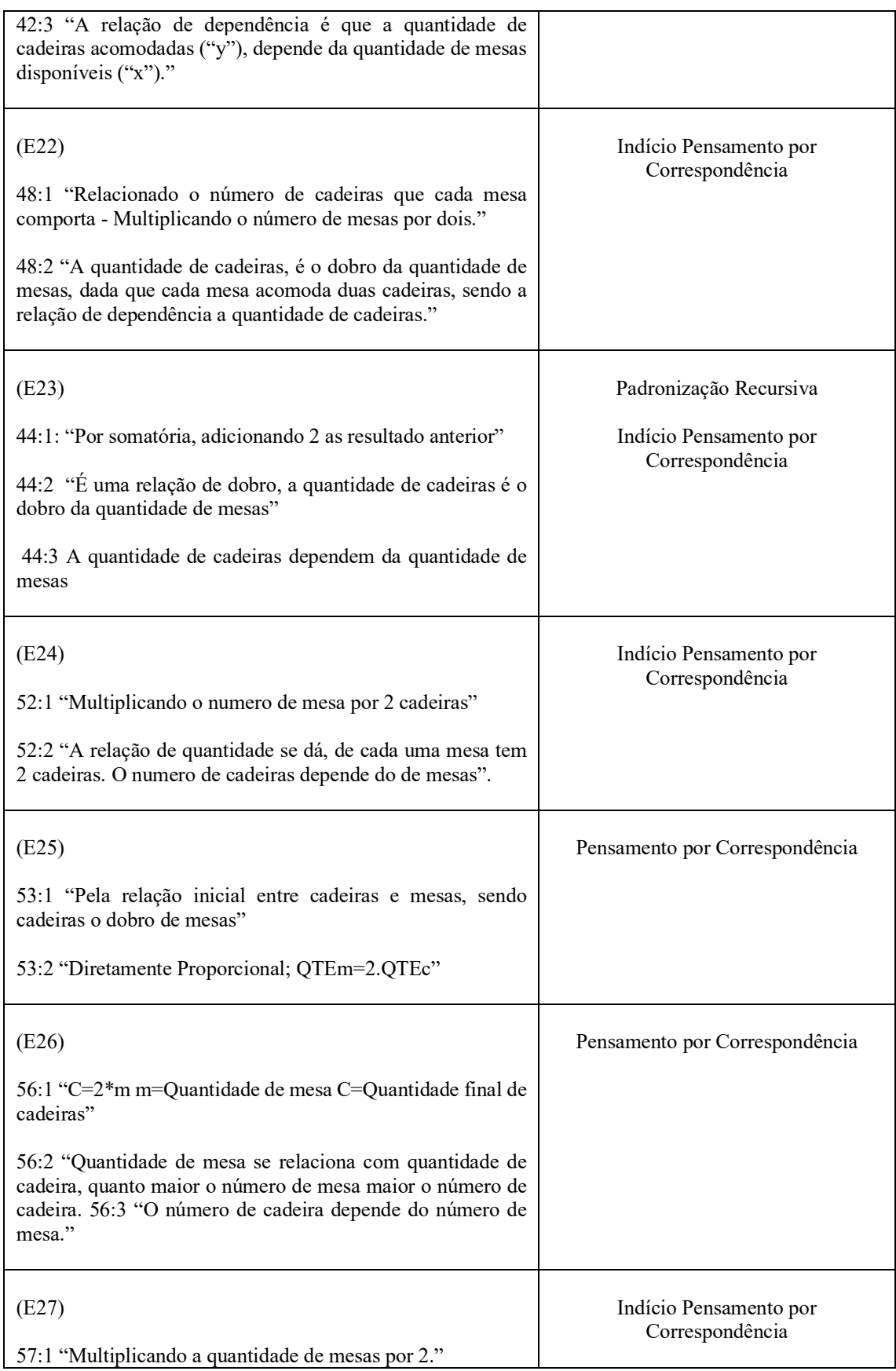

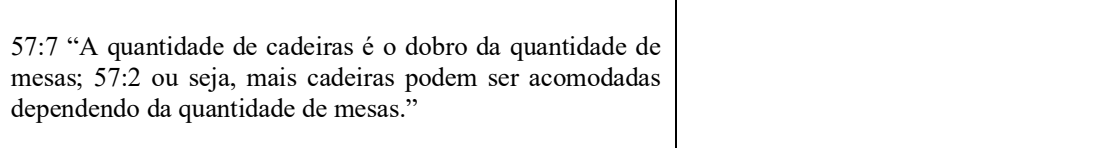

## Fonte: Autoria própria

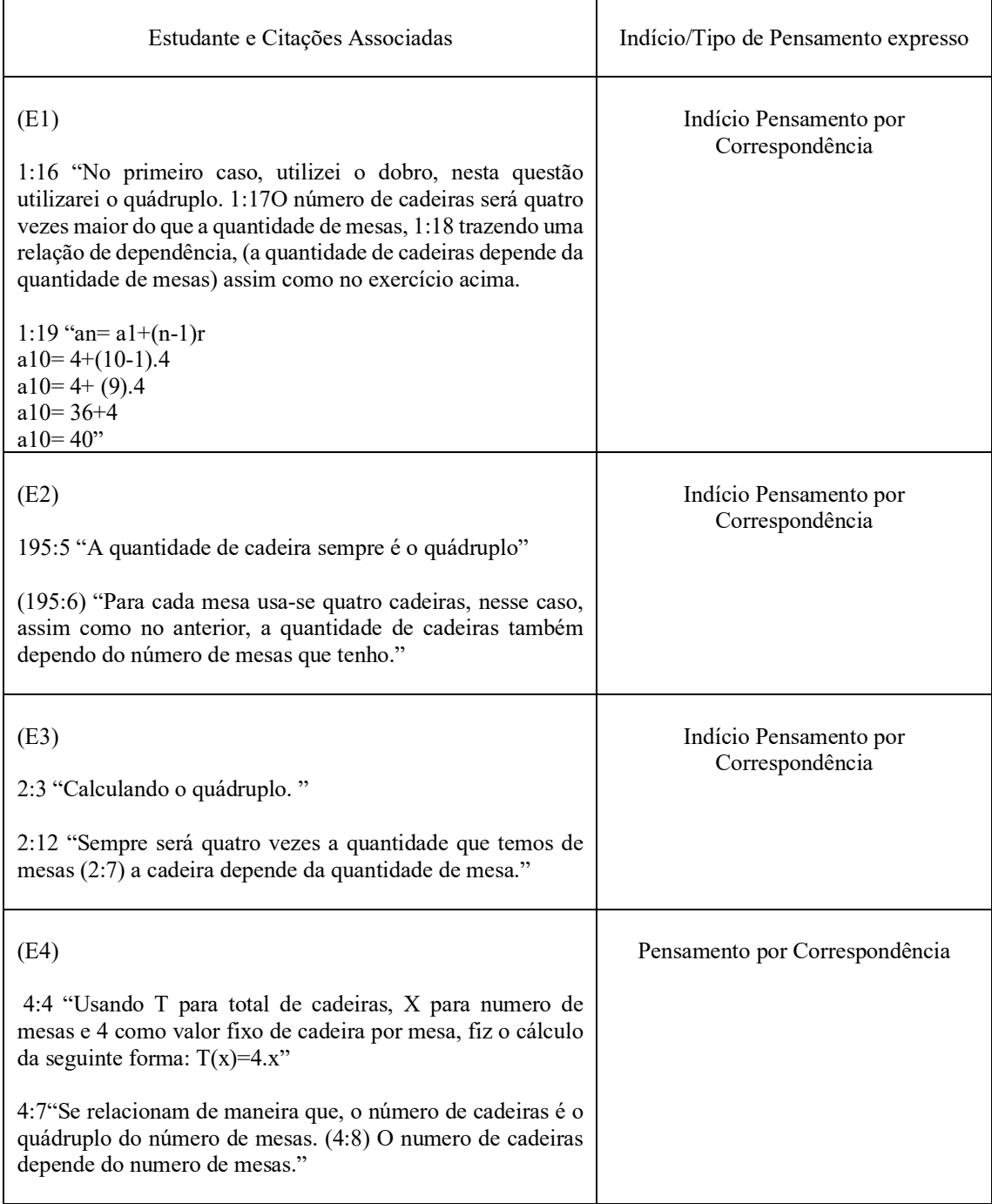

## **Quadro 7**: Incidentes e tipos de pensamentos expressados itens c) e d) tarefa 1 Módulo 1

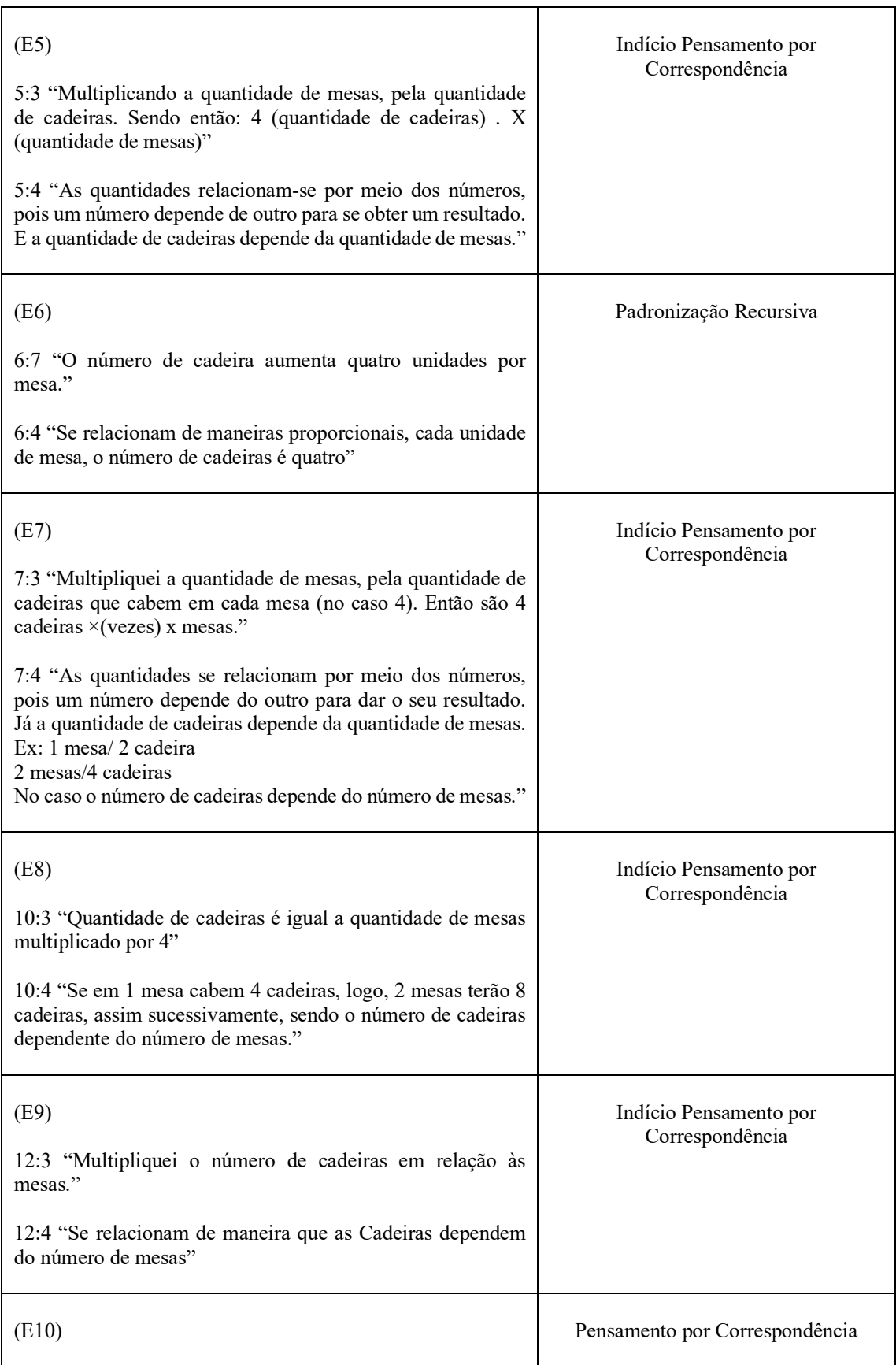

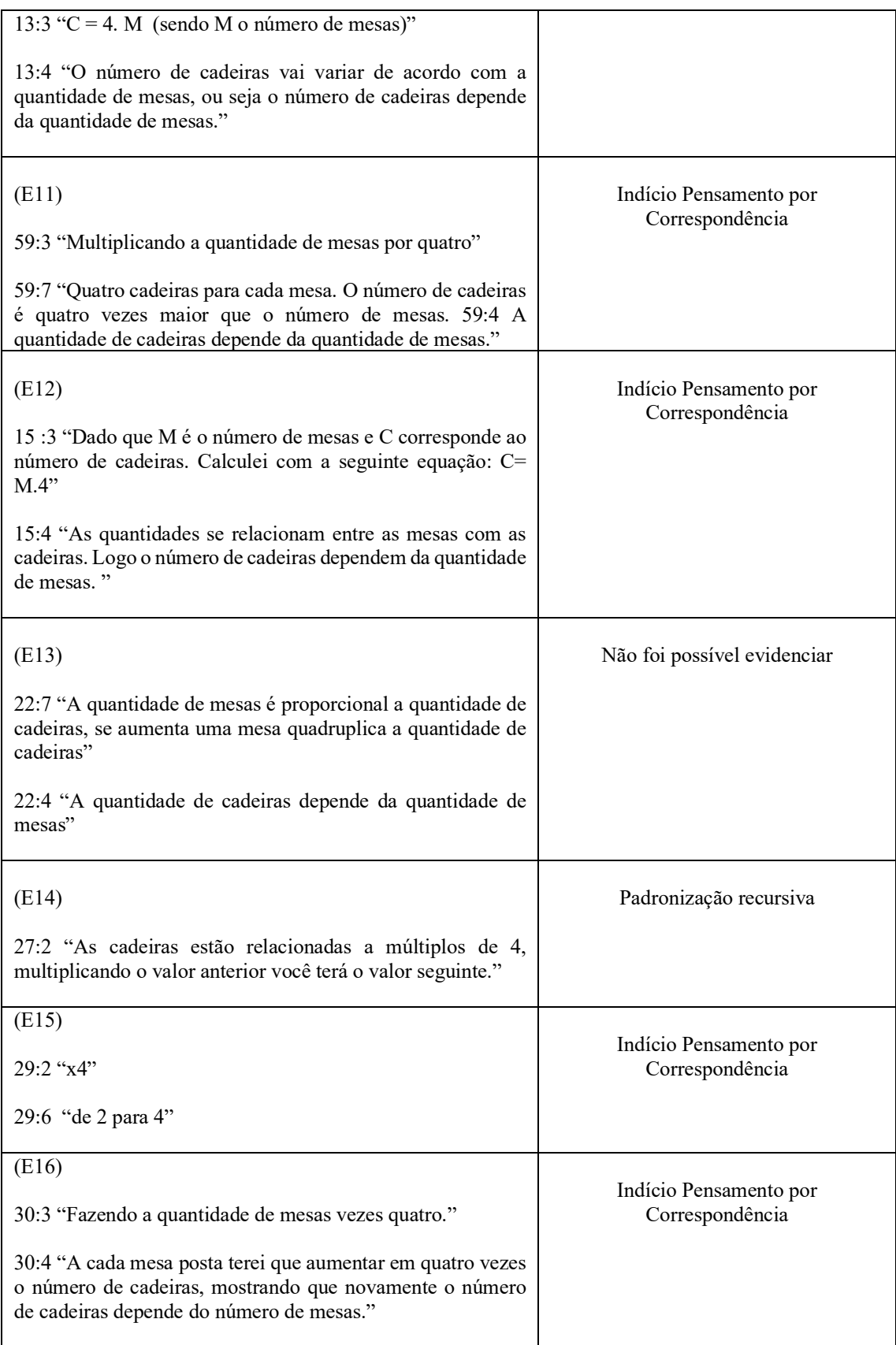

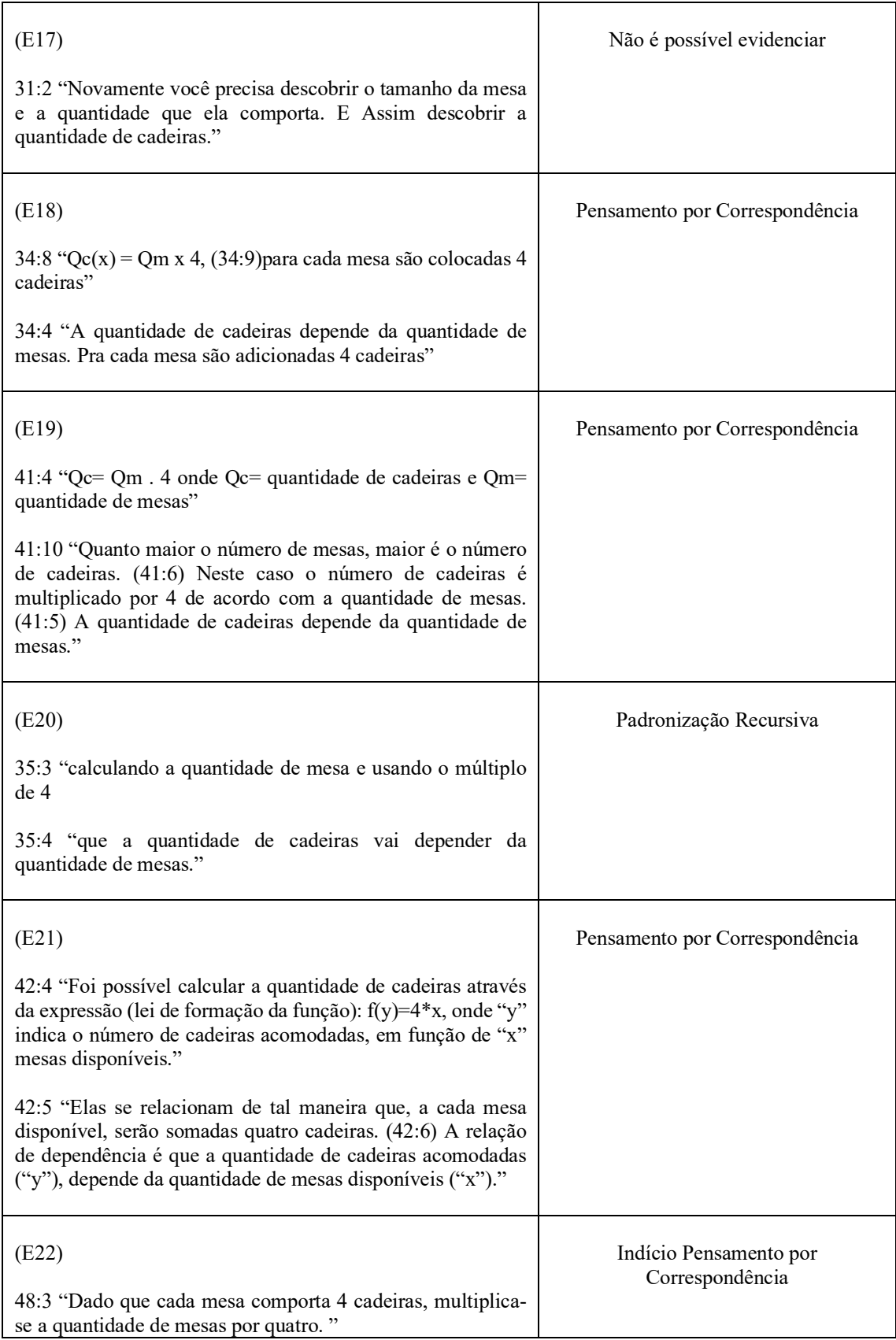

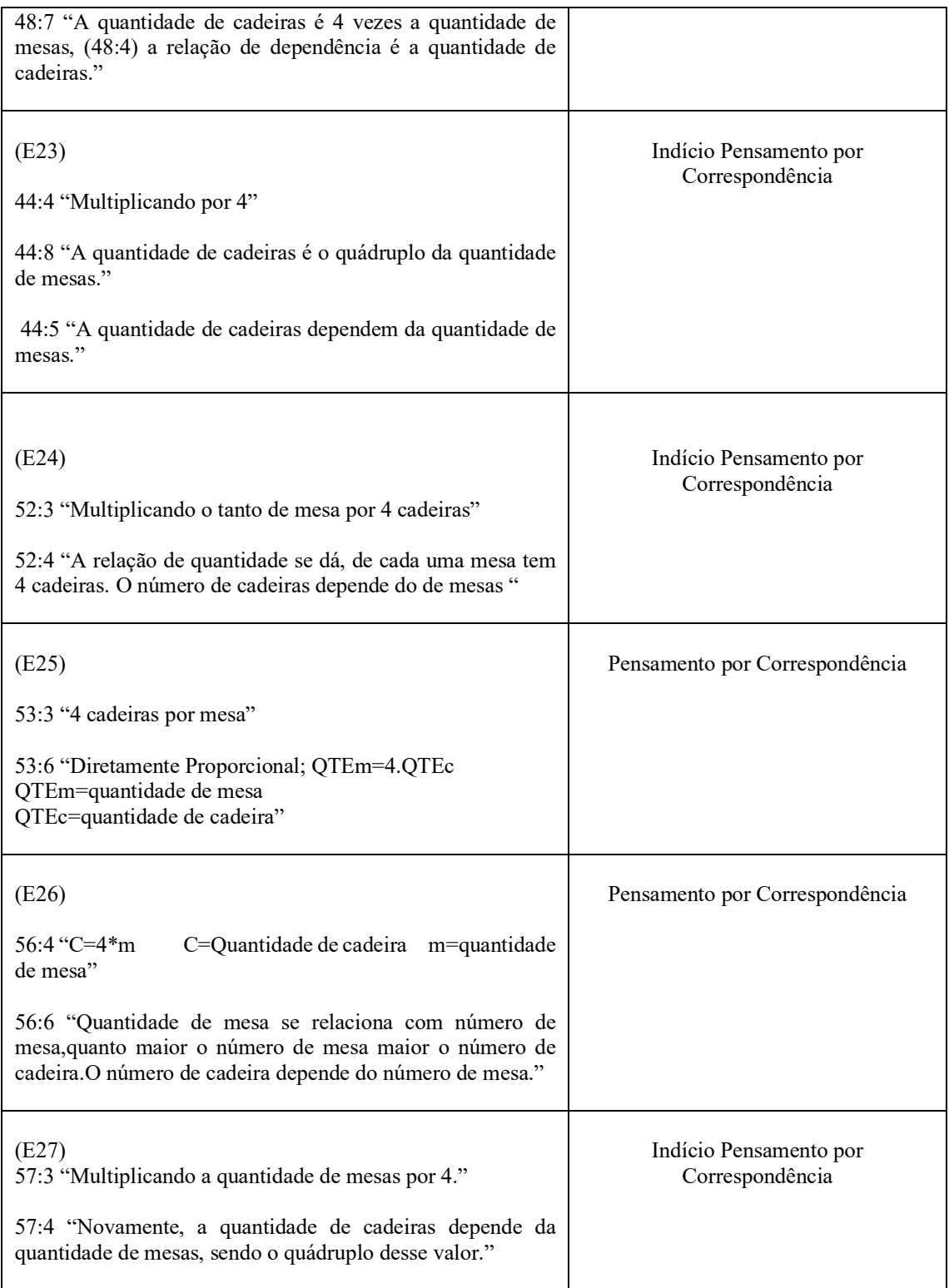

Fonte: Autoria própria

| (Estudante) Citações                                                                                                    |                                                                                                    |                                                                                         | Indício/Tipo de Pensamento<br>expresso |                               |     |
|----------------------------------------------------------------------------------------------------|----------------------------------------------------------------------------------------------------|-----------------------------------------------------------------------------------------|----------------------------------------|-------------------------------|-----|
|                                                                                                    | Quantidade de Quantidade de<br>Mesas<br>$\mathbf{1}$<br>ò.<br>10 <sub>10</sub><br>i.<br>50<br>$\cdots$<br>100<br>$\cdots$<br>200<br>i.<br>n | <b>Cadeiras</b><br>$\overline{2}$<br>$\ddotsc$<br><br>$\cdots$<br>$\cdots$<br>$\ddotsc$ |                                        |                               |     |
| (E1)                                                                                                    | 200                                                                                                    | 400                                                                                     |                                        | Pensamento<br>Correspondência | por |
|                                                                                                    | Ⴌ                                                                                                    | <br>n.2                                                                                 |                                        |                               |     |
| 67:5 "A partir dos dados anteriores e seguindo a sequência proposta<br>pelo exercício"<br>67:3 "Sabendo que, assim como na atividade anterior, o número de<br>cadeiras era dependente do número de mesas (e sempre sendo o seu<br>dobro), multipliquei o número de mesas por dois para obter a<br>quantidade de cadeiras. Ao encontrar n, como número desconhecido e<br>infinito, o apliquei a mesma expressão que estava utilizando com a<br>quantidade de mesas anteriores (n.2)." |                                                                                                    |                                                                                         |                                        |                               |     |
| (E2)<br>200                                                                                                    | 400                                                                                                    |                                                                                         |                                        | Pensamento<br>Correspondência | por |
| <br>h                                                                                                    | чg<br>$N^*2$                                                                                                    |                                                                                         |                                        |                               |     |
| 69:2 "A quantidade de cadeira é sempre o dobro da quantidade de<br>mesa."<br>69:3 "Se a quantidade de cadeira é sempre o dobro então; QC= n*2"                                                                                                    |                                                                                                    |                                                                                         |                                        |                               |     |
| (E3)                                                                                                    |                                                                                                    |                                                                                         |                                        | Pensamento<br>Correspondência | por |

**Quadro 8**: Incidentes e tipos de pensamentos expresso itens a), b) e c) tarefa 2 Módulo 2

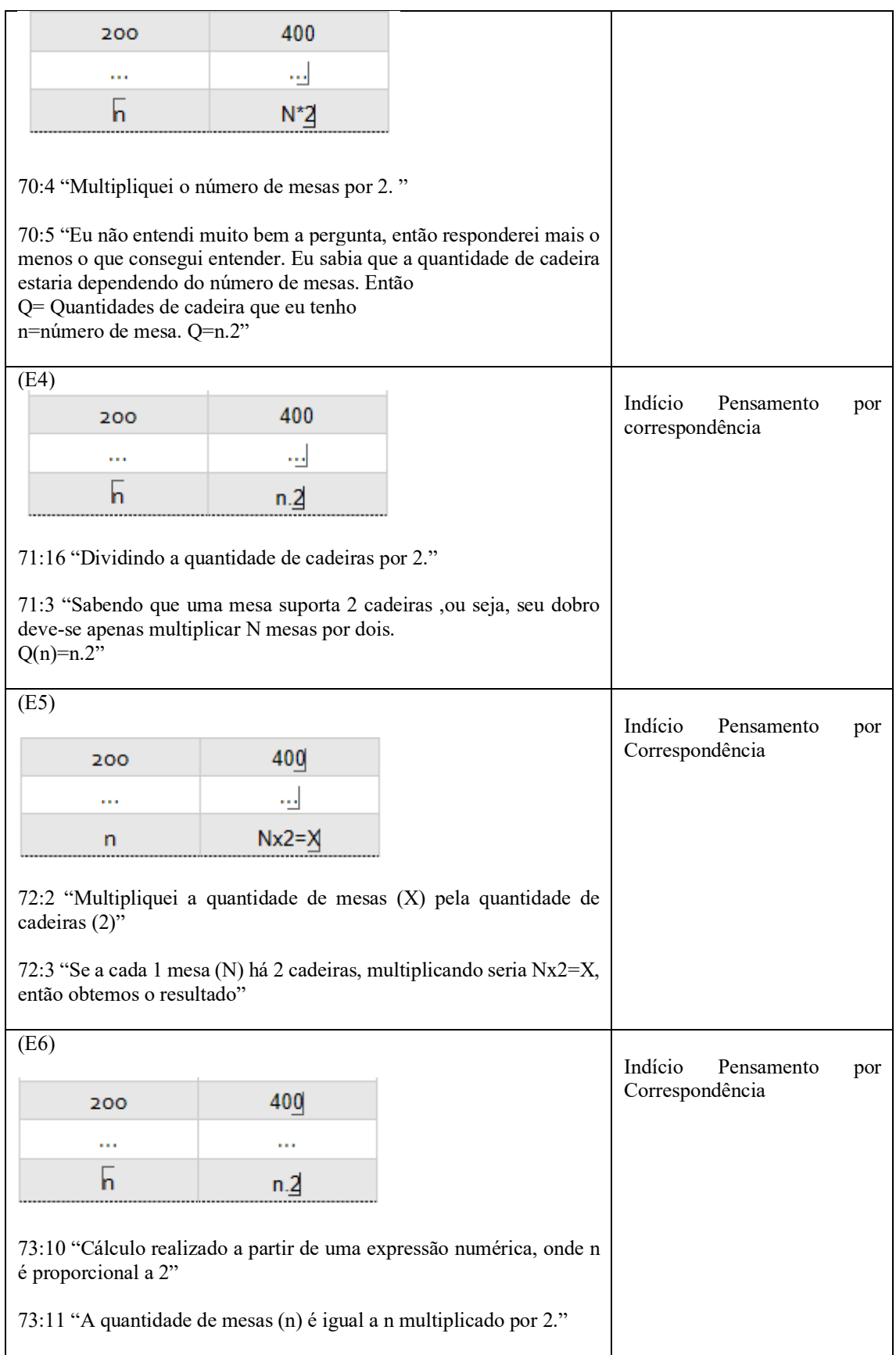

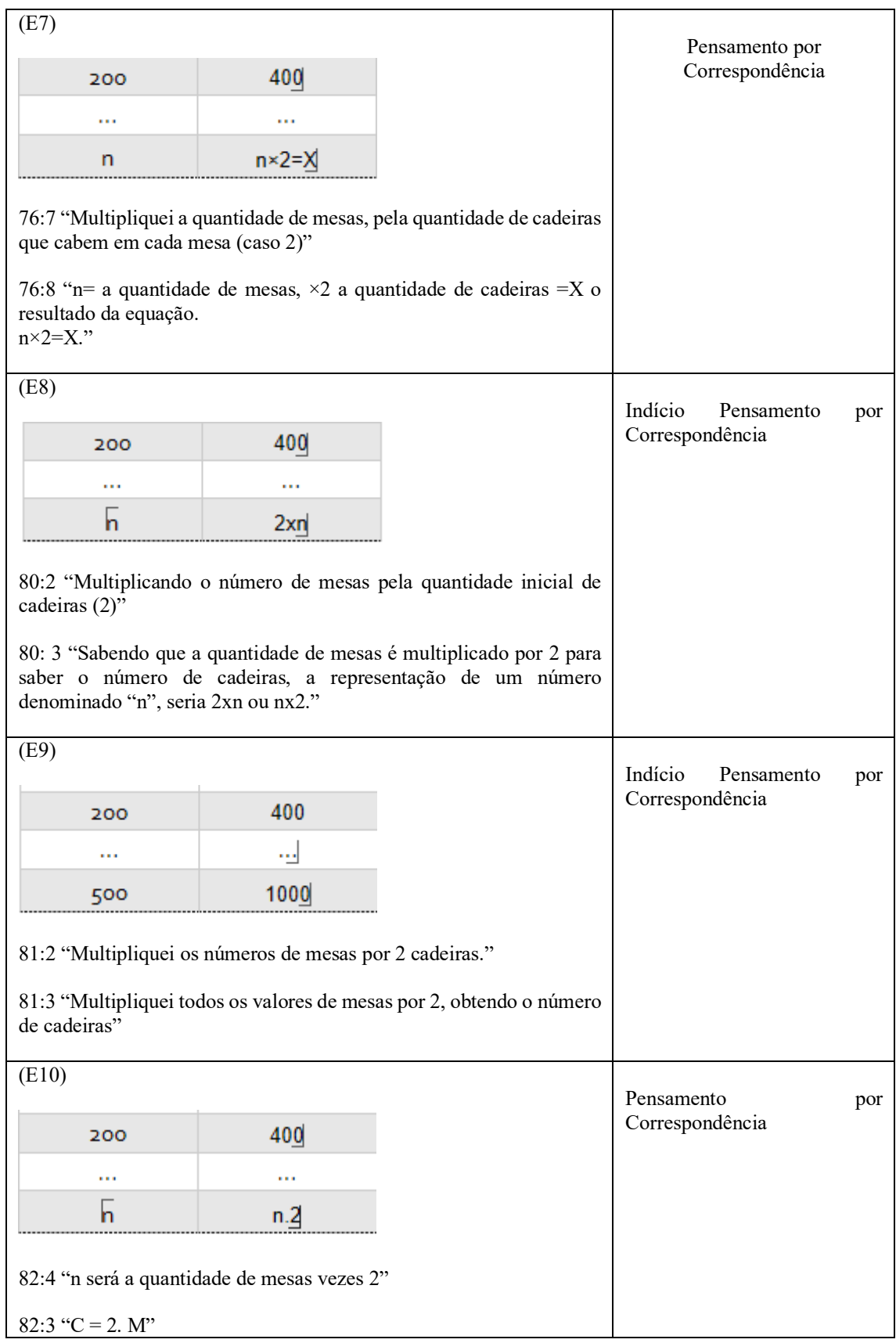

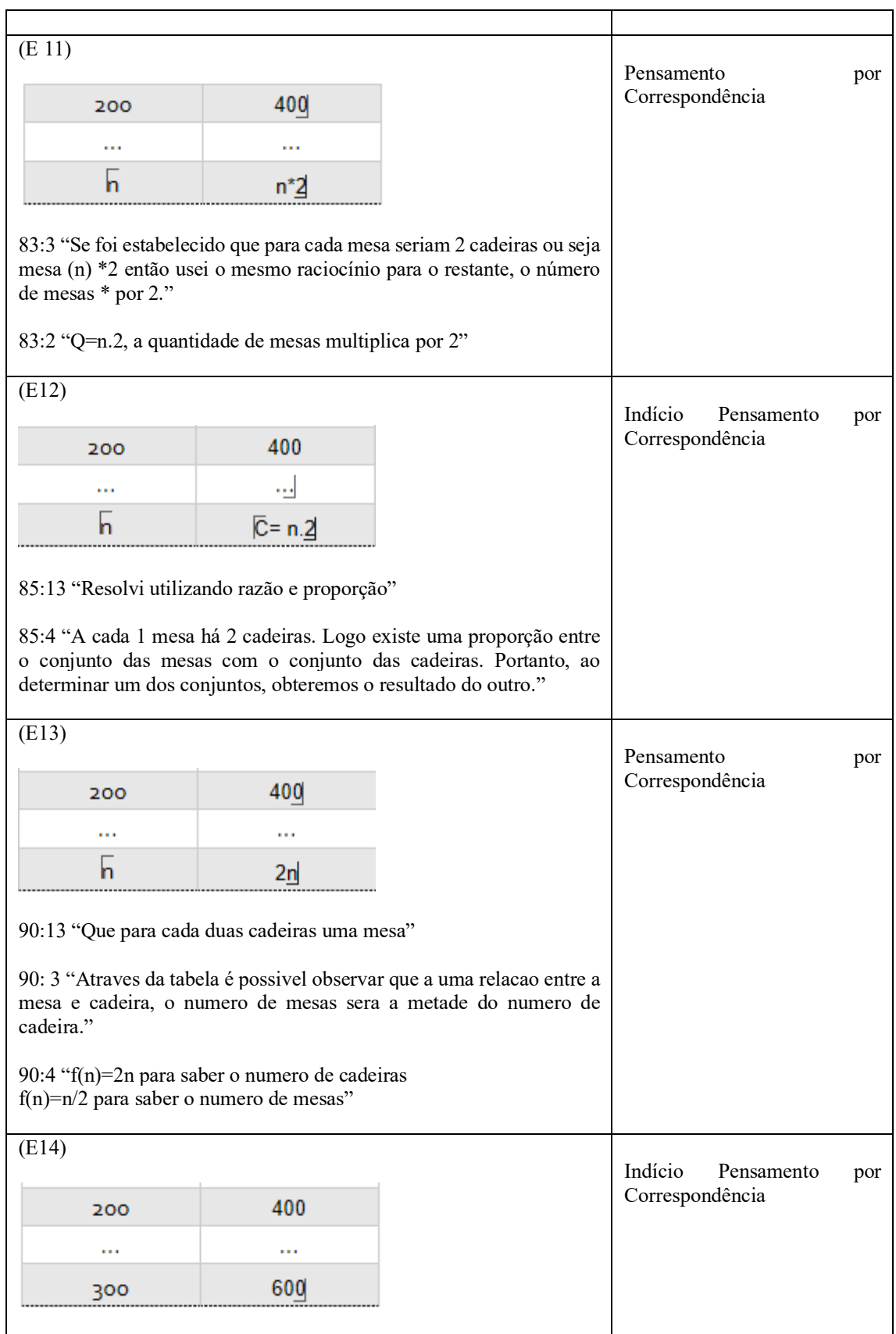

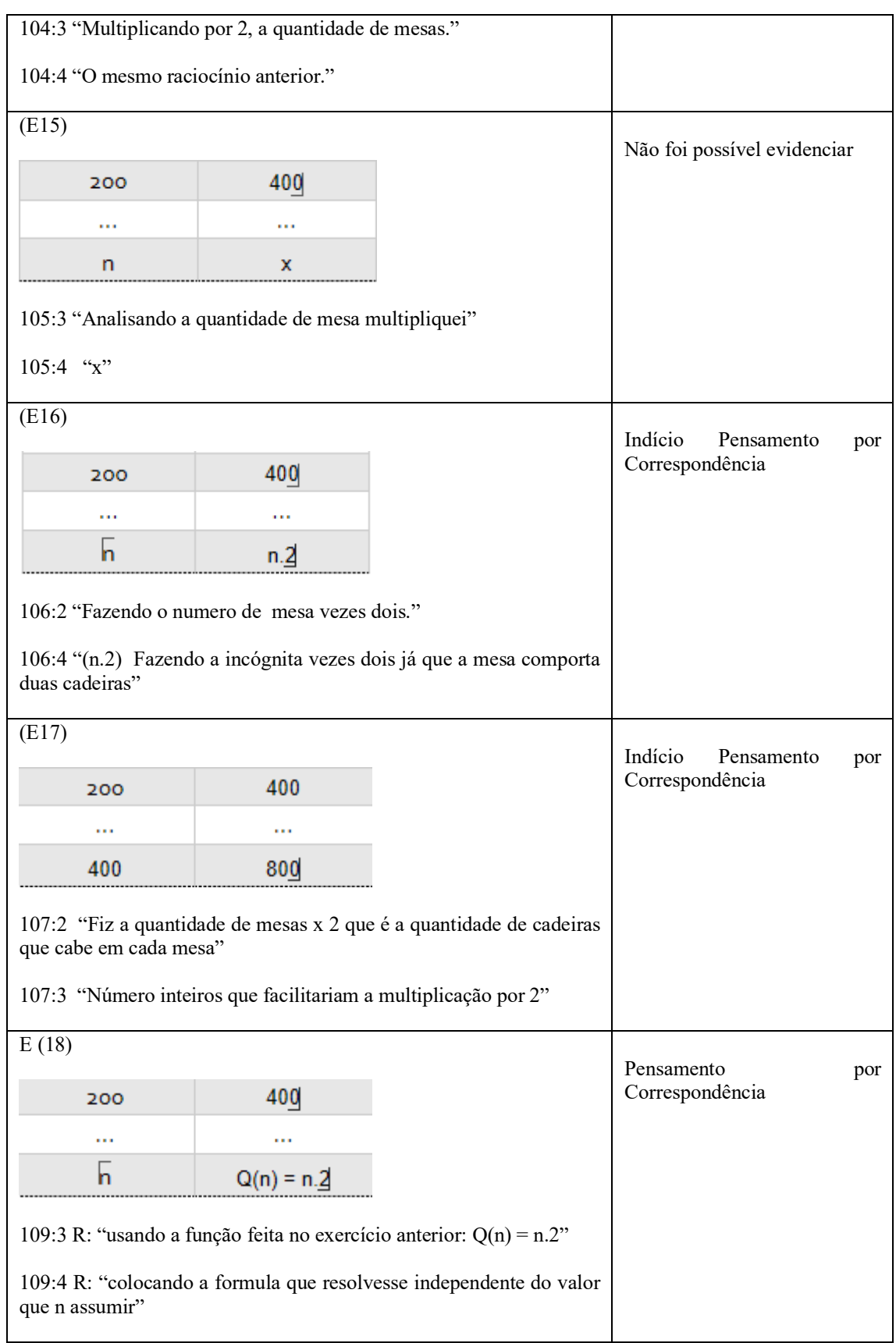

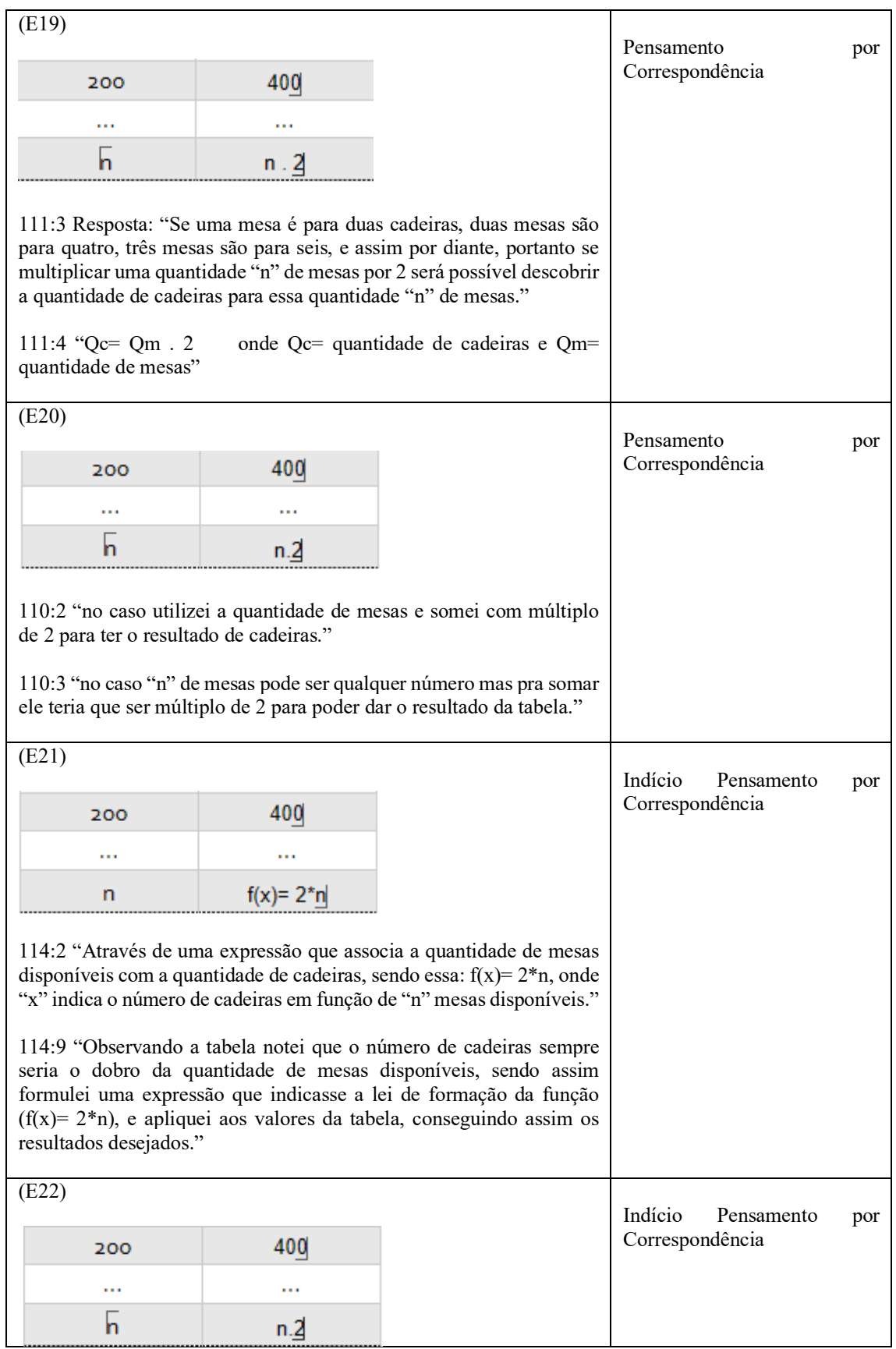

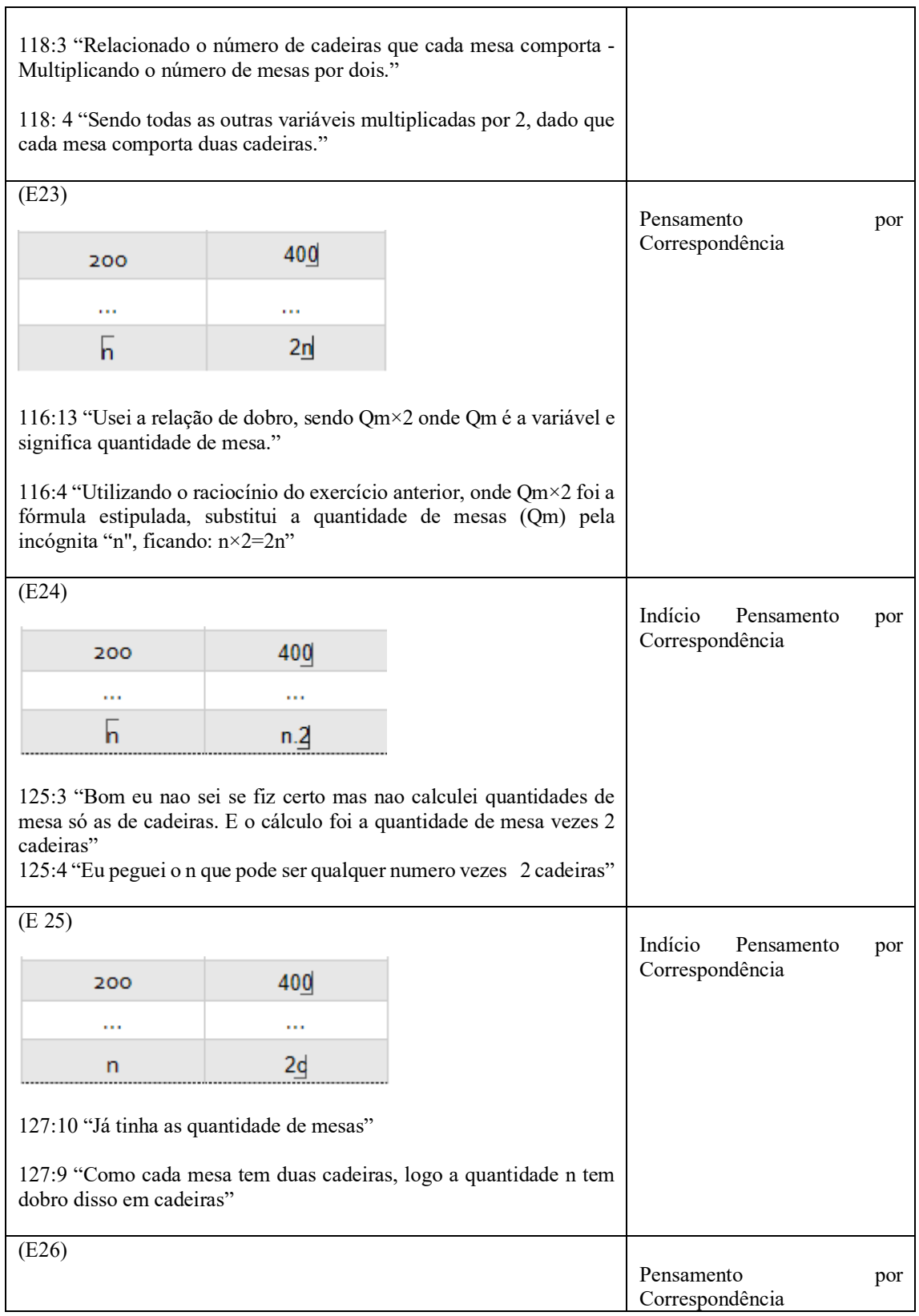
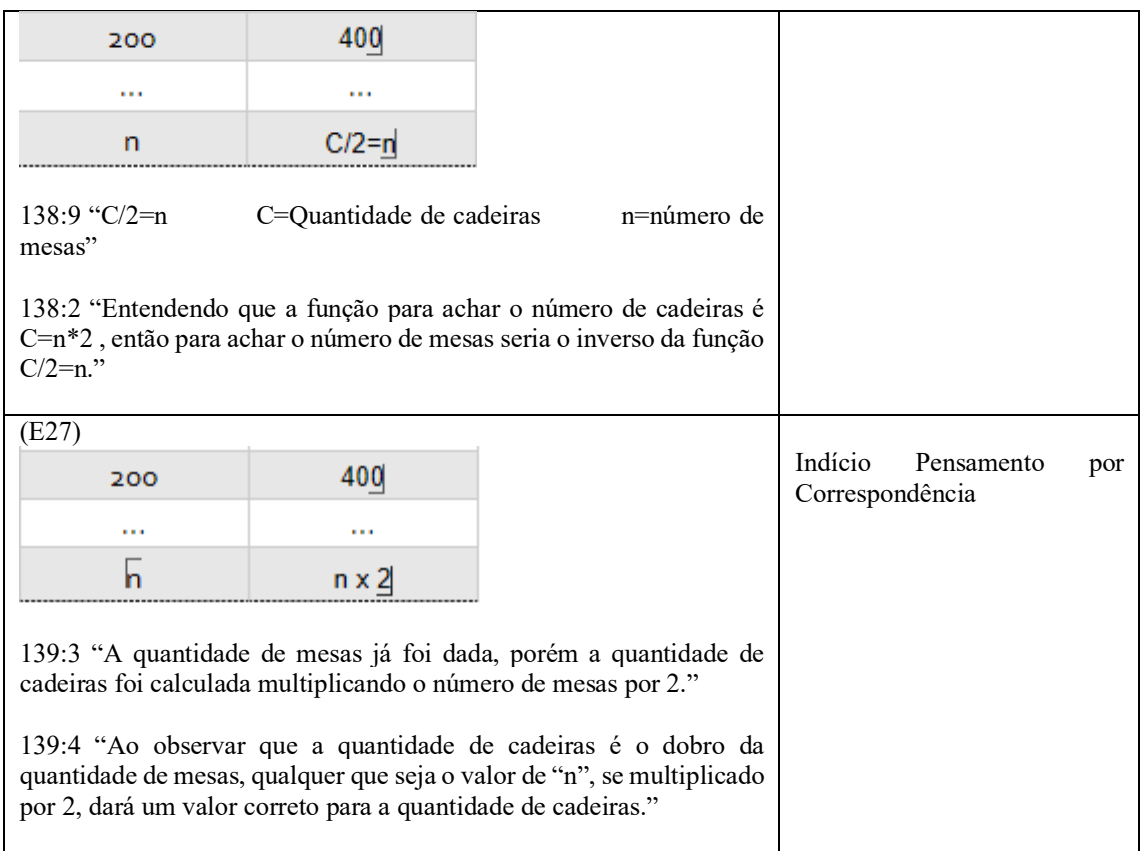

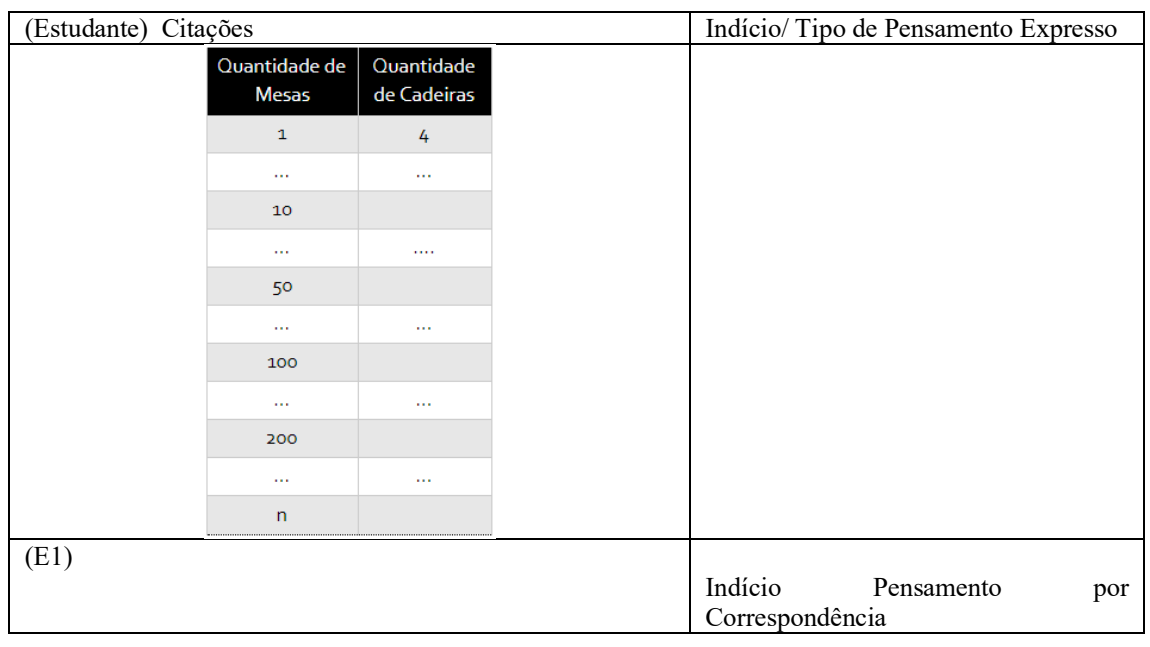

**Quadro 9:** Incidentes e tipos de pensamentos expressos dos itens d), e) e f) tarefa 2 Módulo 2

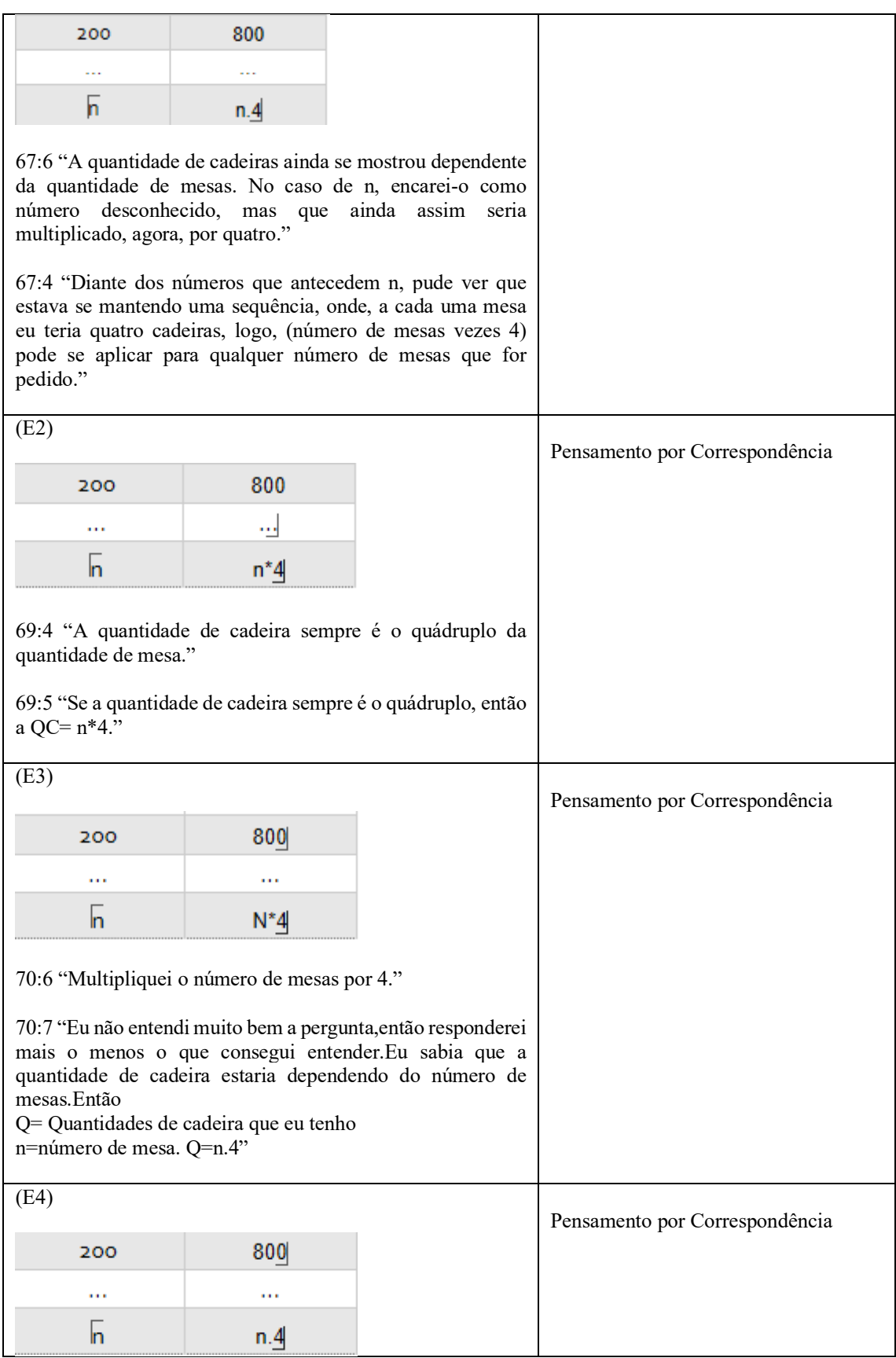

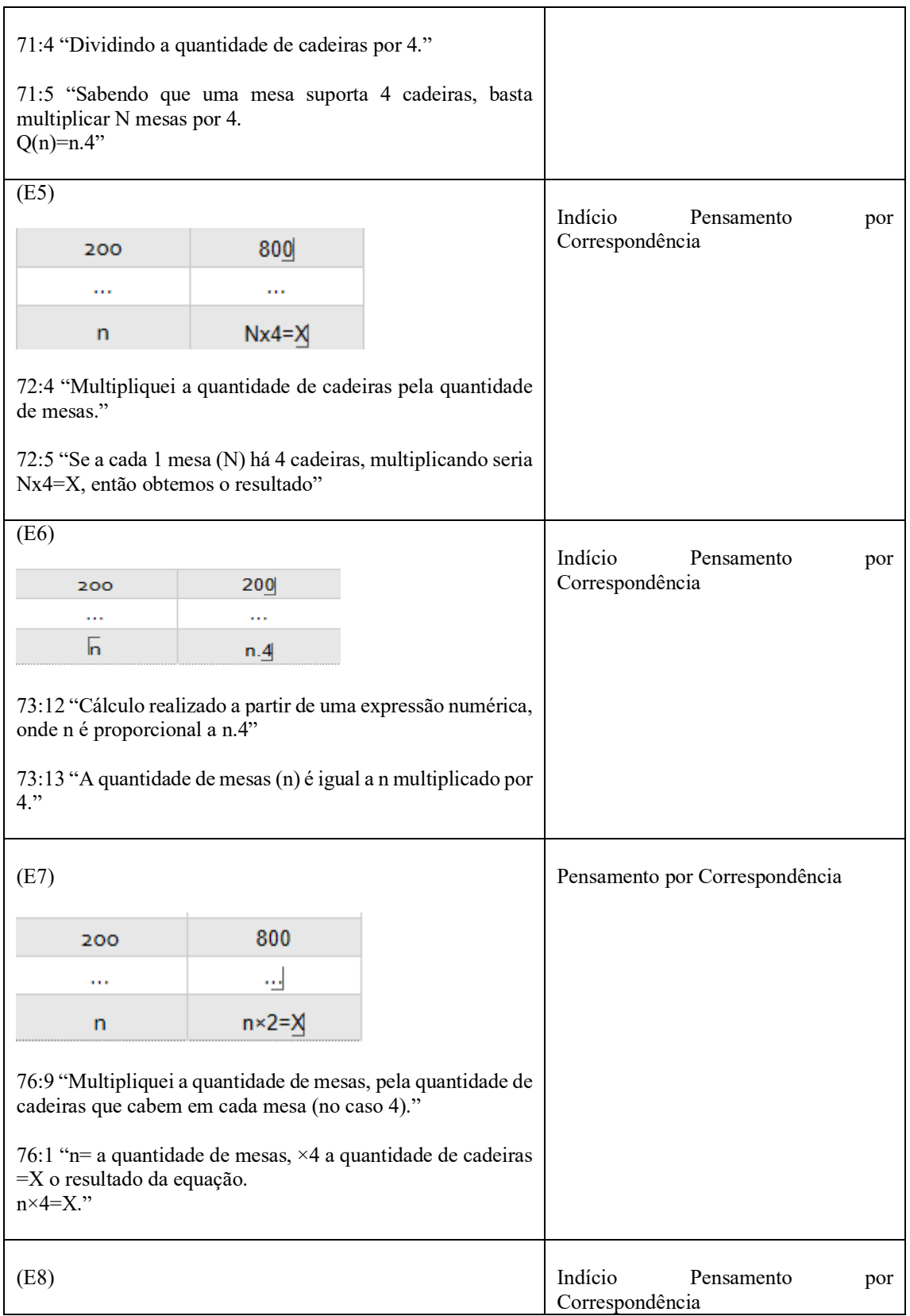

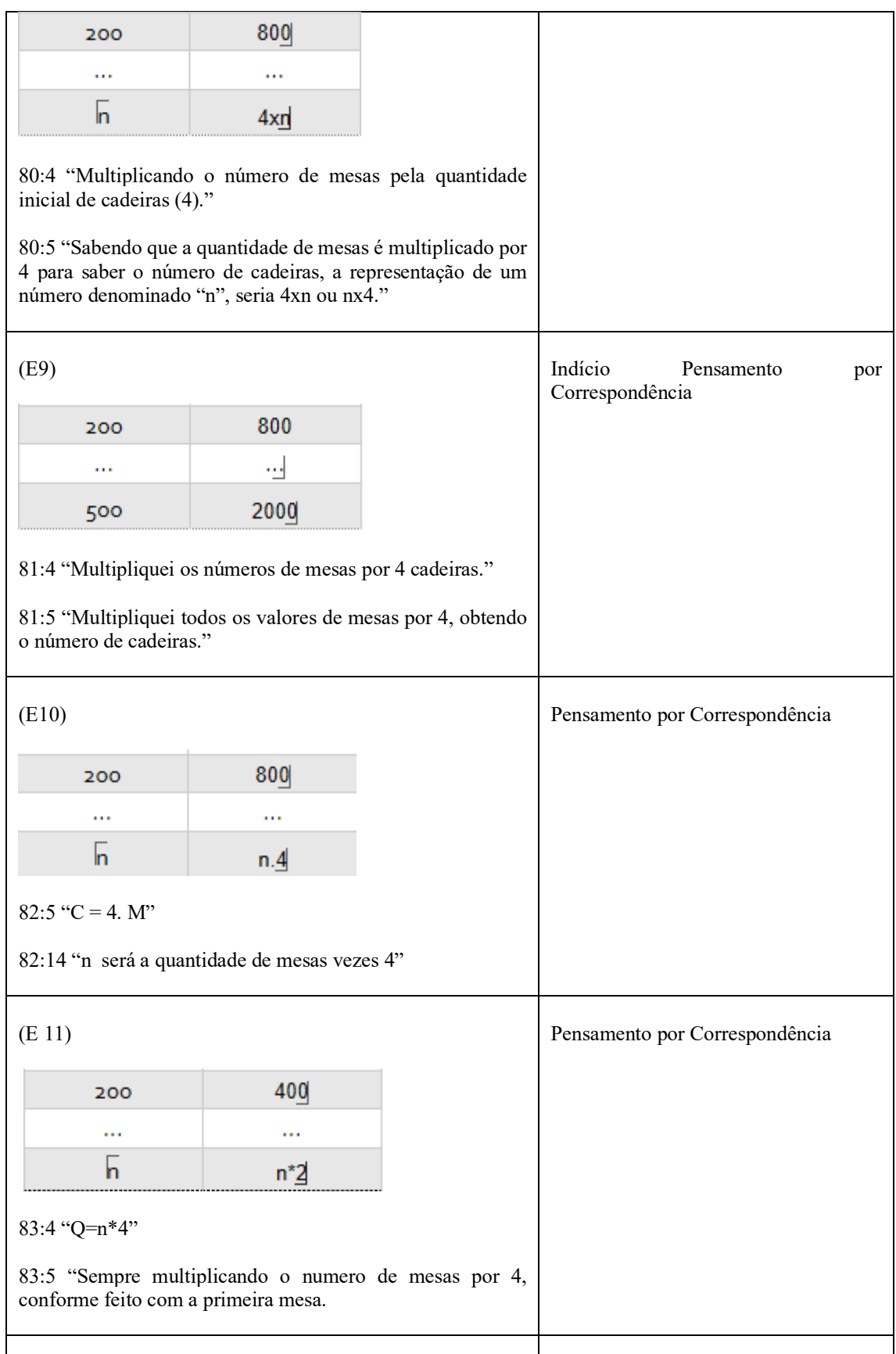

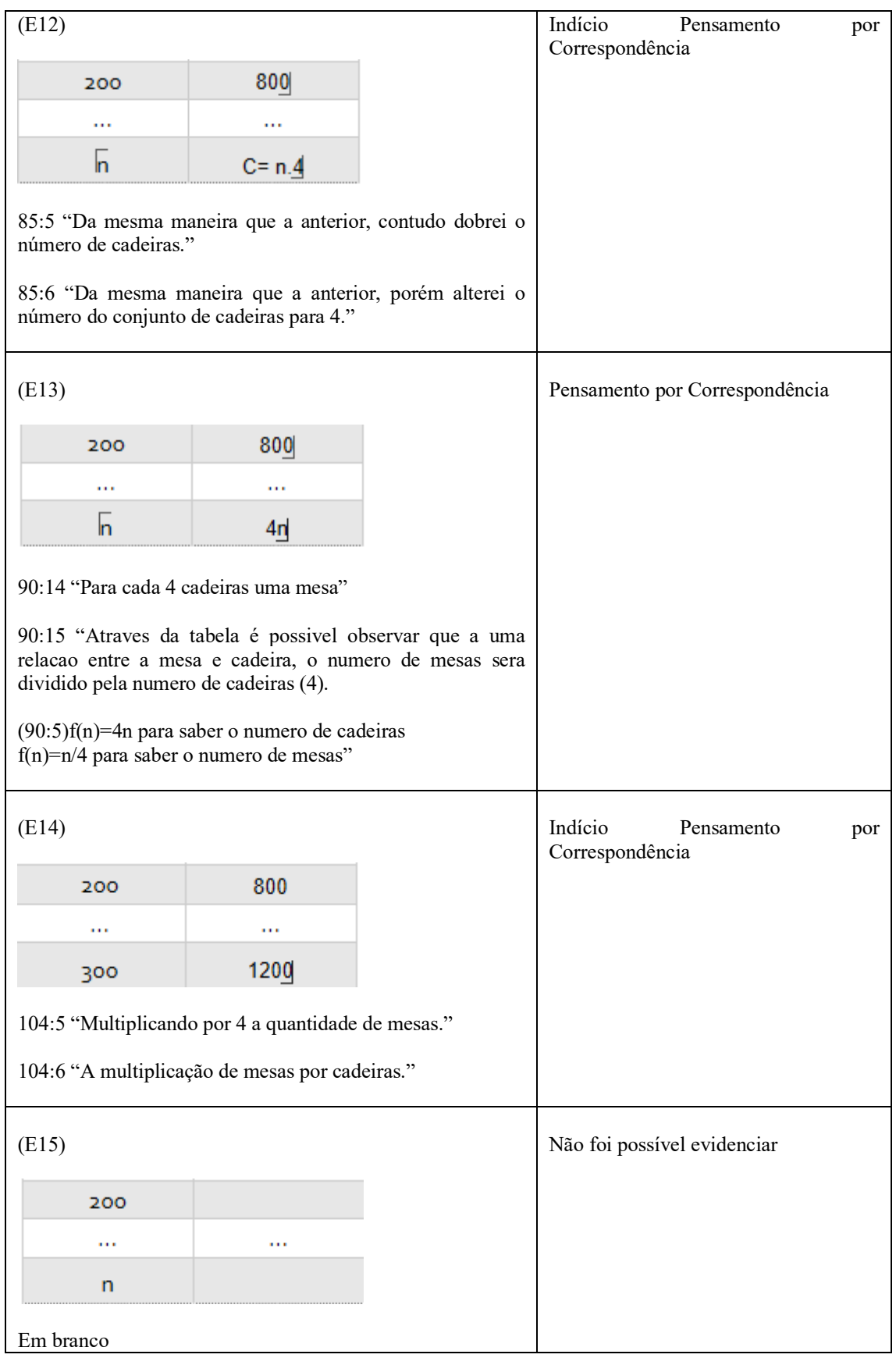

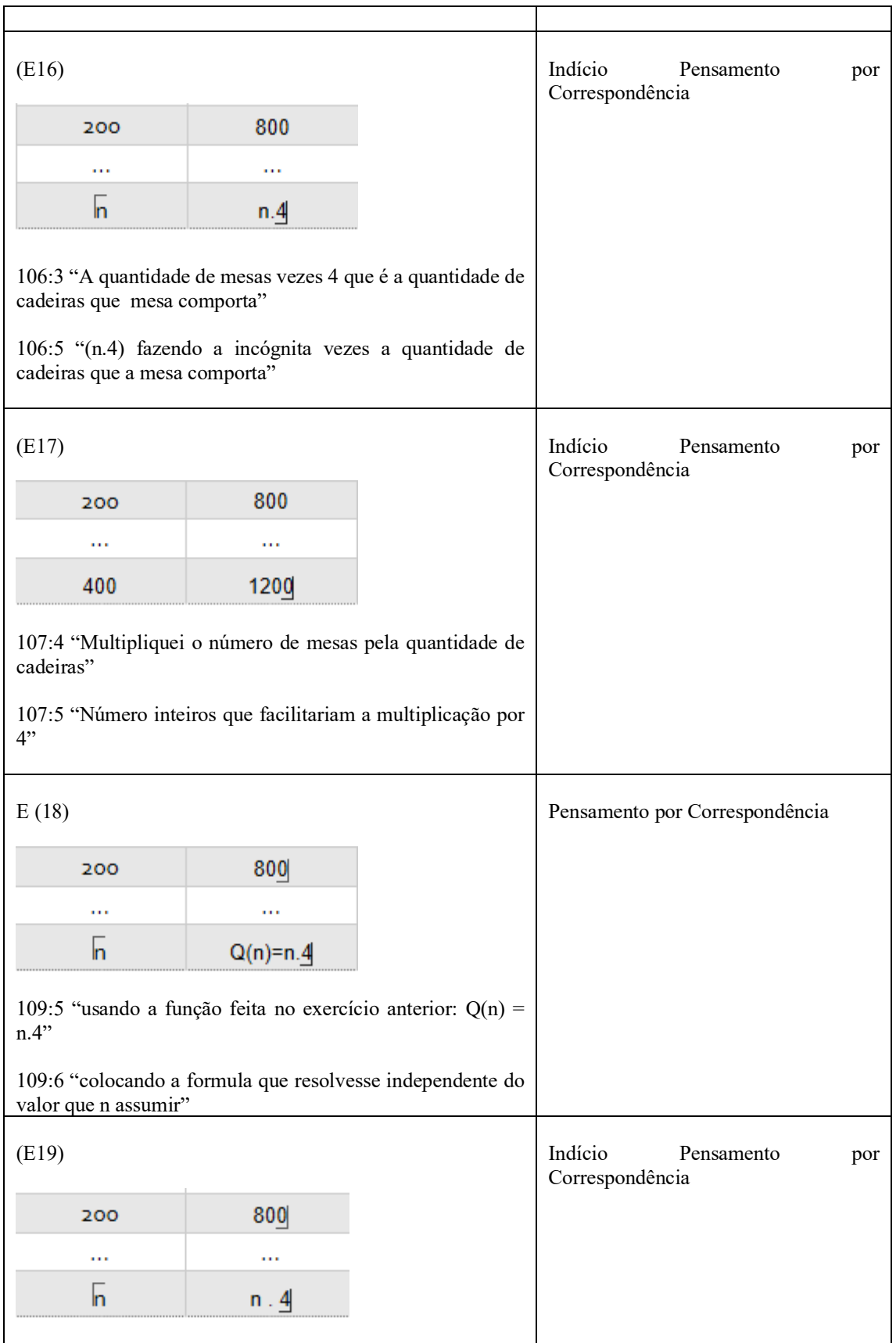

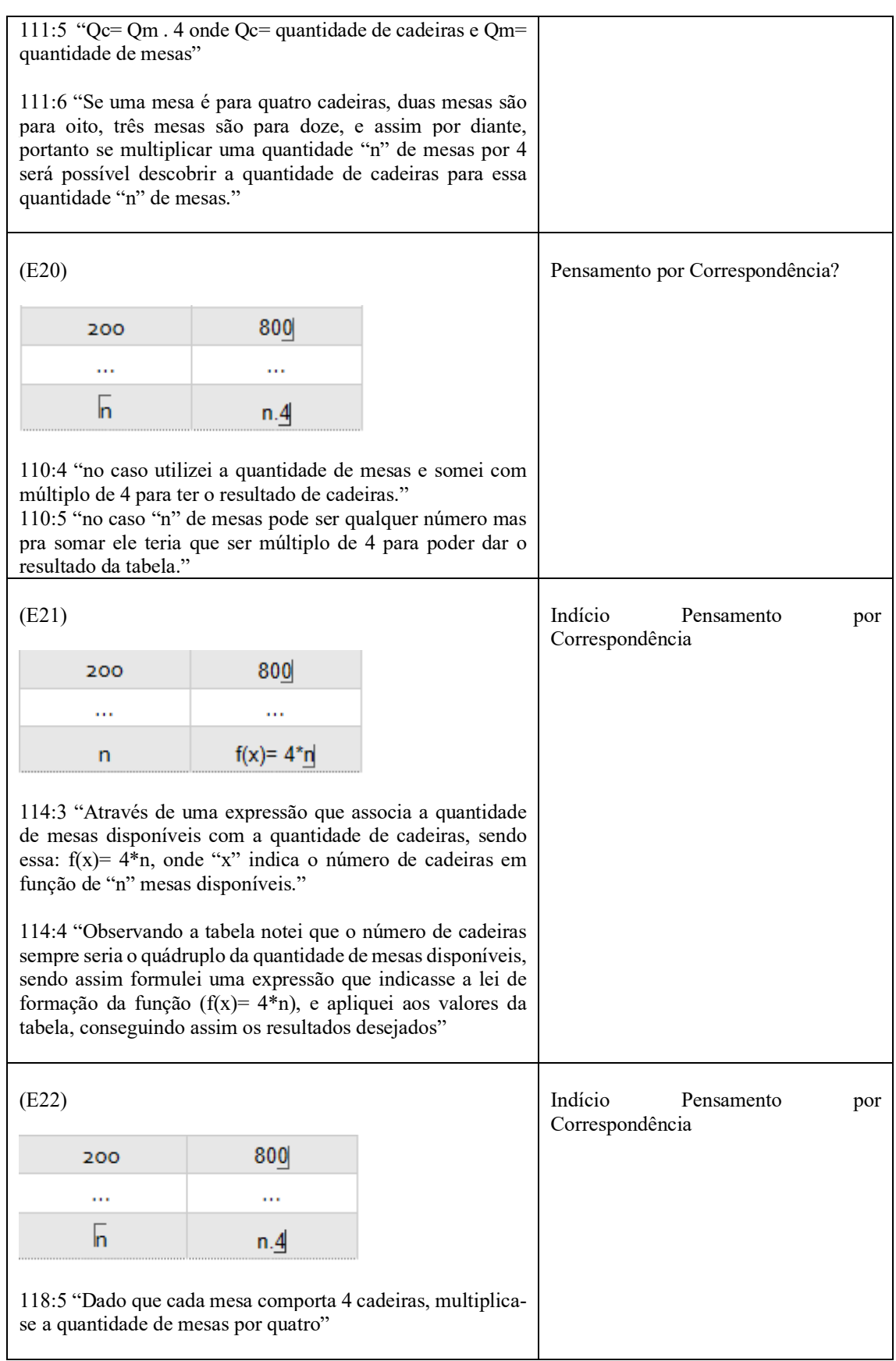

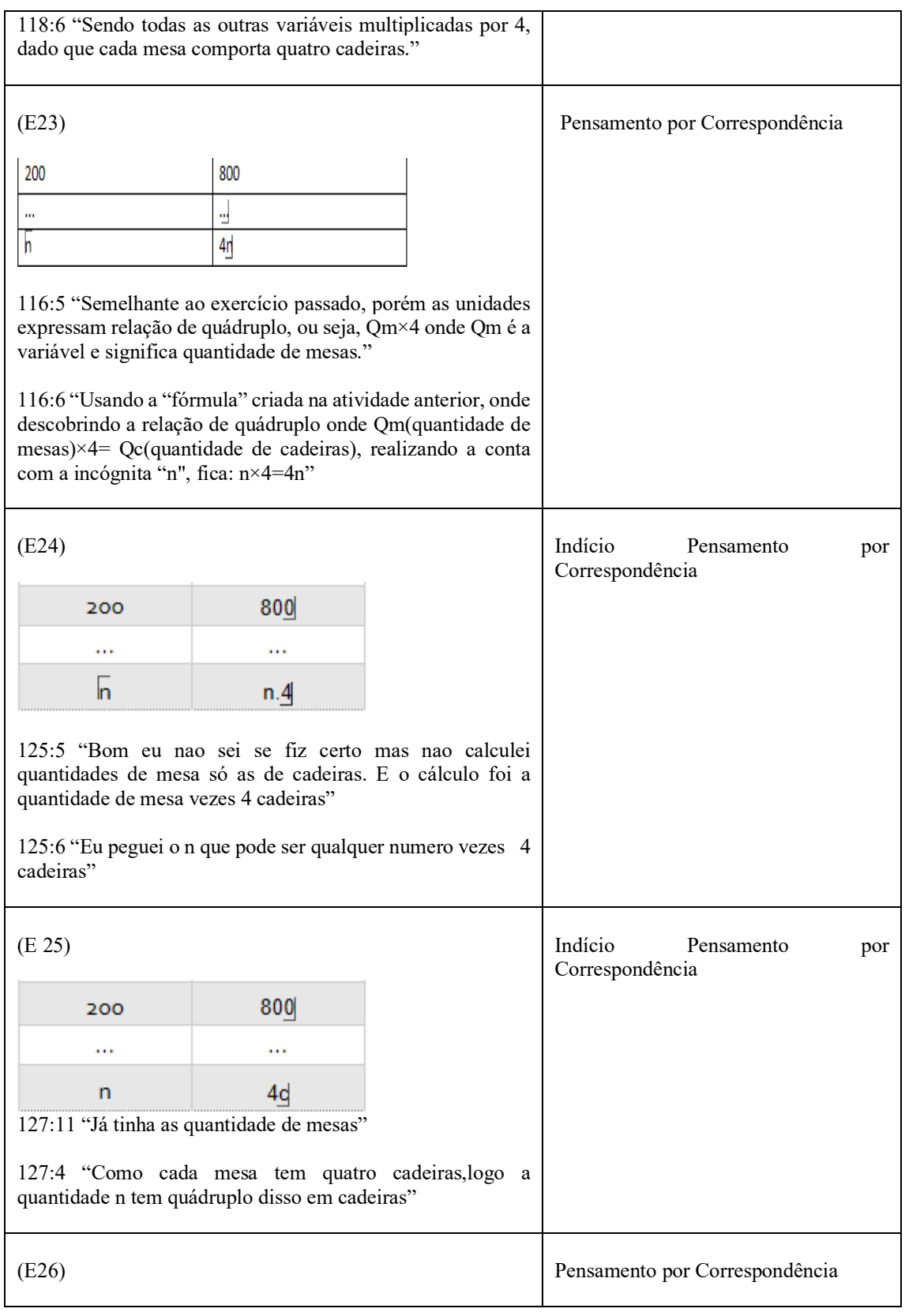

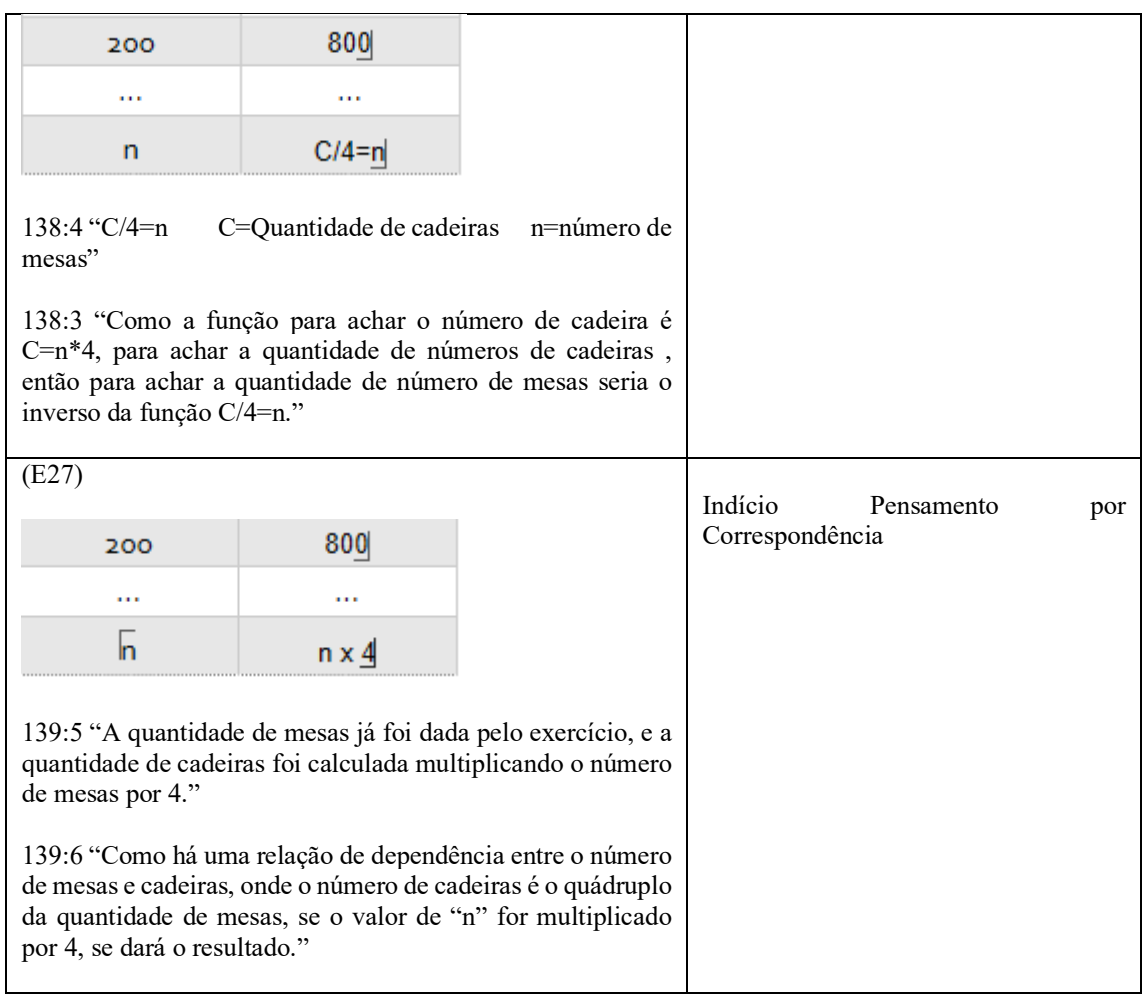

**Quadro 10**: Incidentes e tipos de pensamentos expressos itens d), e) e f) tarefas 1 e 2 Módulo 3

![](_page_152_Picture_74.jpeg)

![](_page_153_Picture_33.jpeg)

![](_page_154_Figure_0.jpeg)

![](_page_155_Picture_46.jpeg)

![](_page_156_Picture_49.jpeg)

![](_page_157_Picture_43.jpeg)

![](_page_158_Picture_61.jpeg)

![](_page_159_Picture_46.jpeg)

![](_page_160_Picture_49.jpeg)

![](_page_161_Picture_76.jpeg)

![](_page_162_Picture_46.jpeg)

![](_page_163_Picture_57.jpeg)

![](_page_164_Picture_134.jpeg)

| (Estudante) Citações                                                                                                    | Indício/Tipo de Pensamento Expresso |
|----------------------------------------------------------------------------------------------------|-------------------------------------|
| (Todos estudantes exceto E15)                                                                                                    |                                     |
| a)<br>"Litros Preço<br>0,1<br>0,5<br>0,2<br>1<br>Na tabela pode-se observar uma variação de ___0,1<br>unidades na quantidade de litros e uma variação de<br>0,5<br>unidades no preço.      |                                     |
| Litros Preço<br>$\mathbf{1}$<br>5<br>$\mathfrak{D}$<br>10<br>Na tabela pode-se observar uma variação de ____1<br>unidade na quantidade de litros e uma variação de 5 unidades<br>no preço. |                                     |
| Litros Preço<br>5<br>25<br>10<br>50<br>Na tabela pode-se observar uma variação de 5<br>25<br>unidades na quantidade de litros e uma variação de<br>unidades no preço.                      |                                     |
| Litros Preço<br>20<br>100<br>30<br>150<br>Na tabela pode-se observar uma variação de ____10____ unidades na<br>quantidade de litros e uma variação de 50<br>unidades no<br>preço."         |                                     |
| (E1)<br>146:4 "Sim, pois a cada variação ocorrida no domínio (litros) em 1<br>unidade, ocasionará em uma variação na imagem (preço), em 5<br>unidades"                                     | Pensamento Covariacional            |
| (E2)<br>147:8 Em branco                                                                                                    | Não foi possível evidenciar         |

**Quadro 12**: Incidentes e tipos de pensamentos expressos itens d), e) e f) tarefa 3 Módulo 3

![](_page_165_Picture_114.jpeg)

![](_page_166_Picture_106.jpeg)

![](_page_167_Picture_74.jpeg)

## **APÊNDICE B: QUESTIONÁRIO CONHECIMENTOS PRÉVIOS**

![](_page_168_Picture_8.jpeg)

![](_page_169_Picture_4.jpeg)

![](_page_170_Picture_41.jpeg)

Relacione a função com sua nomenclatura adequada, caso não saiba selecione \* a opção "não sei identificar"

As projeções para a produção de arroz no período de 2012 - 2021, em uma determinada região produtora, apontam para uma perspectiva de crescimento constante da produção anual. O quadro 1 apresenta a quantidade de arroz, em toneladas, que será produzida nos primeiros anos desse período. De acordo com essa projeção, indique qual a produção para os anos de 2016, 2017, 2018 e 2021

Quadro 1: Projeção da produção de arroz em toneladas

![](_page_170_Picture_42.jpeg)

Sua resposta

Imagine que você vai abastecer o seu automóvel em um posto que o cobra R\$ \* 5,00 por litro. Indique uma expressão matemática que relacione a quantidade de litros com o valor a ser pago.

Sua resposta

Um corredor estipulou um plano de treinamento diário, correndo 3 quilômetros \* no primeiro dia e aumentando 500 metros por dia, a partir do segundo. Contudo, seu médico cardiologista autorizou essa atividade até que o corredor atingisse, no máximo, 10 km de corrida em um mesmo dia de treino. Se o atleta cumprir a recomendação médica e praticar o treinamento estipulado corretamente em dias consecutivos, pode-se afirmar que esse planejamento de treino só poderá ser executado em, exatamente:

- $\bigcap$  12 dias
- 13 dias
- 14 dias
- 15 dias
- 16 dias
- $\bigcap$  Outro:

![](_page_172_Figure_0.jpeg)

Cada uma das curvas da figura abaixo representa o saldo em uma conta

Considere uma toalha molhada colocada para secar em um varal. Suponha que, ao ar livre, ela seca a uma taxa que é proporcional à quantidade de água existente na toalha e, que a cada duas horas a quantidade de água na toalha se reduz a metade. Qual gráfico melhor representa a quantidade de água Q na toalha em função do tempo t, após ela colocada no varal?

![](_page_173_Figure_1.jpeg)

## **APÊNDICE C: LEVANTAMENTO INICIAL PERFIL DOS ESTUDANTES**

![](_page_174_Picture_8.jpeg)

Você tem Email do Google (Gmail)? Se sim indique. \*

Sua resposta

Você é natural de que cidade-Estado? \*

Sua resposta

Identifique o seu curso: \*

- Tecnologia em Alimentos  $\bigcirc$
- Licenciatura em Química  $\bigcap$
- Engenharia (Sanitária e) Ambiental  $\bigcirc$
- ◯ Engenharia de Materiais
- ◯ Engenharia Mecânica
- Engenharia de Produção
- ◯ Engenharia Química

Atualmente você reside em que cidade? \*

Sua resposta

O curso escolhido foi sua primeira opção? \*

 $\bigcap$  sim

 $\bigcirc$  não

![](_page_176_Picture_4.jpeg)

![](_page_177_Picture_4.jpeg)

![](_page_178_Picture_4.jpeg)

![](_page_179_Picture_4.jpeg)
#### APÊNDICE D: FOLHA DE TAREFA MÓDULO 1

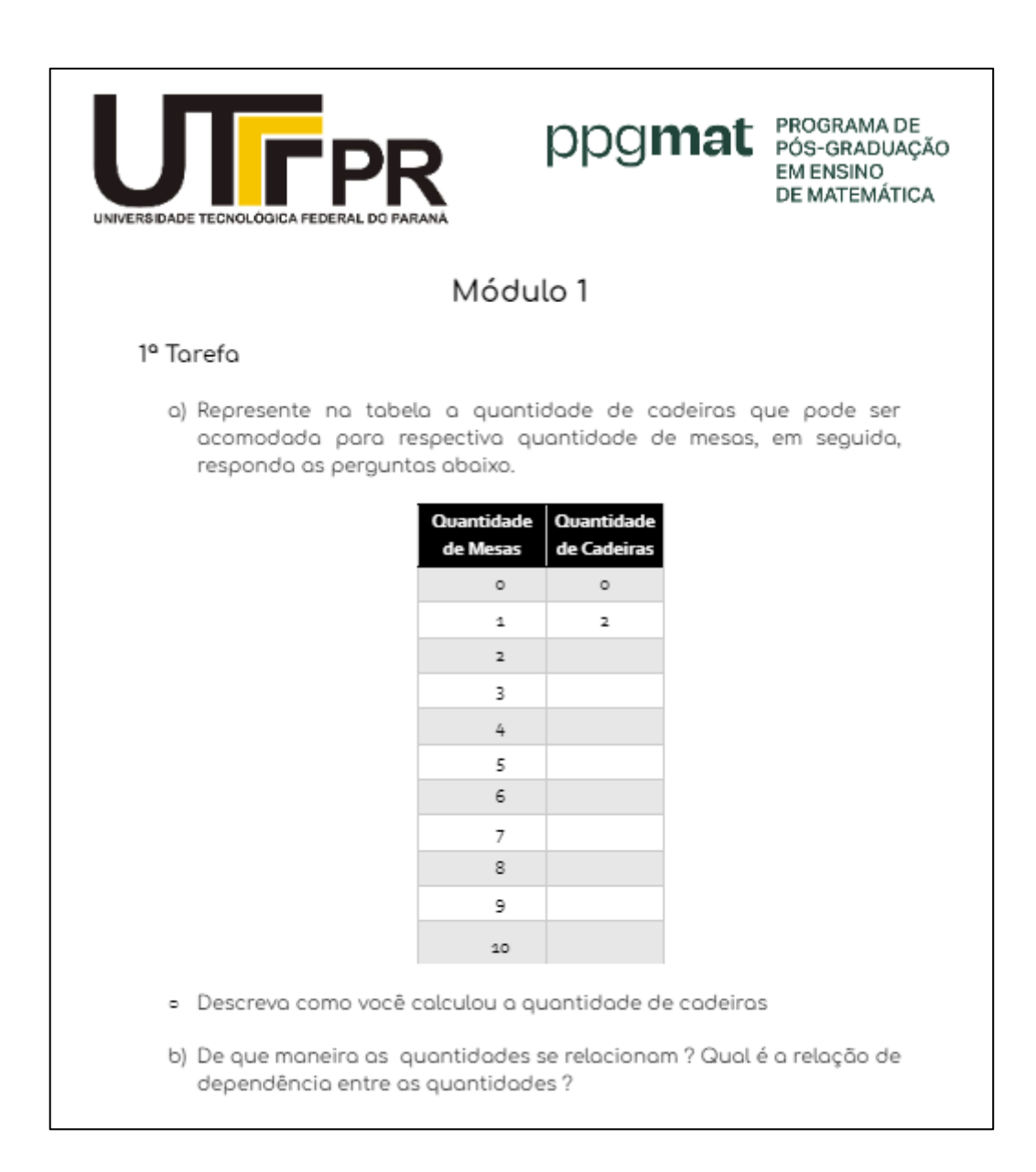

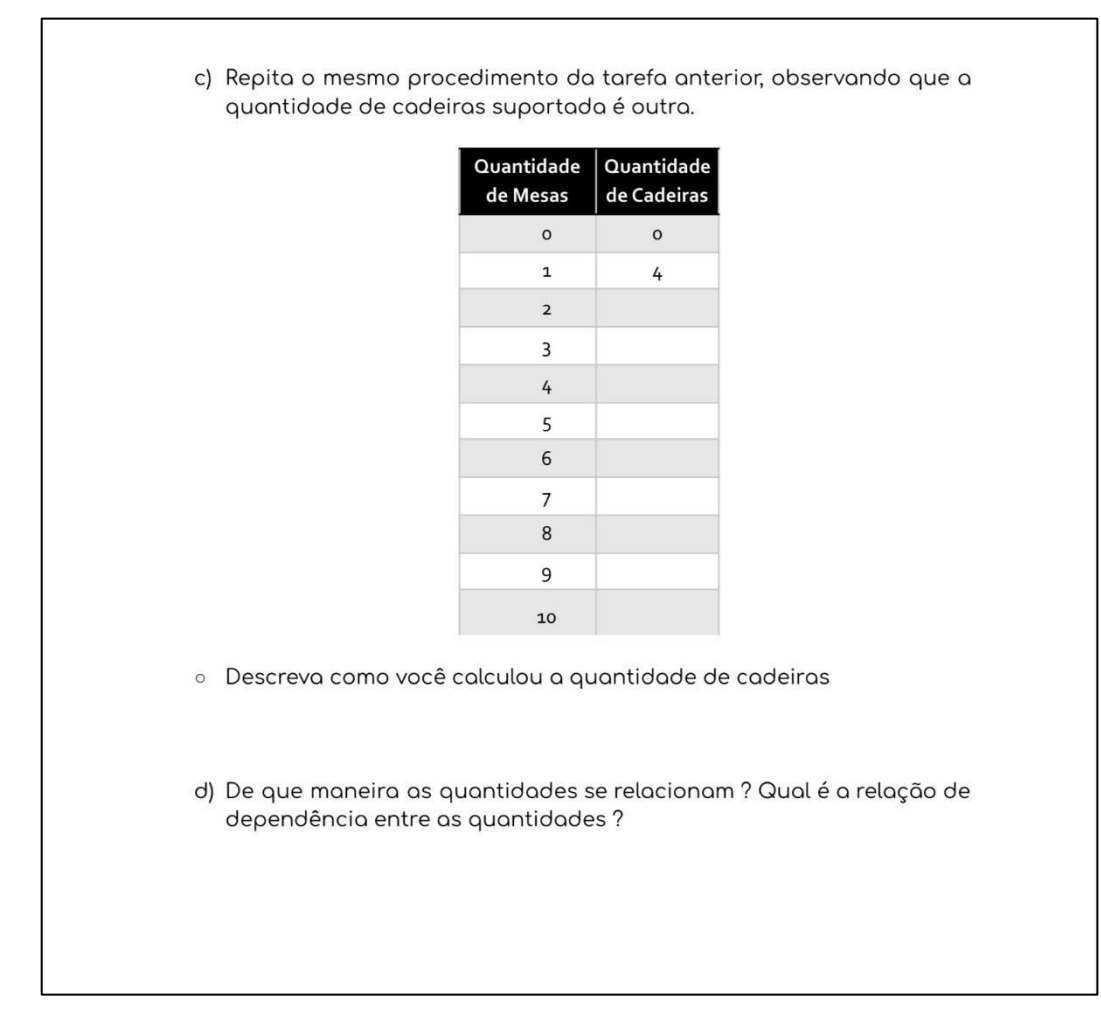

## APÊNDICE E: FOLHA DE TAREFA MÓDULO 2

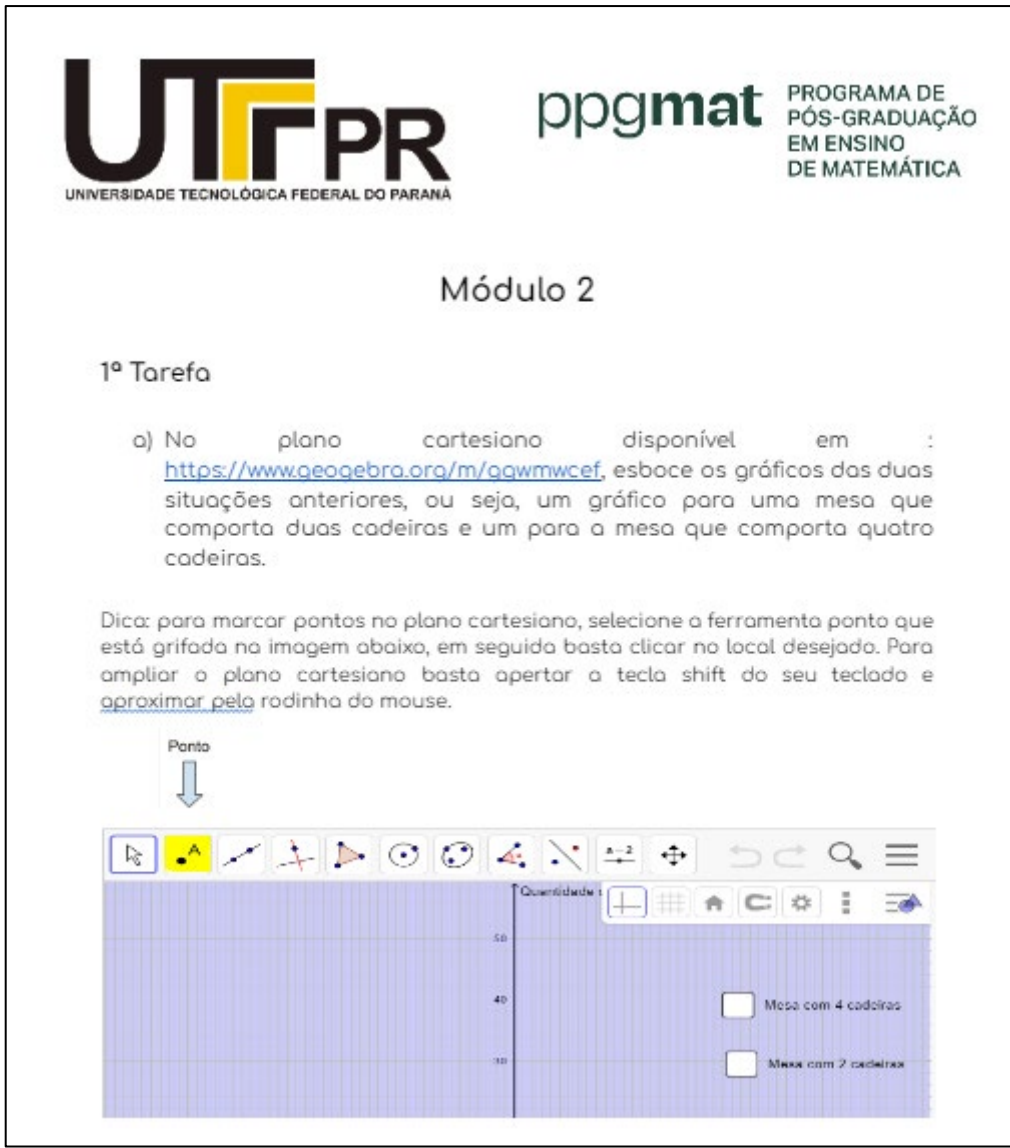

Material Auxiliar (opcional) : https://pt.khanacademy.org/math/basic-geo/basic-geo-coord-plane

b) Ao finalizar o esboço tire um printscreen da tela de seu esboço e cole neste documento. (Ao abrir o link você poderá observar que haverá duas caixas em branco. você poderá clicar nelas para conferir seu esboço).

#### 2<sup>°</sup> Tarefa

a) Estabeleça a quantidades de cadeiras para a seguinte quantidade de mesas e responda as questões abaixo das tabelas.

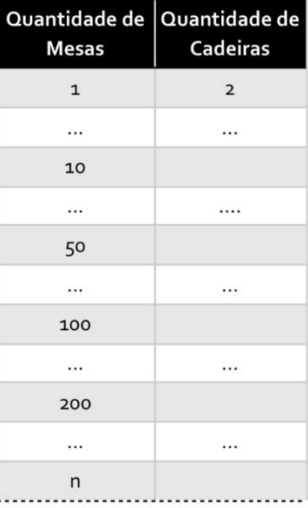

- b) Descreva de que maneira você calculou a quantidade de cadeiras
- c) Qual foi seu raciocínio para encontrar uma expressão que representasse a quantidade de cadeiras para uma quantidade desconhecida de mesas representada por "n"?

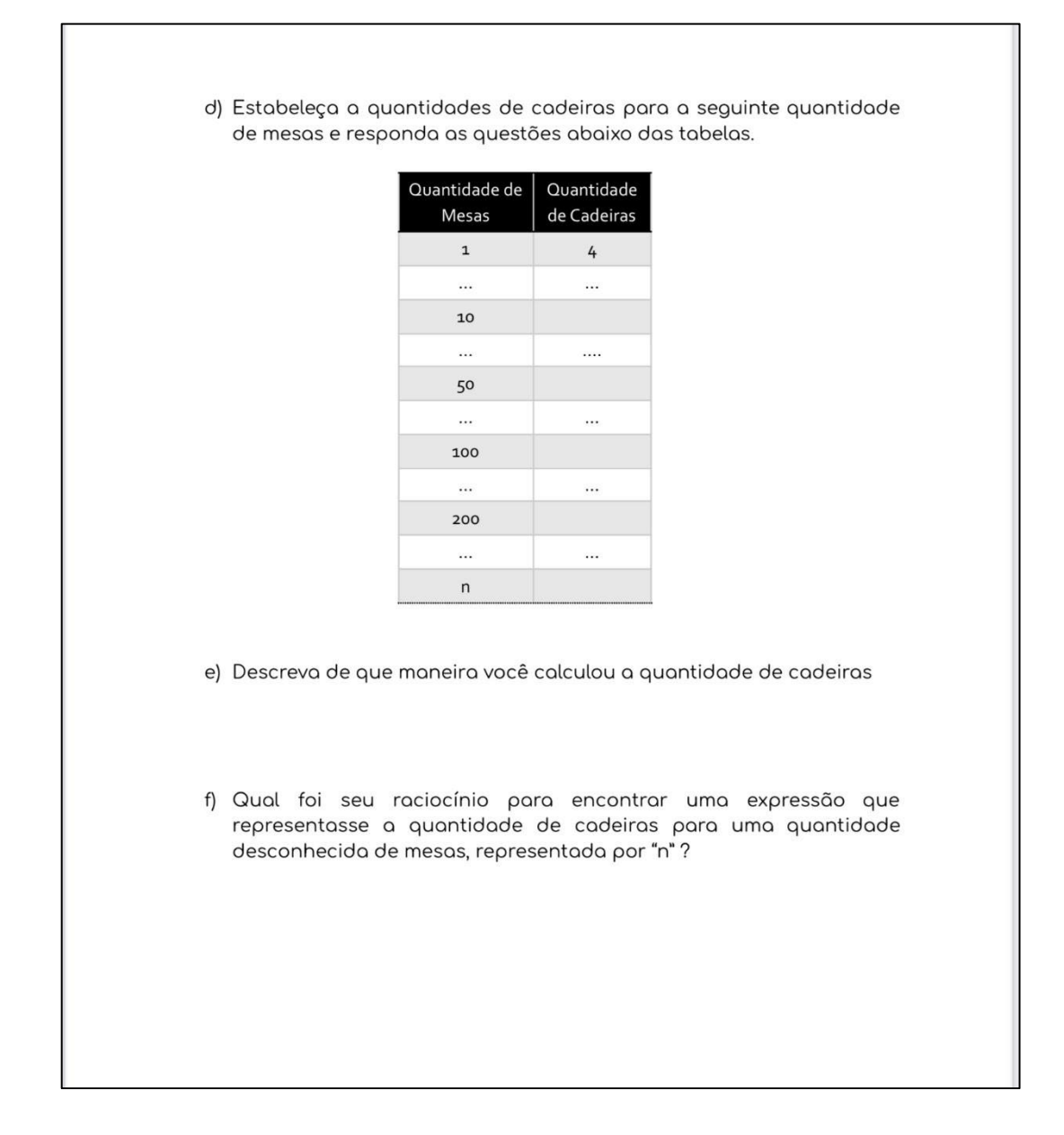

# APÊNDICE F: FOLHA DE TAREFA MÓDULO 3

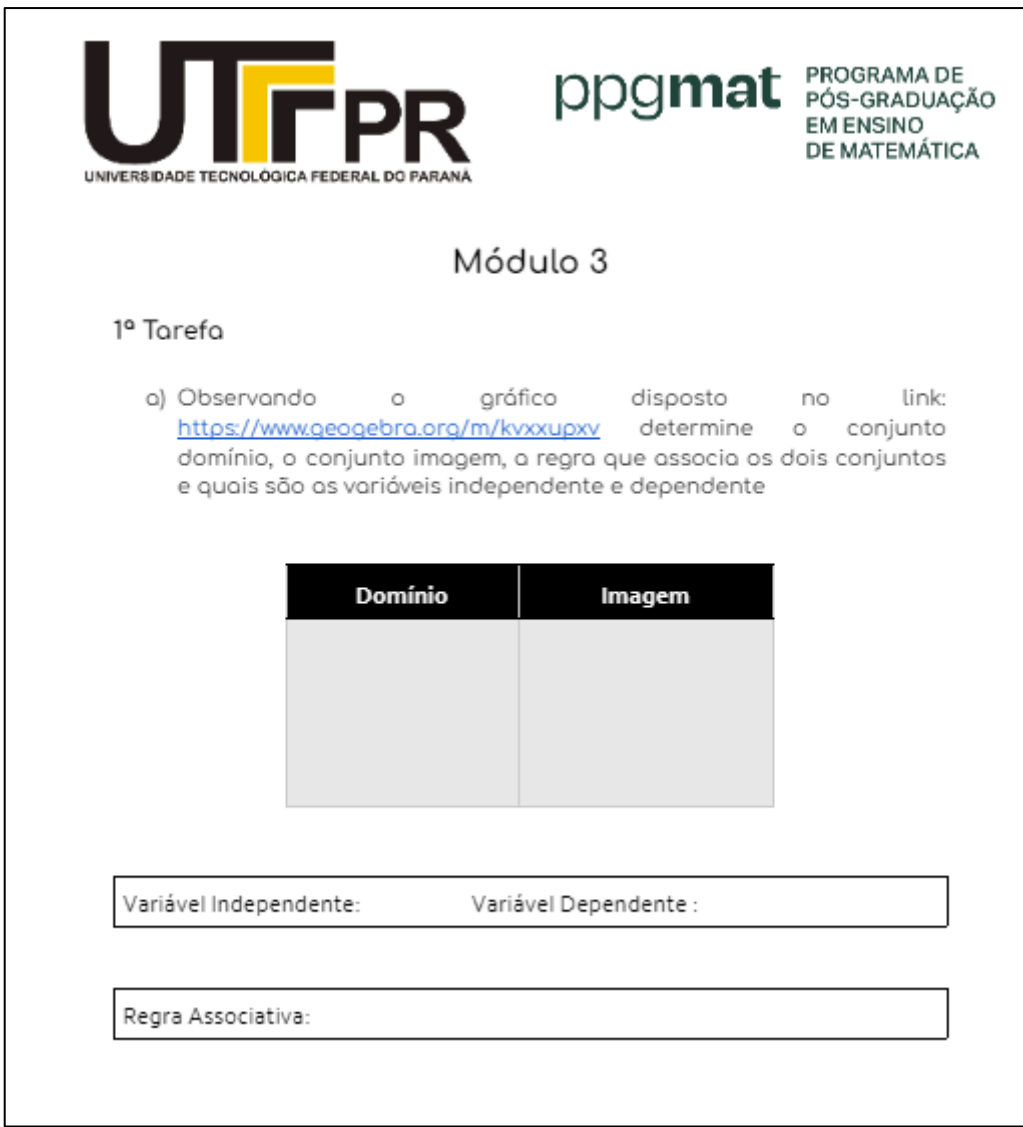

#### 2<sup>°</sup> Tarefa

a) Imagine que você vai abastecer o seu automóvel e fica observando a bomba de gasolina disposta neste link: https://www.geogebra.org/m/kvxxupxv, observe como se dá o comportamento e complete a tabela. Em seguida responda as questões

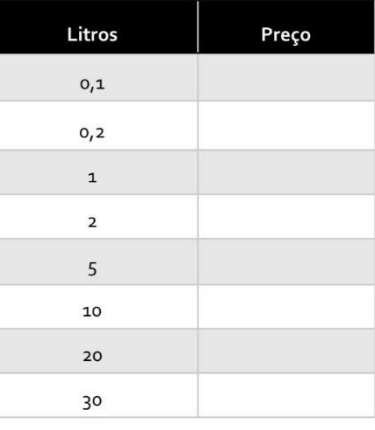

b) Na tabela, quais diferenças podem ser notadas na marcação da quantidade de litros em relação a quantidade de mesas das tarefas anteriores ? E nos gráficos quais diferenças podem ser notadas?

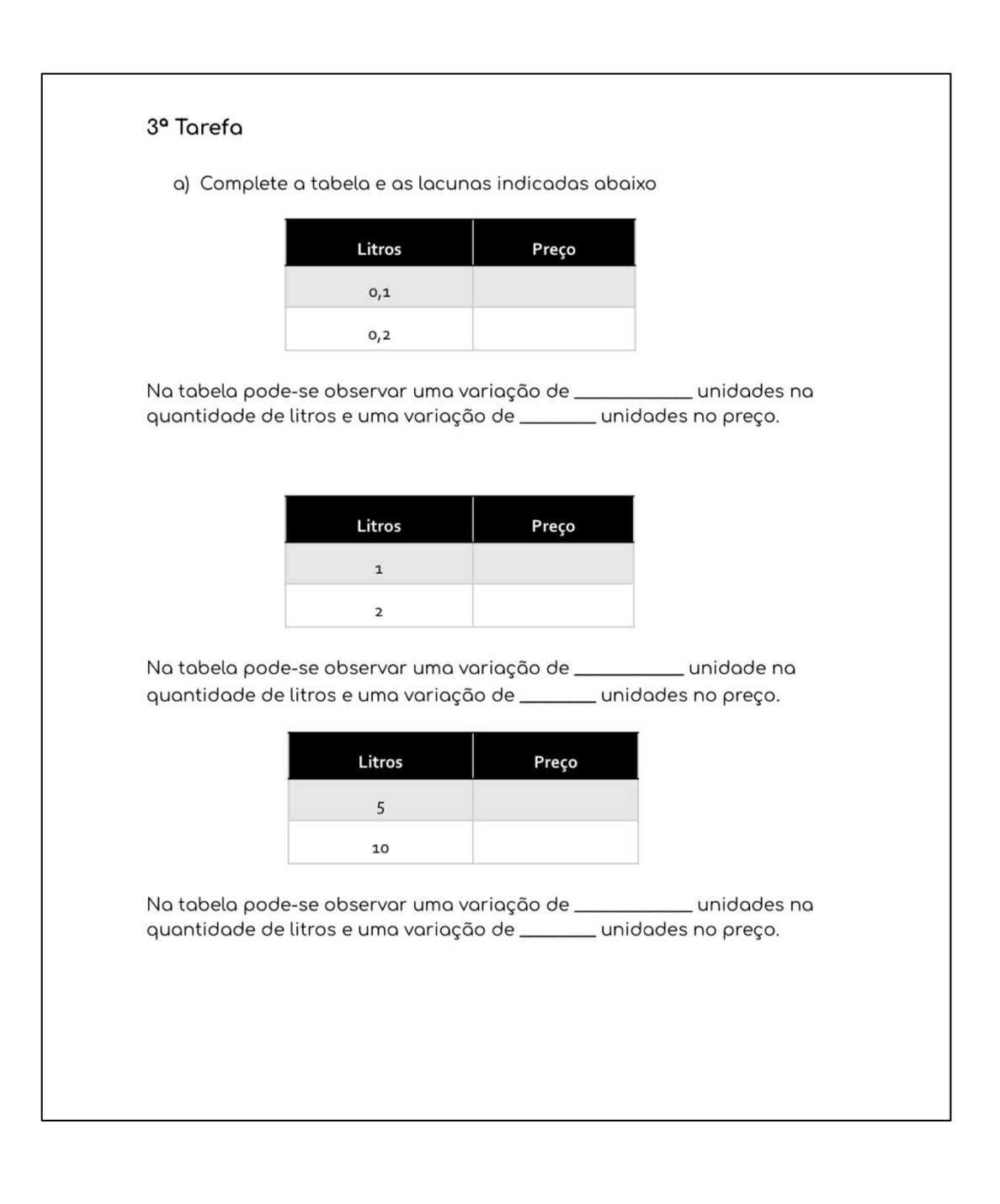

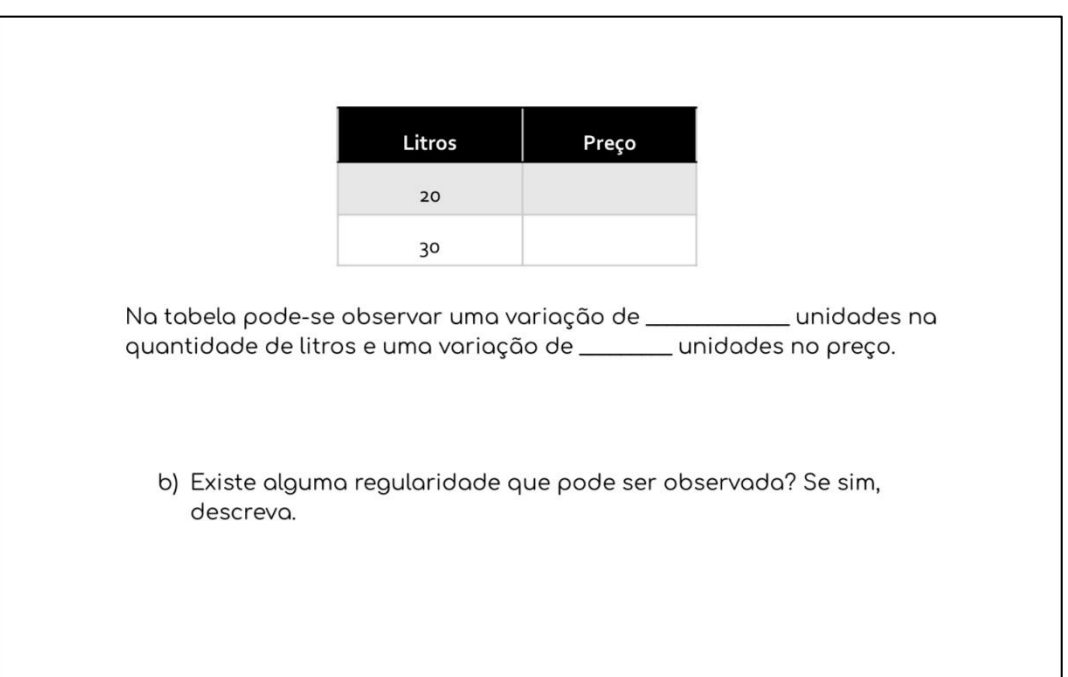

# APÊNDICE G: FOLHA DE TAREFA MÓDULO 4

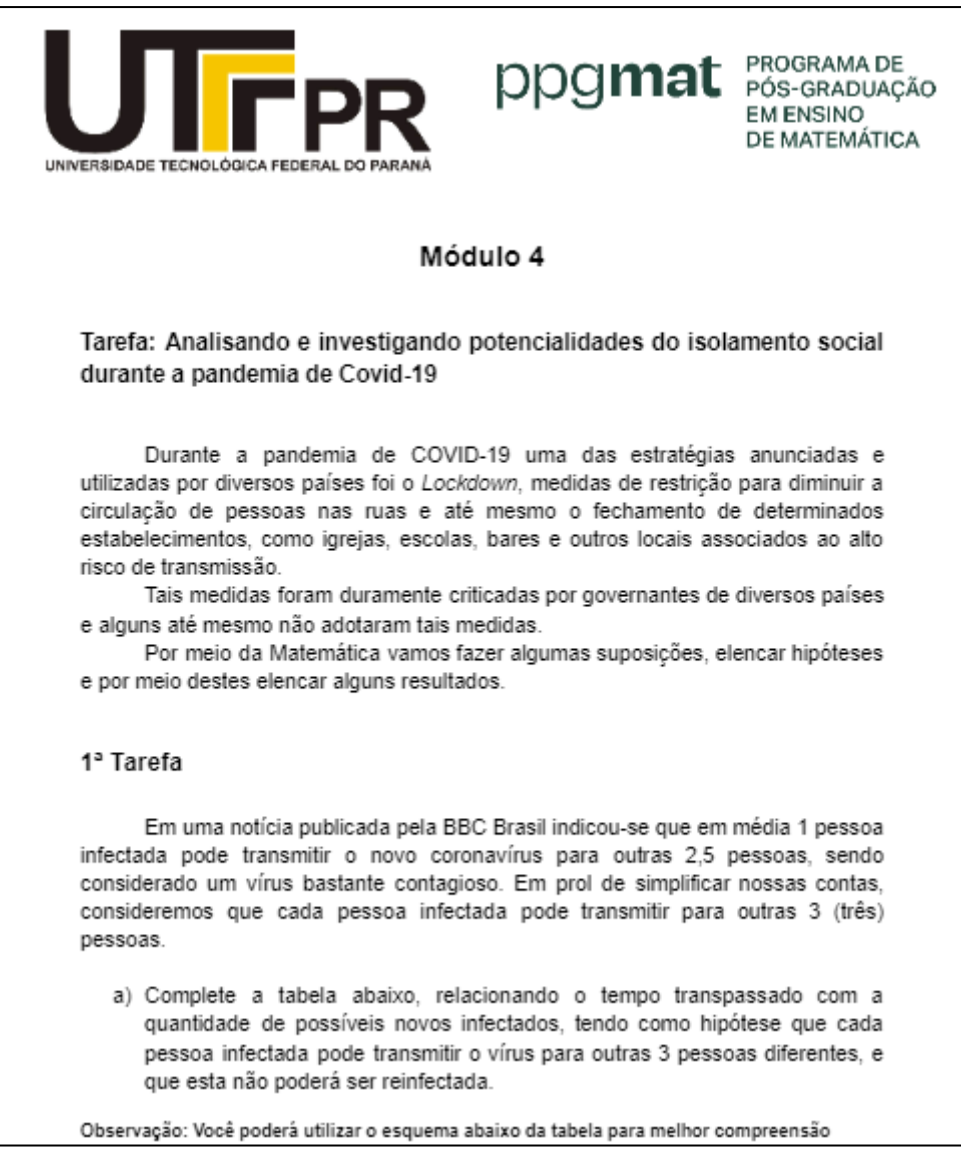

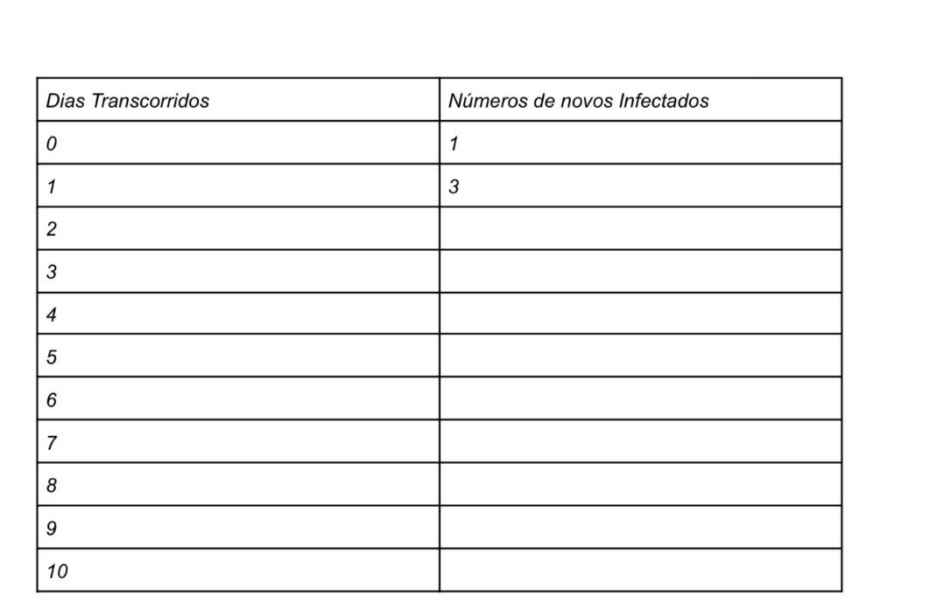

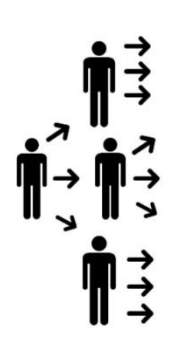

b) Assuma por hipóteses que com as medidas restritivas a transmissão pode acontecer para apenas outras duas pessoas e complete a tabela abaixo semelhante à tarefa anterior.

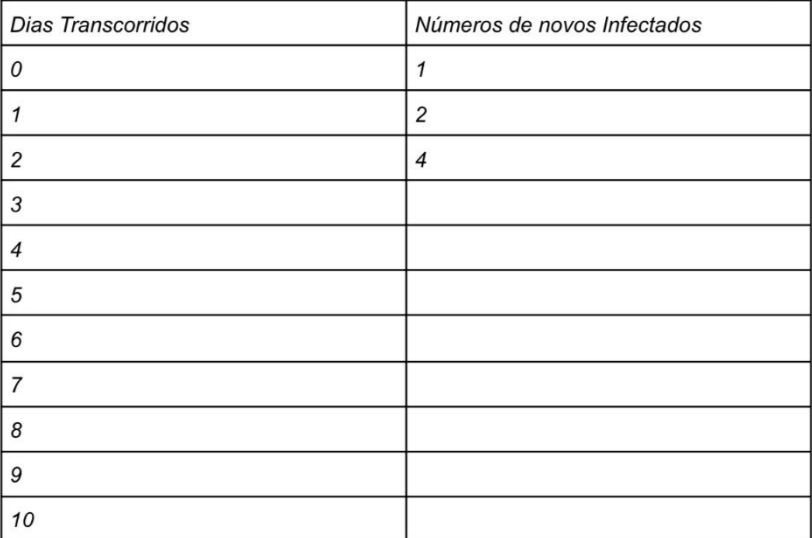

c) O que pode ser notado em ambos os casos conforme o tempo vai passando ? O aumento de novos casos é constante, crescente ou decrescente?

d) Por fim, estabeleça uma expressão que permita calcular a quantidade de novos infectados para qualquer quantidade de dias.

## APÊNDICE H: FOLHA DE TAREFA MÓDULO 5

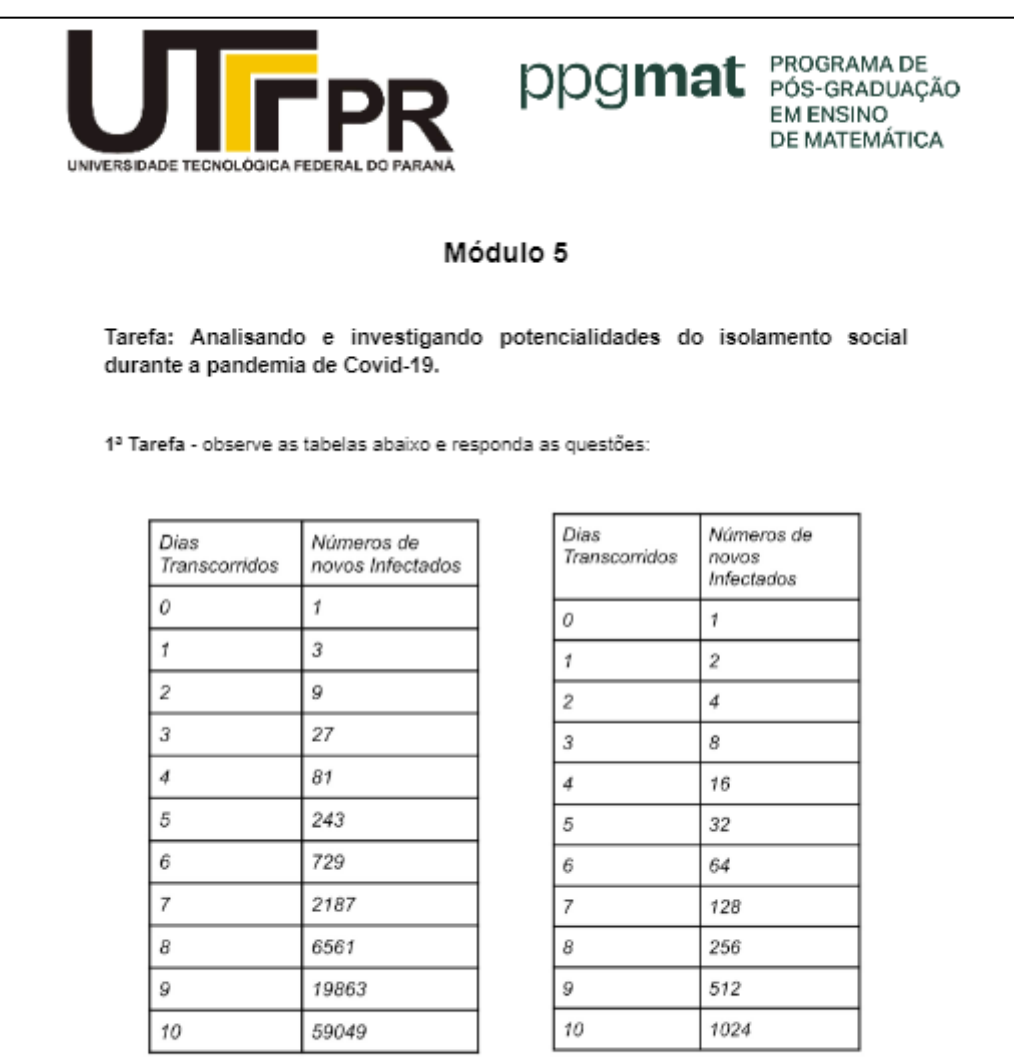

a) A partir dos dados das duas tabelas anteriores indique qual seria a diferença entre a quantidade de novos infectados no 2°,5º,8º e 10º dia:

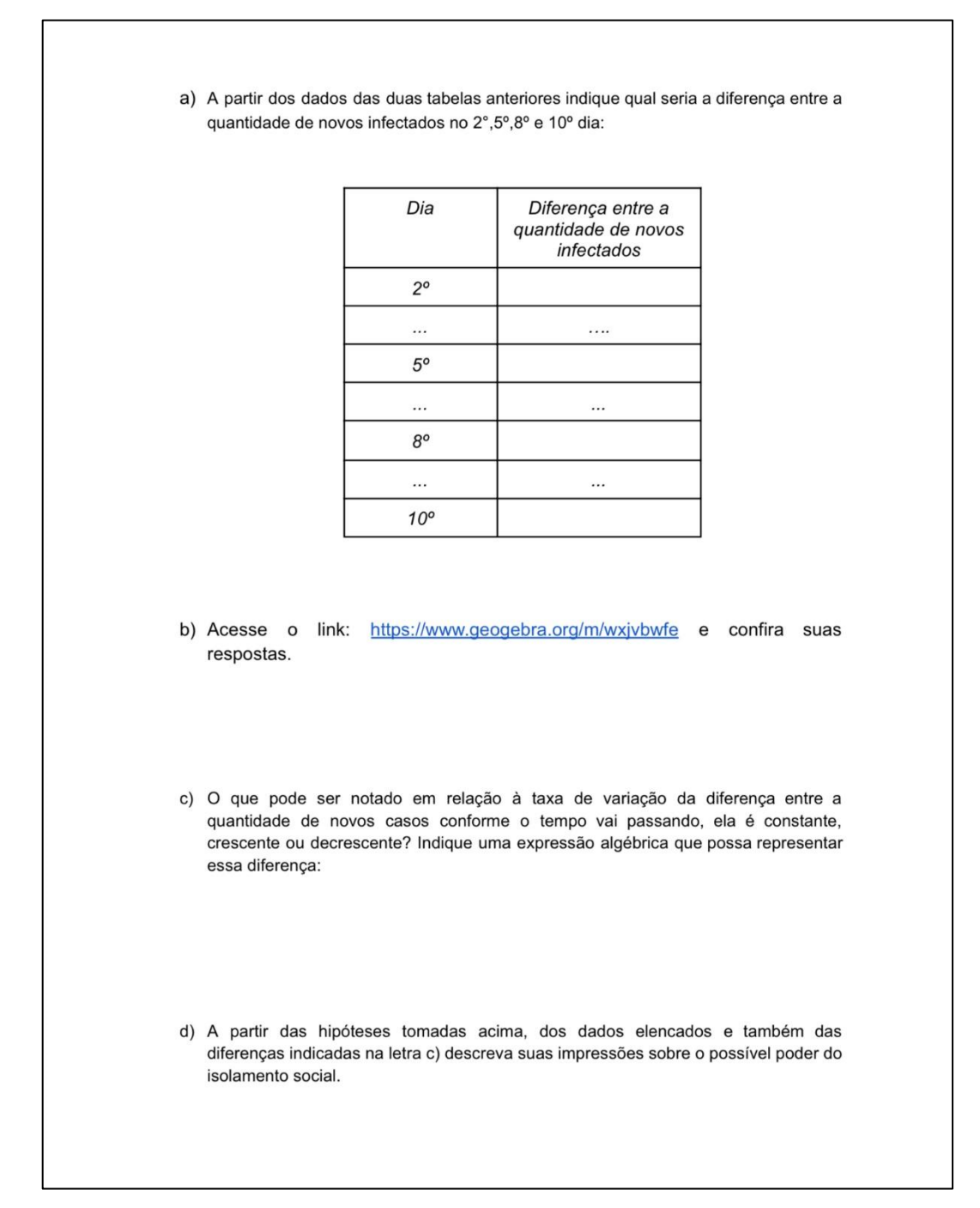

### APÊNDICE I: FOLHA DE TAREFA MÓDULO 6

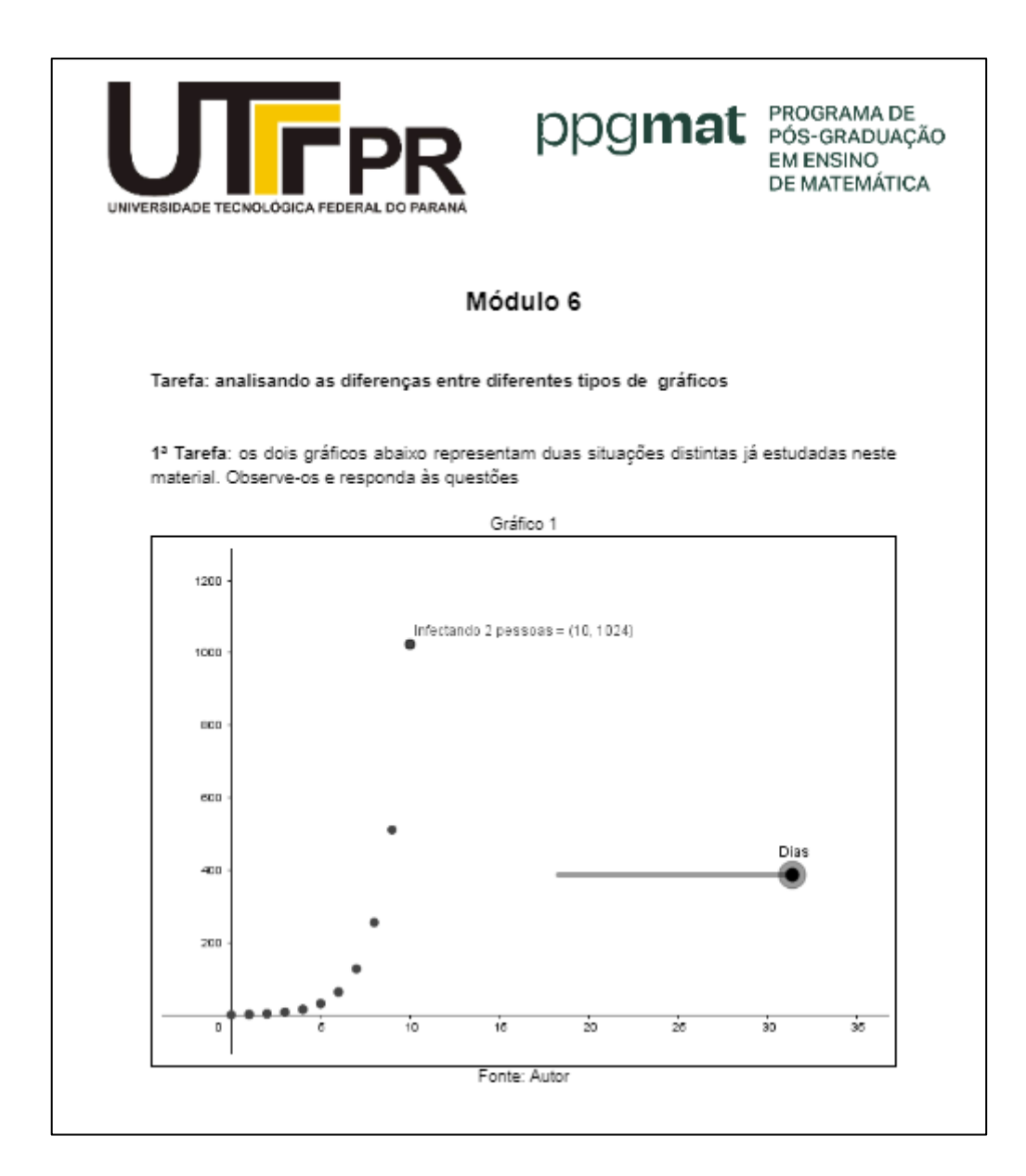

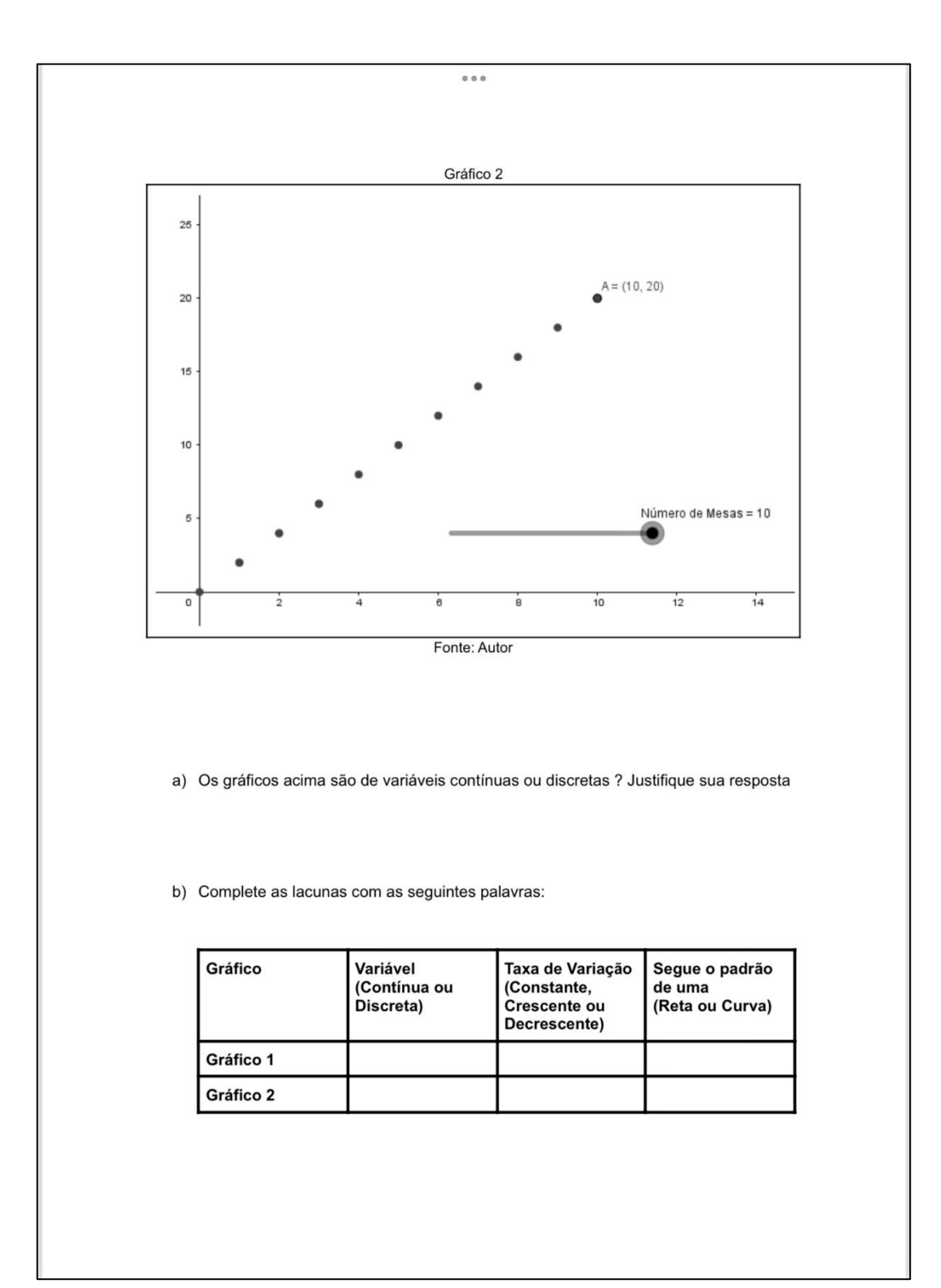

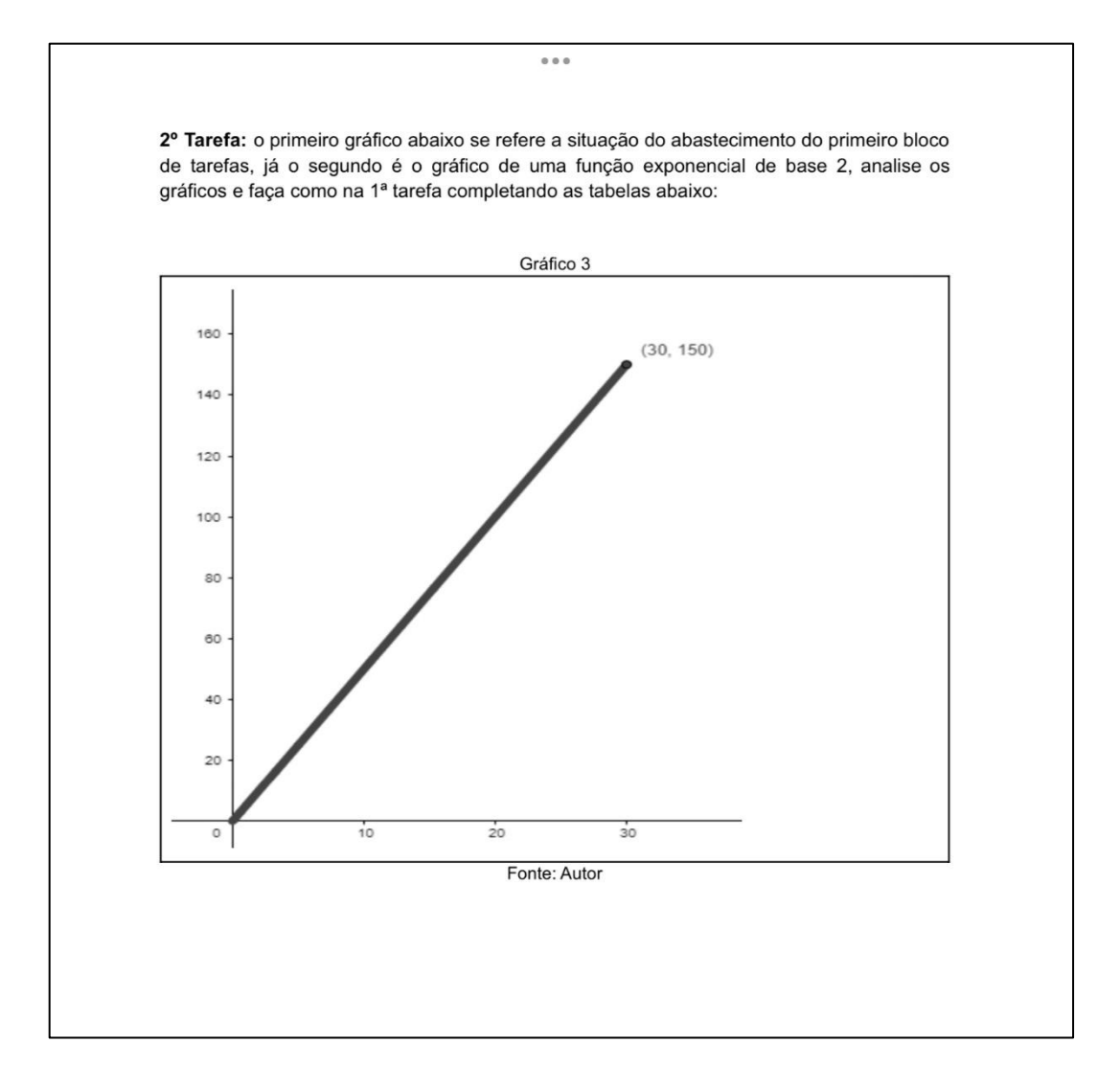

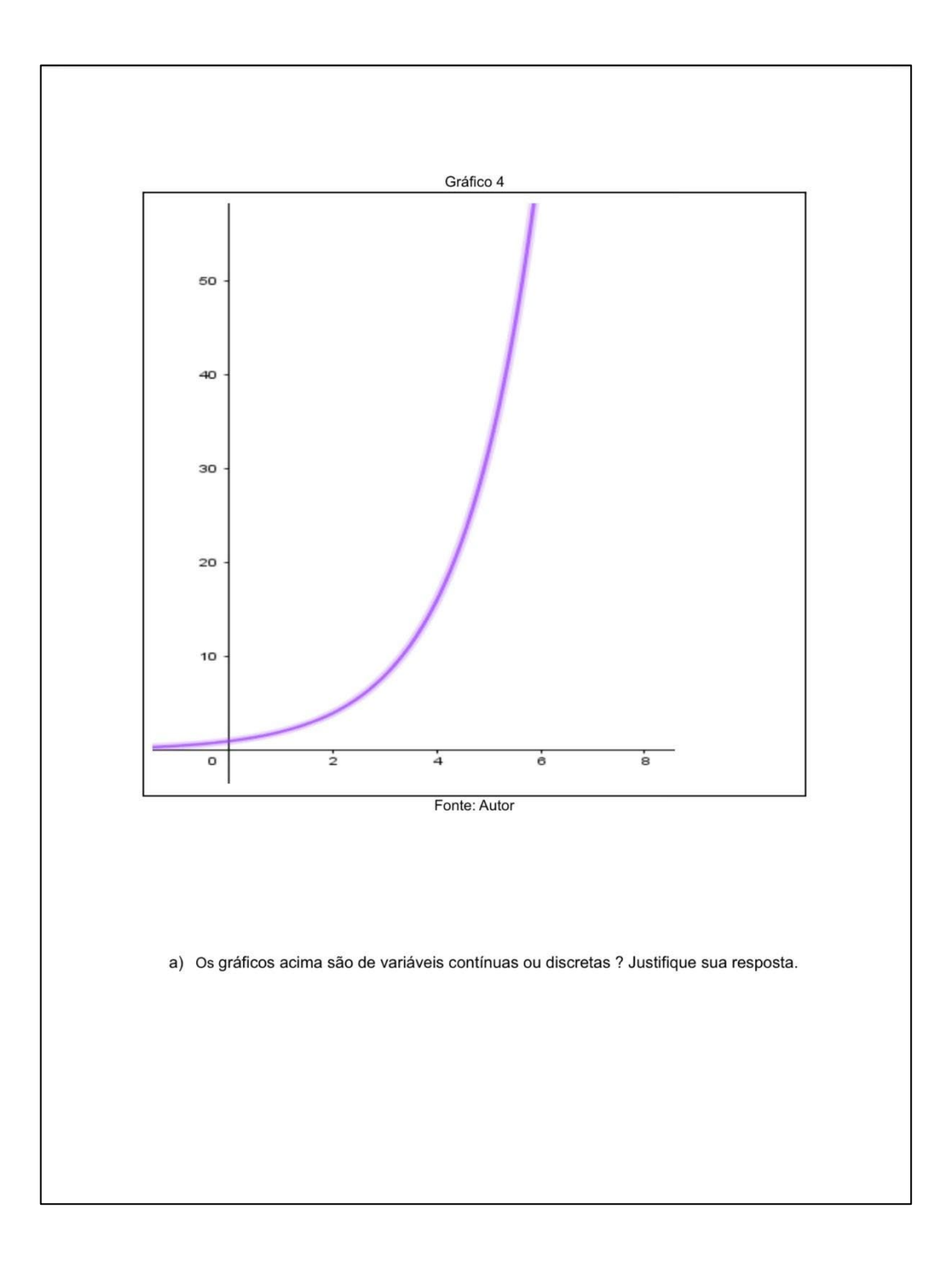

b) Complete as lacunas com as seguintes palavras:

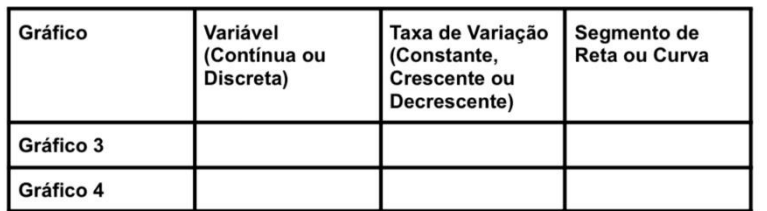

# APÊNDICE H: QUESTIONÁRIO FINAL

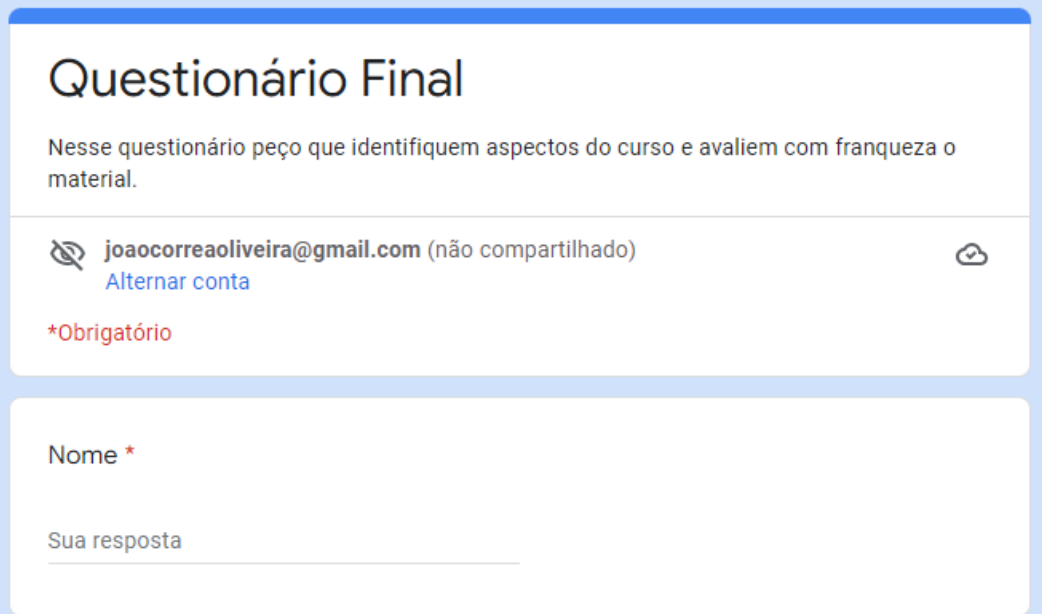

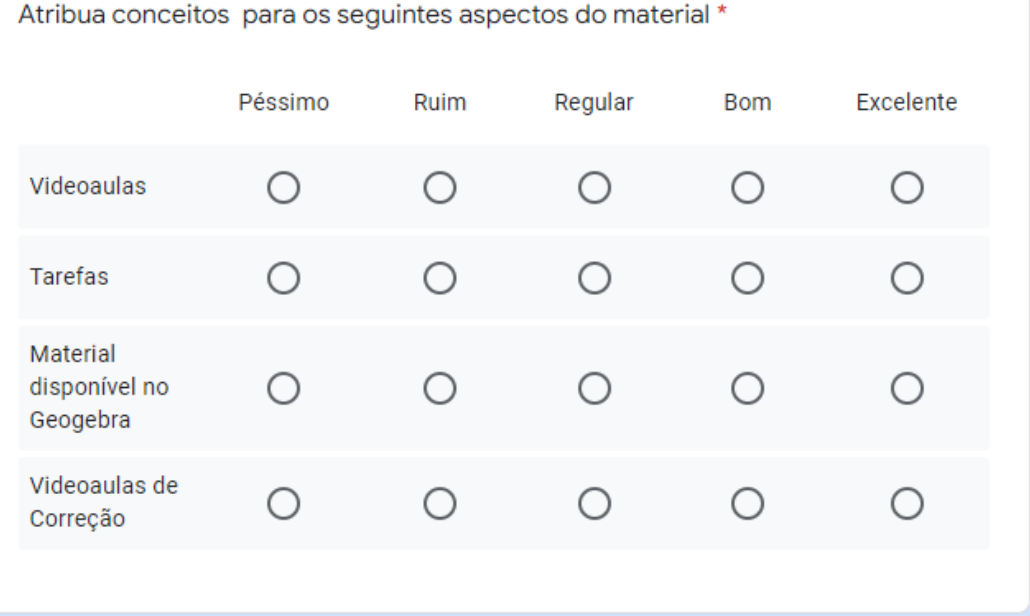

Sobre as videoaulas comente: quais aspectos positivos e quais aspectos podem ser melhorados

Sua resposta

Sobre as Tarefa comente: quais aspectos positivos e quais aspectos podem ser \* melhorados

Sua resposta

Sobre os materiais disponíveis no Geogebra comente: quais aspectos positivos \* e quais aspectos podem ser melhorados

Sua resposta

O material contribui para sua compreensão sobre o conceito de função ? Se sim, de que maneira? Se não, como poderia ter contribuído melhor ?

Sua resposta

Comentários Finais: sugestões, dicas, criticas e etc.

Sua resposta

 $\star$ 

#### **ANEXO A – FICHA DE AVALIAÇÃO DE PRODUTO/PROCESSO EDUCACIONAL**

#### **Ficha de Avaliação de Produto/Processo Educacional**

Adaptado de: Rizzatti, I. M. *et al*. Os produtos e processos educacionais dos programas de pós-graduação profissionais: proposições de um grupo de colaboradores. **ACTIO**, Curitiba, v. 5, n. 2, p. 1-17, mai./ago. 2020. Disponível em: [https://periodicos.utfpr.edu.br/actio/article/view/12657.](https://periodicos.utfpr.edu.br/actio/article/view/12657) Acesso em 14 de dezembro de 2020.

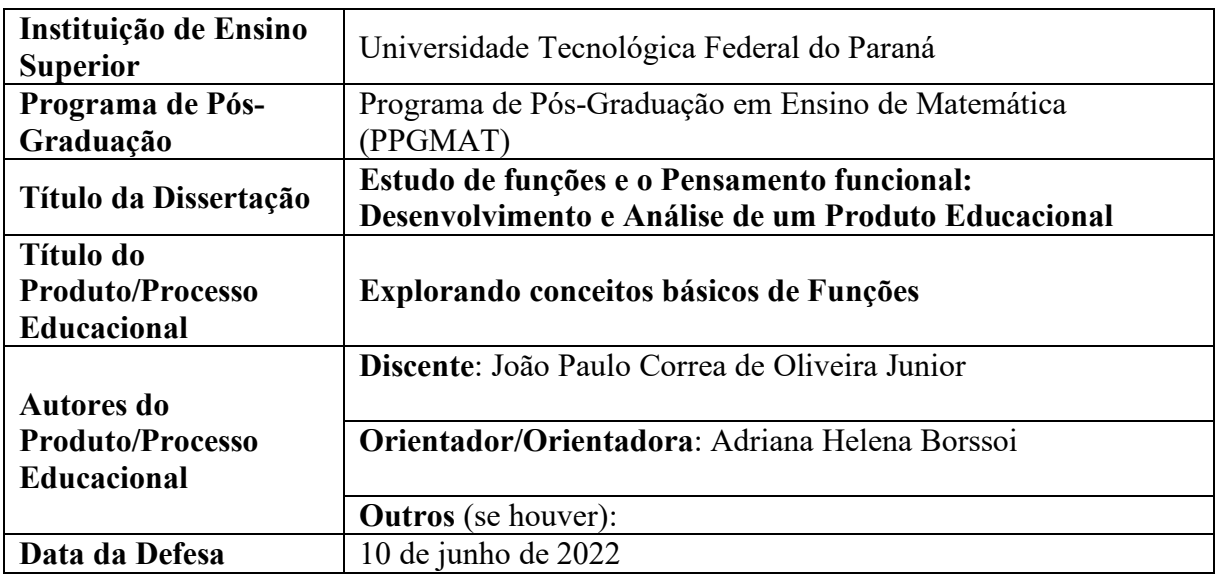

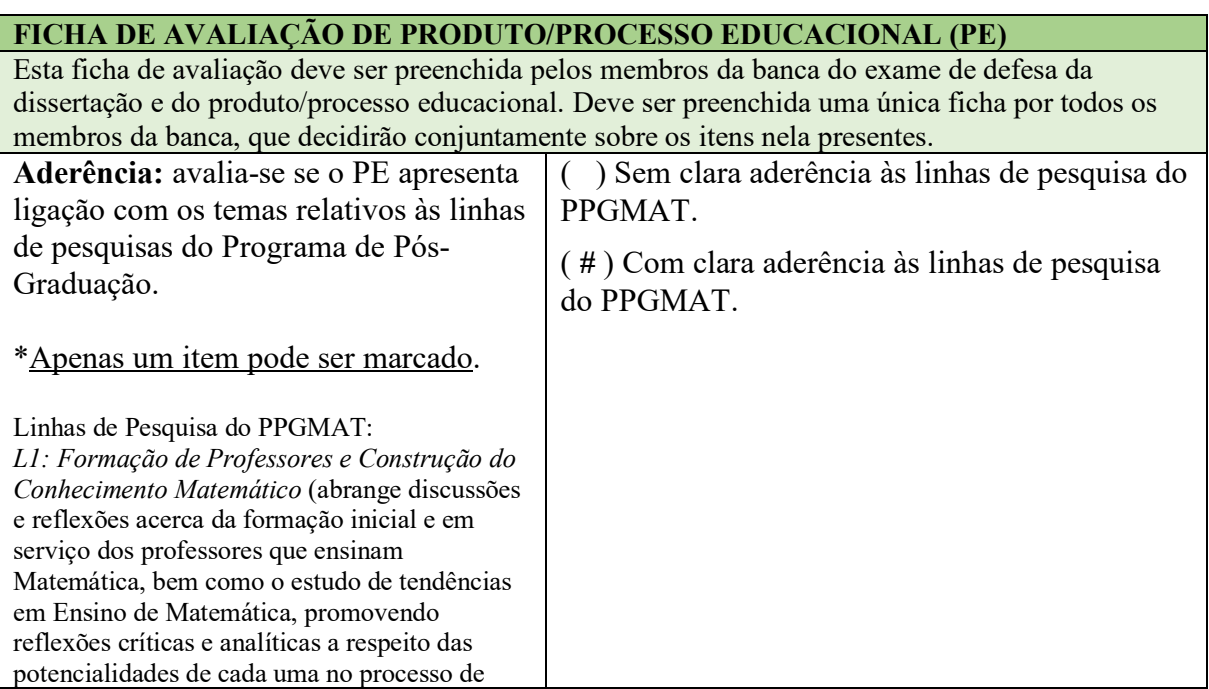

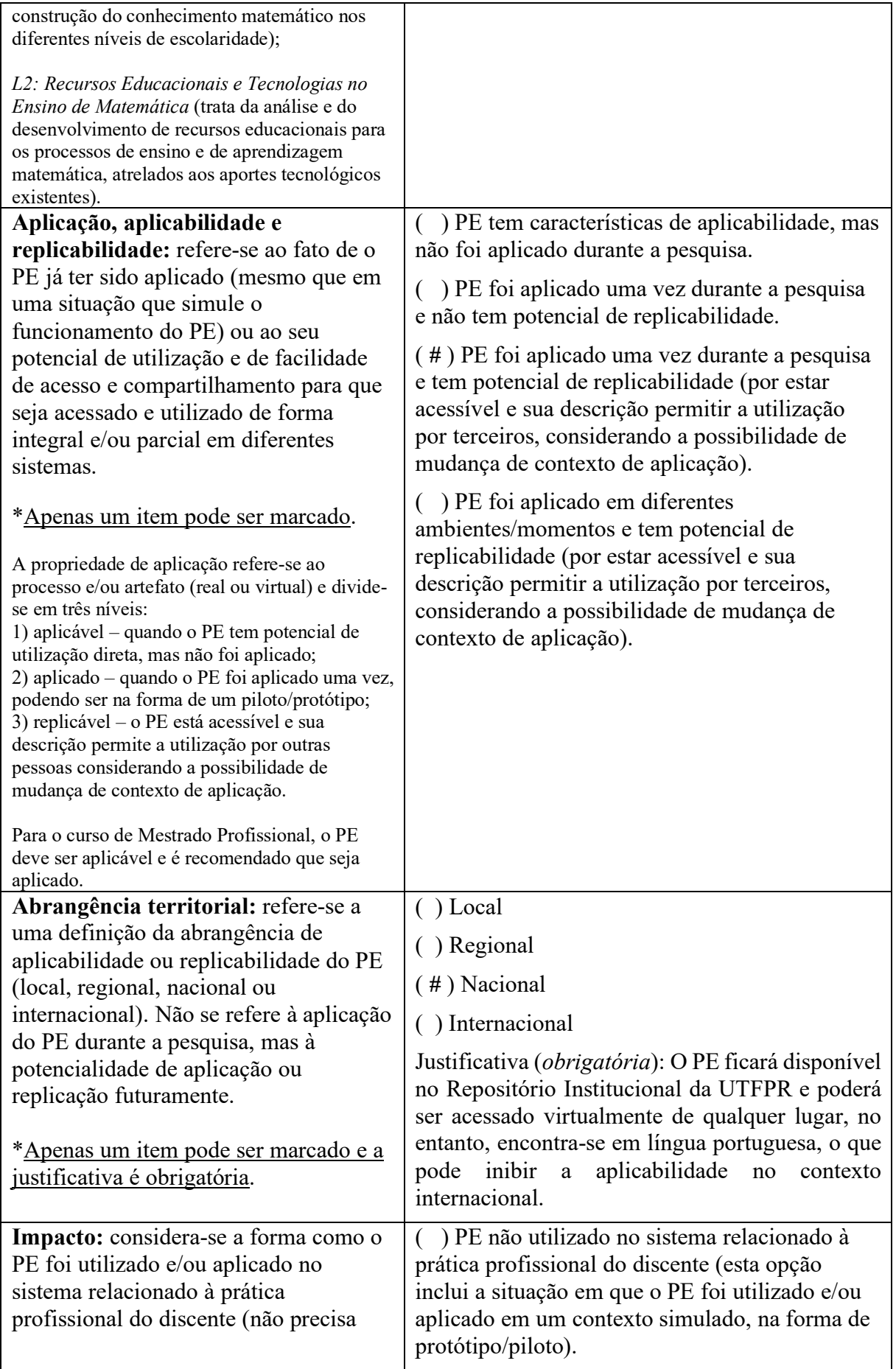

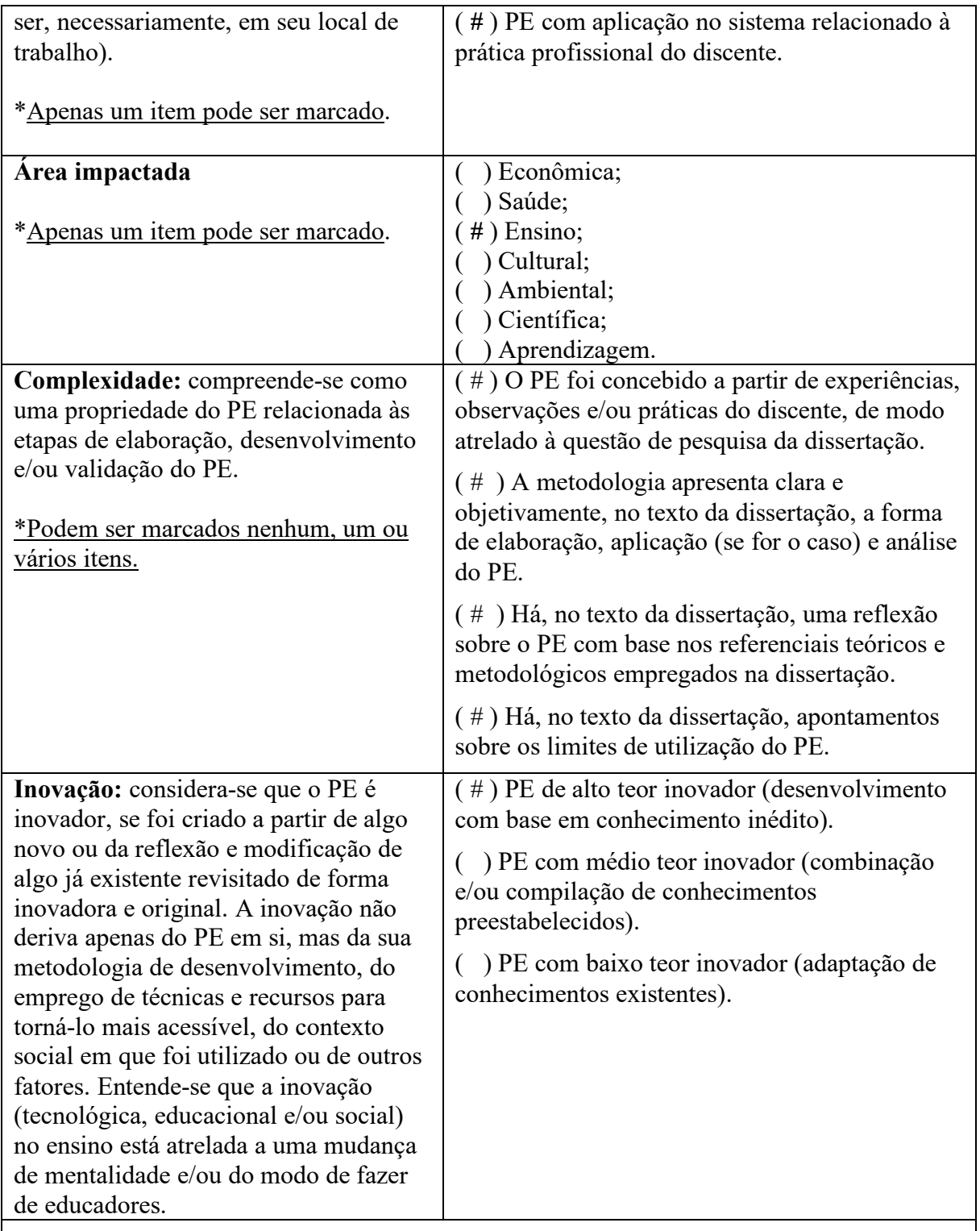

### **Membros da banca examinadora de defesa**

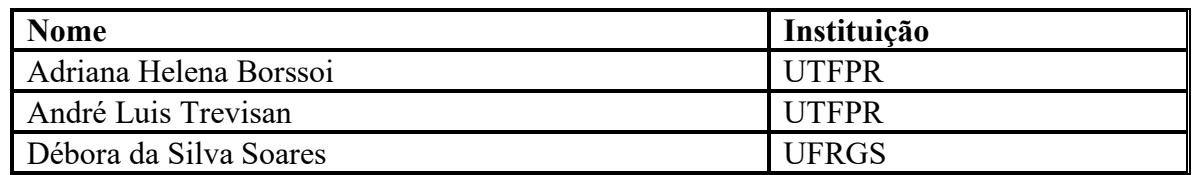